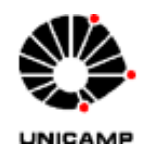

# UNIVERSIDADE ESTADUAL DE CAMPINAS

FACULDADE DE ENGENHARIA CIVIL ARQUITETURA E URBANISMO DEPARTAMENTO DE RECURSOS HÍDRICOS

# **MODELO HIDRÁULICO PARA TRANSITÓRIOS LENTOS EM CONDUTO FORÇADO**

Luiz Fernando Resende dos Santos Anjo

**Campinas, Julho de 2008.**

# **Livros Grátis**

http://www.livrosgratis.com.br

Milhares de livros grátis para download.

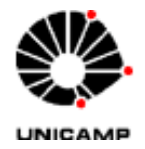

## UNIVERSIDADE ESTADUAL DE CAMPINAS

FACULDADE DE ENGENHARIA CIVIL ARQUITETURA E URBANISMO DEPARTAMENTO DE RECURSOS HÍDRICOS

# **MODELO HIDRÁULICO PARA TRANSITÓRIOS LENTOS EM CONDUTO FORÇADO**

Doutorando: Luiz Fernando Resende dos Santos Anjo

Orientador: Prof. Dr. Edevar Luvizotto Júnior

Texto apresentado à Comissão de Pós-Graduação da Faculdade de Engenharia Civil, Arquitetura e Urbanismo da Universidade de Campinas, como parte dos requisitos para a obtenção do título de Doutor em Engenharia civil, na área de Recursos Hídricos.

**Campinas, Julho de 2008.**

## UNIVERSIDADE ESTADUAL DE CAMPINAS FACULDADE DE ENGENHARIA CIVIL ARQUITETURA E **URBANISMO**

وستستعدد والمتارين والمتارين

## MODELO HIDRÁULICO PARA TRANSITÓRIOS LENTOS EM **CONDUTO FORÇADO**

### LUIZ FERNANDO RESENDE DOS SANTOS ANJO

Tese de Doutorado aprovada pela Banca examinadora, constituída por:

Prof.º Dr. Edgear Luizotto Júnior Presidente e Origntador Faculdade de Engenharia Civil, Arguitetura e Urbanismo - UNICAMP

Taglio  $\setminus$  (/ ) is Dr. Rogério Stacciarmi

Consultor پچينې

Prof.º Dr. Podalyro Amaral de Sousa Universidade Estadual de São Paulo - EP-USP

 $\cancel{\cancel{\rightarrow}}$  $\overline{\phantom{a}}$ Ä Prof.º Dr. Paulo Vatavuk

Faculdade de Engenharia Civil, Arquitetura e Urbanismo - UNICAMP Vierde de Anne Amm

Prof.º Dr. Ricardo de Lima Isaac Faculdade de Engenharia Civil, Arquitetura e Urbanismo - UNICAMP

> 37) Dr. Victor Emanuel Mello de Guimarães Diniz **Consultor**

> > CAMPINAS, 25 de Julho de 2008.

## **DEDICATÓRIA**

Aos meus pais, minhas irmãs e minha avó pelo carinho, apoio e incentivo.

Com profunda saudade, dedico este trabalho aos meus avós Fernando Silva dos Santos Anjo, Manoel dos Santos Anjo e Margarida de Lourdes Santos Anjo.

### **AGRADECIMENTOS**

#### A DEUS.

Ao Prof. Dr. Edevar Luvizotto Júnior, por sua orientação, pelos conhecimentos transmitidos, sugestões e apoio prestados. Meus sinceros agradecimentos por tudo o que me ensinou, pela confiança em mim depositada e principalmente por sua amizade.

Aos professores do Departamento de Recursos Hídricos, fundamentais à minha formação.

Aos meus grandes amigos Elias Nicolas e Edwin Antônio Aranda por todo o apoio que precisei inclusive nas horas mais difíceis. Vocês tiveram uma importância fundamental na realização deste trabalho.

Aos meus amigos Fernando Coelho, Henry, Fabrício Vieira, Aderson, Rogério (lobão), pelo apoio e pelo prazer de uma alegre convivência.

Às secretárias Paula e Miriam.

# **SUMÁRIO**

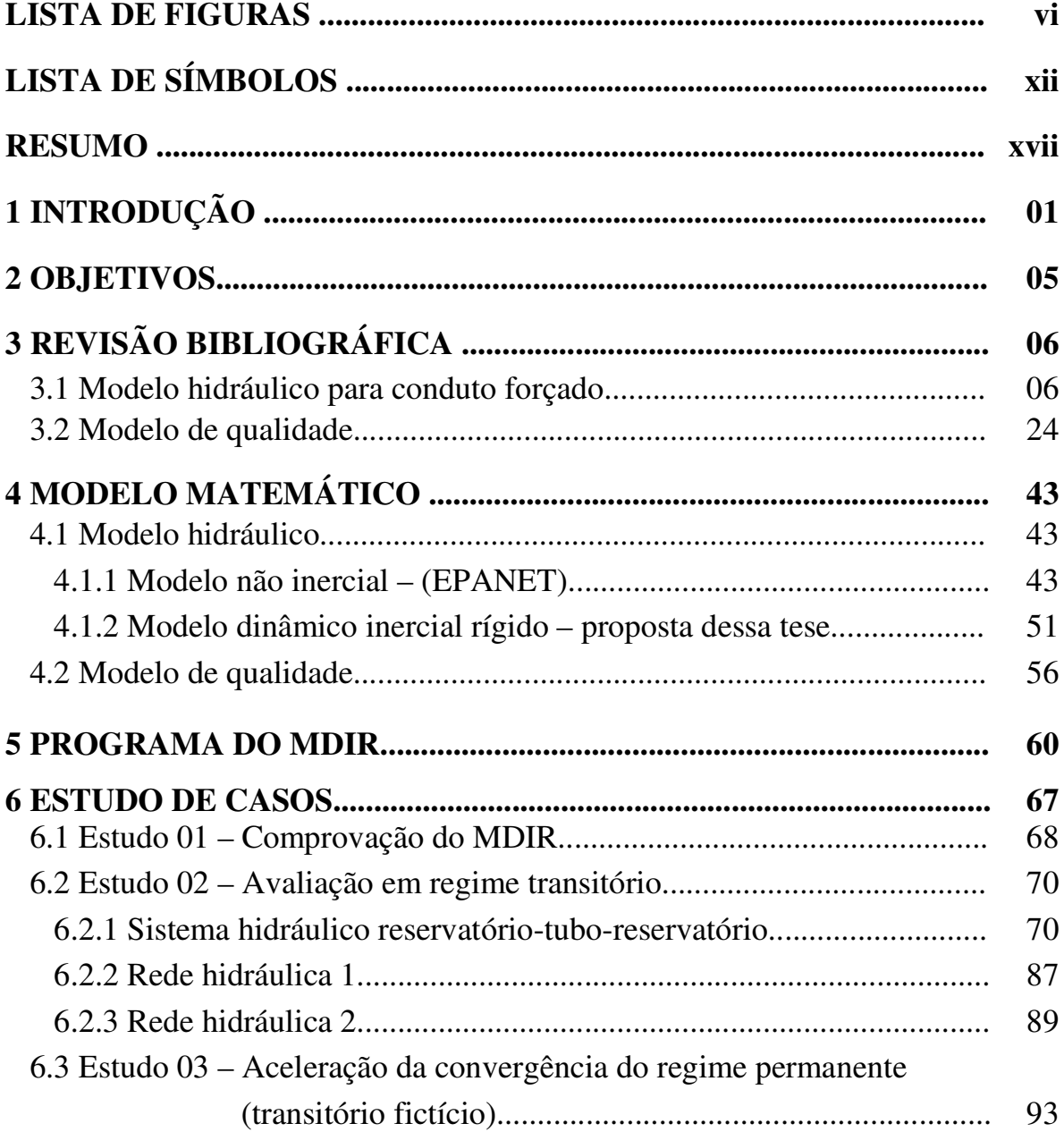

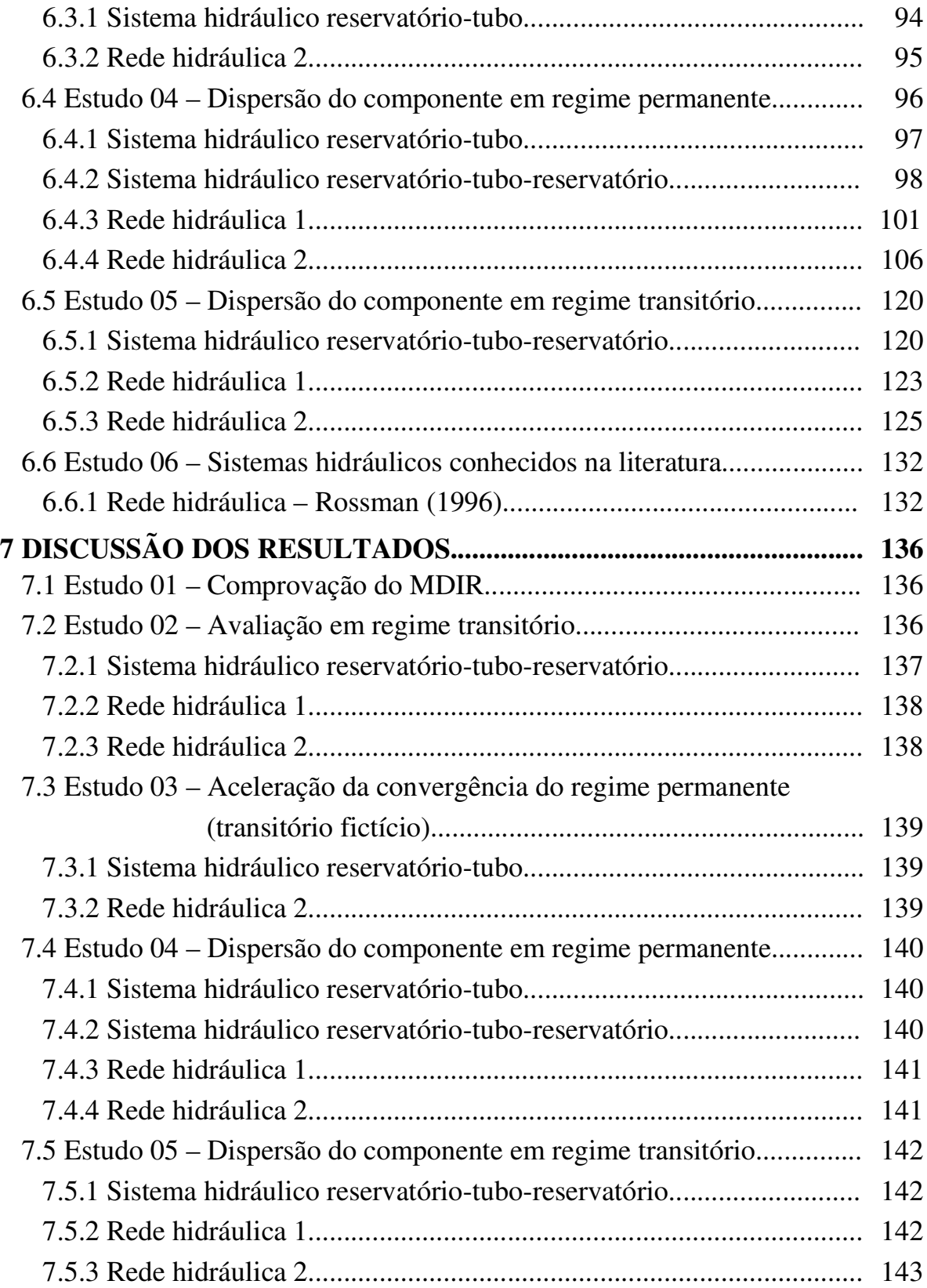

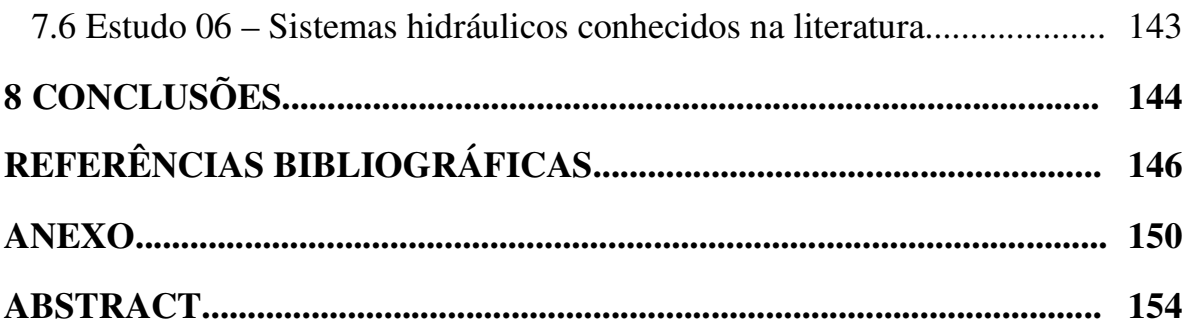

## **LISTA DE FIGURAS**

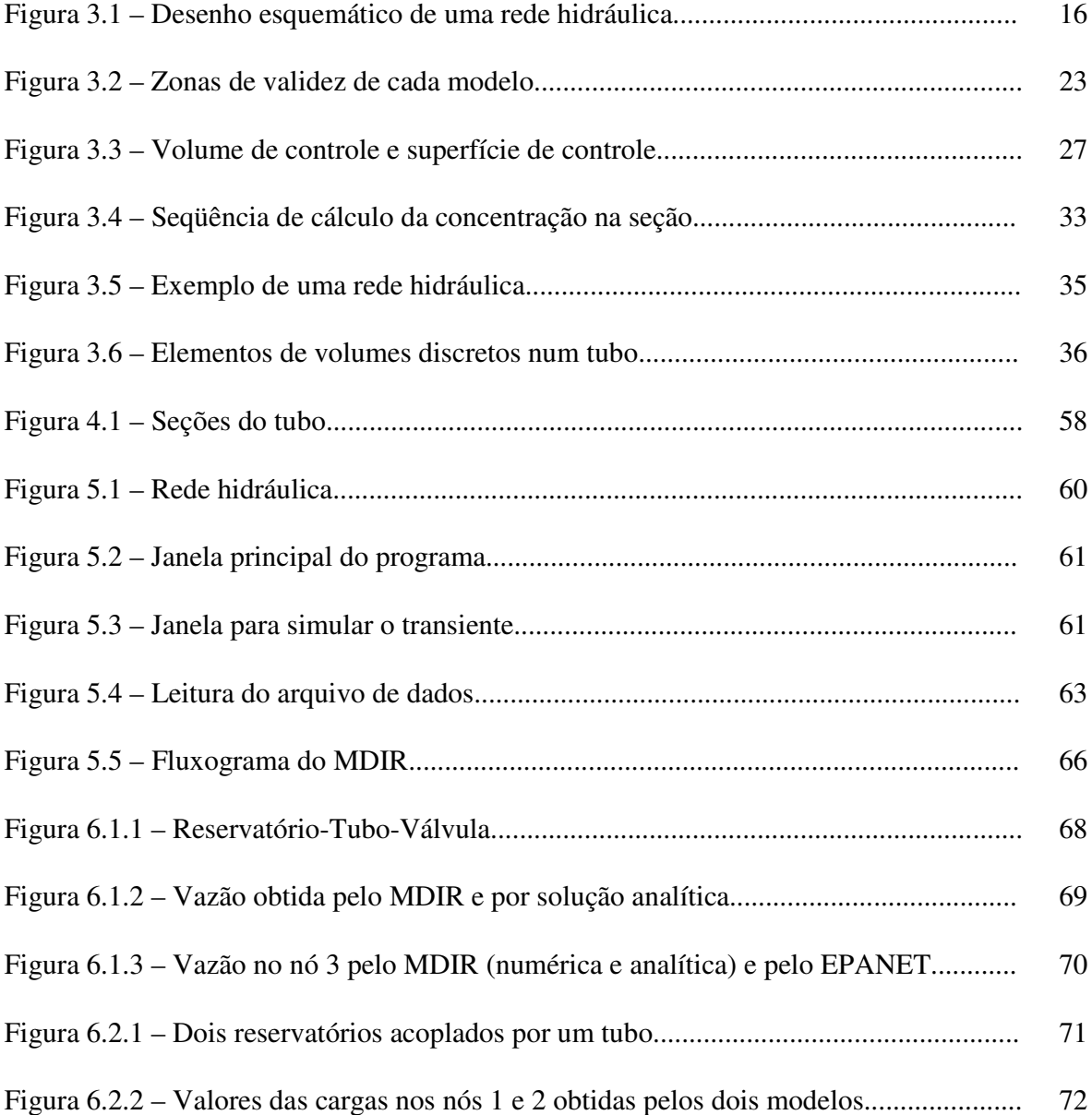

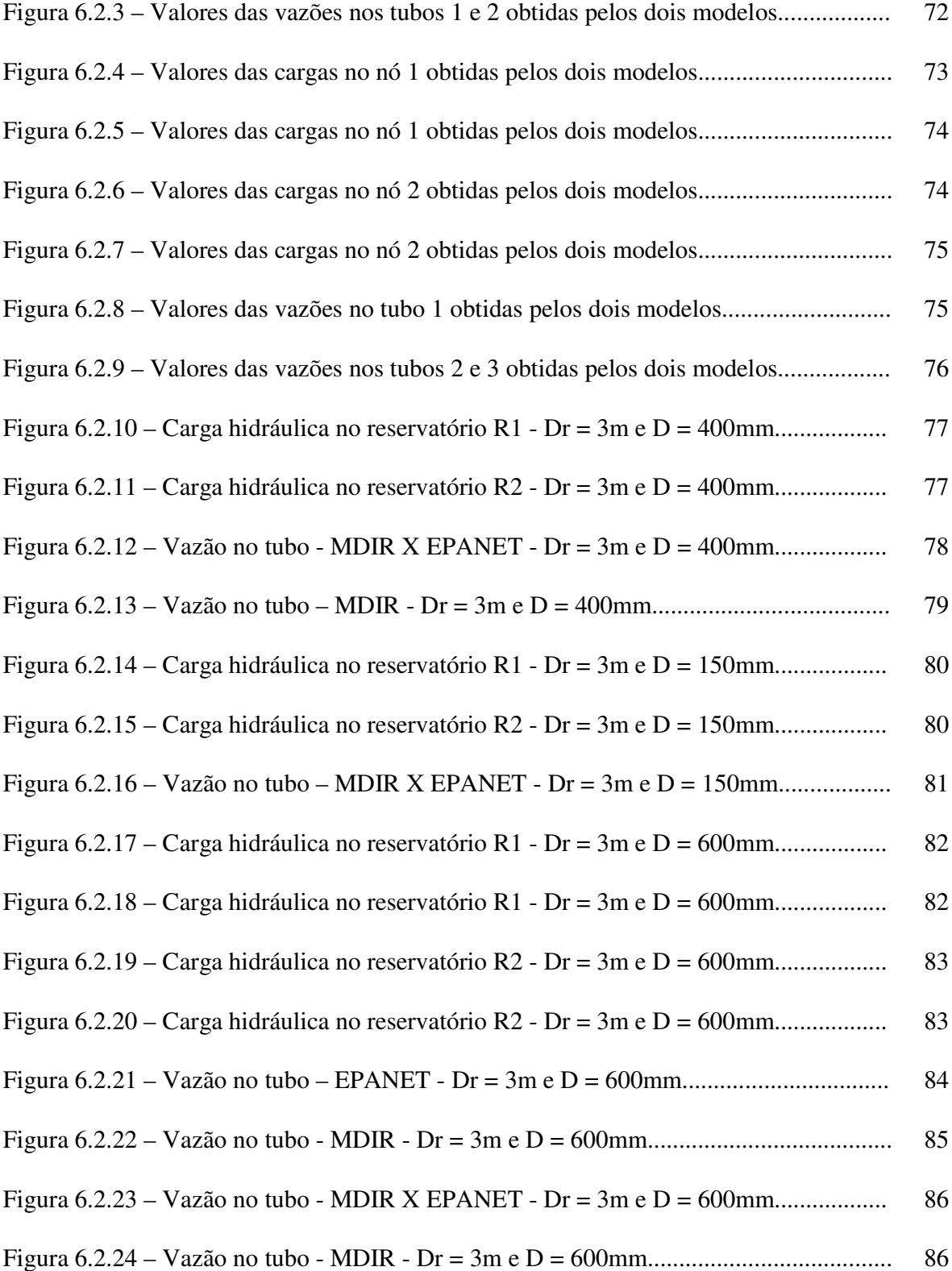

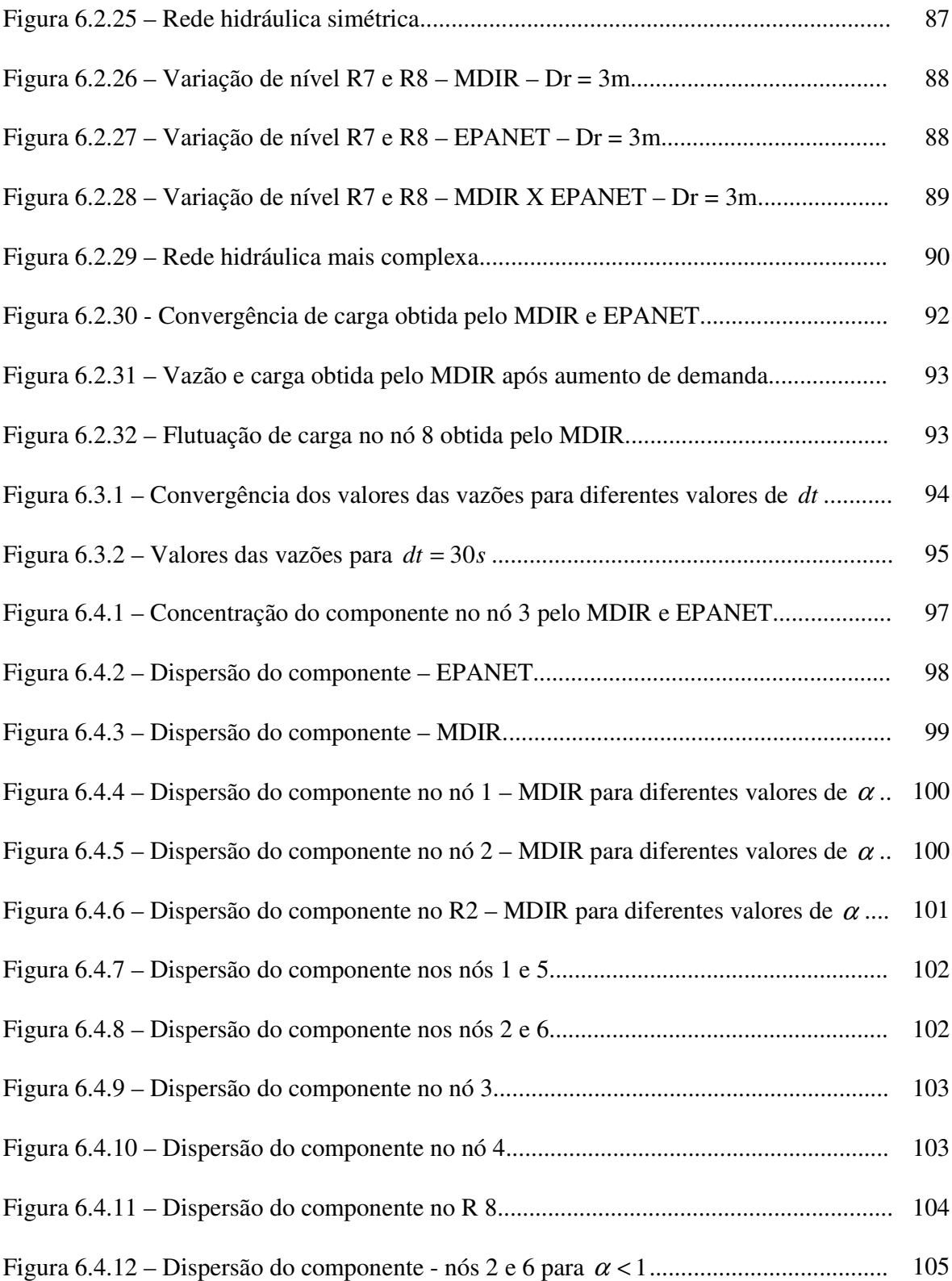

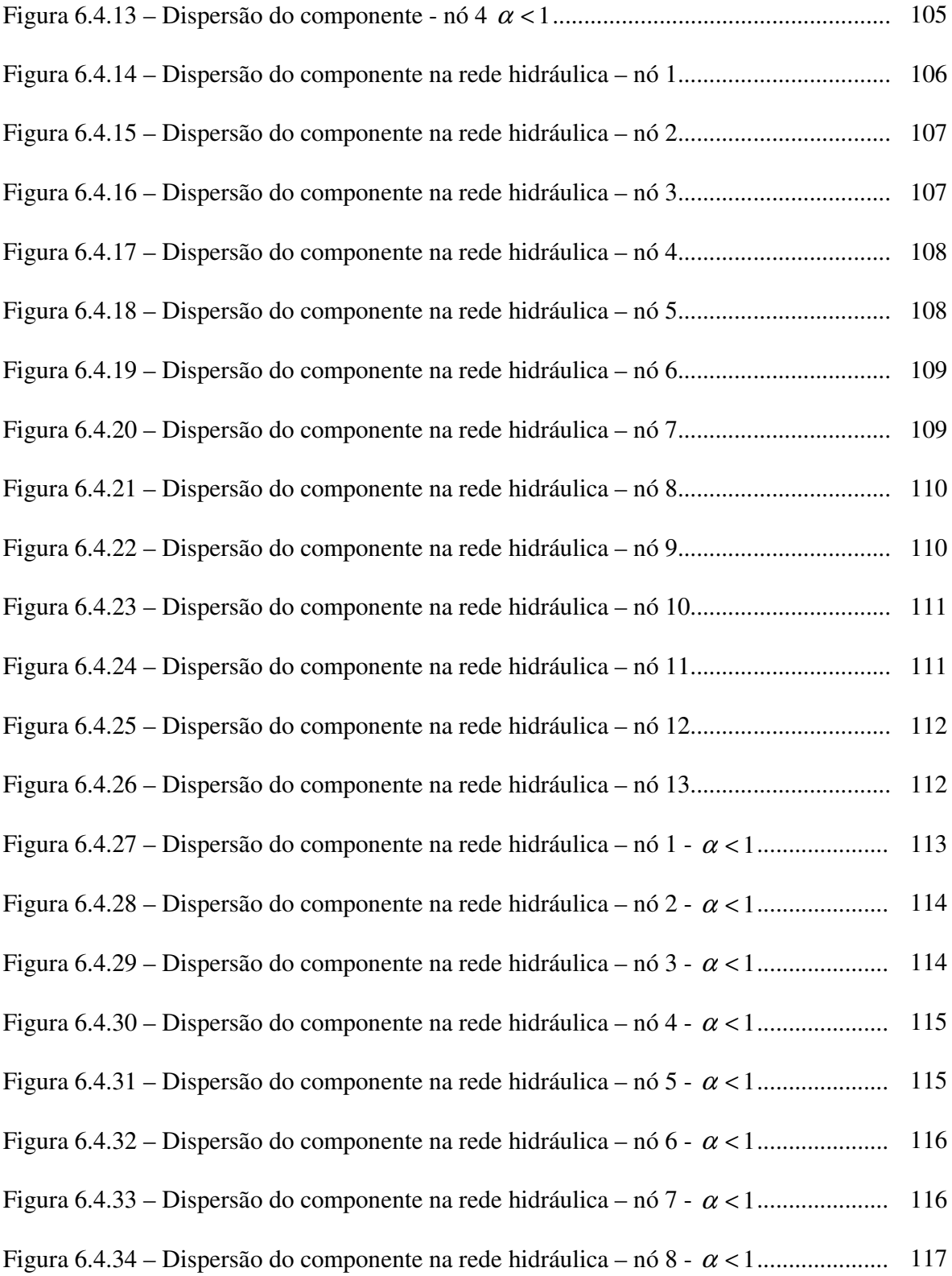

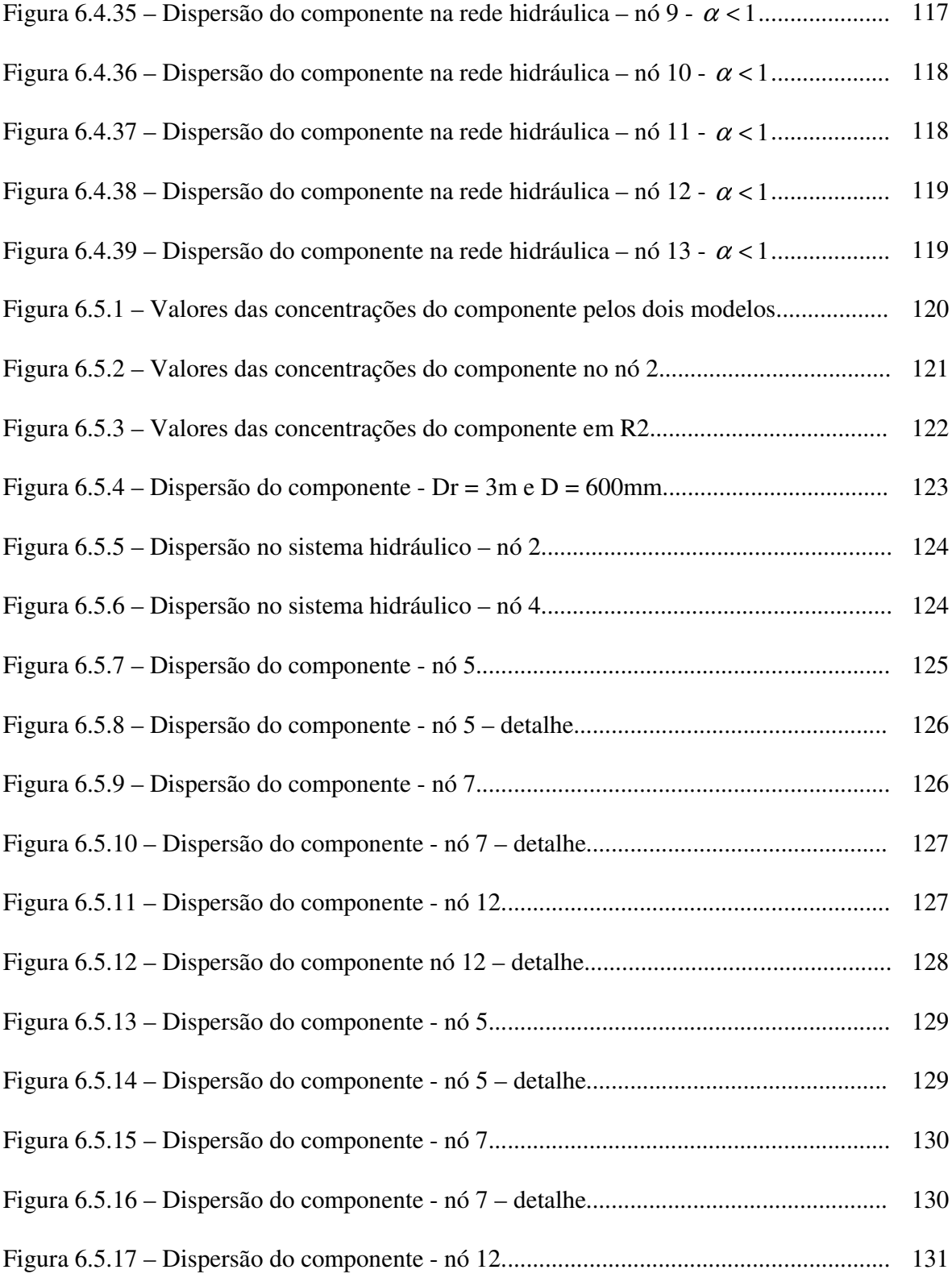

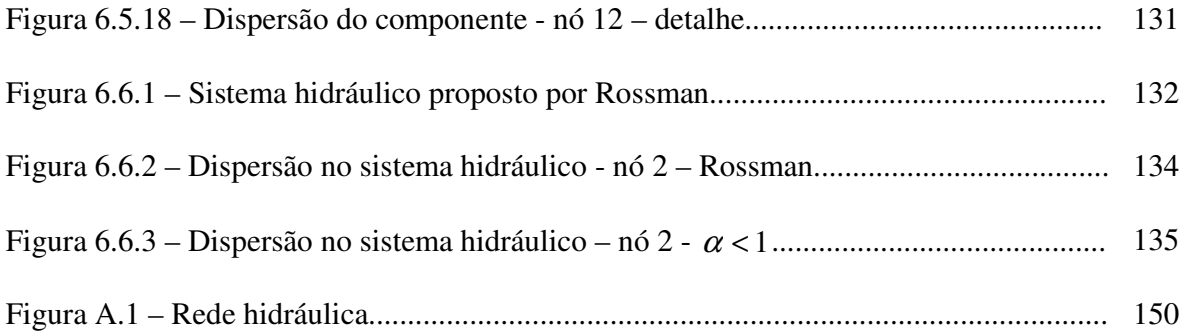

# **LISTA DE SÍMBOLOS**

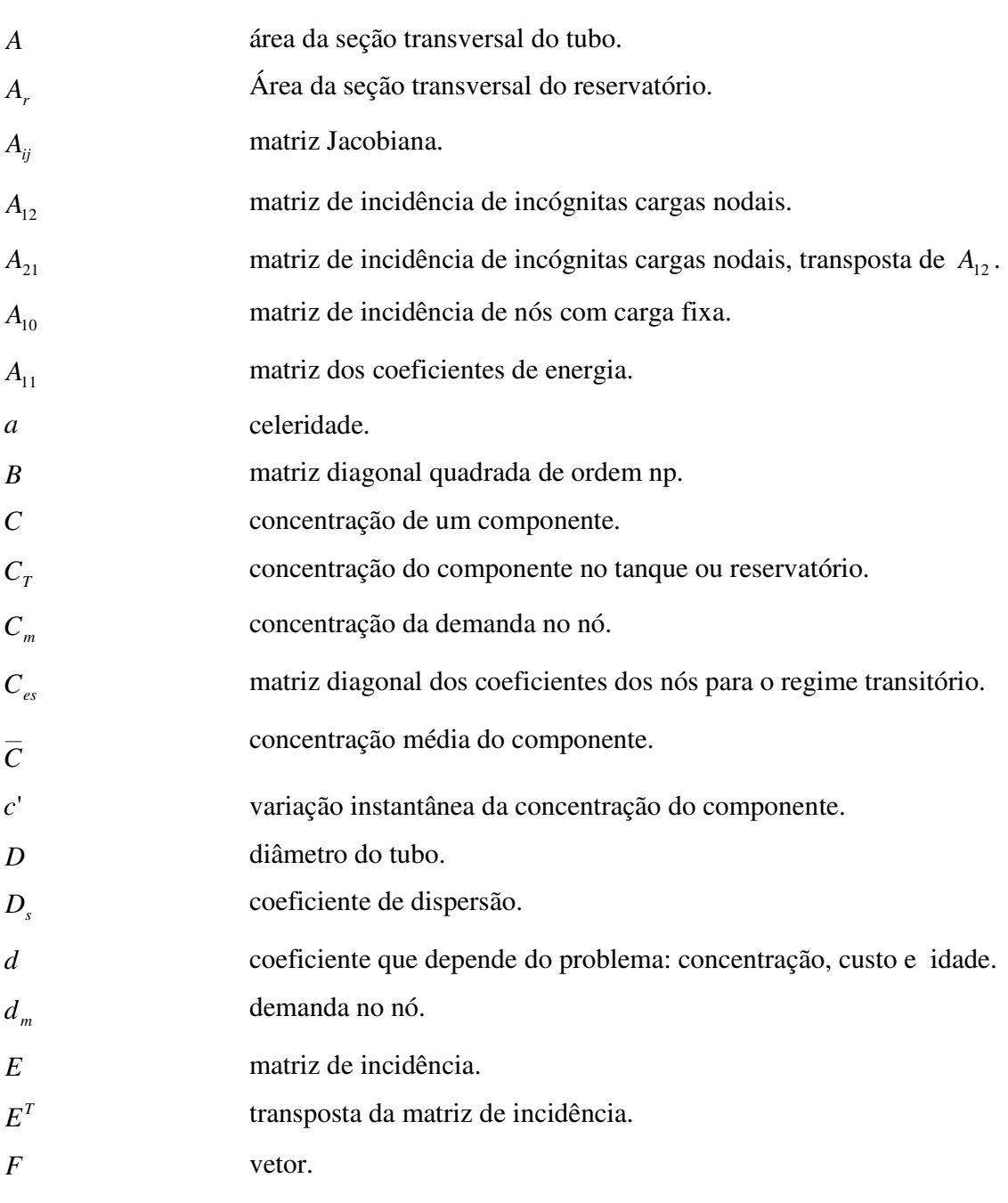

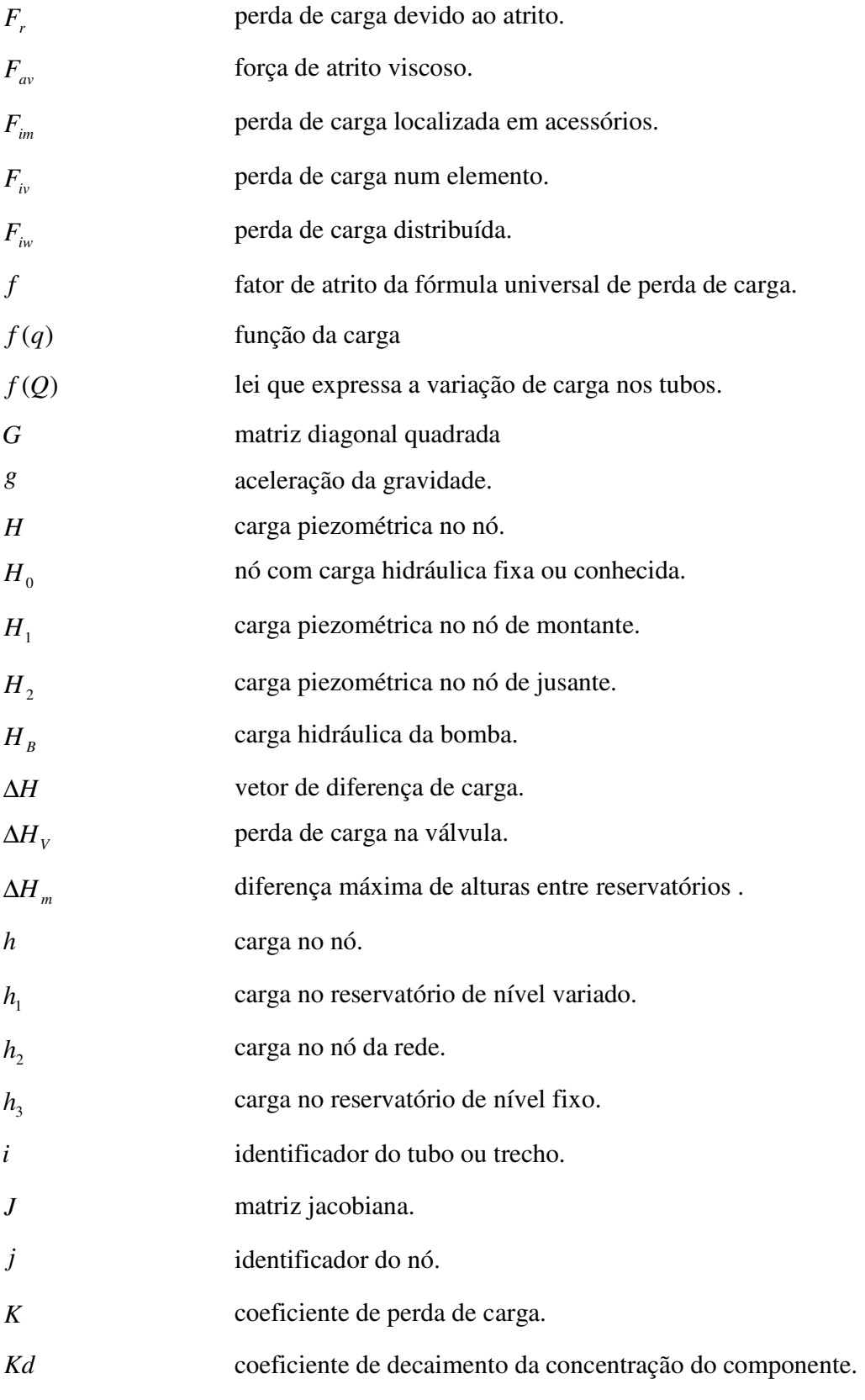

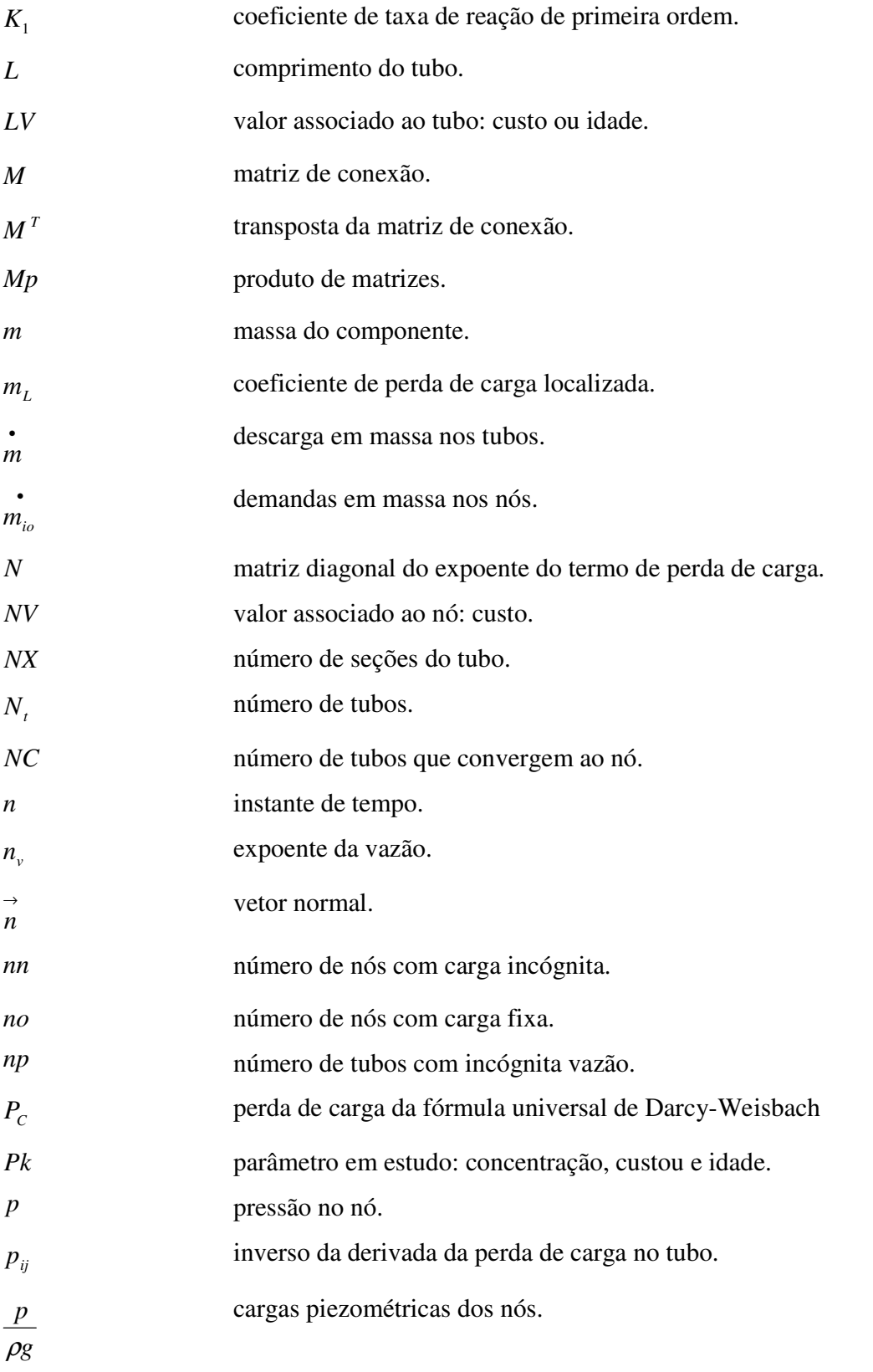

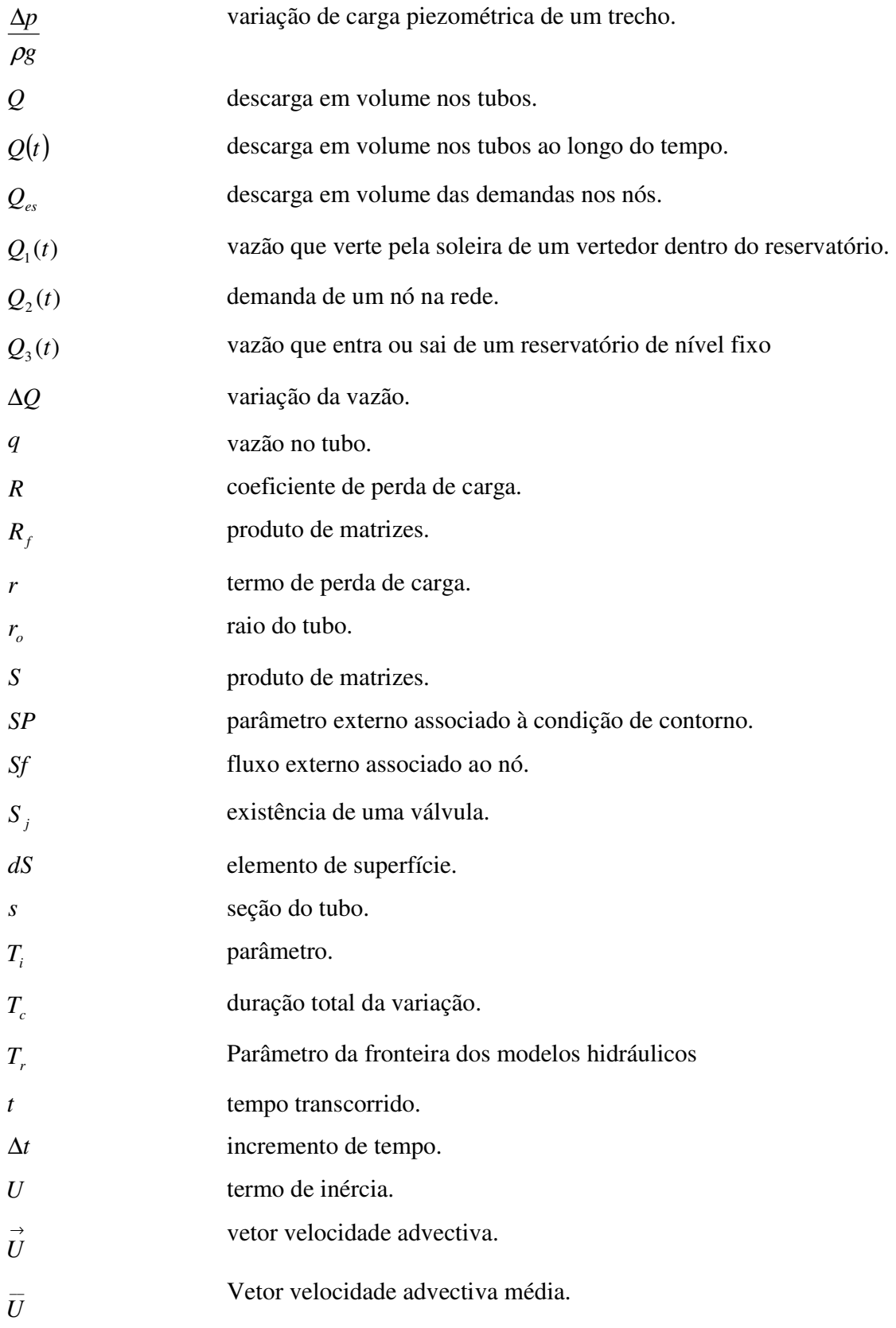

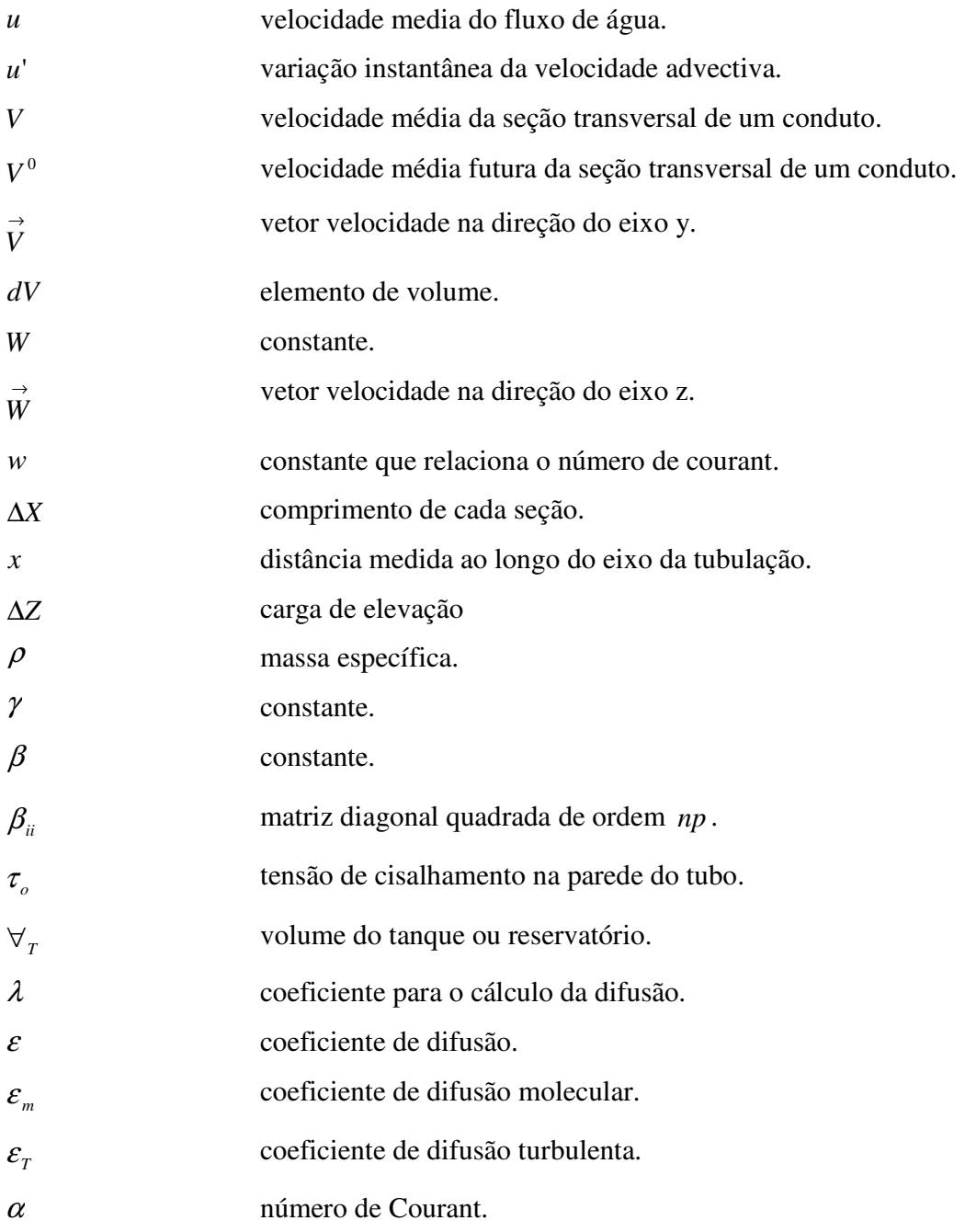

### **RESUMO**

Este texto descreve as etapas que objetivam a utilização da estrutura originalmente proposta por Todini e Pilati no chamado método gradiente (MG), utilizado para análise em regime permanente em instalações a condutos forçados, na formulação de um modelo dinâmico inercial rígido (MDIR), para a análise de escoamentos transitórios lentos neste tipo de instalação. São apresentadas as bases teóricas para esta nova modelação, justificadas através do equacionamento geral do escoamento fluido em condutos forçados. Os resultados obtidos pelo MDIR são comparados com os resultados obtidos pelo programa EPANET que utiliza o método gradiente. Discussões a respeito da importância da incorporação do efeito de inércia são apresentadas através de um estudo de casos, no caso de modelação hidráulica, e para análises de qualidade decorrentes desta.

**Palavras-Chaves:** Método gradiente, transitórios lentos, modelo dinâmico inercial rígido.

## **1 INTRODUÇÃO**

O conhecimento do comportamento das variáveis de estado, carga e vazão, com o transcorrer do tempo em instalações hidráulicas em geral e, em particular de instalações a condutos forçados, é de suma importância quando se analisam os efeitos decorrentes de manobras que alteram as condições de escoamento pela instalação, tais como, os casos de alteração de demanda de consumo, abertura de válvulas, alteração do "status" do bombeamento.

A análise do escoamento de fluido através de um sistema hidráulico a condutos forçados é usualmente feita de forma unidimensional segundo o eixo dos condutos, seguindo diferentes hipóteses simplificadoras, que permitem a concepção de distintos modelos. Estes modelos são classificados, como observa Cabrera, et al. (1994), em modelos dinâmicos e estáticos, segundo a variação ou não do escoamento no tempo. Os modelos dinâmicos se subdividem em modelos dinâmicos inerciais e não inerciais, caso levem ou não a inércia como elemento na variação temporal. Os modelos dinâmicos inerciais podem, por sua vez, considerar ou não efeitos de deformação do fluido e do conduto como decorrência, o que leva a sub-classificá-los em elásticos ou não elásticos (rígidos).

Pelo o que foi observado nos parágrafos introdutórios, o modelo mais adequado para uma análise correta do comportamento dinâmico seria o inercial elástico. Entretanto, para sistemas muito complexos, esta pode ser bastante dispendiosa, uma vez que demanda muito tempo de processamento, sendo empregado como simplificação (na maioria dos casos) simplesmente um modelo dinâmico não inercial.

Nesta linha, Rossman (1993), desenvolveu um modelo computacional, denominado EPANET, que se consagrou como ferramenta para a análise de redes de distribuição de água em regime permanente e em período extensivo. O programa emprega a solução do método gradiente nas simulações dos sistemas hidráulicos. Além da simulação hidráulica, o modelo também incorpora a possibilidade de simulações para avaliar a qualidade da água através da análise da distribuição de um determinado componente (por exemplo, o cloro) pelo sistema hidráulico em período extensivo, **com base num modelo dinâmico não inercial.**

Iglesisas (2004) chama a atenção para o fato que a análise em período extensivo usando uma modelação estática pode conduzir a erros de resultados pelo fato desses negligenciarem o efeito da inércia.

Chaudhry e Islam (1998) fizeram uma análise da distribuição espacial e temporal de componentes, todavia empregando uma modelação dinâmica inercial rígida. Comparando os resultados com os obtidos pelo EPANET eles concluíram que o efeito da inércia era relevante no caso da dispersão desse componente. Justificaram o modelo rígido como satisfatório desde que as manobras realizadas fossem lentas a ponto de não causarem a compressibilidade do fluido e a deformação dos tubos (denominando essa condição de transitório lento). Outros autores também já propuseram, como descrito no capítulo de revisão bibliográfica, solução para esse tipo de escoamento, entretanto tais soluções parecem não serem de fácil emprego e, portanto, não sensibilizaram a comunidade técnico-científica.

Conclui-se que o modelo dinâmico inercial rígido, para a análise de sistemas de abastecimento de água, pode ser uma solução bastante interessante para se levar os efeitos de inércia do escoamento de fluido, embora se saiba que está se desprezando efeitos elásticos que podem ocorrer. Por outro lado o programa EPANET e os seus "derivados" comerciais apresentam a técnica mais empregada e difundida na avaliação estática e de período extensivo, o que o tornou quase um padrão e uma unanimidade na comunidade técnico-científica.

Em decorrência do que foi apresentado encontrou-se motivação para o desenvolvimento de uma pesquisa visando à implementação do modelo dinâmico inercial rígido aproveitado da estrutura do programa EPANET modificando a montagem do sistema de equações que definem as condições de escoamento de tal sorte a permitir a análise de transitórios lentos.

Acredita-se que com esse expediente os profissionais de engenharia que já empregam cotidianamente o "software" EPANET serão beneficiados com a nova implementação podendo realizar simulações dinâmicas mais próximas da realidade, inclusive nas avaliações das condições de qualidade da água.

Nesse sentido organizou-se uma investigação, a qual encontra-se descrita nesse trabalho, seguindo a estrutura dos capítulos descritos, a seguir:

No capítulo 2, apresentam-se os objetivos que nortearam o desenvolvimento desse trabalho de investigação.

No capítulo 3, faz-se uma revisão da bibliografia referente ao assunto que envolve os modelos hidráulicos e os modelos se qualidade, aplicados a sistemas hidráulicos.

No capítulo 4, são apresentadas as equações referentes à elaboração do Modelo Dinâmico Inercial Rígido (MDIR) e a forma com que ele foi estruturado para se realizar simulações que envolvem a qualidade de água.

No capítulo 5, são apresentadas as rotinas computacionais que foram desenvolvidas para o modelo proposto nesse trabalho.

No capítulo 6, são apresentados os exemplos empregados para validar o MDIR e suscitar discussões. Seus resultados são comparados com o programa EPANET.

No capítulo 7, são realizadas as discussões dos resultados encontrados no capítulo anterior, ressaltando as vantagens e desvantagens do modelo proposto.

Finalmente, no capítulo 8, apresentam-se as conclusões referentes ao estudo desenvolvido.

### **2 OBJETIVOS**

O objetivo desse trabalho é investigar a formulação do modelo dinâmico inercial rígido (MDIR) para adequá-la à mesma estrutura que define o sistema de equações com o qual é obtida a solução hidráulica no programa EPANET.

Esta adequação irá permitir que as análises em período extensivo e de qualidade de água sejam mais condizentes, ou seja, contemplando os efeitos da inércia, que decorrem de tais condições.

Como contribuição "marginal" pretende-se discutir sobre a importância do efeito da inércia em diferentes situações que envolvem a dispersão de um componente.

Estudos de casos foram propostos para avaliar as proposições e as conseqüências do efeito da inércia em comparação com condições em que não se utiliza tal expediente.

## **3 REVISÃO BIBLIOGRÁFICA**

#### **3.1 Modelo hidráulico para conduto forçado**

Usualmente os modelos dinâmicos inerciais são utilizados na análise de escoamentos variados em que se considera a importância do efeito da inércia do movimento de fluido, como é o caso do golpe de aríete e dos escoamentos oscilatórios.

Nos modelos dinâmicos em que não se consideram os efeitos da inércia do escoamento é admitido que a característica dinâmica seja fornecida por alterações temporais das condições de contorno, como por exemplo, variação dos níveis dos reservatórios, variação de demandas etc. Estes modelos são usualmente empregados nas análises em período extensivo, como uma sucessão de aplicações do modelo estático, após alteração das condições de contorno em cada intervalo de análise.

Pela natureza das equações que os governam, os modelos estáticos permitem apenas a análise em regime permanente, onde as grandezas associadas ao escoamento não variam no tempo.

Sob um ponto de vista conceitual, os modelos dinâmicos inerciais elásticos englobam os demais modelos como subcasos decorrentes de simplificações naturais deste caso geral. Koelle (1989) descreve a possibilidade de um tratamento unificado para o escoamento permanente, transitório e oscilatório com base nesta modelação geral. Luvizotto Jr. (1995) apresenta uma sistematização para a construção de um simulador hidráulico em período extensivo utilizando o

modelo dinâmico inercial elástico, valendo-se de celeridades e comprimentos fictícios para as tubulações com o objetivo de acelerar a convergência do processo, quando simula o regime permanente.

As equações gerais que governam o escoamento fluido nos condutos de uma instalação hidráulica a pressão, permitem a determinação das variáveis de estado; carga e vazão ao longo da tubulação no transcorrer do tempo;  $H = H(x,t)$  e  $Q = Q(x,t)$ , onde  $x \in A$  distância medida ao longo do eixo da tubulação e *t* o tempo transcorrido. Sob as hipóteses do modelo dinâmico inercial elástico, estas equações podem ser expressas através das equações da continuidade e da quantidade de movimento na forma (Streeter, 1993):

$$
\begin{cases}\n\frac{gA}{a^2} \frac{\partial H}{\partial t} + \frac{\partial Q}{\partial x} = 0 & \text{continuidade} \\
\frac{\partial H}{\partial x} + \frac{1}{gA} \frac{\partial Q}{\partial t} + f \frac{Q|Q|}{2gDA^2} = 0 & \text{quantidade de movimento}\n\end{cases}
$$
\n(3.1a, b)

Sob a hipótese de modelo rígido, a celeridade de propagação (*a*) torna-se infinita, levando a zero o primeiro termo do lado esquerdo da equação da continuidade, reduzindo esta equação a ∂Q/∂x = 0, de onde conclui-se que a vazão será a mesma em toda a extensão da tubulação para cada instante de tempo *t*, logo  $Q = Q(t)$  e  $\frac{\partial Q}{\partial t} = \frac{dQ}{dt}$ .

A equação da quantidade de movimento integrada entre as seções extremas da tubulação, (1) seção de montante e (2) seção de jusante, distantes um comprimento *L* medido ao longo de seu eixo, permite obter:

$$
(H_2 - H_1) + f \frac{LQ|Q|}{2gDA^2} = -\frac{L}{gA} \frac{dQ}{dt}
$$
\n(3.2)

resultando na equação que governa o modelo dinâmico inercial rígido.

Se as variações de vazão no tempo deixam de existir, *dQ* / *dt* = 0 , representando a condição de regime permanente, a equação do modelo estático é obtida:

$$
(H_2 - H_1) + f \frac{LQ|Q|}{2gDA^2} = 0
$$
\n(3.3)

As equações (3.1), (3.2) e (3.3), mostram a hierarquia entre as diversas concepções, resultante das simplificações admitidas durante a elaboração dos modelos. A essência deste trabalho está em aproveitar a estrutura de uma modelação estática, baseada em (3.3) para uma modelação dinâmica baseada em (3.2), permitido simultaneamente análises dinâmicas e estáticas.

Nahavand e Catanzano (1973) propuseram a utilização de um modelo inercial não elástico para a obtenção do regime permanente (como condição final de convergência) de sistemas hidráulicos a condutos forçados. O método baseia-se em três equações escritas em forma matricial. A equação (3.4) relaciona a diferença de pressão de um trecho (∆*p* ) com as pressões nos nós ( *p* ) do referido trecho:

$$
\{\Delta p\} = [M]\{p\} \tag{3.4}
$$

onde *M* é a matriz de conexão, constituída de elementos +1, −1 e 0 , do seguinte modo: cada trecho da rede corresponde a uma linha da matriz e cada nó da rede corresponde a uma coluna da matriz. Um elemento  $M_{ij}$  pode assumir os seguintes valores:

 $M_{ii} = 0 \rightarrow$  Se o trecho *i* não tem conexão com o nó *j*.

*M*<sub>*ij*</sub> = −1 → Se o trecho *i* tem conexão com o nó *j* e o escoamento do trecho chega ao nó.

 $M_{ij}$  = +1 → Se o trecho *i* tem conexão com o nó *j* e o escoamento do trecho sai do nó.

A equação (3.5) corresponde à equação da continuidade na forma matricial:

$$
\left[M^T\right]\left\{m\right\} + \left\{m_{io}\right\} = \left\{0\right\} \tag{3.5}
$$

onde  $M^T$  é a transposta da matriz de conexão, m e  $m_{i_0}$  corresponde, respectivamente, a descarga em massa nos tubos e as demandas nos nós.

A equação (3.6) corresponde à equação da quantidade de movimento na forma de diferenças finitas (matricial):

$$
\left(\frac{\dot{\boldsymbol{m}} - \boldsymbol{m}^0}{\Delta t}\right) = \frac{Ag}{L} \left(\frac{1}{g} \Delta p + \rho \Delta Z + \rho H_B - F_r\right)
$$
\n(3.6)

onde *L* é o comprimento do tubo, *g* a aceleração da gravidade, *A* a área da seção transversal do tubo,  $\rho$  a massa específica,  $\Delta t$ o incremento de tempo,  $\Delta Z$  a carga de elevação,  $H_B$  carga da bomba, e *F<sup>r</sup>* a perda de carga devido ao atrito e corresponde a:

$$
F_r = \left(\frac{1}{2g\rho} f \frac{L}{D} \frac{m_0 |m_0|}{A^2}\right)
$$
(3.7)

onde *D* é o diâmetro do tubo e *f* o fator de atrito da fórmula universal de perda de carga de Darcy-Weisbach.

Após algumas substituições feitas nas equações (3.5) e (3.6) e resolvendo estas equações para • *m* e para *p* , chega-se a:

$$
\begin{pmatrix} \mathbf{\dot{n}} \\ m \end{pmatrix} = \left(\frac{1}{g} \gamma \Delta p + \rho \gamma \Delta Z + \rho \gamma H_B - \gamma F_r \right) + \left(m^0\right)
$$
\n(3.8)

onde γ corresponde a *L Ag*∆*t*

$$
[p] = [M]^{-1} [M^T] \{-\rho \gamma \Delta Z - \rho \gamma H_B + \gamma F_r - m_0\} - [Mp]^{-1} \left\{ \stackrel{\bullet}{m}_{io} \right\} \tag{3.9}
$$

onde:

$$
[Mp] = [MT][1/g\ \gamma][C]
$$
\n(3.10)

O processo de convergência é obtido partindo-se do princípio de que o regime permanente está estabelecido, logo a descarga em massa nos tubos e as demandas nos nós são conhecidas e pode-se calcular, pela equação (3.9), as pressões nos nós. Uma vez obtidas, calculam-se as diferenças de pressão nos trechos pela equação (3.4) e finalmente obtêm-se as novas descargas em massa pela equação (3.8), realimentando novamente o processo de cálculo.

Diniz (2004) amplia o método para simulações em período extensivo e em regime transitório. Ele propõe também um modelo híbrido associando o modelo aos algoritmos genéticos para obtenção de regras operacionais otimizadas. No seu trabalho, as equações anteriores são escritas da seguinte forma:

$$
\left\{\frac{\Delta p}{\rho g}\right\} = [M] \left\{\frac{p}{\rho g}\right\} \tag{3.11}
$$

onde *g p*  $\rho_{\scriptscriptstyle\zeta}$  $\Delta p$  corresponde a variação de carga piezométrica de um trecho e *g p* ρ as cargas piezométricas dos nós nos referidos trechos.

$$
[MT](Q) + \{Q_{es}\} = \{0\}
$$
\n(3.12)

onde *Q* e *Qes* corresponde, respectivamente, a descarga em volume nos tubos e as demandas nos nós.

$$
\rho \frac{\pi D^2}{4} L \left( \frac{V - V^0}{\Delta t} \right) = \Delta p \frac{\pi D^2}{4} + \rho g \frac{\pi D^2}{4} L \left( \frac{\Delta Z}{L} \right) + \rho g H_B \frac{\pi D^2}{4} - \rho g \Delta H_V \frac{\pi D^2}{4} - F_{av}
$$
(3.13)

onde  $V^0$  e *V* corresponde, respectivamente, à velocidade presente e futura do escoamento,  $\Delta H_V$ perda de carga na válvula e *Fav* a força de atrito viscoso e corresponde a:

$$
F_{av} = \rho g A P_c \tag{3.14}
$$

sendo *P<sup>C</sup>* a perda de carga no trecho através da fórmula universal de Darcy-Weisbach.

Assim, as equações para vazão e carga podem ser escritas respectivamente:

$$
\{Q\} = \{\beta \frac{\Delta p}{\rho g} + \beta \Delta Z + \beta H_B - \beta \Delta H_V - \beta P_C\} + \{Q^0\}
$$
\n(3.15)

onde:

$$
\beta = \frac{gA\Delta t}{L} \tag{3.16}
$$

$$
\left\{\frac{p}{\rho g}\right\} = [Mp]^{-1} [M^T] \{-\beta \Delta Z - \beta H_B + \beta \Delta H_V + \beta P_C - Q^0\} - [M]^{-1} \{Q_{es}\}\
$$
\n(3.17)

onde:

$$
[Mp] = [MT] \beta[M] \tag{3.18}
$$

Uma vez obtidas as vazões nos tubos e as cargas nos nós do regime permanente, para uma rede de distribuição de água, a análise do regime transitório é realizada em seguida.

A equação da continuidade é reescrita da seguinte forma:

$$
[MT](Q) + \{Q_{es}\} = \frac{\{\Delta H\}\{A\}}{\Delta t}
$$
\n(3.19)

A variação de demanda no nó corresponde a:

$$
\left\{Q_{es}\right\}^* = \left[C_{es}\right]\left\{\sqrt{\frac{P_{es}}{\rho g}}\right\} \tag{3.20}
$$

onde { $Q_{es}$ }<sup>\*</sup> é a matriz coluna das vazões que entram e saem da rede através dos nós em regime transitório, e *Ces* a matriz diagonal dos coeficientes calculados para os nós com demanda para o regime transitório. O autor afirma que esses coeficientes são os mesmos para o regime permanente. O (\*) é inserido nas variáveis que estão em regime transitório.

No regime transitório, para calcular as cargas piezométricas dos nós, utiliza-se a equação (3.21), desenvolvida a partir da equação (3.17):

$$
\left\{\frac{p}{\rho g}\right\}^* = [Mp]^{-1} \frac{\left\{\Delta H\right\}^* \left\{A\right\}}{\Delta t} + [Mp]^{-1} [Mp^T] \left\{-\beta \Delta Z - \beta H_B^* + \beta \Delta H_V^* + \beta P_C - Q^0\right\} - [Mp]^{-1} [C_{es}] \left\{\sqrt{\frac{P_{es}}{\rho g}}\right\} \tag{3.21}
$$

O cálculo da diferença de carga piezométrica em cada um dos trechos da rede no regime transitório é calculado pela equação:

$$
\left\{\frac{\Delta p}{\rho g}\right\}^* = [M] \left\{\frac{p}{\rho g}\right\}^*
$$
\n(3.22)

Finalmente, para se calcular as vazões nos tubos da rede, utiliza-se a equação:

$$
{Q}^* = {\beta \frac{\Delta p^*}{\rho g} + \beta \Delta Z + \beta H^* - \beta \Delta H_V^* - \beta P c} + {Q}^0
$$
\n(3.23)

Um modelo inercial rígido foi empregado por Holloway (1995) (apud Chaudhry e Islan, 1995) em uma formulação aplicada a malhas para analisar escoamentos lentamente variados em sistemas de distribuição de água. Chaudhry e Islan (1995) empregaram este modelo como base para análise de qualidade de água em redes de abastecimento. Os autores enfatizam que variações nas demandas e manobras em equipamentos produzem efeitos inerciais importantes sob o aspecto da qualidade da água. Esse modelo será discutido mais adiante nesse trabalho.

Shimada (1989) apresenta um modelo alternativo ao proposto por Holloway para análise de escoamentos lentamente variados formulado com base em matriz de incidência nodal (não sendo necessário à definição de malhas) e na teoria dos grafos. O autor salienta a facilidade de tratamentos de contornos como válvulas. O modelo proposto é escrito da seguinte forma:

O vetor ∆*H* de diferença de carga está associado com a carga no nó *h* e a matriz de incidência *E* :

$$
\Delta H = E^T h \tag{3.24}
$$

onde *<sup>T</sup> E* é a transposta da matriz de incidência.

A matriz de incidência é constituída de elementos +  $S_j$ , −  $S_j$ e 0, do seguinte modo: cada nó da rede corresponde a uma linha da matriz e cada trecho da rede corresponde a uma coluna da matriz. O valor de *<sup>j</sup> S* corresponde a existência ou não de um elemento. Se ele está aberto  $S_j = 1$  e se ele está fechado  $S_j = 0$ . Um elemento  $E_{ij}$  pode assumir os seguintes valores:

 $E_{ij} = 0 \rightarrow$  Se o trecho *i* não tem conexão com o nó *j*.

*Eij* = −*S <sup>j</sup>* → Se o trecho *i* tem conexão com o nó *j* e o escoamento do trecho chega ao nó.

 $E_{ij}$  = +*S*<sub>*j*</sub>  $\rightarrow$  Se o trecho *i* tem conexão com o nó *j* e o escoamento do trecho sai do nó.

A equação da quantidade de movimento é escrita da seguinte forma:

$$
B\frac{dq}{dt} = -f(q) + \Delta H\tag{3.25}
$$

onde:

$$
B = \frac{L_i}{gA_i} \tag{3.26}
$$

$$
\{f(q)\}_i = S_i(F_{iw} + F_{im} + F_{iv})q_i|q_i| \tag{3.27}
$$

onde *q* é a vazão no tubo *i* e *f* (*q*) é em função da perda de carga e os valores *Fiw* , *Fim* e *Fiv* , correspondem, respectivamente, a perda de carga distribuída, perda de carga localizada em acessórios e perda de carga num elemento.

Para a equação da conservação da massa no nó, o autor divide o equacionamento em três tipos:
$$
A_r \frac{dh_1}{dt} = -E_1 q - Q_1(t) \qquad \text{(tipo 1)}\tag{3.28}
$$

onde  $A_r$  é a seção transversal do reservatório e  $Q_1(t)$  é a vazão que verte pela soleira de um vertedor (septo) dentro do reservatório.

$$
0 = -E_2 q - Q_2(t) \tag{3.29}
$$

onde  $Q_2(t)$  é a demanda de um nó na rede.

$$
0 = -E_3 q - Q_3(t) \tag{3.30}
$$

onde  $Q_3(t)$  é a vazão que entra ou sai de um reservatório de nível fixo.

A figura 3.1 apresenta um desenho esquemático de uma rede hidráulica para um melhor entendimento do que foi exposto. Os nós 1 e 2 são do tipo 1, 3 e 4 do tipo 2 e 5 e 6 do tipo 3.

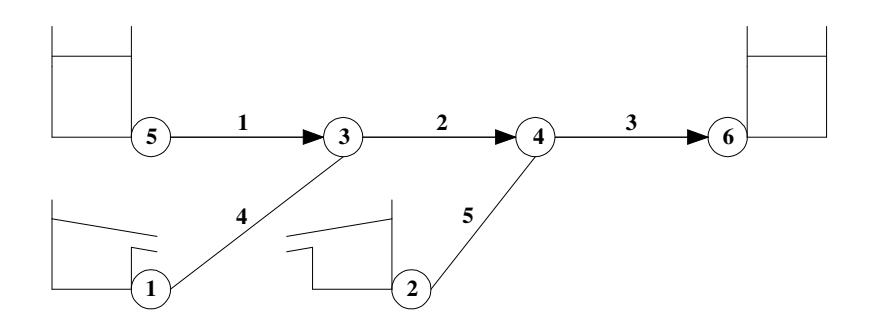

**Figura 3.1 – Desenho esquemático de uma rede hidráulica.** 

As equações acima podem ser escritas numa forma geral:

$$
\begin{pmatrix} A_r \frac{dh}{dt} \\ 0 \\ 0 \end{pmatrix} = -Eq - Q(t)
$$
\n(3.31)

A equação da quantidade de movimento pode ser reescrita na forma:

$$
\frac{dq}{dt} = B^{-1}[-f(q) + E_1^T h_1 + E_2^T h_2 + E_3^T h_3]
$$
\n(3.32)

Derivando a equação (3.29) chega-se a:

$$
E_2 \frac{dq}{dt} = -\frac{dQ_2(t)}{dt}
$$
\n(3.33)

Substituindo a equação (3.32) na equação anterior, tem-se:

$$
h_2 = R_f^{-1} \left\{ -\frac{dQ_2(t)}{dt} - E_2 B^{-1} \left[ -f(q) + E_1^T h_1 + E_3^T h_3 \right] \right\}
$$
 (3.34)

onde:

$$
R_f = E_2 B^{-1} E_2^T \tag{3.35}
$$

Substituindo a equação (3.34) na equação (3.32):

$$
\frac{dq}{dt} = W \left[ -f(q) + E_1^T h_1 \right] + W E_3^T h_3 - B^{-1} E_2^T R_f^{-1} \frac{dQ_2(t)}{dt}
$$
\n(3.36)

onde:

$$
W = B^{-1}(1 - S) \tag{3.37}
$$

$$
S = E_2^T R_f^{-1} E_2 B^{-1}
$$
\n(3.38)

O processo de cálculo apresentado pelo autor se faz da seguinte maneira: desde que  $Q_2(t)$  e  $h_3(t)$  são conhecidos (demandas nos nós e cargas fixas nos reservatórios), calcula-se os valores de *q* e  $h_1$  pelo sistema formado pelas equações (3.28) e (3.36). Em seguida, calcula-se  $Q_3(t)$  e  $h_2(t)$ , respectivamente pelas equações (3.30) e (3.34). Deve-se notar que o valor de  $Q_1(t)$  é obtido quando se conhece uma lei de variação do vertedor, isto é:  $Q_1(t) = f(h_1)$ .

Quando o regime é permanente, tem-se  $\frac{dq}{dx} = 0$ *dt*  $\frac{dq}{dt} = 0$  e as equações (3.32) e (3.36) resultam, respectivamente, nas equações:

$$
-f(q) + E_1^T h_1 + E_2^T h_2 + E_3^T h_3 = 0 \tag{3.39}
$$

$$
W\big[-f(q) + E_1^T h_1 + E_3^T h_3\big] = 0\tag{3.40}
$$

Shimada (1989) afirma que esta metodologia foi validada quando comparada com resultados obtidos por outros modelos rígidos, ou elásticos trabalhando sobre o limite de condições rígidas e que ela é satisfatória para manter a continuidade nos nós (critério de convergência).

Chaudhry e Islam (1998) em continuidade a trabalhos anteriores, como já citado, estudaram a variação espacial e temporal da concentração de um componente em redes de distribuição de água utilizando o modelo dinâmico inercial rígido e enfatizaram a importância do efeito da inércia na dispersão desse componente. Os resultados obtidos foram comparados com os do EPANET que utiliza o método gradiente para a solução do sistema de equações que o governa. O modelo dinâmico inercial rígido desenvolvido pelos autores utiliza uma forma de tratamento aplicado a uma malha, como descrito a seguir:

$$
\frac{L}{gA}\frac{dQ}{dt} = H_1 - H_2 - KQ|Q|^m\tag{3.41}
$$

onde  $H_1$  e  $H_2$  corresponde, respectivamente, à carga piezométrica de montante e jusante no nó e *K* o coeficiente de perda de carga.

Para cada malha, tem-se:

$$
\sum_{i=1}^{N_t} \frac{L_i}{gA_i} \frac{dQ_i}{dt} = \sum_{i=1}^{N_t} \left( H_{1_i} - H_{2_i} \right) - \sum_{i=1}^{N_t} K_i Q_i |Q_i| \tag{3.42}
$$

onde o índice *i* corresponde ao tubo e *N<sup>t</sup>* ao número de tubos.

Multiplicando a equação por *dt* e integrando entre  $t_0$  e  $t_0 + \Delta t$ :

$$
\sum_{i=1}^{N_t} \int_{Q^n}^{Q^{n+1}} \frac{L_i}{g A_i} dQ_i = \sum_{i=1}^{N_t} \int_{t_0}^{t_0 + \Delta t} \left( H_{1_i} - H_{2_i} \right) dt - \sum_{i=1}^{N_t} \int_{t_0}^{t_0 + \Delta t} K_i Q_i |Q_i| dt \tag{3.43}
$$

onde  $Q^n$  e  $Q^{n+1}$  corresponde à vazão no instante  $t_0$  e  $t_0 + \Delta t$ , respectivamente.

Considerando que a energia se conserva na malha:

$$
\sum_{i=1}^{N_t} \frac{L_i}{g A_i} Q_i^{n+1} + \sum_{i=1}^{N_t} K_i |Q_i^n| \Delta t Q_i^{n+1} = \sum_{i=1}^{N_t} \frac{L_i}{g A_i} Q_i^n
$$
\n(3.44)

O modelo proposto por Chaudhry e Islam (1998) tem a necessidade de definir malhas (circuitos fechados) para sua aplicação. Quando isso não é possível, criam-se tubos fictícios para formar "malhas fictícias" de cálculo.

Iglesias e Jimenez (2001) fazem uma síntese de aplicações de modelos para a análise de redes de distribuição de água utilizados na atualidade, entre estes modelos são citados; EPANET, KYPIPE, H<sub>2</sub>ONet, MIKE-NET e SARA. Segundo os autores, o KYPIPE é um dos poucos modelos que continua aplicando a teoria linear como método alternativo ao método gradiente, utilizado pelos demais modelos, para a análise estática e dinâmica (em período extensivo, não inercial).

Iglesias (2004) apresenta uma técnica para estabelecer qual modelo é mais adequado para a simulação de um sistema hidráulico, isto é, definir uma fronteira que separa a simulação em período extensivo com o modelo inercial rígido. Essa fronteira é determinada pela aplicação

dos dois modelos num mesmo sistema hidráulico, onde se observa os erros gerados pela aplicação da simulação em período extensivo ao invés do modelo inercial rígido. Admite-se que a simulação em período extensivo é valida quando os erros relativos forem inferiores a 5% dos resultados obtidos pela aplicação do modelo inercial rígido. Nas simulações são realizadas várias condições: variação de demanda ao longo do tempo, variação do expoente da curva de demanda, manobras em válvulas e bombas, etc. A seguir são apresentados os procedimentos para se determinar essa fronteira:

Passo 1: realiza-se uma análise dinâmica do fenômeno mediante a simulação em período extensivo obtendo-se assim os valores das vazões nos tubos e as pressões nos nós ao longo do tempo.

Passo 2: ajusta-se a evolução das vazões em cada tubo mediante a equação (3.45).

$$
Q(t) = Q_0 + \Delta Q \left(\frac{t}{T_c}\right)^b \tag{3.45}
$$

onde *Q*(*t*) vazão no tubo ao longo do tempo, *Q*<sup>0</sup> vazão inicial, ∆*Q* variação da vazão, *T<sup>c</sup>* duração total da variação e *b* é um expoente característico da curva de variação da demanda. Desse ajuste supõe-se definir para cada condição o valor do expoente *b* e uma variação ∆*Q* .

Passo 3: determina-se para cada uma das condições um parâmetro  $T_i$  segundo a equação:

$$
T_i = b_i \frac{L_i}{g A_i} \Delta Q_i \tag{3.46}
$$

Passo 4: soma-se os termos de inércia de cada um dos caminhos que unem um nó analisado com qualquer reservatório no sistema. De todos esses caminhos possíveis seleciona aquele que representa um valor mínimo desta soma.

Passo 5: com o termo de inércia estimado determina-se o parâmetro *T<sup>r</sup>* pela equação 3.47:

$$
T_r = \frac{1}{T_c \Delta H_m} \sum_{i \in T_{\text{min}}} \left( b_i \frac{L_i}{g A_i} \Delta Q_i \right)
$$
 (3.47)

onde *T*min é o trajeto definido no passo 4 e ∆*H<sup>m</sup>* é a diferença máxima de alturas entre os reservatórios presentes no sistema hidráulico.

Com o resultado obtido por *T<sup>r</sup>* pode-se estimar o erro cometido por aplicar a simulação em período extensivo ao invés do modelo inercial rígido num mesmo sistema hidráulico.

A representação desse erro em função do parâmetro calculado está ilustrada na figura 3.2, a seguir:

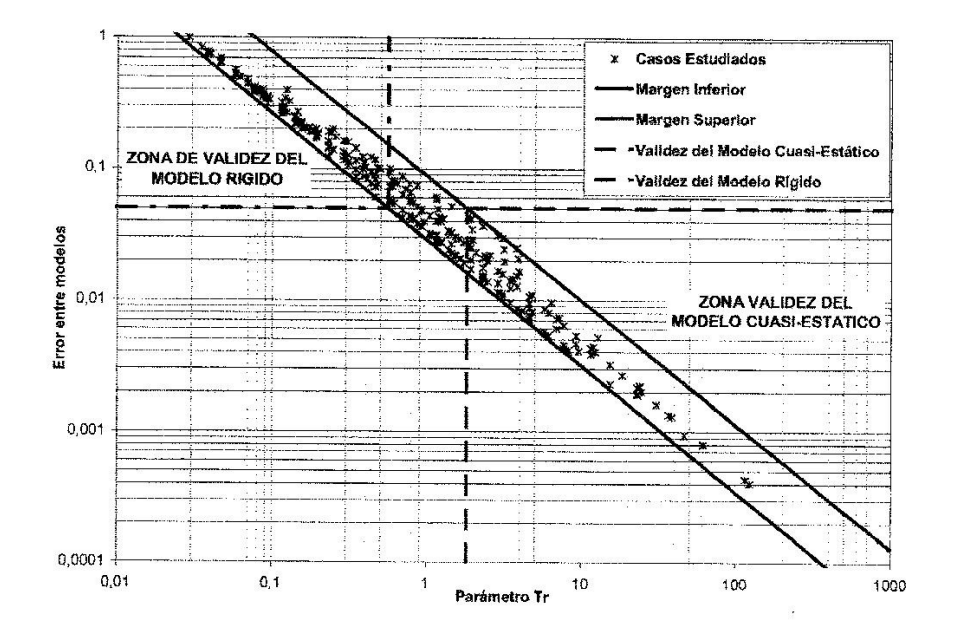

**Figura 3.2 – Zonas de validade de cada modelo.** 

Fazendo uma análise dessa figura consegue-se estabelecer três zonas claramente diferentes:

Zona 1:  $T_r$  < 0,55: deve-se aplicar o modelo inercial rígido ao invés da simulação em período extensivo, pois os erros relativos ficam acima de 5%.

Zona 2:  $0.55 < T_r < 2$ : é a fronteira de separação entre os dois modelos. Portanto podese definir se a aplicação da simulação em período extensivo é correta ou não. Os erros gerados podem não depender somente do parâmetro *T<sup>r</sup>* como também das características próprias do sistema hidráulico.

Zona 3:  $T_r > 2$ : pode-se aplicar a simulação em período extensivo, pois os erros relativos ficam abaixo de 5% quando se compara os resultados obtidos pelo modelo inercial rígido.

Até aqui exposto sintetiza o estado da arte da modelação dinâmica inercial rígida sob o aspecto na obtenção de parâmetros hidráulicos. No item seguinte faz-se uma síntese, também na forma de revisão, dos modelos de qualidade de água com o objetivo de nortear os experimentos numéricos futuros, quando da comparação entre modelo estático e dinâmico em relação ao tema da qualidade.

#### **3.2 Modelo de qualidade**

Nos últimos anos tem-se aumentando bastante a preocupação com a questão ambiental e uma delas seria a qualidade da água em diversos campos: despejos de efluentes domésticos e industriais, recreação, sistemas de distribuição de água, etc. Isso tem acarretado o surgimento de vários modelos matemáticos que tentam simular a qualidade da água para esses diversos usos. Nesse item são discutidos alguns modelos de qualidade relacionados ao sistema de distribuição de água, mas primeiramente são apresentadas algumas definições extraídas de Eiger (1991) para facilitar o entendimento do assunto.

De acordo com o autor essas definições não devem ser rigorosas, mas sim servir para a apresentação de uma terminologia característica do assunto. Em alguns casos as definições dadas podem não estar de acordo com as definições adotadas em outras áreas do conhecimento. São elas:

*Constituinte: é um ente que descreve de alguma forma o estado da qualidade do meio em que ele se encontra. Outros nomes são por vezes utilizados como sinônimos tais como: poluente, substância e traçador. Eles podem ser classificados como conservativo, não conservativo, ativo e passivo. Conservativo é o constituinte cuja distribuição espacial e temporal não é afetada por reações com outros constituintes ou com o meio fluido envolvente e tal distribuição só é afetada somente por processos físicos de transporte (ex.: o sal). Não conservativo seria o oposto do conservativo (ex.: o oxigênio dissolvido). Ativo é o constituinte cuja presença afeta as características hidrodinâmicas do escoamento. Exemplos típicos seria o sal e a temperatura, os quais podem alterar a distribuição espacial e temporal da densidade,* 

*alterando as características de turbulência e do próprio escoamento médio. O passivo é o oposto do ativo e admite-se, como exemplo, o oxigênio dissolvido.* 

*Concentração: é a forma usual adotada para se expressar a distribuição de um componente. Em seu sentido mais amplo a concentração reflete a quantidade de um constituinte existente em um dado volume de uma região no espaço, quando esse volume torna-se infinitesimal, deve ser grande o suficiente para que seja razoável supor a existência de um meio contínuo que permita a definição de variáveis matematicamente contínuas. A concentração é usualmente definida como quantidade de massa de um constituinte existente por unidade de volume.* 

*Advecção: é o nome dado ao transporte de um componente pelo campo de velocidades do meio fluido que o contém. É pratica comum supor que a velocidade do componente seja igual à velocidade do fluido envolvente, embora isso não seja sempre correto. Isto é particularmente notável no caso do transporte de sedimentos que se precipitam ao longo da direção vertical com uma velocidade diferente da do fluido.* 

*Convecção: embora algumas áreas do conhecimento a convecção seja sinônimo de advecção, é comum defini-la de uma forma alternativa, convecção é o transporte vertical induzido por instabilidade hidrostática, ou seja, decorrente de gradientes verticais de densidade. Exemplos típicos são observados durante a formação de chuvas convectivas e em lagos submetidos a um esfriamento excessivo em suas camadas superiores.* 

*Difusão Molecular: o movimento decorrente da agitação térmica das partículas de um fluido promove o espalhamento das partículas dos constituintes. Este processo faz com que exista um espalhamento do constituinte em um meio mesmo que este meio apresente velocidade média nula. Se o constituinte e o fluido receptor possuírem a mesma densidade, existe a tendência de que o constituinte espalhe-se por todo o meio envolvente após um tempo suficientemente longo.* 

*Difusão Turbulenta: é um conceito análogo ao de difusão molecular, mas com origem no movimento turbulento dos fluidos. A experiência demonstra que escoamentos turbulentos*  *possuem um poder de espalhamento de constituintes muito mais intensos que aquele observado em escoamentos laminares análogos. Um exemplo seria o clássico experimento efetuado por Reynolds. A difusão turbulenta é causada por turbilhões dos mais variados tamanhos e orientações existentes no escoamento, sendo na realidade, um movimento advectivo com resultados de aparência difusiva. Como não existe ainda uma forma precisa de se quantificar o campo de velocidades instantâneas de um escoamento turbulento, encontrou-se no conceito de difusão turbulenta uma forma alternativa de se computar o efeito da turbulência nos escoamentos e no transporte de poluentes.* 

*Advecção Diferenciada: é um conceito relativo à ocorrência do fenômeno do cisalhamento, ou seja, quando camadas adjacentes de um fluido apresentam deslocamentos relativos entre si.* 

*Dispersão: é o nome dado ao efeito resultante da ação conjunta da difusão (molecular e/ou turbulenta) e da advecção diferenciada. É comum haver alguma confusão entre os conceitos de difusão e dispersão, embora sejam conceitos distintos. Matematicamente, o conceito de dispersão torna-se necessário quando se considera um fenômeno tridimensional de forma simplificada em uma ou duas dimensões. O conceito de dispersão resulta como uma forma de se considerar os efeitos das direções ao longo das quais foram adotadas simplificações na formulação matemática simplificada resultante.*

Em geral, o transporte de um componente depende de suas propriedades físicas e químicas e das características do escoamento. O cálculo da variação da concentração do componente é feito pela equação de transporte que considera a difusão e a convecção. Nesse trabalho considera-se que o componente é conservativo e passivo.

A dispersão do componente é baseada na equação da conservação da massa aplicada num volume de controle infinitesimal ( *dV* ), realizando uma análise Euleriana, como mostra a figura 3.3:

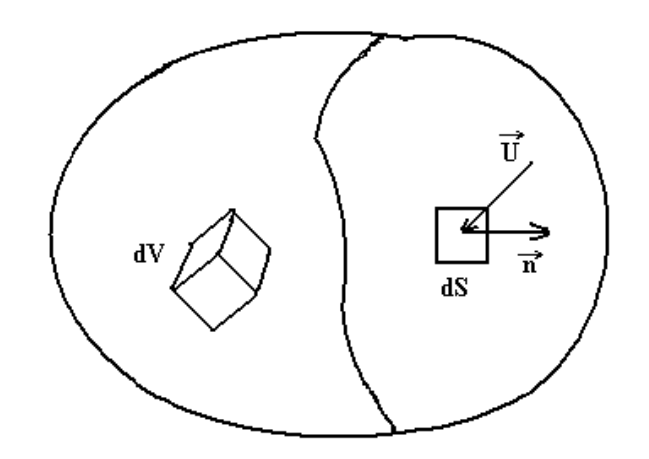

**Figura 3.3 – Volume de controle e superfície de controle.** 

De acordo com Islam (1992) a taxa de variação da massa do componente no volume de controle, desprezando as reações químicas, é representada pela equação:

$$
\frac{dm}{dt} = -\int_{S} \vec{CU} \cdot \vec{n} \, dS + \int_{S} \vec{\epsilon} \vec{\nabla} \vec{C} \cdot \vec{n} \, dS \tag{3.48}
$$

onde *m* é a massa do componente,  $\overrightarrow{U}$  é a velocidade advectiva,  $\varepsilon$  o coeficiente de difusão e *dS* o elemento de superfície. Considerando que o volume de controle não se deforma:

$$
\frac{dm}{dt} = \frac{\partial}{\partial t} \int_{V} CdV = \int_{V} \frac{\partial C}{\partial t} dV
$$
\n(3.49)

e a aplicando o teorema da divergência:

$$
\int_{S} \vec{C} \vec{U} \cdot \vec{n} \, dS = \int_{V} \vec{\nabla} \cdot (\vec{C} \vec{U}) \, dV \tag{3.50}
$$

$$
\int_{S} \vec{\mathbf{v}} \cdot \vec{\mathbf{v}} \cdot \vec{\mathbf{v}} dS = \int_{V} \vec{\mathbf{v}} \cdot \nabla^{2} C dV
$$
\n(3.51)

A equação (3.52) resulta-se em:

$$
\int_{V} \frac{\partial C}{\partial t} dV = -\int_{V} \nabla \bullet (C\vec{U}) dV + \int_{V} \varepsilon \nabla^2 C dV
$$
\n(3.52)

Como o volume *V* é arbitrário, a equação pode ser escrita:

$$
\frac{\partial C}{\partial t} = -\nabla (C\vec{U}) + \varepsilon \nabla^2 C \tag{3.53}
$$

Aplicando uma propriedade de produto de vetores, tem-se:

$$
\frac{\partial C}{\partial t} = -(\nabla \bullet \vec{U})C - \vec{U} \bullet \nabla C + \mathcal{E}\nabla^2 C \tag{3.54}
$$

Assumindo a hipótese de fluido contínuo e incompressível ( $\vec{\nabla} \cdot \vec{U} = 0$ ) encontra-se a equação advecção-difusão:

$$
\frac{\partial C}{\partial t} + \vec{U} \bullet \nabla C = \varepsilon \nabla^2 C \tag{3.55}
$$

Segundo Islam (1992) o coeficiente de difusão assume valores diferentes dependendo do tipo de regime. No regime laminar, a difusão molecular é considerada como a maior causa da difusão e, portanto  $\varepsilon = \varepsilon_m$ . Porém, na maioria das aplicações práticas o escoamento é turbulento e a dispersão é mais rápida do que a dispersão que ocorre no regime laminar. Devido ao fato que no escoamento turbulento, a velocidade e a pressão são mais instáveis e aleatórias, o coeficiente de difusão molecular não pode ser aplicado no cálculo da dispersão em escoamentos turbulentos.

Há várias aproximações para representar a dispersão de um componente num escoamento turbulento, uma delas seria:

$$
C = \overline{C} + c' \tag{3.56}
$$

$$
U = \overline{U} + u'
$$
 (3.57)

onde \_\_ *C* é a concentração média ao longo de tempo, *c*' é a variação instantânea da concentração,  $\bar{U}$  é a velocidade advectiva média ao longo do tempo e *u*' sua variação instantânea.

Substituindo os termos acima na equação (3.55) e após algumas transformações matemáticas encontra-se:

$$
\frac{\partial C}{\partial t} + \frac{\partial}{\partial x}(\vec{U}C + \vec{u'}\vec{c'}) + \frac{\partial}{\partial y}(\vec{V}C + \vec{v'}\vec{c'}) + \frac{\partial}{\partial z}(\vec{W}C + \vec{w'}\vec{c'}) = \varepsilon_m \nabla^2 C
$$
\n(3.58)

onde *U* , *V* e *W* são as velocidades, respectivamente, nas direções *x* , *y* e *z* . Pela continuidade, tem-se:

$$
\frac{\partial \vec{U}}{\partial x} + \frac{\partial \vec{V}}{\partial y} + \frac{\partial \vec{W}}{\partial z} = 0
$$
\n(3.59)

Resultando na equação:

$$
\frac{\partial C}{\partial t} + U \frac{\partial C}{\partial x} + V \frac{\partial C}{\partial y} + W \frac{\partial C}{\partial z} = \varepsilon_m \nabla^2 C - \frac{\partial}{\partial x} (\overline{u'} \overline{c'}) - \frac{\partial}{\partial y} (\overline{v'} \overline{c'}) - \frac{\partial}{\partial z} (\overline{w'} \overline{c'})
$$
(3.60)

De acordo com Taylor (1921), citado por Islam (1992), alguns termos da equação acima são correspondentes ao coeficiente de difusão turbulento  $(\varepsilon_T)$ , como mostrado a seguir:

$$
-\overline{u'}\overline{c'} = \varepsilon_{Tx} \frac{\partial C}{\partial x}
$$
 (3.61)

$$
-\overline{v'}\overline{c'} = \varepsilon_{T_y} \frac{\partial C}{\partial y}
$$
 (3.62)

$$
-\overline{w'}\overline{c'} = \varepsilon_{\tau_z} \frac{\partial C}{\partial z}
$$
 (3.63)

Substituindo esses termos na equação (3.60), tem-se:

$$
\frac{\partial C}{\partial t} + U \frac{\partial C}{\partial x} + V \frac{\partial C}{\partial y} + W \frac{\partial C}{\partial z} = \varepsilon_m \nabla^2 C + \frac{\partial}{\partial x} (\varepsilon_{Tx} \frac{\partial C}{\partial x}) + \frac{\partial}{\partial y} (\varepsilon_{Ty} \frac{\partial C}{\partial y}) + \frac{\partial}{\partial z} (\varepsilon_{rz} \frac{\partial C}{\partial z})
$$
(3.64)

Escrevendo a equação acima na forma:

$$
\frac{\partial C}{\partial t} + U \frac{\partial C}{\partial x} + V \frac{\partial C}{\partial y} + W \frac{\partial C}{\partial z} = \varepsilon_m \left( \frac{\partial^2 C}{\partial x^2} + \frac{\partial^2 C}{\partial y^2} + \frac{\partial^2 C}{\partial z^2} \right) + \varepsilon_r \left( \frac{\partial^2 C}{\partial x^2} + \frac{\partial^2 C}{\partial y^2} + \frac{\partial^2 C}{\partial z^2} \right)
$$
(3.65)

Sabendo-se que o coeficiente de difusão é a soma do coeficiente de difusão molecular com o coeficiente de difusão turbulenta:

$$
\varepsilon = \varepsilon_m + \varepsilon_T \tag{3.66}
$$

A equação (3.65) pode ser escrita na forma:

$$
\frac{\partial C}{\partial t} + U \frac{\partial C}{\partial x} + V \frac{\partial C}{\partial y} + W \frac{\partial C}{\partial z} = \varepsilon \left( \frac{\partial^2 C}{\partial x^2} + \frac{\partial^2 C}{\partial y^2} + \frac{\partial^2 C}{\partial z^2} \right)
$$
(3.67)

Nesse trabalho, a análise da dispersão de um componente num sistema de abastecimento de água é unidimensional e, portanto:

$$
\frac{\partial C}{\partial t} + u \frac{\partial C}{\partial x} = \varepsilon \frac{\partial^2 C}{\partial x^2}
$$
 (3.68)

Eiger (1991) afirma que quando um fluido que recebe um componente possui velocidade própria, este componente é transportado não só por difusão, mas também pelo próprio meio que o contém. É comum admitir que o componente seja transportado com velocidade igual a do fluido, quando ele é considerado conservativo e passivo. Como a dispersão é o efeito da resultante da ação da difusão juntamente com a advecção, a equação (3.68) é escrita na forma:

$$
\frac{\partial C}{\partial t} + u \frac{\partial C}{\partial x} = D_s \frac{\partial^2 C}{\partial x^2}
$$
 (3.69)

onde *D<sup>s</sup>* é o coeficiente de dispersão.

A equação (3.69) é uma equação diferencial parcial parabólica linear e sua solução numérica pode gerar uma difusão artificial, por esta razão, a advecção e a difusão são resolvidas separadamente:

$$
\frac{\partial C}{\partial t} + u \frac{\partial C}{\partial x} = 0 \tag{3.70}
$$

$$
\frac{\partial C}{\partial t} - D_s \frac{\partial^2 C}{\partial x^2} = 0 \tag{3.71}
$$

Com base no que foi exposto, recentemente vários modelos hidráulicos para simulação de redes de distribuição de água têm-se estendidos a análise de qualidade da água. A maioria realiza simulações em regime permanente e em período extensivo, sem levar em consideração o efeito da inércia da água. A seguir são apresentados alguns autores que adotaram esse tipo de equacionamento.

Segundo Males (1985) existem três tipos de problemas que podem ser analisados em relação à qualidade da água numa rede hidráulica: a concentração de certo componente, a idade da água e o custo de serviço de seu fornecimento (moeda/m $3/$ s). Todos esses problemas são formulados devendo satisfazer o balanço de massa no nó e assumindo uma mistura completa.

Clark & Males (1985) desenvolveram um modelo para a simulação de abastecimento de água, baseado nas condições citadas acima, estruturado da seguinte forma:

$$
Pk_i = \frac{\left[\sum_{i} \left(\left\{\sum_{ij} P k_j\right\} + \left\{d_1 LV_{ij}\right\} + \left\{d_2 NV_i\right\} + \left\{Sf_i SP_i\right\}\right)\right]}{I_i}
$$
\n(3.72)

onde o fluxo se dá do nó *j* para o nó *i* e ainda *Pk* é o parâmetro em estudo, *LV* corresponde ao valor associado ao tubo *ij* (custo ou idade da água), *NV* corresponde ao valor associado ao nó *i* (solução de custo), *Sf* fluxo externo conectado ao nó *i* , *SP* o parâmetro externo correspondente à condição de contorno, *I* corresponde ao fluxo total que converge no nó *i* e *Q* é o fluxo do nó *j* ao nó *i*

Se  $d_1 = 0$  tem-se um problema de concentração e  $d_1 = 1$  corresponde a um problema relacionado ao custo e idade. Para  $d_2 = 0$  tem-se concentração ou idade e  $d_2 = 1$  para problema de custo.

Males (1988) aplicou o modelo acima em casos reais e comparou os resultados obtidos, afirmando que para utilizá-lo numa análise de qualidade da água num sistema de abastecimento, deve-se colher amostras num pequeno intervalo de tempo ao longo de um grande período. Com essa técnica consegue-se obter uma percepção mais significativa dos fatores que influenciam a qualidade da água nesse sistema. Ele ainda recomenda que para futuros trabalhos, deve-se analisar a sensibilidade de tais modelos de qualidade quando sujeitos as várias manobras num sistema hidráulico.

De acordo com Grayman (1988), modelos hidráulicos utilizados para determinar a vazão e a velocidade da água nos tubos, e de qualidade, utilizados para determinar a concentração de um determinado componente, podem ser desenvolvidos de forma integrada ou de forma separada. Nesse último, os resultados obtidos pelo modelo hidráulico são utilizados pelo modelo de qualidade.

Ele desenvolveu um modelo dinâmico de qualidade de água, aplicado num sistema de abastecimento, sem levar em consideração o efeito da inércia. As vazões nos tubos são fixadas num determinado período de tempo, sendo alteradas para os demais períodos. Os tubos são divididos em várias seções e seu número é definido por:

$$
NX_i = \frac{\left(\frac{L_i}{V_i}\right)}{\Delta t}
$$
\n(3.73)

onde *NX* é um número inteiro e o comprimento de cada seção é:

$$
\Delta X_i = \frac{L_i}{N X_i} = V_i \Delta t \tag{3.74}
$$

Com essas informações a rotina numérica para o cálculo da concentração de certo componente num sistema hidráulico fica muito simples, como mostra a seguir:

A concentração numa seção é igual à concentração da seção anterior no próximo passo de tempo, como mostra a figura 3.4 abaixo:

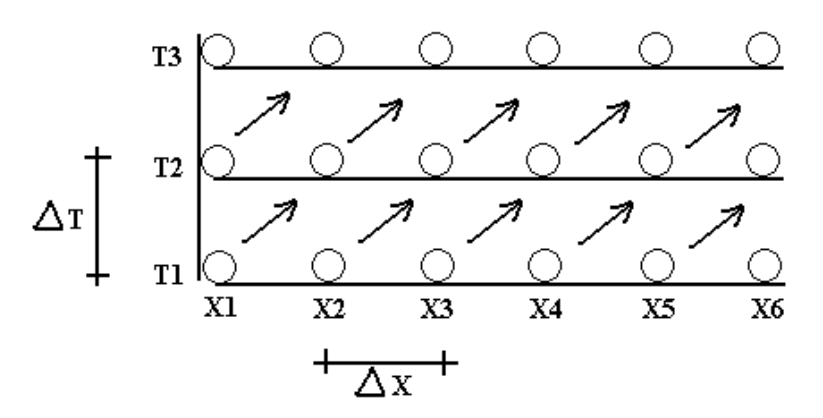

**Figura 3.4 – Seqüência de cálculo da concentração na seção.** 

O cálculo da concentração numa seção é obtido pela equação:

$$
C_{x+1,t+1} = C_{x,t} \tag{3.75}
$$

Nesse caso a concentração do componente é conservativa. Se o componente é não conservativo, pode-se usualmente representar um decaimento de primeira ordem pela equação:

$$
C_{t+1} = C_t e^{-Kd\Delta t} \tag{3.76}
$$

onde *Kd* é um coeficiente de decaimento.

O autor ainda afirma que valores de ∆*t* grande acarretam um número de seções pequeno podendo gerar resultados menos exatos. Se ∆*t* for pequeno gera um número maior de seções podendo sobrecarregar o computador. Uma análise de sensibilidade deve ser realizada.

A solução do algoritmo pode ser dividida em três categorias: informações gerais, condições iniciais e informações necessárias para cada período de tempo. A seguir são apresentados os passos para a solução do mesmo:

Passo 1: para cada tubo define-se o nó de montante e jusante

Passo 2: em cada nó analisam-se os escoamentos nos tubos, se convergem é positivo, se divergem é negativo.

Passo 3: define-se uma ordem na listagem de tubos e nós. Por exemplo, para a rede da figura 3.5 abaixo, tem-se:

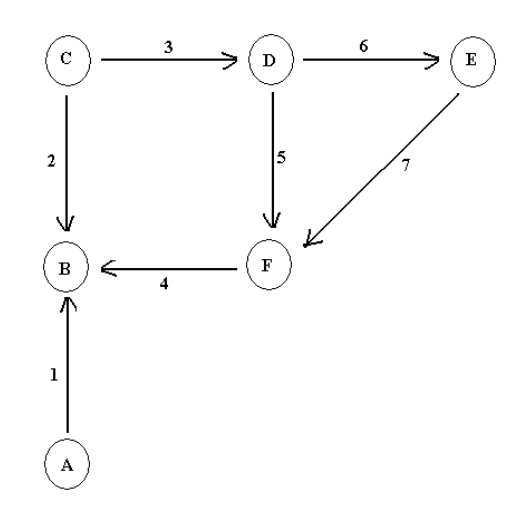

**Figura 3.5 – Exemplo de uma rede hidráulica.** 

Lista: nó C, tubo 3, nó D, tubo 6, nó E, tubo 7, tubo 5, nó F, tubo 4, tubo 2, nó B, tubo 1, nó A.

Passo 4: para cada elemento (nó e tubo) as concentrações são calculadas para um certo período de tempo.

Passo 5: a concentração no nó é calculada pela média aritmética ponderada das concentrações que convergem ao nó, tendo as vazões como peso, como mostra a equação (3.77):

$$
C_{i,t} = \frac{\sum_{j} (C_{j,t} Q_{j,t})}{\sum_{j} Q_{j,t}}
$$
\n(3.77)

Passo 6: Cada tubo é dividido num número inteiro de seções tal que o tempo gasto para a concentração percorrer uma seção à outra seja o ∆*t* assumido.

Passo 7: a concentração de cada seção no próximo instante corresponde à concentração da seção a montante do instante anterior.

Passo 8: a cada novo instante de tempo ∆*t* atualizam-se os dados das concentrações das seções dos tubos e dos nós baseando-se nos valores das concentrações dos instantes anteriores. Se quiser simular um decaimento da concentração, é nesse instante que se deve aplicar o coeficiente de decaimento.

Clark (1993) afirma que as paredes das tubulações de uma rede de distribuição de água podem resultar numa perda significativa de cloro residual causando um grande impacto negativo na qualidade da água. Geralmente se gasta num sistema de distribuição de água mais de 80% do capital associado ao investimento da utilização da mesma.

Rossman (1993) apresenta um modelo na forma explícita para o cálculo da qualidade da água, realizando uma análise Lagrangeana. O componente transportado é alocado em elementos de volumes discretos em cada tubo a cada instante, reações ocorrem em cada elemento e em seguida o componente é transportado para o próximo elemento de volume a jusante e finalmente se mistura de forma completa no nó, como mostra a figura 3.6 a seguir:

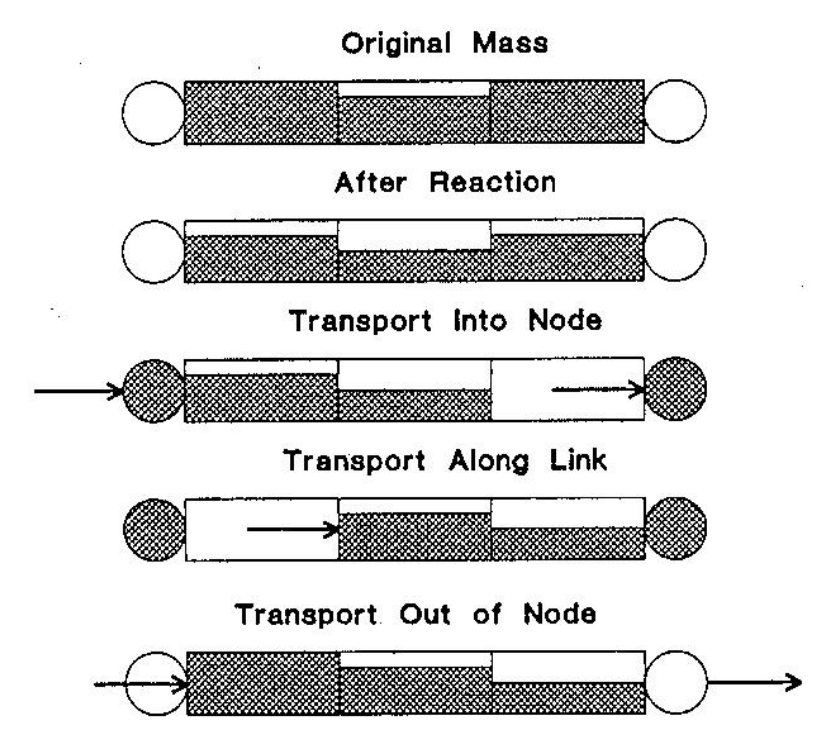

**Figura 3.6 – Elementos de volumes discretos num tubo.** 

O autor afirma que toda simulação necessita de uma condição inicial tanto na parte hidráulica (velocidade do fluxo) como na parte de qualidade (concentração inicial do componente) e o problema do transporte do componente se resolve pela seguinte equação:

$$
\frac{\partial C_i(x,t)}{\partial t} + u_i \frac{\partial C_i(x,t)}{\partial x} - R[C_i(x,t)] = 0
$$
\n(3.78)

onde *u* é a velocidade média do fluxo no tubo *i* e *R*[*C* (*x t*)] *<sup>i</sup>* , é a expressão que define a taxa de reação. Considerando um decaimento de primeira ordem, tem-se a expressão:

$$
C_i(x, t + \Delta t) = C_i(x - u_i \Delta t, t)e^{Kd\Delta t}
$$
\n(3.79)

No modelo assume-se mistura completa da concentração no nó de forma instantânea e o cálculo da mesma se dá conforme a equação 3.77.

No caso de um reservatório acoplado ao nó, tem-se a seguinte condição de contorno:

$$
C_T(t + \Delta t) = \frac{1}{\forall_T(t) + Q_i \Delta t} [C_i(L_i, t)Q_i \Delta t + \forall_T(t)C_T(t)]
$$
\n(3.80)

onde  $C_T$  é a concentração do componente no tanque ou reservatório e  $\forall_T$  o volume do mesmo.

Deve-se tomar um cuidado especial para os casos extremos que seriam os tubos curtos com fluxos em altas velocidades, fazendo com que ∆*t* assuma valores pequenos e tubos longos com fluxos em baixas velocidades, resultando um grande número de segmentos nos mesmos. Nesse caso deve-se impor um número máximo de segmentos.

De acordo com Boulos (1995), frequentemente os modelos dinâmicos de qualidade de água são mais exatos e representam melhor a realidade, porém existem certas limitações como o comprimento do tubo e a velocidade do fluxo.

Dentre os modelos de qualidade apresentados anteriormente estão aqueles que fazem uma análise Euleriana e outros Lagrangeana. Rossman & Boulos (1996) fazem uma comparação dos modelos que seguem essas duas linhas.

Uma formulação que segue a linha Lagrangeana já foi apresentada anteriormente. Com relação a uma análise Euleriana, tem-se o cálculo da concentração seguindo a formulação pelo método das diferenças finitas:

$$
C_{i,s}^{t+\Delta t} = 0,5\alpha(1+\alpha)C_{i,s-1}^t + (1-\alpha^2)C_{i,s}^t - 0,5\alpha(1-\alpha)C_{i,s+1}^t + R(C_{i,s}^t)
$$
\n(3.81)

onde *s* é uma seção do tubo *i* em estudo e α é o número de Courant definido pela equação a seguir:

$$
\alpha = \frac{u\Delta t}{\Delta x} \tag{3.82}
$$

Nesse método, o número de courant deve estar sempre próximo a 1 para evitar o surgimento da dispersão numérica. Esse problema não ocorre nos métodos que adotam uma análise Lagrangeana.

Para a solução dos métodos citados acima, considera-se que no modelo hidráulico já se tem determinado a direção e a velocidade do fluxo em cada tubo e os intervalos de tempo especificados. Os resultados obtidos das duas análises são comparados com os resultados encontrados no EPANET. Segundo os autores tanto os métodos Eulerianos quanto os Lagrangeanos foram capazes de representar adequadamente a questão da qualidade da água num sistema de distribuição de água.

Islam & Chaudhry (1998) fazem uma análise das equações que envolvem os modelos de qualidade da água. Eles afirmam que o transporte de um componente, de forma geral, depende de suas propriedades físicas e químicas e das características do escoamento. O cálculo da variação da concentração do componente é feito pela equação de transporte que considera a difusão e a advecção do mesmo. O estudo é feito separadamente para tubos e nós de uma rede de distribuição de água levando em consideração o efeito da inércia do escoamento, o que não estava sendo realizado pelos outros autores anteriormente.

A dispersão, a variação da velocidade do escoamento e a concentração de um componente variam no espaço e no tempo e uma equação unidimensional de transporte aplicada a um tubo pode ser escrita na forma:

$$
\frac{\partial C}{\partial t} + u \frac{\partial C}{\partial x} = D_s \frac{\partial^2 C}{\partial x^2} - K_1 C \tag{3.83}
$$

onde *D<sup>s</sup>* o coeficiente de dispersão e *K*<sup>1</sup> coeficiente de taxa de reação de primeira ordem.

A equação (3.83) que trata de uma equação diferencial parcial do tipo parabólico e sua solução analítica é obtida apenas para casos simples e, portanto, métodos de integração numérica são utilizados para casos mais complicados, como a análise dinâmica de rede de distribuição de água.

Segundo Holly (1975), citado por Chaudhry e Islam, (1997), a discretização numérica do termo advectivo dessa equação é problemática porque produz uma difusão artificial e dependendo de sua magnitude, ela pode ser dominante sobre a difusão física e a solução obtida pode ser diferente do valor real. Por esta razão, a advecção e a difusão podem ser resolvidas separadamente, como mostra as equações abaixo e seus resultados são combinados para obter a solução total.

$$
\frac{\partial C}{\partial t} + u \frac{\partial C}{\partial x} = 0 \tag{3.84}
$$

$$
\frac{\partial C}{\partial t} - D_s \frac{\partial^2 C}{\partial x^2} + K_1 C = 0
$$
\n(3.85)

De acordo com Islam & Chaudhry (1997) o cálculo da advecção, representada pela equação (3.84), pode ser realizado através da solução numérica de várias equações, por diferenças finitas, seguindo a linha dos métodos Eulerianos. Entre esses métodos, tem-se o método de Warming-Kutler-Lomax apresentado nos passos a seguir:

Passo 1:

$$
C_i^* = C_i^t - \frac{2}{3}\alpha (C_{i+1}^t - C_i^t)
$$
\n(3.86)

Passo 2:

$$
C_i^{**} = \frac{1}{2} \bigg[ C_i^t + C_i^* - \frac{2}{3} \alpha (C_i^* - C_{i-1}^*) \bigg]
$$
\n(3.87)

Passo 3:

$$
C_i^{t+\Delta t} = C_i^t - \frac{1}{24} \alpha \left( -2C_{i+2}^t + 7C_{i+1}^t - 7C_{i-1}^t + 2C_{i-2}^t \right)
$$
  

$$
- \frac{3}{8} \alpha \left( C_{i+1}^{**} - C_{i-1}^{**} \right) - \frac{w}{24} \left( C_{i+2}^t - 4C_{i+1}^t + 6C_i^t - 4C_{i-1}^t + C_{i-2}^t \right)
$$
 (3.88)

onde *w* é calculado pela equação a seguir e a sua escolha reduz a dispersão numérica:

$$
w = 4\alpha^2 - \alpha^4 \tag{3.89}
$$

Uma outra aproximação por diferenças finitas seria o "Lax scheme" definido pela equação:

$$
\frac{C_i^{t+\Delta t} - \frac{1}{2} \left( C_{i+1}^t + C_{i-1}^t \right)}{\Delta t} = -u \frac{C_{i+1}^t - C_{i-1}^t}{2\Delta x} \tag{3.90}
$$

Segundo Islam & Chaudhry (1998) no cálculo da difusão, representada pela equação (3.85), pode-se utilizar a equação:

$$
C_i^{t+\Delta t} = \lambda C_{i-1}^t + (1 - 2\lambda - K_1 \Delta t) C_i^t + \lambda C_{i+1}^t
$$
\n(3.91)

onde λ é calculado pela equação:

$$
\lambda = D_s \frac{\Delta t}{\Delta x^2} \tag{3.92}
$$

De acordo com Taylor (1954) e Holly (1975), citado por Chaudhry e Islam (1997), se a difusão molecular for negligenciada, o coeficiente de dispersão pode ser estimado pela fórmula:

$$
D_s = 10.1 r_o \sqrt{\frac{\tau_o}{\rho}}
$$
\n(3.93)

onde  $r_o$  é o raio do tubo,  $\tau_o$  a tensão de cisalhamento na parede do tubo e  $\rho$  a massa específica da água.

Islam & Chaudhry (1998) citam que vários métodos numéricos já foram estudados e as técnicas de diferenças finitas são as mais atrativas para resolver esse tipo de problema.

Segundo eles o tempo de detenção do componente dentro do nó é considerado insignificante e a concentração dentro de um reservatório é assumida como sendo homogênea e, portanto, os tubos conectados ao reservatório possuem a mesma concentração. Para bombas e válvulas a concentração é a mesma antes e depois destes elementos.

Segundo Islam (1992) a utilização do "Lax scheme" para a solução da equação diferencial parcial hiperbólica para a convecção dá resultados satisfatórios desde que o número de Courant fique próximo de 1.

Esse trabalho apresenta várias simulações envolvendo a qualidade da água no sistema hidráulico, levando em consideração o efeito da inércia do escoamento, uma vez que a estrutura do modelo hidráulico adotada é baseada no modelo dinâmico inercial rígido.

No cálculo da dispersão, a difusão molecular é desprezada levando em consideração apenas a advecção e é utilizada a equação de "Lax scheme", de forma unidimensional, para o cálculo das concentrações nos sistemas hidráulicos. O componente transportado é considerado conservativo e passivo, pois o objetivo é apenas verificar o efeito da influência da inércia do escoamento para o seu transporte. O objetivo é demonstrar que o modelo dinâmico inercial rígido, proposto nesse trabalho, permitirá uma análise de qualidade da água que seja mais condizente com a realidade.

# **4 MODELO MATEMÁTICO**

Esse capítulo apresenta o modelo dinâmico inercial rígido como contribuição deste trabalho. Para a compreensão do desenvolvimento, que se baseia na analogia formal ao método gradiente, será feita uma breve discussão sobre esta modelação como introdução a nova proposta subdividindo a modelação em hidráulica (objeto principal) e de qualidade (marginal).

## **4.1 Modelo hidráulico**

É abordada a solução dada ao modelo estático (não inercial) na forma proposta por Todini & Pilati (1988) que é a base do módulo de solução hidráulica do programa EPANET, conhecido como método gradiente.

#### **4.1.1 Modelo não inercial – (EPANET)**

Dada uma rede hidráulica a condutos forçados, definida por sua topologia, características físicas das tubulações e condições operacionais (tais como consumos nodais, nós com cargas fixas e uma lei de variação de carga para cada tubo *i*, expressa por  $f(Q<sub>i</sub>)$ ), Todini & Pilati (1988) apresentam na forma matricial o problema da determinação da vazão pelos tubos e cargas nos nós, assumindo condição de regime permanente como:

$$
\begin{cases} A_{12}H + f(Q) = -A_{10}H_0 \\ A_{21}Q = q \end{cases}
$$
 (4.1 a,b)

onde:

 $A_{12} = A_{21}^T$  (np x nn) - matriz de incidência de incógnitas cargas nodais. A10 (np x no) – matriz de incidência de nós com carga fixa.  $Q<sup>T</sup> = {Q<sub>1</sub>,...,Q<sub>P</sub>} (1 x np) - vazão incógnita em cada tubo.$  $H<sup>T</sup> = {H<sub>1</sub>,...,H<sub>p</sub>}$  (1 x nn ) – cargas nodais incógnitas.  $q^T = \{q_1, ..., q_{nn}\}$  (1 x nn) – demandas nodais conhecidas  $H_0^T = {H_0^1, ..., H_0^{\text{no}}} (1 \times \text{no}) - \text{nós com cargas establelecidas (conhecidas ou fixas)}$  $f(Q)^T = \{f(Q_1),...,f(Q_{np})\}$  – lei que expressa a variação de carga nos tubos.

sendo:

nn = número de nós com carga incógnita. no = número de nós com carga fixa. np = número de tubos com incógnita vazão.

Os elementos da matriz  $A_{12}$  são escritos na forma:

$$
A_{12}(i, j) = \begin{cases} 1 & \text{se a vazão no tubo i chega ao nó j} \\ 0 & \text{se o tubo i e o nó j não estão conectados} \\ -1 & \text{se a vazão no tubo i sai do nó j} \end{cases}
$$

e os elementos de  $A_{10}$  definidos de forma similar a  $A_{12}$ , mas em relação aos nós com carga fixa.

Segundo Todini e Pilat, o sistema representado por (4.1) pode ter mais de uma solução, dependendo do perfil da função  $f(Q_i)$ , mas sendo possível provar que, se todas as  $f(Q_i)$  são funções monotomicamente crescentes a solução do sistema de equações dado por (4.1) existe e é única.

Assumindo para cada tubo i, a função  $f(Q_i)$  como:

$$
f(Q_i) = R_i |Q_i|^{n-1} Q_i
$$
\n
$$
(4.2)
$$

obtém-se o sistema de equações:

$$
\begin{bmatrix} A_{11} & A_{12} \\ A_{21} & 0 \end{bmatrix} \begin{bmatrix} Q \\ H \end{bmatrix} = \begin{bmatrix} -A_{10}H_0 \\ q \end{bmatrix} \tag{4.3}
$$

onde *A*11 é a matriz dos coeficientes de energia:

$$
A_{11} = \begin{bmatrix} R_1 |Q_1|^{n-1} & \cdots & 0 \\ \vdots & \ddots & \vdots \\ 0 & \cdots & R_{np} |Q_{np}|^{n-1} \end{bmatrix}
$$
 (4.4)

onde o sistema de equações (4.3) é o mesmo de (3.1), sendo a solução do sistema de equações, não lineares, dado por (3.3), única no espaço de todas as incógnitas cargas e vazão.

Os autores encaminham a solução do sistema de equações (4.3) através do método de Newton. Diferenciando o sistema:

$$
\begin{bmatrix} NA_{11} & A_{12} \\ A_{21} & 0 \end{bmatrix} \begin{bmatrix} dQ \\ dH \end{bmatrix} = \begin{bmatrix} dE \\ dq \end{bmatrix}
$$
 (4.5)

onde:

$$
\mathbf{N} = \begin{bmatrix} n & \dots & 0 \\ \vdots & \ddots & \vdots \\ 0 & \dots & n \end{bmatrix} \tag{4.6}
$$

sendo:

$$
dE = A_{11}Q^{K} + A_{12}H^{K} + A_{10}H_{0}
$$
\n(4.7)

$$
dq = A_{21}Q^K - q \tag{4.8}
$$

resíduos a serem minimizados através do processo iterativo, utilizando:

$$
dQ = Q^{K+1} - Q^K \tag{4.9}
$$

$$
dH = H^{K+1} - H^K \tag{4.10}
$$

O resíduo para a iteração (*K* +1), pode ser avaliado através da aproximação pelo gradiente:

$$
E_1^{K+1} = E_1^K + \left(\frac{\partial E_1}{\partial Q}\right)^K dQ + \left(\frac{\partial E_1}{\partial H}\right)^K dH \tag{4.11}
$$

$$
q_2^{K+1} = q_2^K + \left(\frac{\partial q_2}{\partial Q}\right)^K dQ + \left(\frac{\partial q_2}{\partial H}\right)^K dH\tag{4.12}
$$

Considerando a fórmula universal de perda de carga pode-se definir:

$$
f(Q_i) = R_i |Q_i| Q_i \tag{4.13}
$$

com  $R_i = f_i L_i / (2g D_i A_i^2)$  é o termo de resistência avaliada em cada tubo i.

Após operações aritméticas as equações (4.11) e (4.12) resultam:

$$
E_1^{K+1} = A_{11}^K Q^K + A_{10} H_0 + G Q^{K+1} - G Q^K + A_{12} H^{K+1}
$$
\n(4.14)

$$
q_2^{K+1} = A_{21} Q^{K+1} - q \tag{4.15}
$$

onde *G* é uma matriz diagonal quadrada de ordem np:

$$
G = \begin{bmatrix} 2R_1 |Q_1| & \cdots & 0 \\ \vdots & \ddots & \vdots \\ 0 & \cdots & 2R_{np} |Q_{np}| \end{bmatrix}
$$
 (4.16)

Admitindo atingido o objetivo ( $E_1^{K+1} = 0$  e  $q_2^{K+1} = 0$ ), após algumas operações:

$$
A_{21}G^{-1}A_{12}H^{K+1} = q_2^K - A_{21}G^{-1}A_{11}^K Q^K - A_{21}G^{-1}A_{10}H_0
$$
\n(4.17)

chamando o produto de matrizes, que multiplica as cargas incógnitas do primeiro termo, de *J* e o vetor resultante do segundo membro de *F* :

$$
JH^{K+1} = F \tag{4.18}
$$

onde a matriz *J* se associa à matriz Jacobiana e pode ser escrita como:

$$
J_{ij} = \begin{cases} i = j \Rightarrow J_{ij} = \sum_{K \in i} \frac{1}{G_{iK}} \\ i \neq j \Rightarrow J_{ij} = -\frac{1}{G_{ij}} \end{cases}
$$
(4.19)

O vetor resultante *F* pode ser escrito:

$$
F_{i} = \left(\sum_{K \in i} Q_{K} - D_{i}\right) + \sum_{K \in i} \frac{1}{G_{K}} R_{K} Q_{K} |Q_{K}| + \sum_{j \in i} \frac{H_{0j}}{G_{K}} \text{sgn}(Q_{K})
$$
\n(4.20)

Uma vez obtida a solução para o sistema de equações dada por (4.18), para a determinação do vetor de cargas, podem-se obter as vazões pela equação:

$$
Q^{K+1} = Q^{K} - G^{-1}A_{11}^{K}Q^{K} - G^{-1}A_{10}H_{0} - G^{-1}A_{12}H^{K+1}
$$
\n(4.21)

A equação anterior pode ser escrita da forma explícita:

$$
Q_{ij}^{K+1} = Q_{ij}^{K} - \left[\frac{1}{G_{ij}}[A_{11}]_{ij}Q_{ij}^{K}\sin al(Q_{ij}^{K})\right] + \frac{1}{G_{ij}}\left(H_{i}^{K+1} - H_{j}^{K+1}\right)
$$
(4.22)

A solução iterativa é feita com base na solução proposta de (4.18) para o sistema de equações baseado nas cargas nodais, os valores de carga obtidos permitem a determinação através da equação (4.21), das vazões pelos tubos, num processo iterativo até o estabelecimento da convergência adotada.

Este procedimento numérico encontra-se apresentado de maneira simplificada no manual do usuário do programa EPANET, colocado na seguinte forma:

$$
AH = F \tag{4.23}
$$

onde *A* é a matriz onde os elementos da diagonal são:

$$
A_{ii} = \sum_{i} p_{ij} \tag{4.24}
$$

enquanto que os elementos não nulos fora da diagonal são:

$$
A_{ij} = -p_{ij} \tag{4.25}
$$

onde *pij* é o inverso da derivada da perda de carga no trecho entre os nós *i* e *j* em relação a vazão:

$$
p_{ij} = \frac{1}{n_v r |Q_{ij}|^{n_v - 1} + 2m_L |Q_{ij}|}
$$
(4.26)

onde *v n* é o expoente da vazão, *r* o termo de perda de carga, *m<sup>L</sup>* o coeficiente de perda de carga localizada.

Considerando as perdas pela Fórmula Universal  $(n_y = 2)$  e desprezando as perdas localizadas:

$$
p_{ij} = \frac{1}{2r|Q_{ij}|} \tag{4.27}
$$

Note que esta equação é análoga a  $\{G\}^{-1}$  .

Cada termo do lado direito da equação (4.23) é composto por uma parcela referente ao balanço da vazão no nó, à qual é adicionado um fator de correção de vazão:

$$
F_i = \left(\sum_j Q_{ij} - D_i\right) + \sum_j y_{ij} + \sum_j p_{ij} H_j \text{ sgn}(Q_{ij})
$$
\n(4.28)

onde  $y_{ij}$  corresponde a:

$$
y_{ij} = p_{ij} \left( r \left| Q_{ij} \right|^{n_v} + m_L \left| Q_{ij} \right|^2 \right) \text{sgn}(Q_{ij}) \tag{4.29}
$$

Considerando novamente as perdas pela Fórmula Universal ( $n<sub>v</sub> = 2$ ) e desprezando as perdas localizadas:

$$
y_{ij} = \frac{1}{2r|Q_{ij}|} \left(r|Q_{ij}|^2\right) \text{sgn}(Q_{ij})
$$
\n(4.30)

A equação (4.28) resulta em:

$$
F_i = \left(\sum_j Q_{ij} - D_i\right) + \sum_j \frac{1}{2r|Q_{ij}|} \left(r|Q_{ij}|^2\right) \text{sgn}(Q_{ij}) + \sum_j \frac{1}{2r|Q_{ij}|} H_j \text{sgn}(Q_{ij})
$$
\n(4.31)

Fazendo  $G = 2r |Q_{ij}|$  a equação resultante é análoga à equação (4.20).

Após terem sido calculadas as cargas no sistema (4.23) as novas vazões podem ser obtidos de acordo com a equação seguinte:

$$
Q_{ij} = Q_{ij} - (y_{ij} - p_{ij}(H_i - H_j))
$$
\n(4.32)

A equação (4.32) é análoga à equação (4.22), uma vez substituído os valores de  $p_{ij}$  e  $y_{ij}$ :

$$
Q_{ij} = Q_{ij} - \frac{1}{G_{ij}} \left[ A_{11} \right] Q_{ij} \text{sgn}(Q_{ij}) + \frac{1}{G_{ij}} (H_i - H_j) \tag{4.33}
$$

### **4.1.2 Modelo dinâmico inercial rígido – proposta dessa tese**

A equação do modelo rígido pode ser expressa na seguinte forma matricial, aproveitando-se das definições das matrizes anteriormente definidas para o modelo estático:

$$
A_{12}H + A_{10}H_0 + f(Q) = -\beta \frac{dQ}{dt}
$$
\n(4.34)

onde β é uma matriz diagonal quadrada de ordem *np* , com o elemento (*i*,*i* ), formado pela relação obtida do tubo *i*, dada por  $\beta_{ii} = L_i / (gA_i)$ .

Utilizando uma aproximação simples para *dQ* / *dt*, na forma:  $(Q - Q_0) / \Delta t$ , com que  $Q_0$ avaliada em *K* relativa ao instante (*t*) e *Q* avaliada em ( $K+1$ ) no instante ( $t + \Delta t$ ), e considerando que na evolução no tempo o termo de atrito possa ser avaliado em relação ao instante t, pode-se reescrever a equação anterior como:

$$
A_{12}H + A_{10}H_0 + GQ_0 + BQ = 0 \tag{4.35}
$$

onde *G* e *B* são matrizes diagonais quadradas de ordem *np* :

$$
G = \begin{bmatrix} R_1 |Q_{01}| - B_1 & \cdots & 0 \\ \vdots & \ddots & \vdots \\ 0 & \cdots & R_{np} |Q_{0np}| - B_{np} \end{bmatrix}
$$
 (4.36)
$$
B = \begin{bmatrix} L_1 & \cdots & 0 \\ gA_1 \Delta t & \cdots & \vdots \\ \vdots & \ddots & \vdots \\ 0 & \cdots & \frac{L_{np}}{gA_{np} \Delta t} \end{bmatrix} = \begin{bmatrix} \underline{\beta_1} & \cdots & 0 \\ \vdots & \ddots & \vdots \\ 0 & \cdots & \frac{\underline{\beta_{np}}}{\Delta t} \end{bmatrix}
$$
(4.37)

O sistema de equações a ser resolvido para a solução do problema será:

$$
\begin{cases} A_{12}H + BQ = GQ_0 - A_{10}H_0 \\ A_{21}Q = q \end{cases}
$$
 (4.38)

que resulta no sistema de equações:

$$
\begin{bmatrix} B & A_{12} \\ A_{21} & 0 \end{bmatrix} \cdot \begin{bmatrix} Q \\ H \end{bmatrix} = \begin{bmatrix} GQ_0 - A_{10}H_0 \\ q \end{bmatrix}
$$
 (4.39)

que é linear e tendo como uma propriedade importante o fato da matriz dos coeficientes ser constante, ou seja será montada apenas uma vez durante o processo de solução. O vetor de soluções é variável no tempo e dependerá da equação de resistência utilizada. Considerando a Fórmula Universal de perda de carga pode-se escrever:

$$
A_{21}B^{-1}GQ_0 - A_{21}B^{-1}A_{12}H - A_{21}B^{-1}A_{10}H_0 = q
$$
\n(4.40)

Separando os termos da equação acima tem-se:

$$
A_{21}B^{-1}A_{12}H = A_{21}B^{-1}GQ_0 - A_{21}B^{-1}A_{10}H_0 - q
$$
\n(4.41)

Chamando o produto de matrizes, que multiplica as cargas incógnitas, de *J* e o vetor resultante do segundo membro de *F* :

$$
JH = F \tag{4.42}
$$

Tem-se um sistema análogo ao do modelo estático (anterior).

$$
J_{ij} = \begin{cases} i = j \Rightarrow J_{ij} = \sum_{K \in i} \frac{1}{B_{iK}} \\ i \neq j \Rightarrow J_{ij} = -\frac{1}{B_{ij}} \end{cases}
$$
(4.43)

Uma vez obtida a solução para o sistema de equação dada por (4.42), para a determinação do vetor de cargas, pode-se obter as vazões pela equação:

$$
Q = B^{-1}GQ_0 - B^{-1}A_{12}H - B^{-1}A_{10}H_0
$$
\n(4.44)

que recai em uma estrutura de solução similar a dada por (4.18) e (4.21). O processo de solução é análogo, ou seja, resolve-se o sistema de equações para a determinação das cargas, equação (4.42), com os valores de carga obtidos determinam-se as vazões nos tubos por operações matriciais simples obtidas pela equação (4.44).

Deve se observar que a matriz inversa que permite a solução do sistema de equações em (4.18 – modelo estático) depende de *G* , que é expresso em termos das vazões nas tubulações, sendo portando calculada em cada iteração. No caso da equação (4.42 – modelo dinâmico) a matriz inversa se mantém constante durante todo o processo, sendo, portanto necessário calculála apenas uma vez, pois *B* não está expresso em termos das vazões. Os vetores solução apresentam em ambos os casos grau semelhante de complexidade de cálculo. Esta observação pode ser importante na comparação entre os métodos, pois embora a convergência no tempo

possa ser mais morosa, o fato de não necessitar o recálculo da matriz inversa, se o sistema for demasiadamente grande pode reduzir significativamente o tempo final de processamento.

O mesmo inconveniente ocorrido no sistema de equações (4.18) se repete no atual modelo se a escolha da aproximação da equação (4.34) for mista ao invés de simples, resultando na equação a seguir:

$$
A_{12}H + A_{10}H_0 - BQ_0 + GQ = 0 \tag{4.45}
$$

O sistema de equações a ser resolvido para a solução do problema será:

$$
\begin{cases} A_{12}H + GQ = BQ_0 - A_{10}H_0 \\ A_{21}Q = q \end{cases}
$$
 (4.46)

Na solução desse sistema obtém-se a equação:

$$
A_{21}G^{-1}A_{12}H = A_{21}G^{-1}BQ_0 - A_{21}G^{-1}A_{10}H_0 - q
$$
\n(4.47)

Note que a cada nova iteração deve-se realizar a inversa de *G* ao invés da inversa de *B* , pois seu valor depende dos valores das vazões de cada novo instante de tempo. A matriz *J* assume o mesmo sistema da equação (4.42).

Pela facilidade apresentada empregou-se nesse trabalho a primeira forma de aproximação. No anexo encontra-se um exemplo ilustrativo para expor o que foi discutido anteriormente.

Quando alguns nós de um sistema hidráulico possuírem reservatórios de nível variado, os contornos dos mesmos são realizados fora da equação (4.42), da seguinte forma:

$$
H^{t+\Delta t} = \frac{\sum Q}{A_r} \Delta t + H^t \tag{4.48}
$$

onde *A<sup>r</sup>* é a área da seção transversal do reservatório.

Quando se deseja simular um reservatório de nível fixo, basta impor no programa do modelo hidráulico que o nível no reservatório permaneça constante com o tempo. Pode-se também empregar a equação (4.48) e adotar um valor muito grande para *A<sup>r</sup>* (infinito), pois quando *A<sup>r</sup>* tende a infinito *Ar*  $\Sigma \mathcal{Q}$  tende a zero e, consequentemente,  $H^{t+\Delta t} = H^t$ 

Cabe aqui observar a diferença fundamental de convergência do método não inercial e o inercial proposto. No primeiro caso a convergência é numérica e decorrente do processo de minimização de resíduos, no segundo caso trata-se de uma evolução no tempo (convergência no tempo) em que o fenômeno é descrito fisicamente a partir de uma condição inicial para uma outra condição qualquer.

Se o interesse é a de obtenção da condição estática, como faz o modelo estático empregado no EPANET, o modelo proposto também poderá ser empregado. Nesse caso pode se abrir mão da precisão numérica durante a condição transitória para se obter a aceleração da convergência para o regime permanente adotando-se valores de *dt* maiores. Cabe observar que o *dt* é a discretização numérica de uma equação diferencial e, portanto para garantir sua adequação ao fenômeno físico este valor deve ser pequeno para garantir a representação da derivada. O uso de *dt*'*s* grandes (dentro de certos limites, como serão observados em exemplos ilustrativos) não traduz corretamente a evolução do fenômeno físico, embora para os testes efetuados tenha-se obtido a convergência para o regime permanente final, de forma acelerada.

#### **4.2 Modelo de qualidade**

O modelo de qualidade aqui proposto e desenvolvido tem apenas o intuito de investigar o efeito da inércia na modelação de qualidade. Não se entrará na discussão do modelo mais adequado para a simulação de qualidade da água, pois isto foge do escopo deste trabalho. Será empregado para a solução das equações diferencias que regem o fenômeno a técnica de diferenças finitas pelo método "Lax-scheme". Esse método foi anteriormente empregado com sucesso por Islam (1992) para o caso de escoamento a superfície livre.

A dispersão é o efeito da resultante da ação da difusão juntamente com a advecção e pode ser escrita na forma:

$$
\frac{\partial C}{\partial t} + u \frac{\partial C}{\partial x} = D_s \frac{\partial^2 C}{\partial x^2}
$$
(4.49)

onde *D<sup>s</sup>* é o coeficiente de dispersão.

A equação (4.49) é uma equação diferencial parcial parabólica linear e sua solução numérica pode gerar uma difusão artificial, por esta razão, a advecção e a difusão são resolvidas separadamente:

$$
\frac{\partial C}{\partial t} + u \frac{\partial C}{\partial x} = 0 \tag{4.50}
$$

$$
\frac{\partial C}{\partial t} - D_s \frac{\partial^2 C}{\partial x^2} = 0 \tag{4.51}
$$

A difusão é desprezada nas simulações desse trabalho e a advecção é resolvida por uma técnica de diferenças finitas, pelo método de "Lax scheme":

$$
\frac{C_i^{t+\Delta t} - \frac{1}{2} \left( C_{i+1}^t + C_{i-1}^t \right)}{\Delta t} = -u \frac{C_{i+1}^t - C_{i-1}^t}{2\Delta x} \tag{4.52}
$$

Isolando o valor da concentração no instante futuro tem-se:

$$
C^{t+\Delta t} = \frac{1}{2} \Big[ C_{i+1}^t + C_{i-1}^t - \alpha \Big( C_{i+1}^t - C_{i-1}^t \Big) \Big]
$$
(4.53)

onde  $\alpha$  é o número de Courant.

O estudo é feito separadamente para tubos e nós de um sistema hidráulico. A equação (4.53) é aplicada aos tubos, enquanto que nos nós, calcula-se a média aritmética ponderada das concentrações que convergem a eles, tendo as vazões como pesos:

$$
C_{j} = \frac{\sum_{i=1}^{NC} Q_{i} C_{i}}{\sum_{i=1}^{NC} Q_{i}}
$$
(4.54)

onde *NC* é o número de tubos das concentrações que convergem ao nó e *C<sup>j</sup>* a concentração do nó em estudo.

A simulação da dispersão de um componente num sistema hidráulico é feita de forma separada do modelo hidráulico. Primeiro se determina a vazão e a velocidade da água nos tubos, no instante analisado, pelo modelo dinâmico inercial rígido, e em seguida se resolve a dispersão do componente que, por sua vez, é calculada primeiramente nos tubos, utilizando a equação (4.53), e em seguida nos nós, pela equação (4.54). Nessa simulação são assumidas algumas hipóteses tais como:

\* o componente é conservativo e passivo;

\* mistura completa da concentração no nó de forma instantânea;

\* concentração dentro do reservatório é homogênea;

\* para bombas e válvulas a concentração é a mesma antes e depois destes elementos.

Os exemplos investigados não contemplaram bombas e válvulas.

Um cuidado especial deve ser tomado para os nós de jusante de um determinado tubo. A dispersão do componente sempre caminha na direção do fluxo e sempre é o nó de montante do tubo que contribui com uma concentração no mesmo. Para evitar que um determinado nó, que está à jusante do tubo, devido ao sentido do fluxo, não contribua com certa concentração, no próximo instante de cálculo, nesse mesmo tubo, o contorno desse nó deve estar desacoplado do mesmo. Se ocorrer inversão de sentido do fluxo, ele passa a ser o nó de montante e, conseqüentemente, passa a contribuir com sua concentração.

Como o modelo de "Lax scheme" trabalha com seções *i* −1 e *i* +1 na sua equação, para se calcular a concentração do componente nas seções dos tubos que estão próximas aos nós, criase uma seção fictícia, por uma aproximação linear, como mostra a figura 4.1:

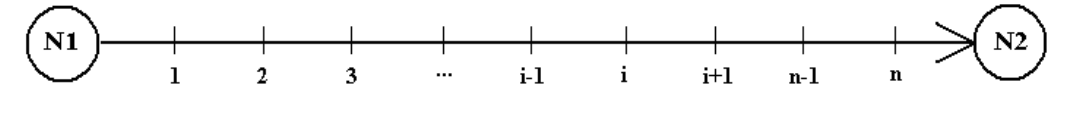

**Figura 4.1 – Seções do tubo.**

Para o sentido do fluxo, no cálculo da concentração do componente na seção 1, usa-se a própria concentração do nó N1 como sendo o elemento *C<sup>i</sup>*−<sup>1</sup> da equação (4.53) e, conseqüentemente, *C<sup>i</sup>*+<sup>1</sup> é a concentração na seção 2. Ainda considerando o mesmo sentido do fluxo, para o cálculo da concentração do componente na seção *n* , a concentração da seção correspondente a *C<sup>i</sup>*+<sup>1</sup> é "fictícia" e calculada pela equação:

$$
C_{ns} = 2C_n - C_{n-1}
$$
\n(4.55)

e o valor da concentração do componente correspondente a *C<sup>i</sup>*−<sup>1</sup> é o da seção *n* −1. Note que a concentração no nó N2 não contribui nesse momento no cálculo da dispersão do componente no tubo, ficando desacoplado do mesmo. Se há inversão de fluxo, o nó N2 passa a ser o valor de *C<sup>i</sup>*−<sup>1</sup> no cálculo da concentração do componente na seção *n* e deve-se criar um nó fictício para o cálculo da concentração na seção 1, de forma análoga:

$$
C_0 = 2C_1 - C_2 \tag{4.56}
$$

Uma alteração é feita na equação (4.54) para o cálculo da concentração dos nós que possuem demandas ( $d<sub>m</sub>$ ). A equação fica na seguinte forma:

$$
C_{j} = \frac{\sum_{i=1}^{NC} Q_{i} C_{i} + |d_{m}| C_{m}}{\sum_{i=1}^{NC} Q_{i} + |d_{m}|}
$$
(4.57)

onde *C<sup>m</sup>* é a concentração do componente da demanda.

O valor da demanda é atribuído em módulo, pois ele é aproveitado da simulação do modelo hidráulico. Na aplicação do modelo dinâmico inercial rígido, as demandas que entram no nó são adotadas negativas e não teria sentido físico nessa etapa do processo. Note que a concentração de um componente de um nó só é alterada se houver uma demanda externa adicionada ao mesmo. Caso a demanda esteja saindo do nó, a sua concentração não é alterada.

# **5 PROGRAMA DO MDIR**

Foi desenvolvido um programa de computador com base no MDIR proposto nesse trabalho. Ele resolve, de forma separada, a parte hidráulica, utilizada para determinar a vazão (velocidade da água nos tubos) e a carga nos nós. A parte de qualidade é utilizada para determinar a concentração de um componente numa determinada seção, ou seja, os resultados obtidos pelo modelo hidráulico são utilizados na seqüência pelo modelo de qualidade. Para a demonstração do programa se está empregando rede ilustrada na figura 5.1:

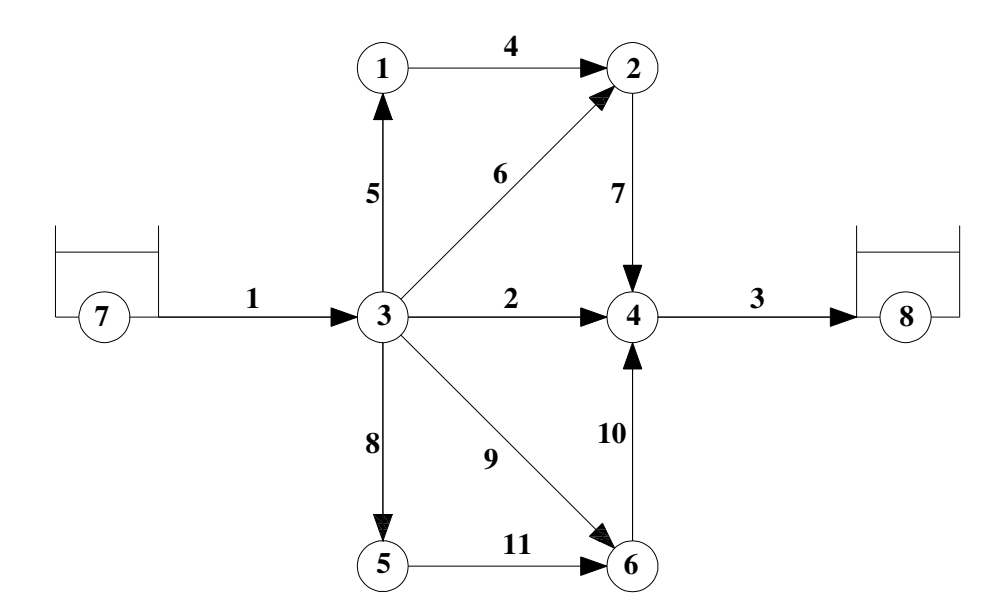

**Figura 5.1 – Rede hidráulica.**

O programa é constituído por duas janelas. A principal, onde se calcula o regime permanente, havendo a possibilidade de acelerar sua convergência para o regime permanente, uma vez que valores diferentes para *dt* (incluindo valores grandes) podem ser adotados para esta convergência, em detrimento da realidade física da fase transitória conforme será melhor

observado nas simulações do capitulo 6. Para simular o transitório, basta clicar no botão "transiente" para se ter acesso à segunda janela (secundária), onde várias simulações poderão ser realizadas, como descrita a diante nesse capítulo. As figuras 5.2 e 5.3 representam, respectivamente, as janelas principal e secundária.

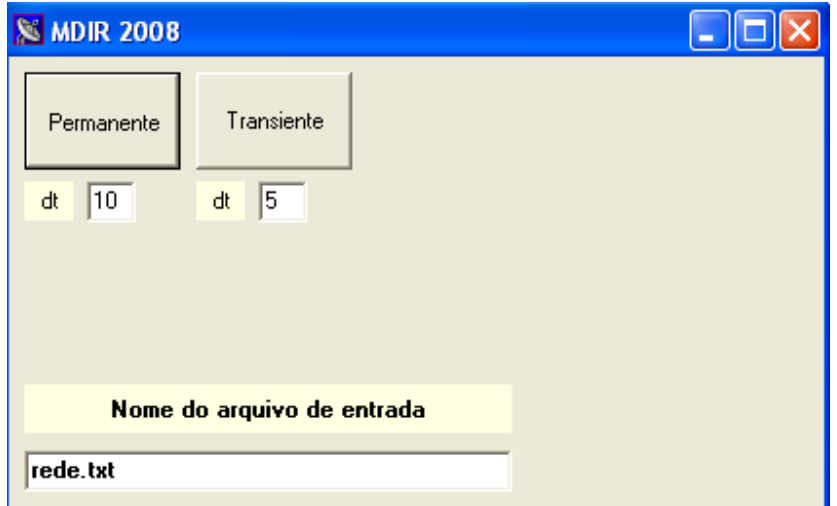

**Figura 5.2 – Janela principal do programa.**

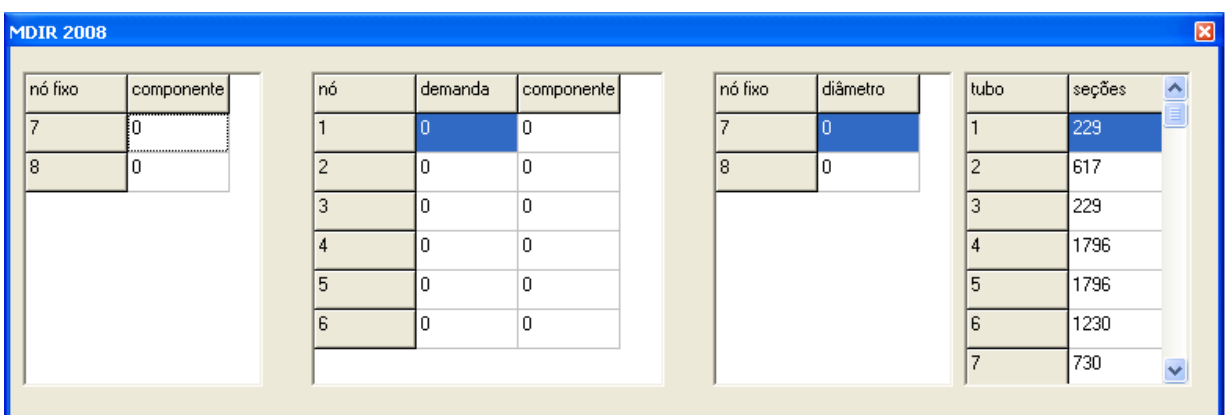

**Figura 5.3 – Janela para simular o transiente.**

As janelas apresentadas dão acesso a um conjunto de rotinas descritas através dos passos seguintes:

Passo1: com base em valores iniciais arbitrários ou conhecidos de vazão calcula-se a matriz *J* e a matriz *F* . Como a matriz *J* independe dos valores das vazões, ela é calculada apenas uma vez, ao passo que, a matriz *F* é calculada a cada intervalo de tempo.

Passo 2: O sistema é resolvido a cada iteração (passo de tempo) fornecendo os valores de vazão e carga, respectivamente, nos tubos e nos nós do sistema hidráulico em estudo. Nessa etapa é feito o teste de convergência para verificar se o regime permanente foi atingido. Se a convergência ocorreu, as vazões e cargas finais e o número de iterações para que isso ocorra foram obtidos. Pode-se notar que é possível utilizar nessa fase diferentes valores para *dt* para acelerar a convergência (no caso de se estar buscando apenas o regime permanente), como ilustrado na figura 5.2.

Passo 3: A partir do sistema hidráulico já estabilizado, ou seja, vazões e cargas já determinadas para o regime permanente inicial, pode-se simular manobras que geram transitórios ou analisar a dispersão de um componente nesse sistema. Várias simulações podem ser realizadas como as descritas a seguir:

A): Pode-se inserir uma certa concentração, de forma contínua ou não, de um componente num determinado reservatório e analisar sua dispersão ao longo da instalação, como mostra a primeira tabela da figura 5.3. O "nó fixo" apresentado nessa tabela corresponde, respectivamente, aos reservatórios R7 e R8. Nessa simulação os reservatórios permanecem com carga hidráulica fixa.

B): Pode-se inserir (valor negativo) ou retirar (valor positivo) uma certa demanda num determinado nó (ou em vários nós) de forma contínua ou não. Essa demanda pode possuir uma certa concentração de um componente podendo-se analisar a sua dispersão em regime transitório. Qualquer alteração na demanda ou na concentração do componente, ou nos dois simultaneamente, pode ocorrer, como ilustrado na segunda tabela da figura 5.3. O programa recalcula a matriz *F* , resolve o sistema de equações, gera as novas vazões e cargas e redistribui o componente nos nós e nos tubos desse sistema.

C): Pode-se simular reservatórios com níveis de água constante ou não, podendo escolher um diâmetro equivalente, associando-se a um reservatório cilíndrico, como mostra a terceira tabela da figura 5.3.

D) O programa ainda apresenta uma opção de alterar o número de seções que um determinado tubo possa ter. O número de seções sugeridas pelo programa refere-se a um número de courant igual a 1 referente ao modelo de cálculo na dispersão de um componente. Isso é ilustrado na quarta tabela da figura 5.3.

O fluxograma apresentado na figura 5.5 ilustra todos os passos anteriormente descritos. Para uma melhor compreensão destes passos, o fluxograma é melhor detalhado na seqüência de eventos descritas a seguir:

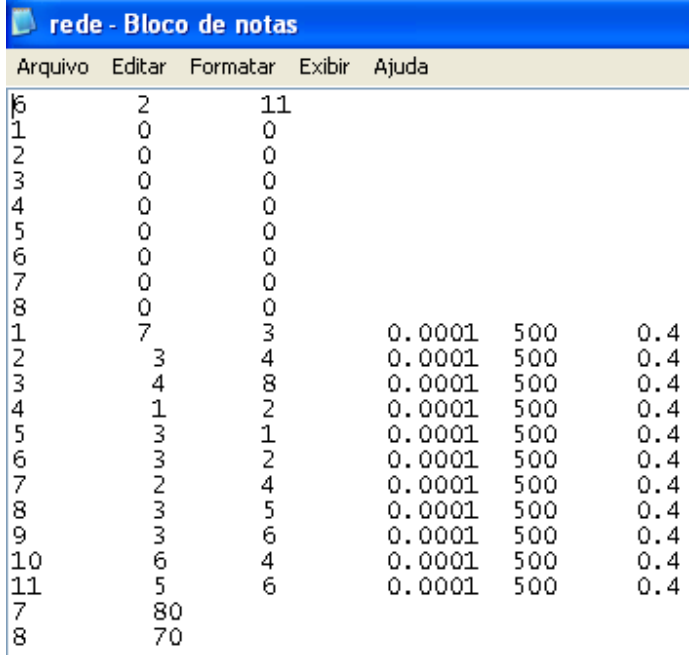

1) Leitura de dados do arquivo (na forma apresentada na figura 5.4).

## **Figura 5.4 – Leitura do arquivo de dados.**

2) Inicialização das vazões.

3) Cálculo do regime permanente: "clica" o botão "permanente".

4) Montagem da matriz *J* (fixa).

5) Iteração número 1.

6) Montagem da matriz *F* (que varia para cada iteração).

7) Resolução do sistema de equações (4.42).

8) Teste de convergência: se as diferenças entre as vazões atuais na iteração *i* e as vazões na iteração *i* −1 (anterior) forem menores que um determinado erro, o resultado atingiu a convergência. Os valores obtidos são os valores finais do regime permanente.

9) Caso a diferença seja maior que o erro, não há convergência, então segue-se para a próxima iteração. A cada iteração é recalculada a matriz *F* , ficando fixa a matriz *J* .

10) Após um certo número de iterações, obtêm-se as vazões e cargas do regime permanente.

11) Geração dos dados de vazão x iteração e carga x iteração

12) Montagem dos gráficos de solução.

Esta etapa está descrito no fluxograma entre o trecho delimitado por 1, inscrito dento da circunferência. Após o calculo do regime permanente, pode-se calcular a dispersão de um certo componente no sistema hidráulico analisado que é apresentado no trecho 2, inscrito dentro de uma circunferência.

13) Imposição em um determinado nó ou reservatório de uma concentração de componente. Os demais ficam com concentração igual a zero.

14) Cálculo do numero de seções de cada tubo: o número de seção é definido de forma que o número de Courant, da equação (4.53), assuma valor igual a 1, isto é, uma vez conhecida a velocidade do escoamento no tubo, encontra-se o número de seções para que o número de Courant fique igual à unidade. O programa sugere o número de seções que um determinado tubo deva ter, deixando à vontade do usuário alterar ou não esse número.

15) Armazenamento das concentrações do instante atual (*t* ) e cálculo das concentrações do instante futuro( $t + \Delta t$ ).

16) Cálculo das concentrações nos tubos, pela equação (4.53), e nos nós, pela equação (4.54), para cada instante de tempo.

17) Geração dos dados de concentração x iteração.

18) Montagem dos gráficos de solução.

O até então descrito refere-se à simulação do regime permanente isoladamente com a possibilidade de calculo da dispersão de um dado componente. A partir desse ponto, simulações transitórias envolvendo (trecho 4) ou não (trecho 3) a dispersão de um componente podem ser realizadas, como mostra a seqüência a seguir:

19) É possível inserir novos valores de demanda nos nós, diferentes daqueles do arquivo original e, injetar juntamente a essa demanda uma concentração de um componente, gerando um transitório. Como a demanda em alguns nós foi alterada, o programa recalcula as novas vazões e cargas montando uma nova matriz *F* . Novos valores de carga e vazão são encontrados e conseqüentemente uma nova dispersão de um componente é obtida. Na simulação do transitório é conveniente o emprego de incrementos de tempo ( *dt* ) pequenos para se garantir a fidelidade à equação diferencial que se está tentando reproduzir.

20) É possível também injetar uma demanda nos nós apenas por alguns instantes e depois retirála. Essa demanda pode ou não estar associada com uma concentração de um componente. Novamente gera-se um transitório e novos valores para carga, vazão e concentração são obtidos.

A figura 5.5 apresenta o fluxograma que foi descrito, e que serviu de base para elaboração do programa de cálculo desenvolvido em linguagem "Borland Delphi 6.0":

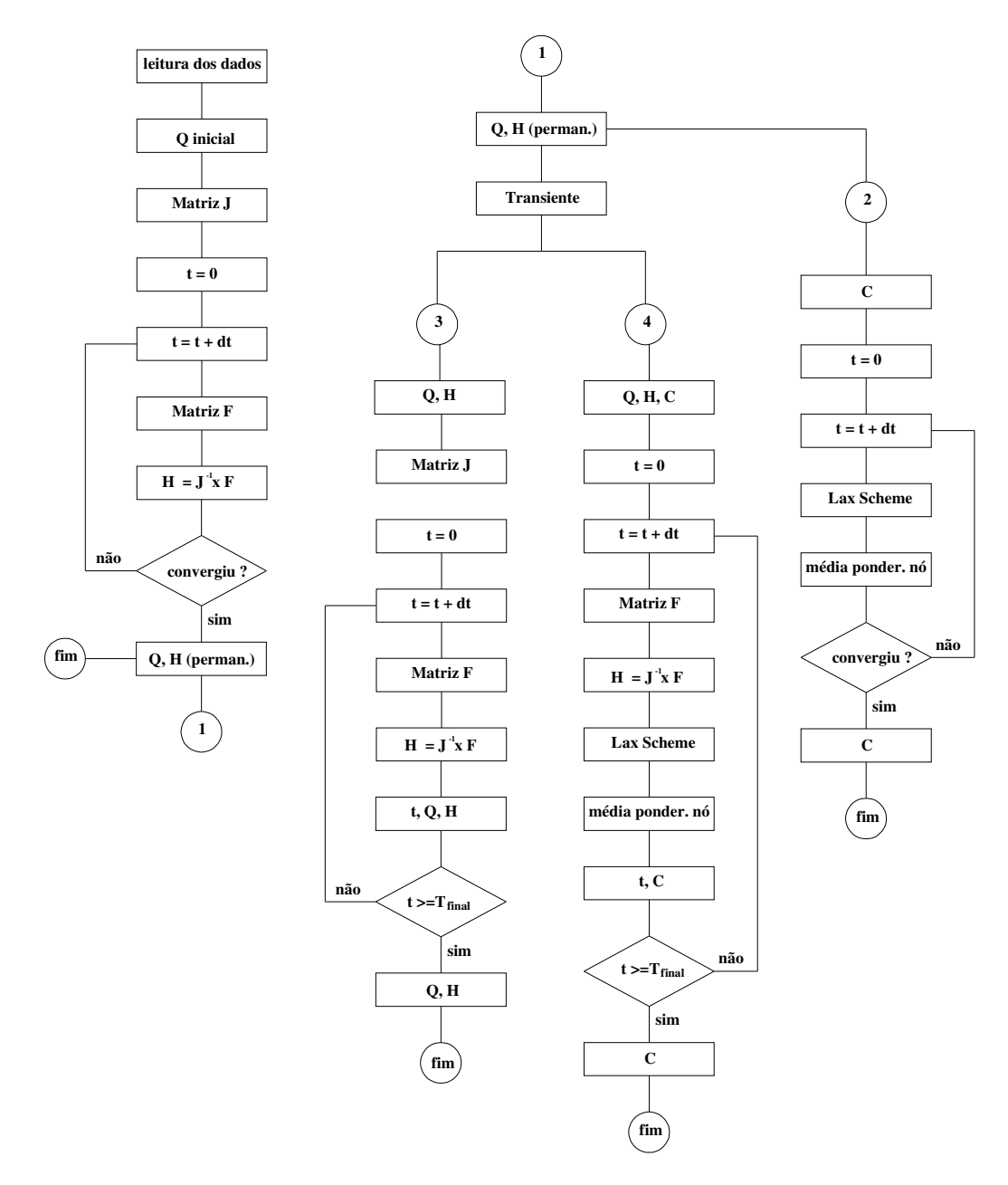

**Figura 5.5 – Fluxograma do MDIR.**

# **6 ESTUDO DE CASOS**

Esse capítulo apresenta as simulações que foram realizadas para avaliar o modelo desenvolvido. Várias topologias de diferentes sistemas hidráulicos foram analisadas para o modelo proposto. Em todas as simulações foram comparados os resultados obtidos pelo Modelo Dinâmico Inercial Rígido (MDIR) com os obtidos pelo programa EPANET. Os estudos de casos apresentados nesse capítulo estão na seguinte seqüência:

6.1 Estudo de caso 01 – comprovação do MDIR.

6.2 Estudo de caso 02 – avaliação em regime transitório (parte hidráulica).

6.3 Estudo de caso 03 – aceleração da convergência do regime permanente (transitório fictício).

6.4 Estudo de caso 04 – dispersão do componente em regime permanente.

6.5 Estudo de caso 05 – dispersão do componente em regime transitório.

6.6 Estudo de caso 05 – sistema hidráulico obtido da literatura.

#### **6.1 Estudo 01 – Comprovação do MDIR**

Para estudar o efeito da inércia e a adequação do modelo numérico proposto, deve-se, primeiramente, comparar os resultados desse modelo com os resultados obtidos por solução analítica para um caso simples em que esta é possível. Utilizou-se um sistema hidráulico composto de um reservatório, nível constante igual a 10m, tubulação de 900m de comprimento, diâmetro de 400mm e uma válvula localizada na saída da tubulação, como mostra a figura 6.1.1:

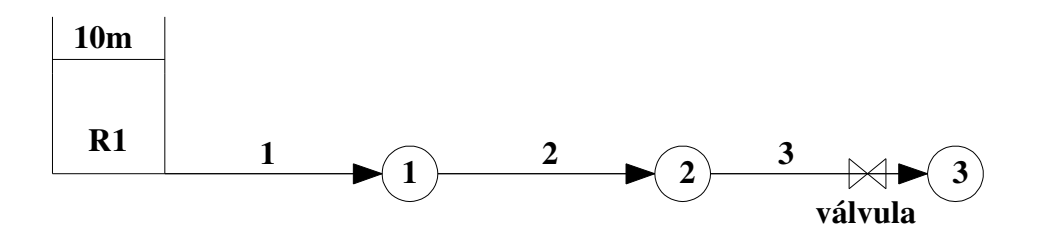

**Figura 6.1.1 – Reservatório-Tubo-Válvula.** 

Para a utilização do MDIR necessita-se de pelo menos dois nós intermediários para se montar a matriz *J* de 2X2. Logo, dois nós foram inseridos entre o reservatório (R1) e o nó de saída (nó 3), com espaçamentos iguais de 300m de comprimento.

Foi realizada uma manobra de abertura instantânea da válvula. A tubulação inicialmente está vazia e durante a simulação o nível do reservatório foi mantido constante. A solução dinâmica da evolução da vazão ao longo do tempo para este problema é conhecida, na forma analítica, pela equação:

$$
Q = Q_0 \frac{e^{\frac{5,29\frac{t}{T_r}}{T_r}} - 1}{e^{\frac{5,29\frac{t}{T_r}}{T_r}} + 1}
$$
\n(6.1)

$$
onde: T_r = \frac{5,29LQ_0}{2gAH_R} \tag{6.2}
$$

sendo *T<sup>r</sup>* o tempo de estabelecimento do regime permanente final, *t* o tempo de evolução transitória, *L* comprimento do tubo, *H<sup>R</sup>* a altura do nível de água no reservatório e *Q*<sup>0</sup> a vazão final do regime permanente, o que permite avaliar o modelo numérico, como mostra a figura 6.1.2:

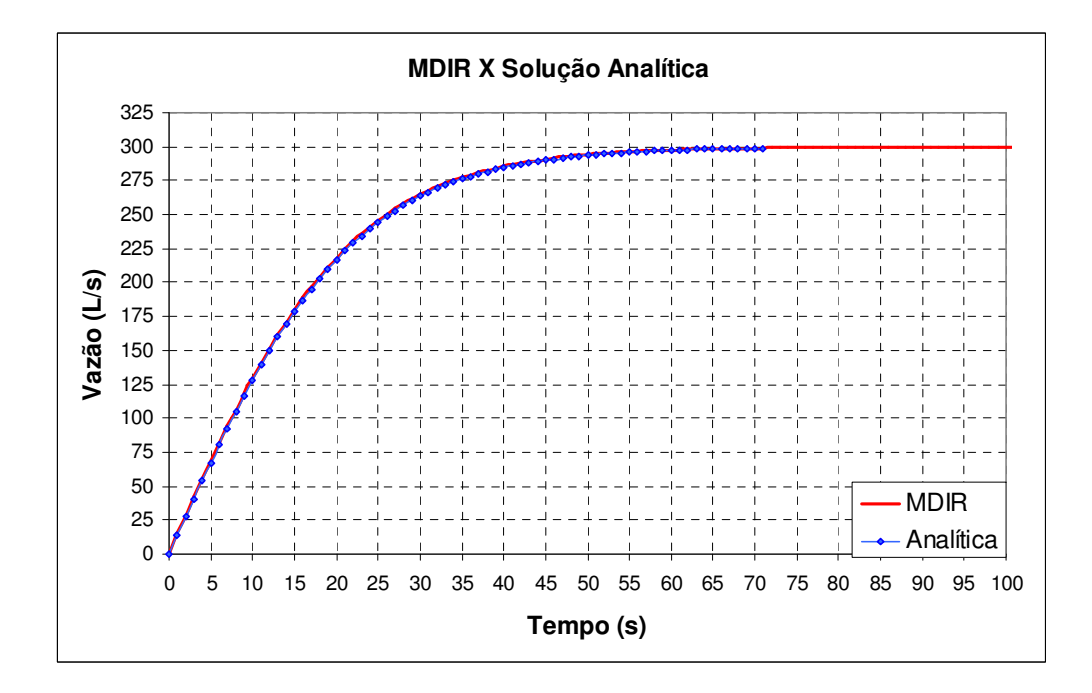

**Figura 6.1.2 – Vazão obtida pelo MDIR e por solução analítica.** 

A mesma situação foi modelada no programa EPANET mostrando a diferença relativa ao efeito da inércia, como mostra a figura 6.1.3:

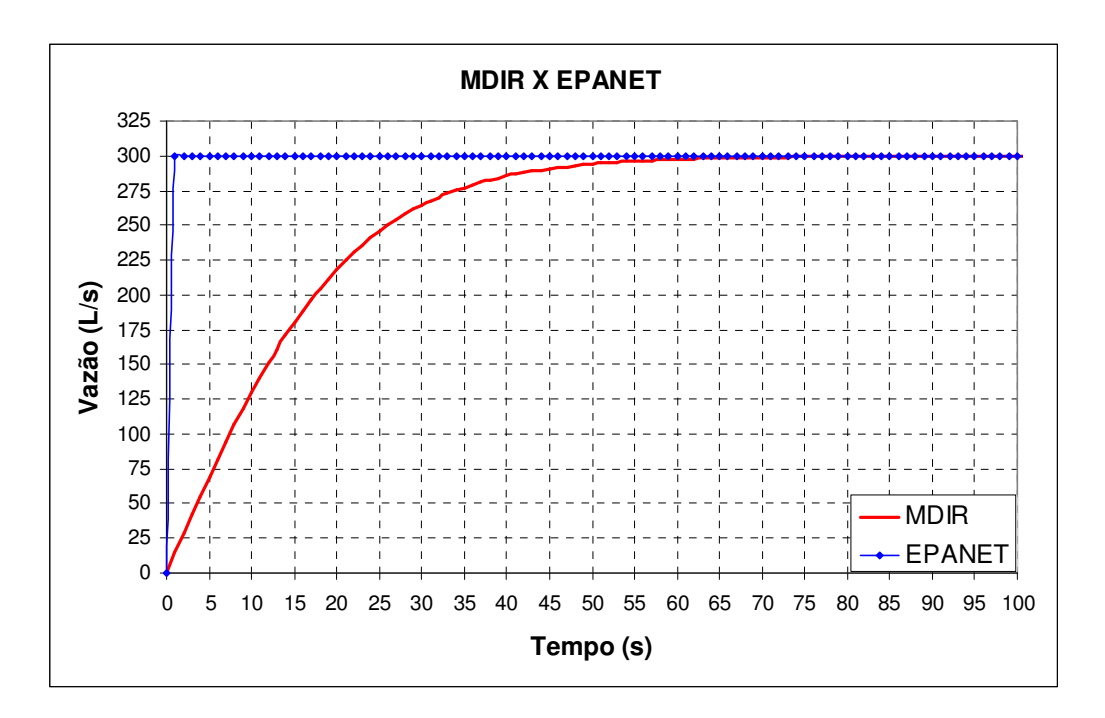

**Figura 6.1.3 – Vazão no nó 3 pelo MDIR (numérica e analítica) e pelo EPANET.** 

# **6.2 Estudo 02 – Avaliação em regime transitório**

Nesse item serão analisadas várias topologias que são submetidas a situações transitórias para se poder comparar os resultados obtidos por um modelo dinâmico inercial rígido (MDIR), com os resultados de um modelo que não leva em consideração o efeito da inércia (EPANET).

### **6.2.1 Sistema hidráulico reservatório-tubo-reservatório**

A topologia analisada corresponde a um sistema hidráulico composto de dois reservatórios ligados por um tubo como mostra a figura 6.2.1, a seguir:

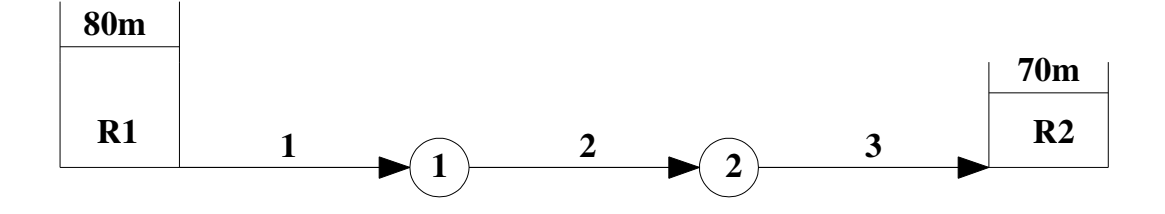

**Figura 6.2.1 – Dois reservatórios acoplados por um tubo.** 

Para se utilizar o MDIR novamente necessitou-se de dois nós intermediários para poder montar a matriz *J* . A situação a ser simulada são dois reservatórios de grandes dimensões (nível constante) que atingirão o regime permanente, que posteriormente será modificado pela adição de uma demanda no nó 1. Será avaliada a condição transitória para o novo regime permanente. O sistema hidráulico é análogo ao sistema da figura 6.1.1 onde se inseriu apenas um reservatório (R2) no lugar do nó 3. Novamente o comprimento da tubulação é de 900m, com espaçamentos iguais de 300m de comprimento e diâmetro da tubulação de 400mm.

Para a simulação do regime transitório inseriu-se uma demanda, de forma contínua, no nó 1 de 100L/s, uma vez que o regime permanente inicial foi alcançado. Os reservatórios foram mantidos com níveis de água constantes. Os resultados obtidos para carga nos nós 1 e 2 e a vazão nos tubos 1, 2 e 3 são apresentados, respectivamente, pelas figuras 6.2.2 e 6.2.3:

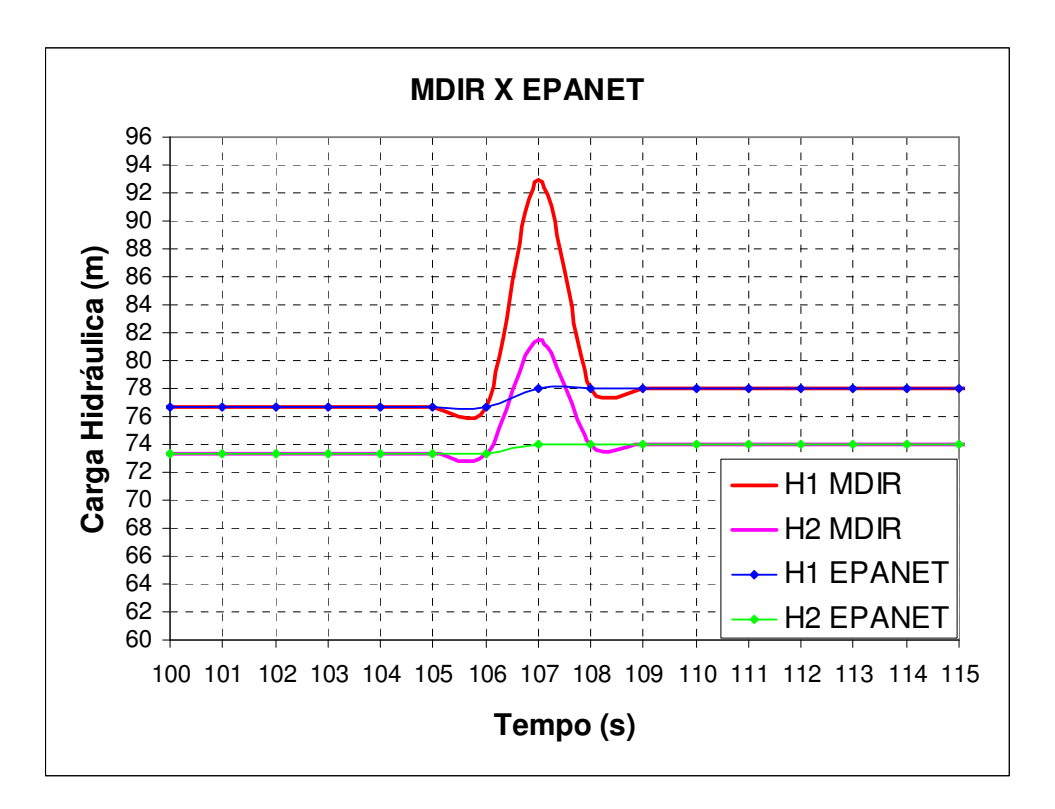

**Figura 6.2.2 – Valores das cargas nos nós 1 e 2 obtidas pelos dois modelos.**

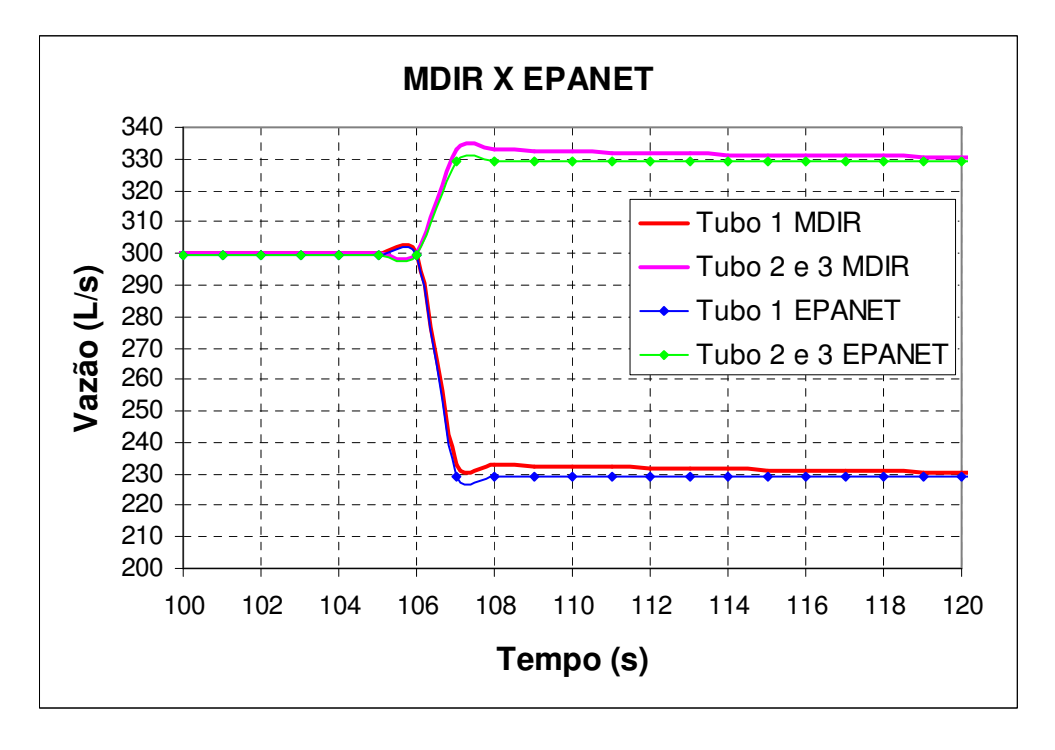

**Figura 6.2.3 – Valores das vazões nos tubos 1 e 2 obtidas pelos dois modelos.**

Uma outra simulação foi inserir a mesma demanda de 100L/s durante 150s e não mais de forma contínua. Nas figuras de 6.2.4 a 6.2.9 são apresentadas os valores de carga e vazão obtidas pelos dois modelos. Observe que a figura 6.2.5 é a continuação da figura 6.2.4 e o mesmo ocorre entre as figuras 6.2.6 e 6.2.7.

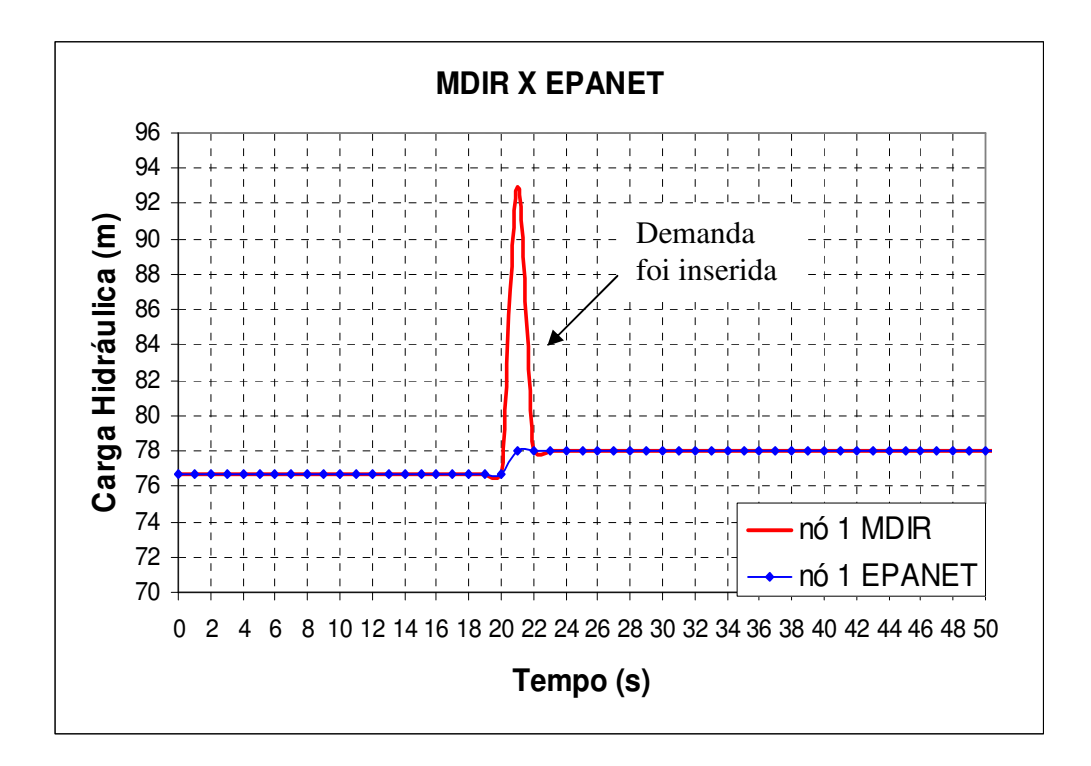

**Figura 6.2.4 – Valores das cargas no nó 1 obtidas pelos dois modelos.** 

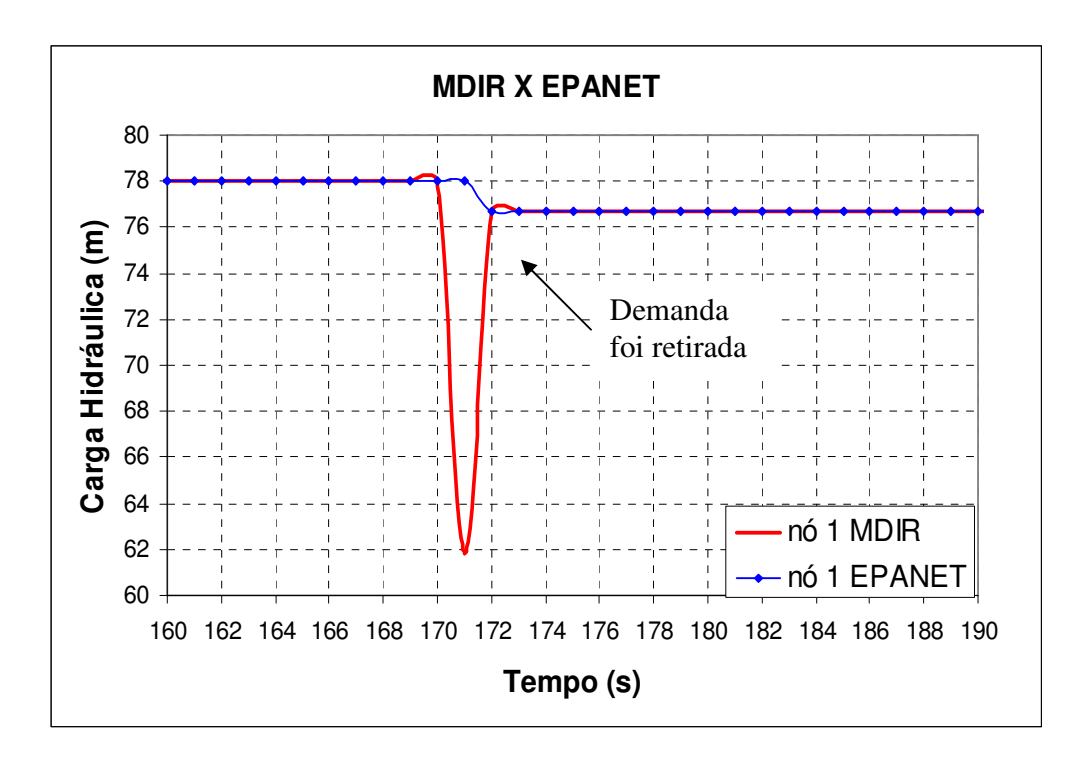

**Figura 6.2.5 – Valores das cargas no nó 1 obtidas pelos dois modelos.** 

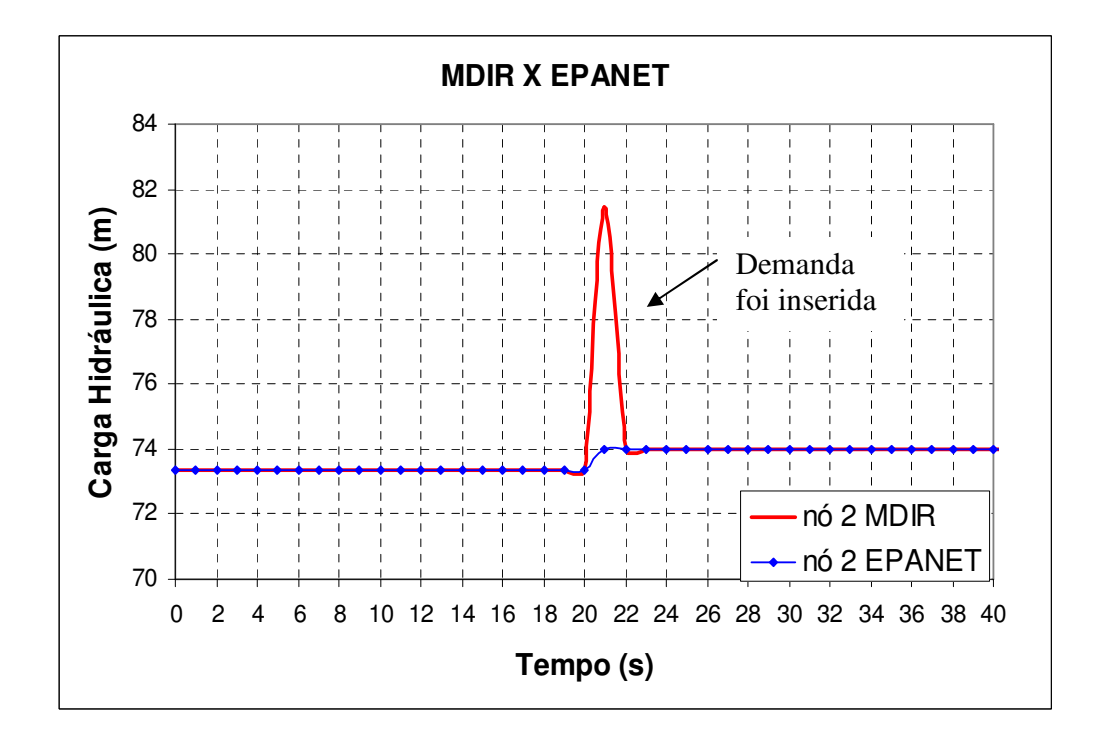

**Figura 6.2.6 – Valores das cargas no nó 2 obtidas pelos dois modelos.**

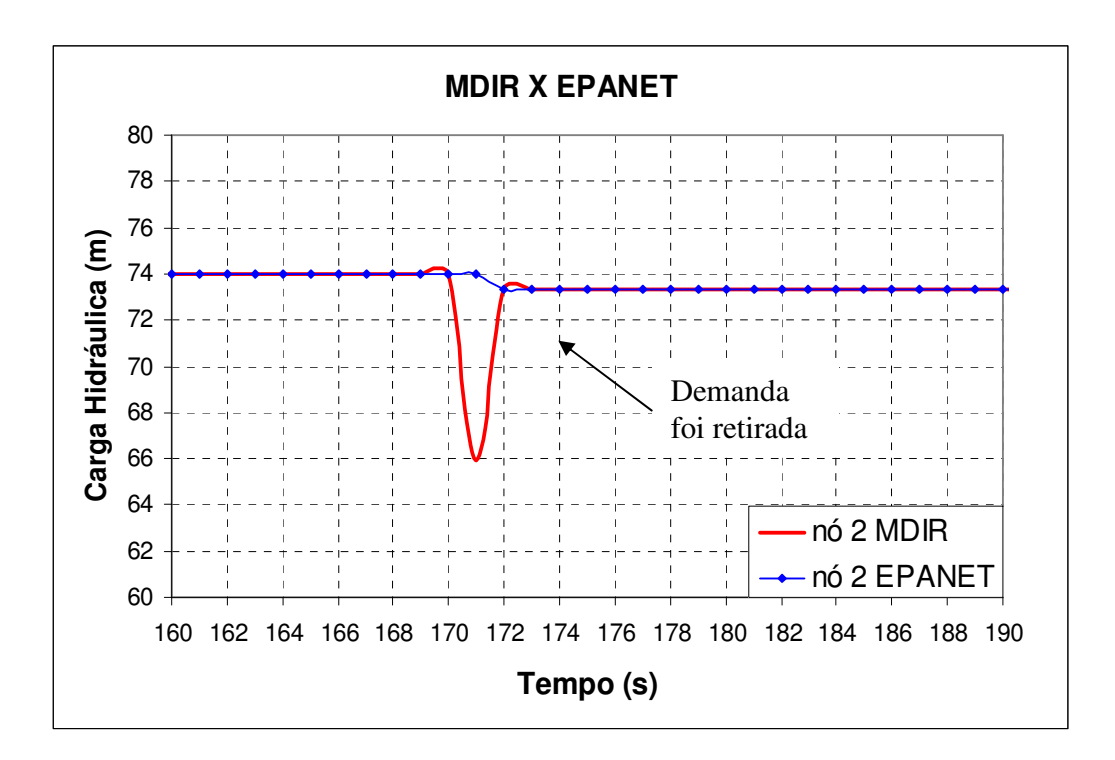

**Figura 6.2.7 – Valores das cargas no nó 2 obtidas pelos dois modelos.**

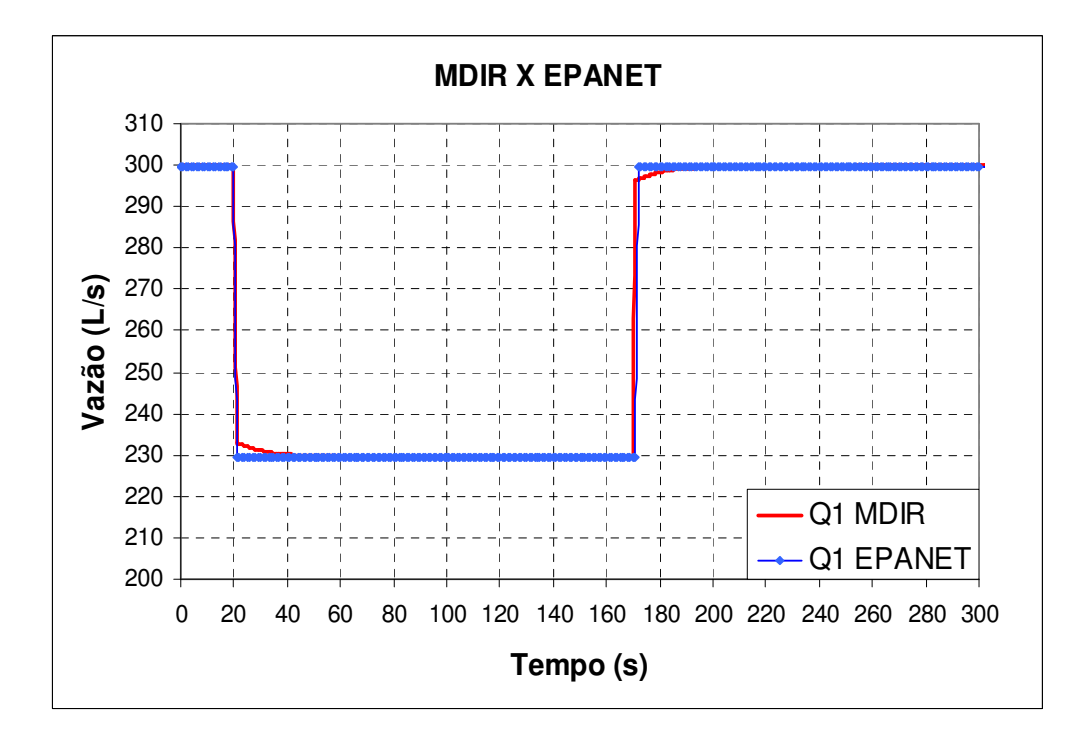

**Figura 6.2.8 – Valores das vazões no tubo 1 obtidas pelos dois modelos.** 

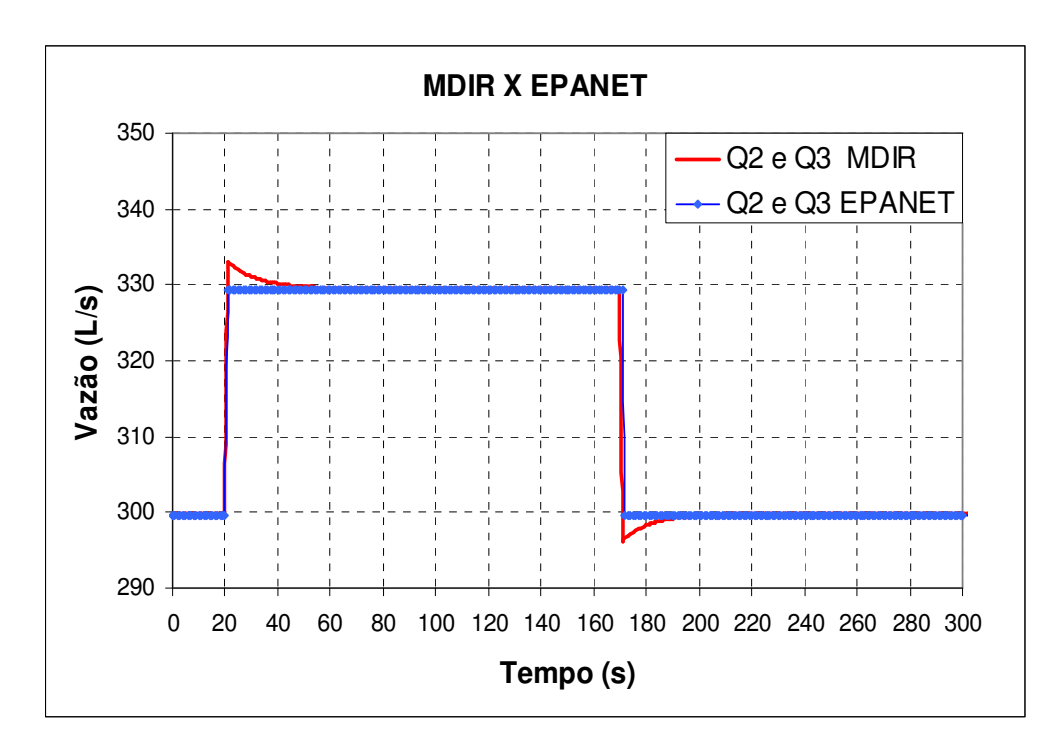

**Figura 6.2.9 – Valores das vazões nos tubos 2 e 3 obtidas pelos dois modelos.** 

Com o objetivo de ampliar as investigações a cerca do o efeito da inércia nesse sistema hidráulico, foram realizados os seguintes procedimentos. Os reservatórios passaram a ser de níveis variados e de seção transversal circular, podendo assim, alterar seu diâmetro e o valor adotado foi de *D<sup>r</sup>* = 3*m* . O diâmetro da tubulação permaneceu com 400mm e seu comprimento de 900m. Em todas as simulações partiu-se do regime permanente, isto é, reservatórios R1 e R2 com alturas de água inicial igual a 80m e 70m, respectivamente, e considerou uma variação de tempo a cada segundo ( *dt* = 1*s* ). O novo regime permanente alcançado corresponde aos dois reservatórios com o mesmo nível de água de 75m e vazão no tubo igual a zero. Nessa nova situação não foram empregadas demandas nos nós.

As figuras de 6.2.10 a 6.2.12 apresentam os valores de carga e vazão obtidos pelos dois modelos:

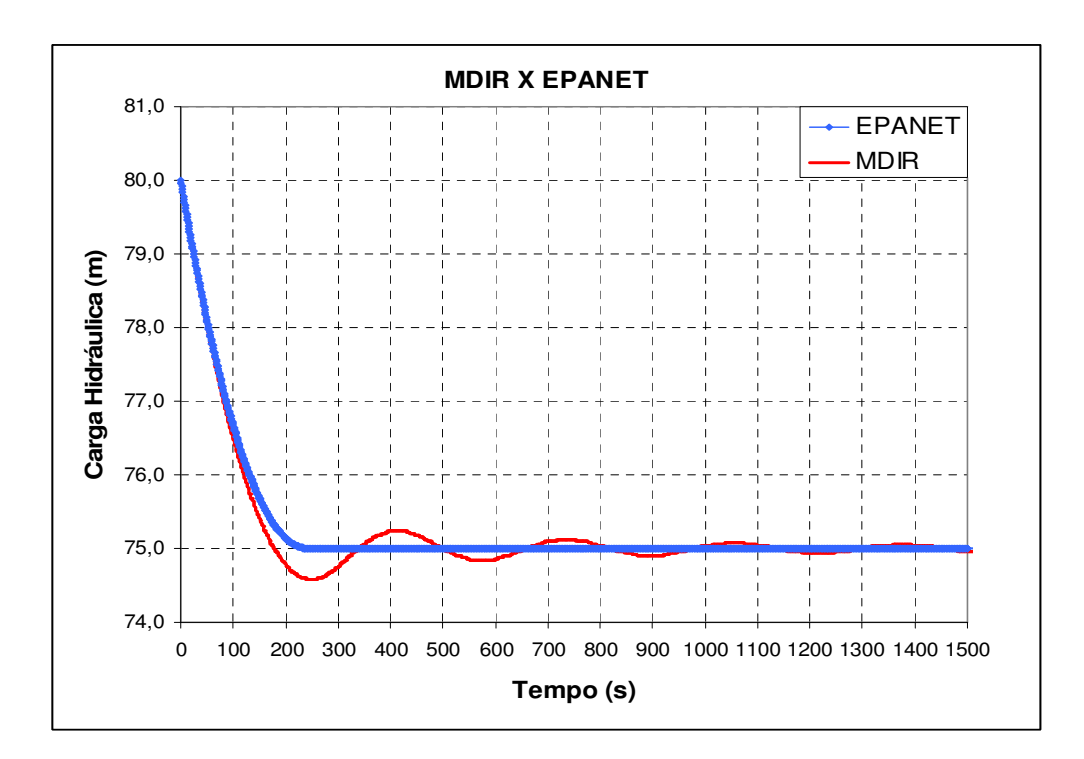

**Figura 6.2.10 – Carga hidráulica no reservatório R1 - Dr = 3m e D = 400mm.**

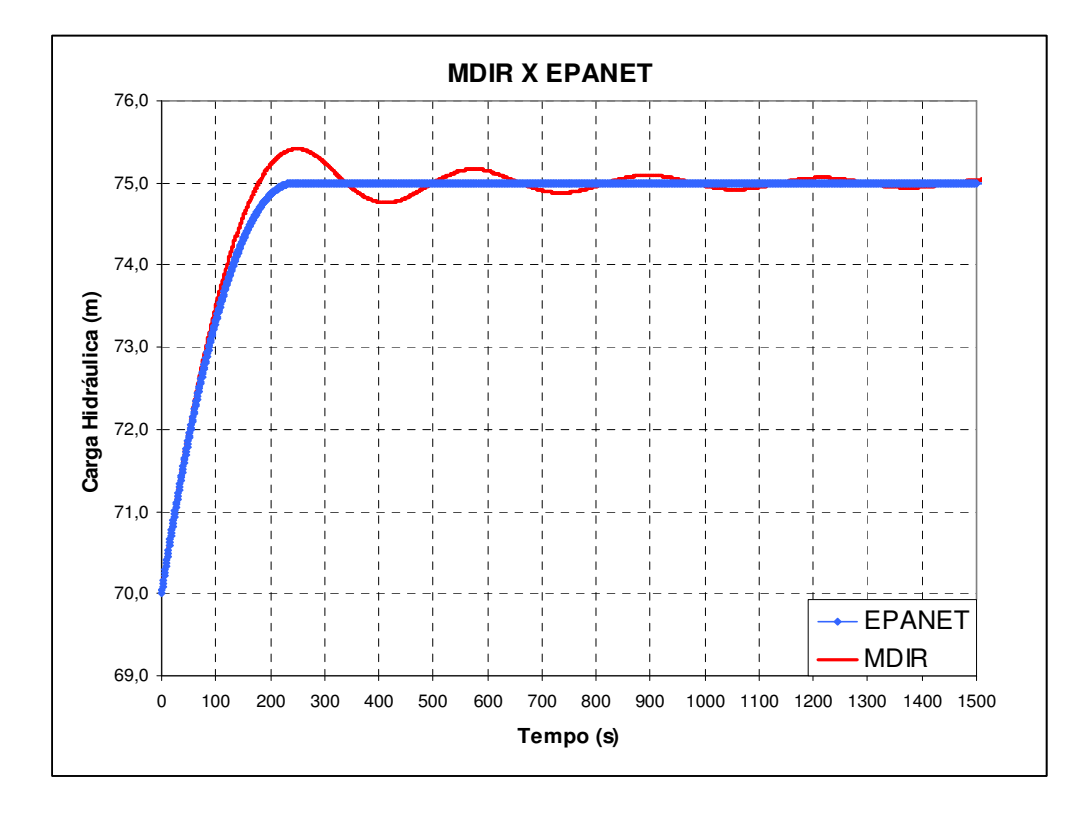

**Figura 6.2.11 – Carga hidráulica no reservatório R2 - Dr = 3m e D = 400mm.**

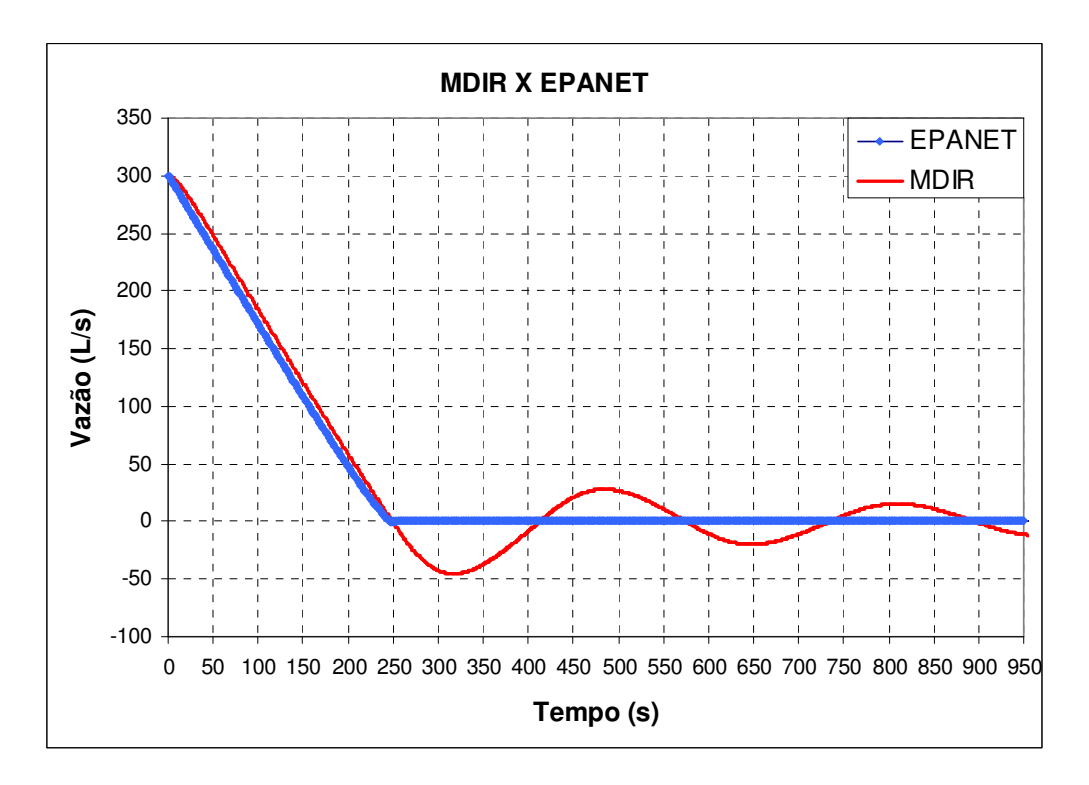

**Figura 6.2.12 – Vazão no tubo - MDIR X EPANET - Dr = 3m e D = 400mm.** 

Aumentando o tempo de simulação percebe-se que a vazão obtida pelo MDIR também converge para o valor zero, como ilustrado na figura 6.2.13:

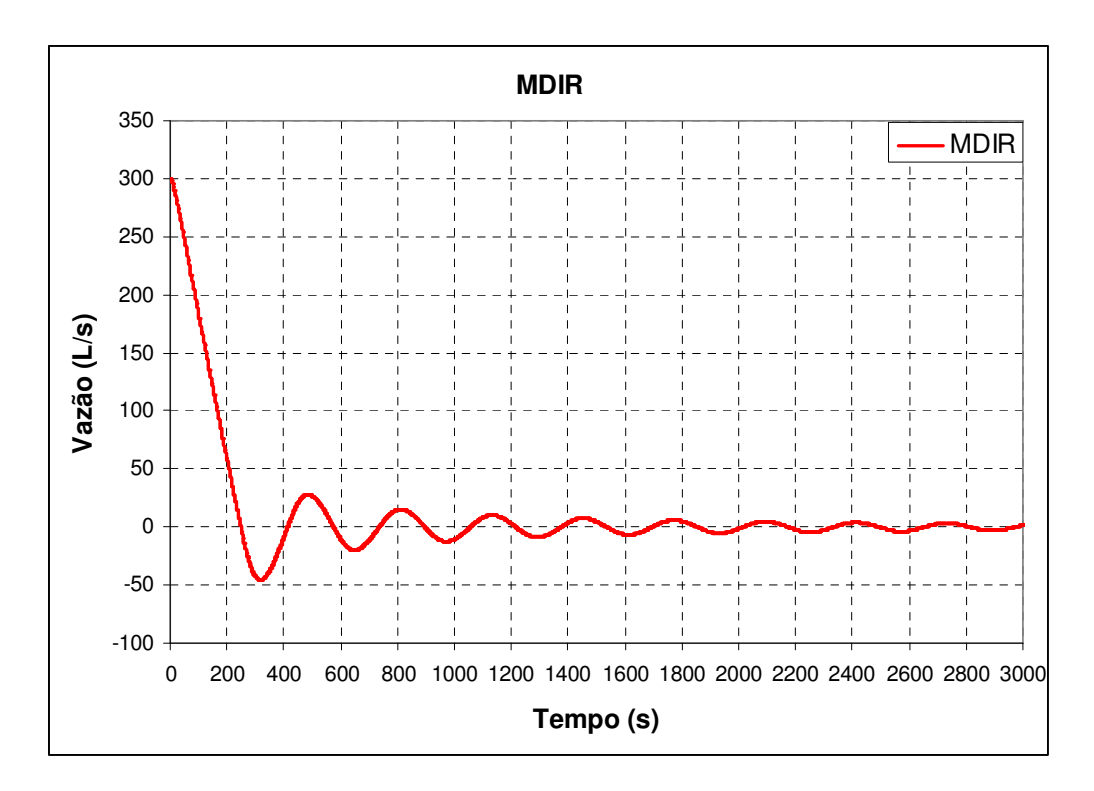

**Figura 6.2.13 – Vazão no tubo – MDIR - Dr = 3m e D = 400mm.** 

Para uma melhor análise do efeito da inércia no escoamento, algumas alterações no sistema hidráulico da figura 6.2.1 foram realizadas. A tubulação passou a ser de 90 metros de comprimento, dividida novamente em três trechos de 30m cada pelos nós 1 e 2. Os diâmetros de cada trecho foram alterados para 150mm. Novamente, em todas as simulações partiu-se do regime permanente, isto é, reservatórios R1 e R2 com alturas de água inicial igual a 80m e 70m, respectivamente. Os resultados obtidos para carga e vazão pelo MDIR são comparados com os do EPANET, como mostra as figuras 6.2.14 a 6.2.16.

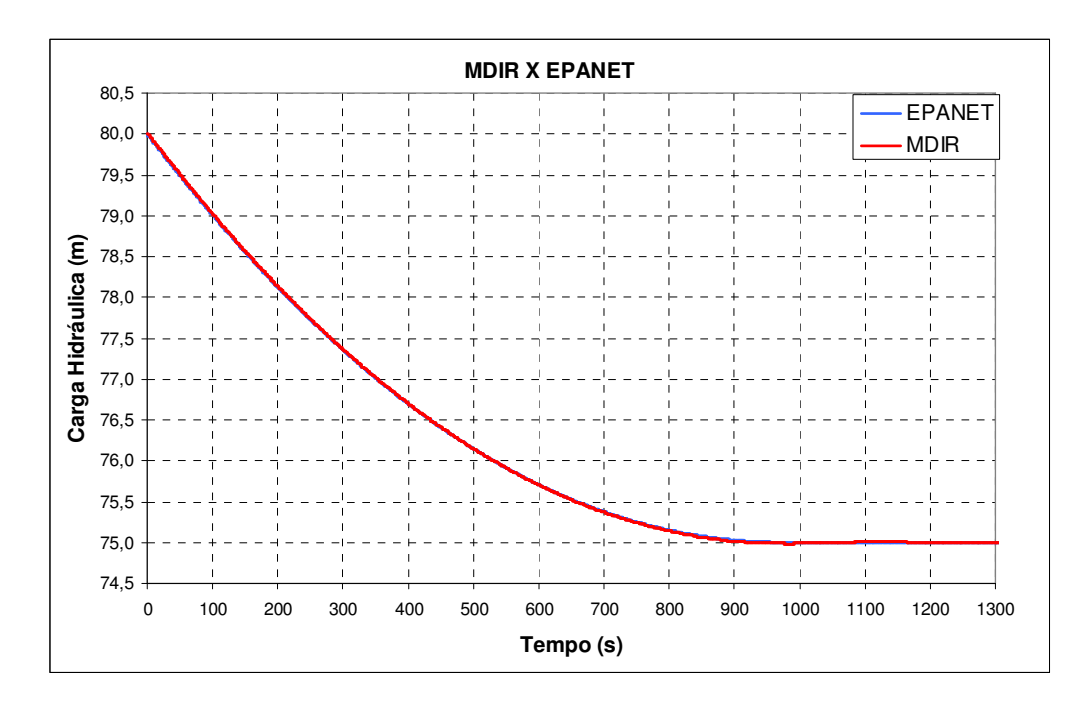

**Figura 6.2.14 – Carga hidráulica no reservatório R1 - Dr = 3m e D = 150mm.**

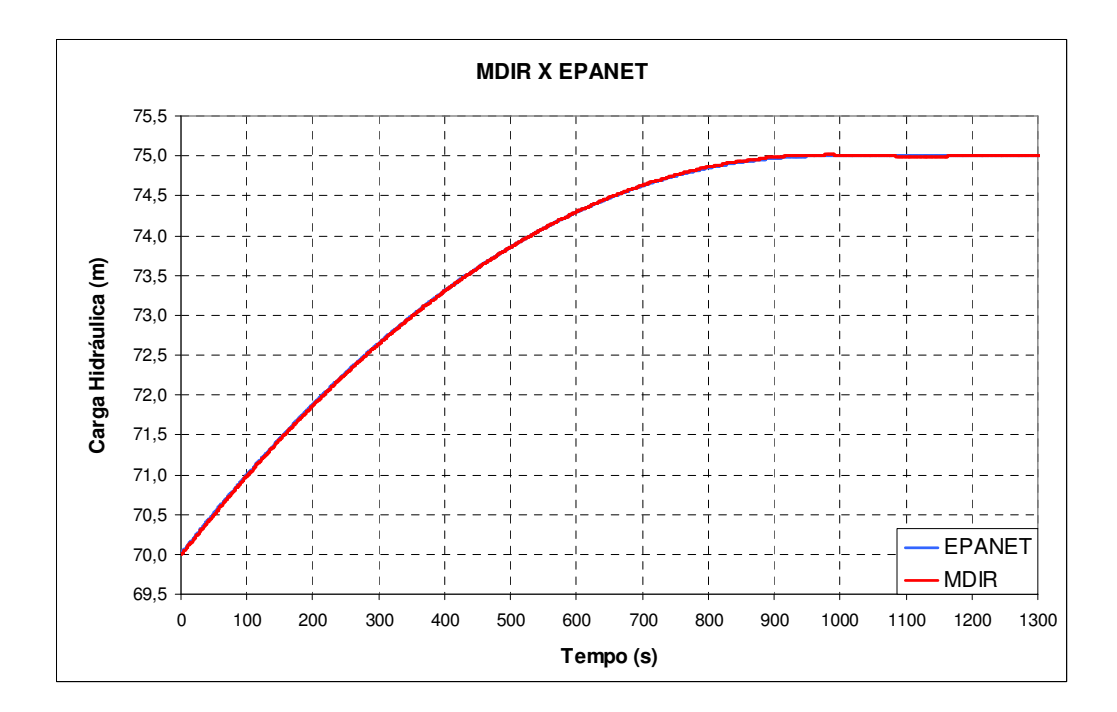

**Figura 6.2.15 – Carga hidráulica no reservatório R2 - Dr = 3m e D = 150mm.** 

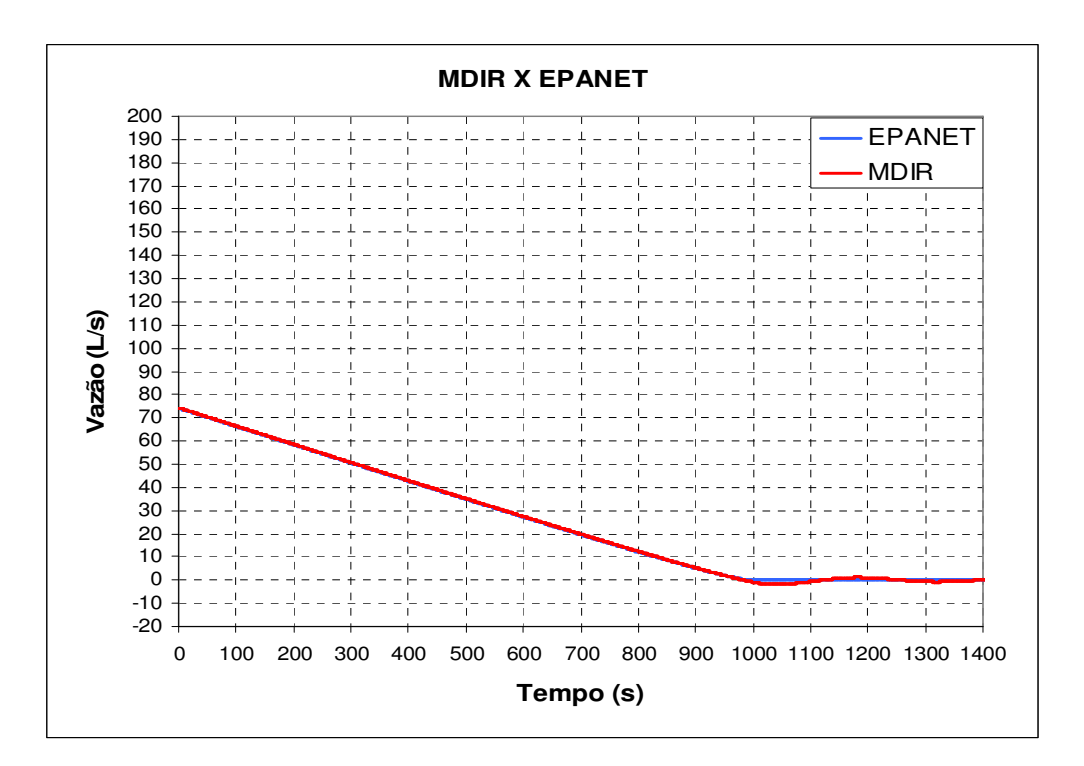

**Figura 6.2.16 – Vazão no tubo – MDIR X EPANET - Dr = 3m e D = 150mm.**

Uma outra simulação proposta corresponde a situação em que se aumentou ainda mais o diâmetro da tubulação, passando para 600mm e o efeito da inércia calculado pelo MDIR passa a ser significativo, como mostra os valores de carga obtidos pelos dois modelos, ilustrados pelas figuras 6.2.17 a 6.2.20:

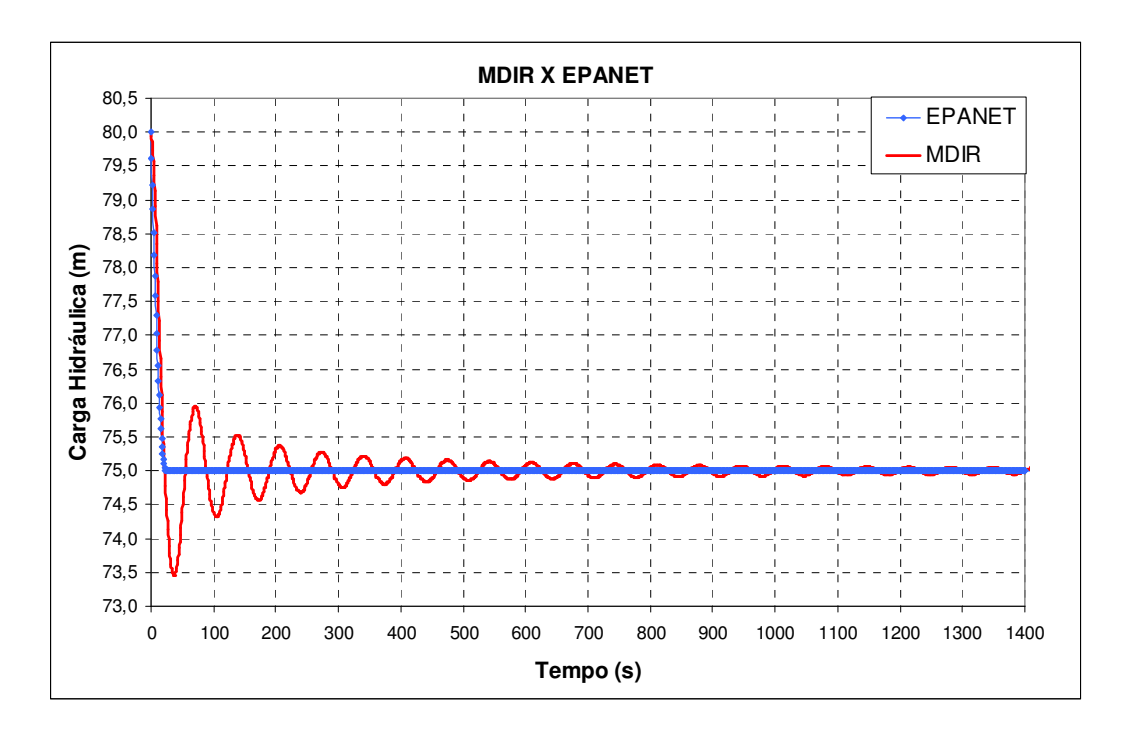

**Figura 6.2.17 – Carga hidráulica no reservatório R1 - Dr = 3m e D = 600mm.**

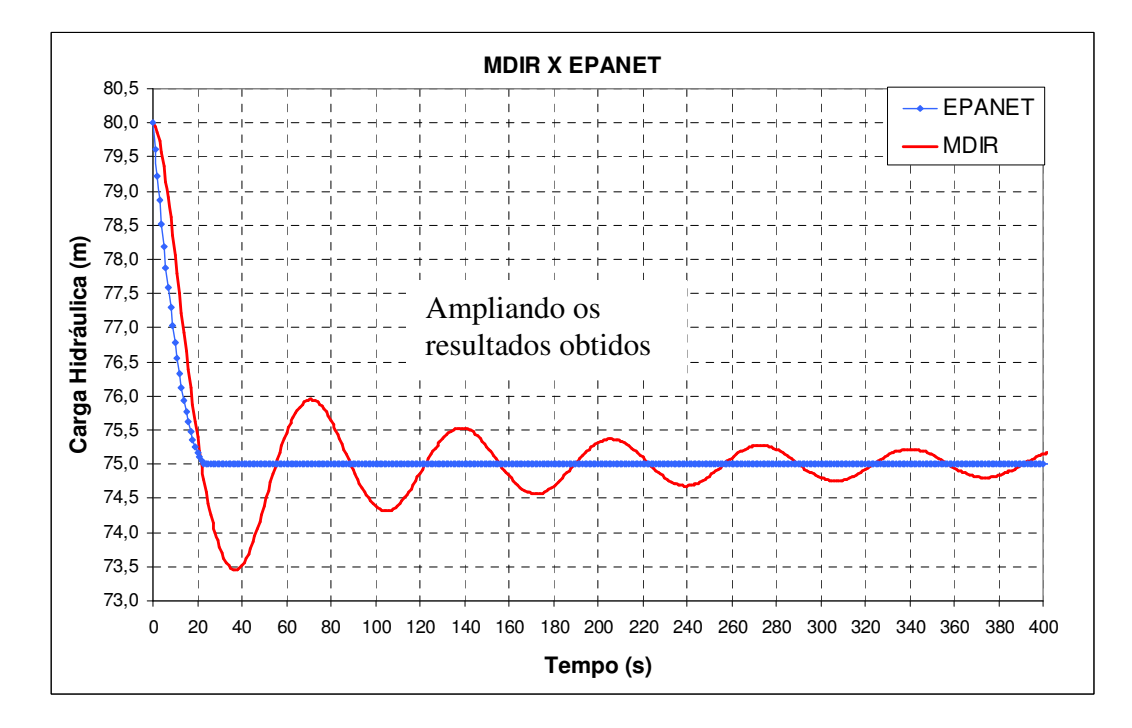

**Figura 6.2.18 – Carga hidráulica no reservatório R1 - Dr = 3m e D = 600mm.** 

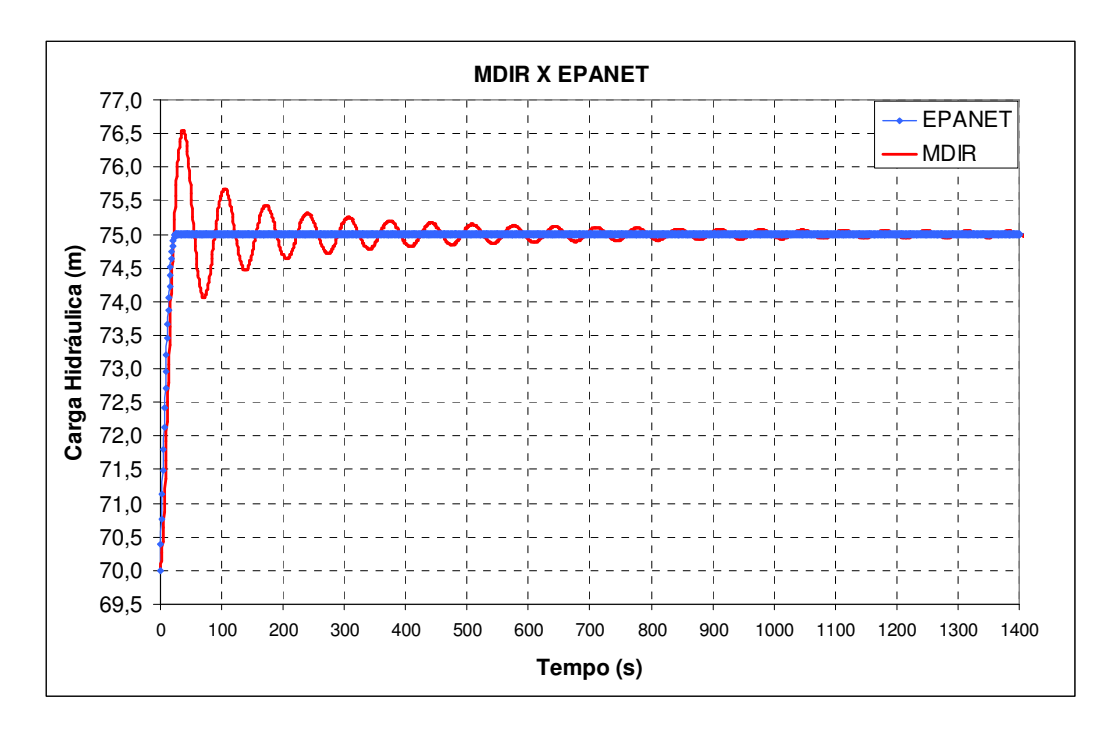

**Figura 6.2.19 – Carga hidráulica no reservatório R2 - Dr = 3m e D = 600mm.**

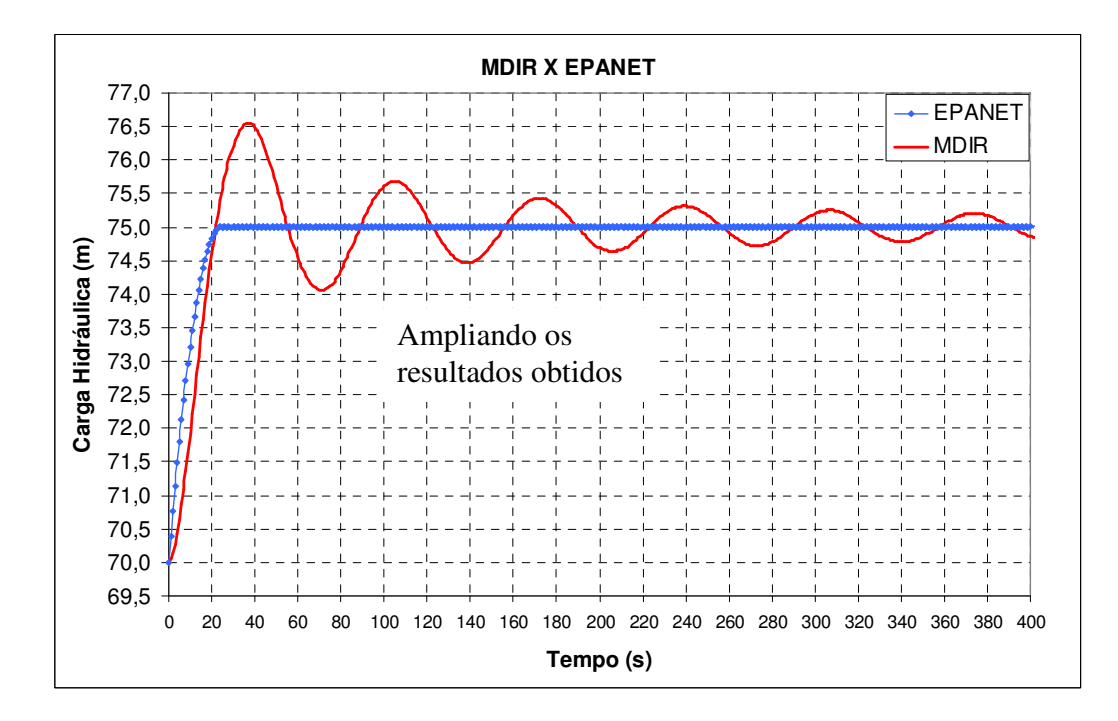

**Figura 6.2.20 – Carga hidráulica no reservatório R2 - Dr = 3m e D = 600mm.** 

Para essa simulação, os valores das vazões no tubo obtidos pelo EPANET e pelo MDIR são ilustrados, respectivamente, pelas figuras 6.2.21 e 6.2.22:

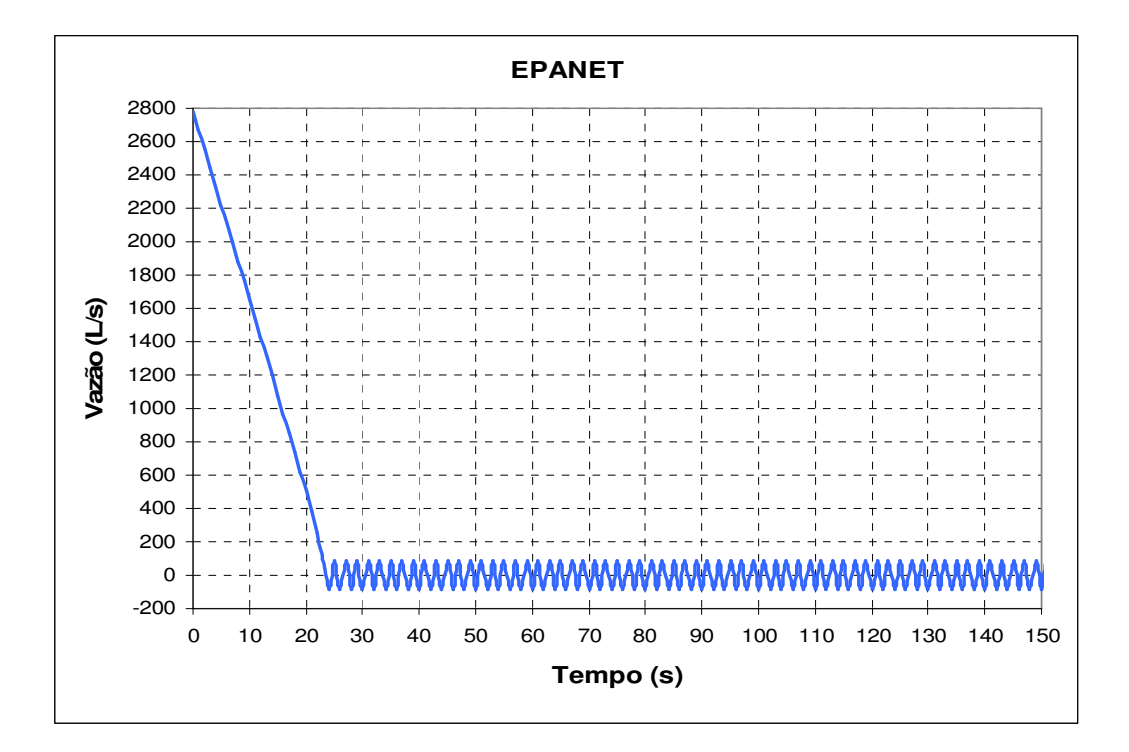

**Figura 6.2.21 – Vazão no tubo – EPANET - Dr = 3m e D = 600mm.** 

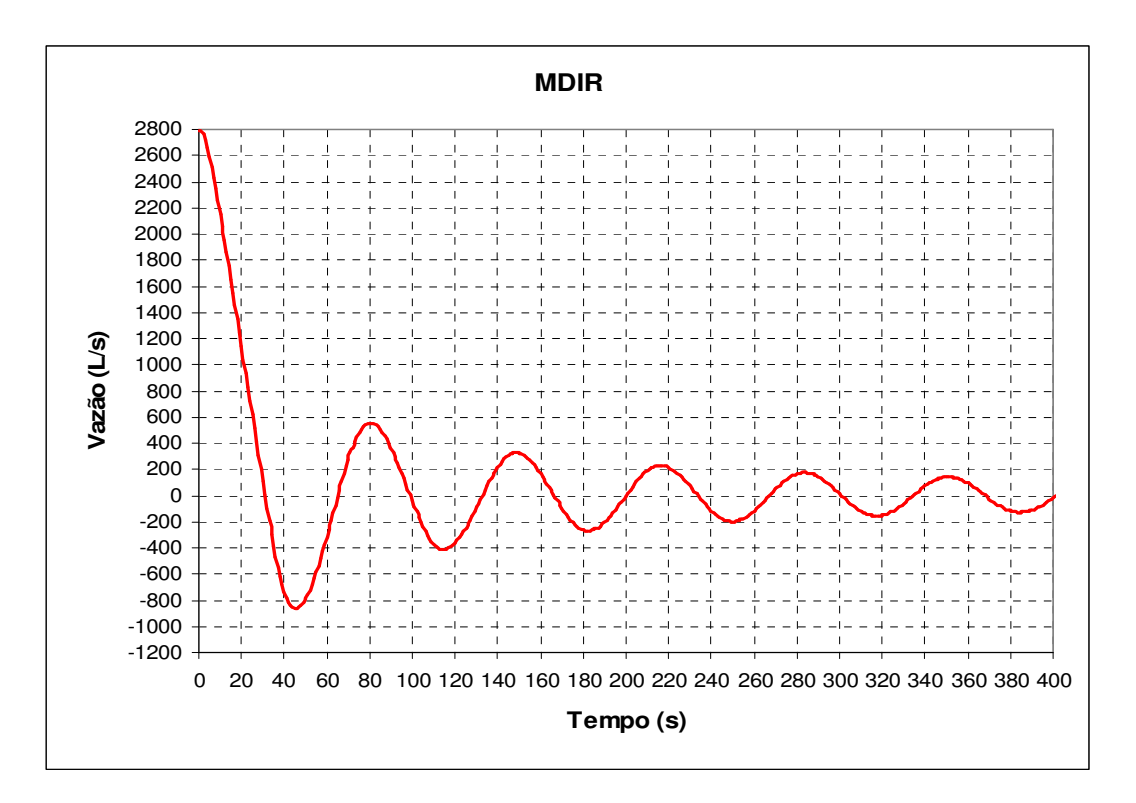

**Figura 6.2.22 – Vazão no tubo - MDIR - Dr = 3m e D = 600mm.** 

Uma comparação das vazões obtidas pelos dois modelos é apresentada na figura 6.2.23 e a figura 6.2.24 ilustra a convergência total para a vazão obtida pelo MDIR.

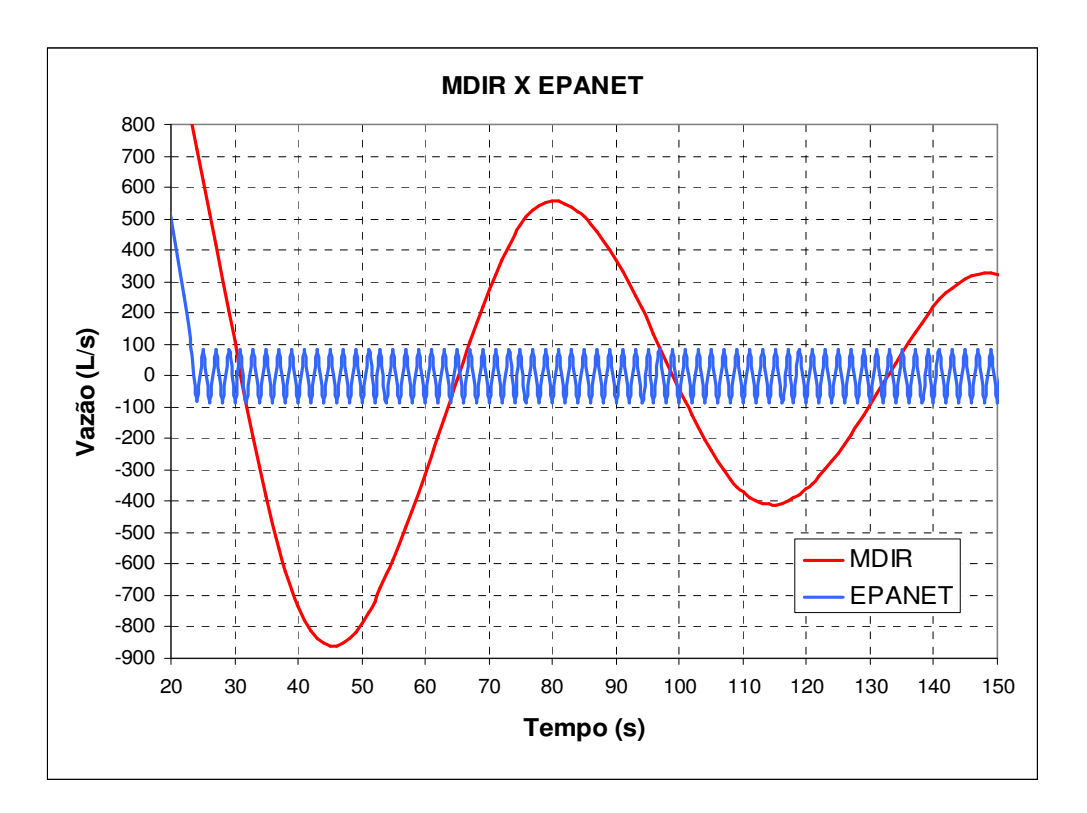

**Figura 6.2.23 – Vazão no tubo - MDIR X EPANET - Dr = 3m e D = 600mm.** 

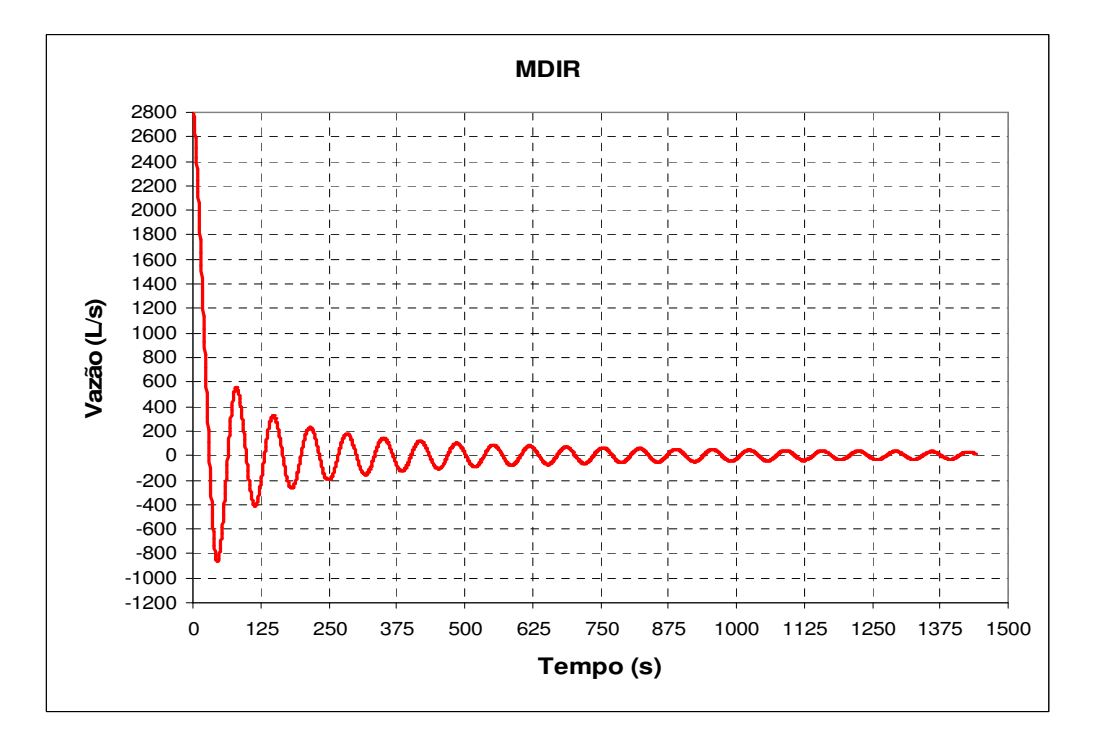

**Figura 6.2.24 – Vazão no tubo - MDIR - Dr = 3m e D = 600mm.** 

### **6.2.2 Rede hidráulica 1**

Um outro sistema hidráulico analisado trata-se de uma rede hidráulica empregada por Luvizotto Jr. (1995). Ela é simétrica com todos os tubos de 500m de comprimento e 400mm de diâmetro, como mostra a figura 6.2.25 a seguir:

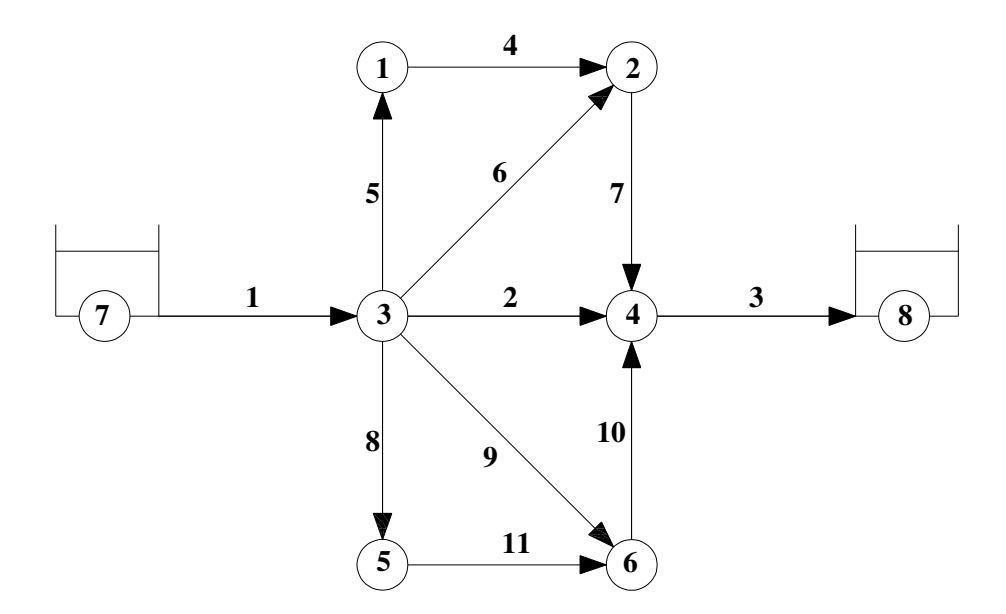

**Figura 6.2.25 – Rede hidráulica simétrica.**

Nas simulações a seguir são considerados que os reservatórios R7 e R8 são de níveis variados com diâmetros de *D<sup>r</sup>* = 3*m* . Inicialmente eles estão, respectivamente, com 80m e 70m de nível de água e não há demandas inseridas nos nós.

As figuras 6.2.26 e 6.2.27 apresentam, respectivamente, a variação de nível dos reservatórios gerados pelo MDIR e EPANET:
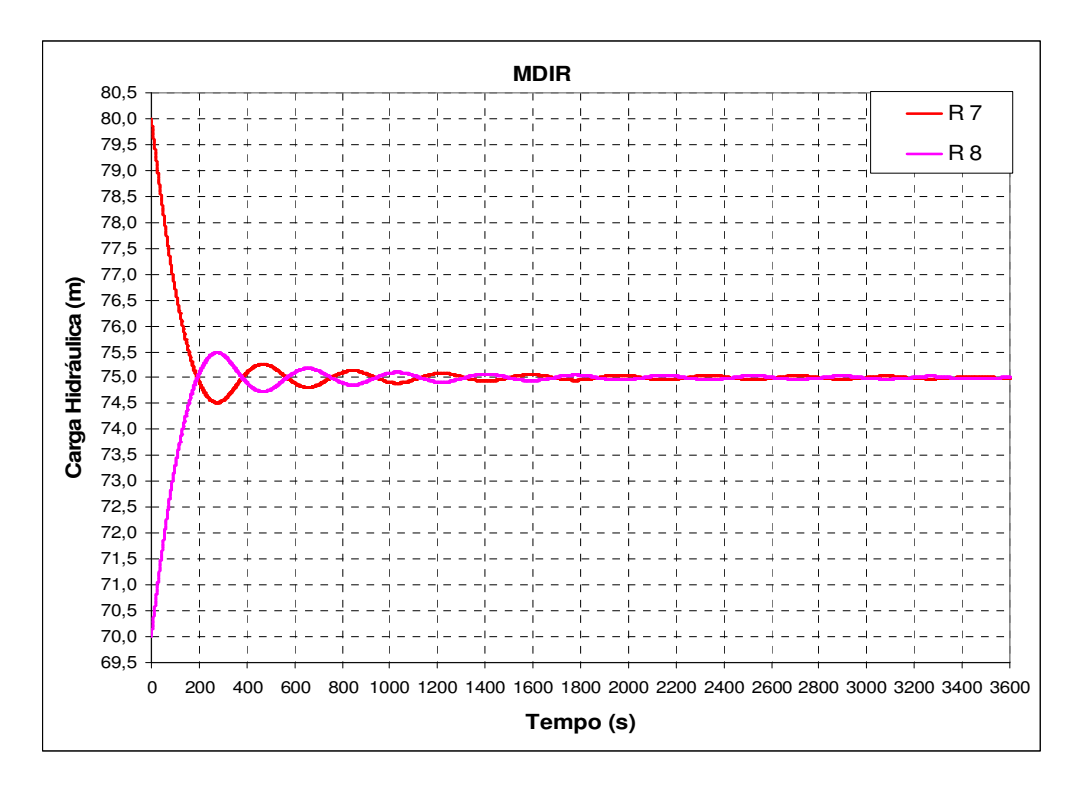

**Figura 6.2.26 – Variação de nível R7 e R8 – MDIR – Dr = 3m.**

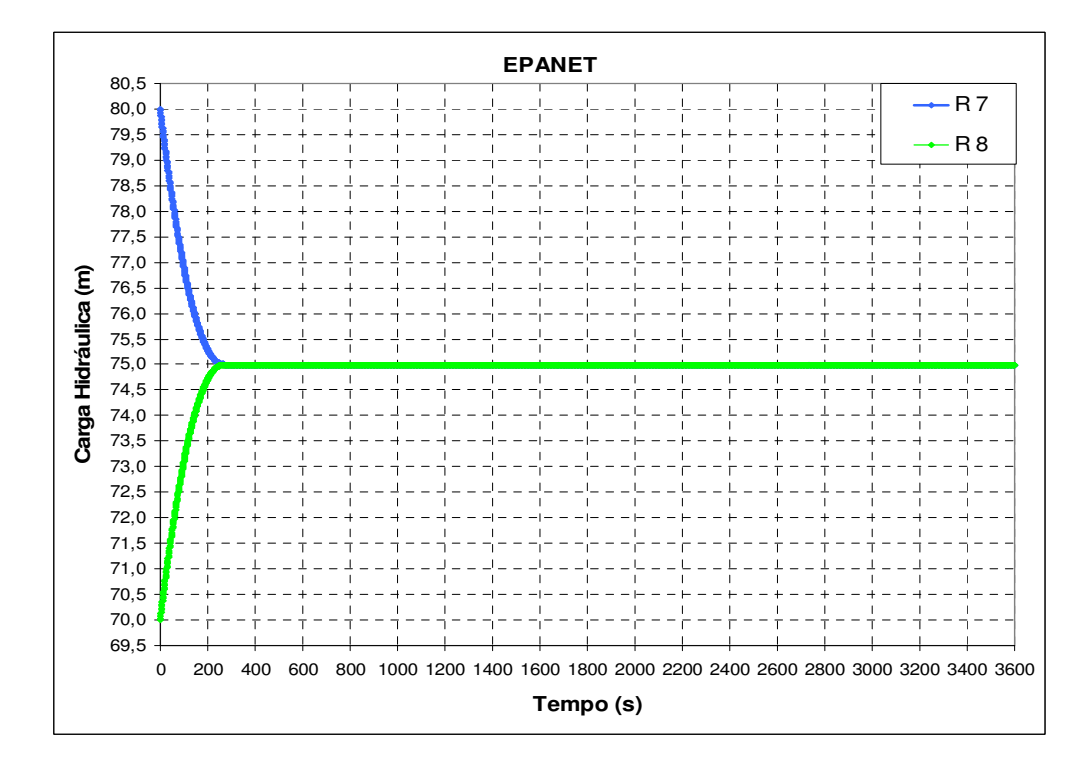

**Figura 6.2.27 – Variação de nível R7 e R8 – EPANET – Dr = 3m.** 

Uma comparação dos resultados encontrados pelos dois modelos para a variação de carga hidráulica nos reservatórios R7 e R8 é apresentada na figura 6.2.28

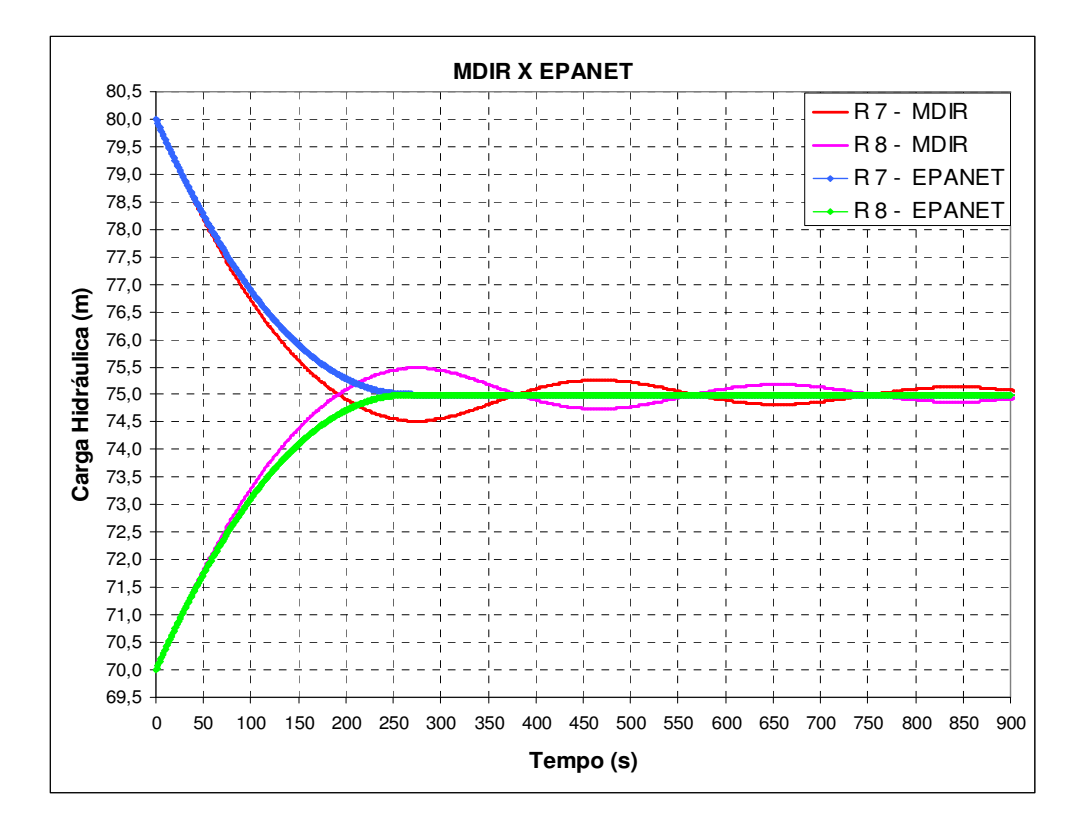

**Figura 6.2.28 – Variação de nível R7 e R8 – MDIR X EPANET – Dr = 3m.**

## **6.2.3 Rede hidráulica 2**

A próxima rede em estudo, figura 6.2.29, foi proposta por Luvizotto Jr e Anjo (2004). Ela é composta por 21 tubos e 14 nós, sendo um de carga fixa (nó 14) que corresponde ao reservatório da rede hidráulica.

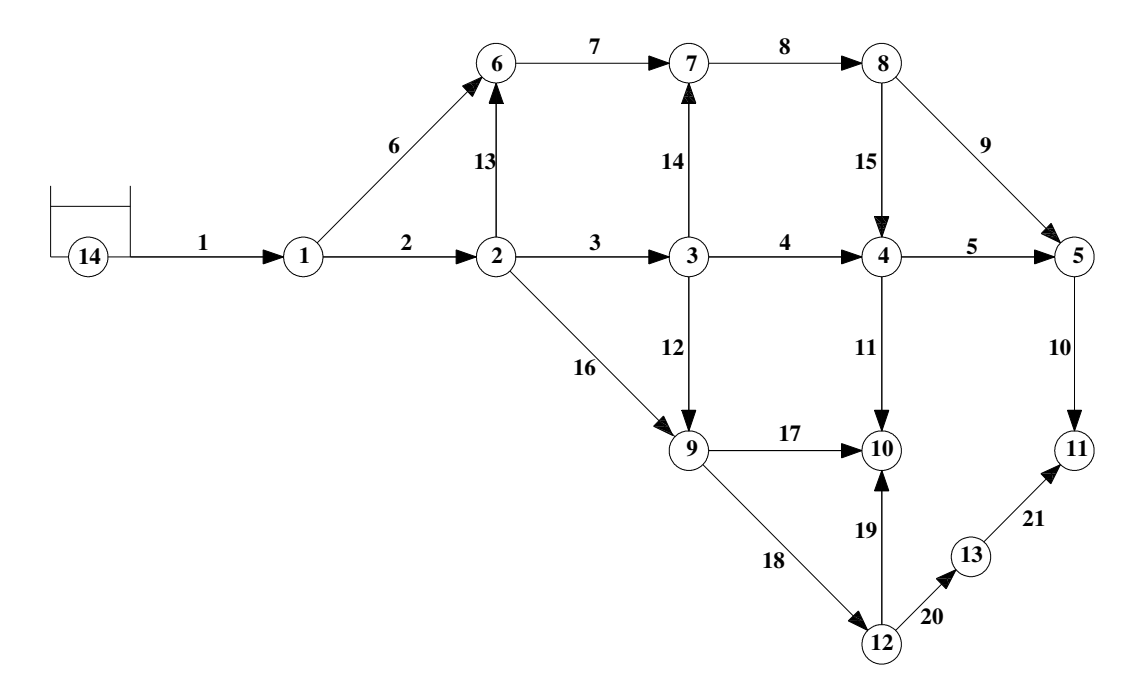

**Figura 6.2.29 – Rede hidráulica mais complexa.** 

Os dados referentes às tubulações estão representados na tabela 6.2.1, a seguir:

| Tubo           | Nó 1           | Nó 2           | e(m)   | L(m) | D(m) |
|----------------|----------------|----------------|--------|------|------|
| $\mathbf{1}$   | 14             | $\mathbf{1}$   | 0,0001 | 500  | 0,4  |
| $\overline{2}$ | $\mathbf{1}$   | $\overline{2}$ | 0,0001 | 400  | 0,4  |
| 3              | $\overline{2}$ | $\overline{3}$ | 0,0001 | 300  | 0,4  |
| $\overline{4}$ | 3              | $\overline{4}$ | 0,0001 | 300  | 0,2  |
| 5              | $\overline{4}$ | 5              | 0,0001 | 300  | 0,2  |
| 6              | $\mathbf{1}$   | 6              | 0,0001 | 400  | 0,3  |
| 7              | 6              | 7              | 0,0001 | 300  | 0,3  |
| 8              | 7              | 8              | 0,0001 | 300  | 0,3  |
| 9              | 8              | 5              | 0,0001 | 350  | 0,3  |
| 10             | 5              | 11             | 0,0001 | 300  | 0,3  |
| 11             | $\overline{4}$ | 10             | 0,0001 | 300  | 0,2  |
| 12             | 3              | 9              | 0,0001 | 300  | 0,2  |

**Tabela 6.2.1 – Valores referentes das tubulações da rede hidráulica.** 

| Tubo | Nó 1           | Nó <sub>2</sub> | e(m)   | L(m) | D(m) |
|------|----------------|-----------------|--------|------|------|
| 13   | $\overline{2}$ | 6               | 0,0001 | 300  | 0,3  |
| 14   | 3              | 7               | 0,0001 | 300  | 0,2  |
| 15   | 8              | $\overline{4}$  | 0,0001 | 300  | 0,2  |
| 16   | $\overline{2}$ | 9               | 0,0001 | 350  | 0,3  |
| 17   | 9              | 10              | 0,0001 | 300  | 0,2  |
| 18   | 9              | 12              | 0,0001 | 350  | 0,3  |
| 19   | 12             | 10              | 0,0001 | 300  | 0,2  |
| 20   | 12             | 13              | 0,0001 | 150  | 0,3  |
| 21   | 12             | 11              | 0,0001 | 200  | 0,3  |

**Tabela 6.2.1 – Valores referentes das tubulações da rede hidráulica (continuação).**

Os valores correspondentes aos nós estão apresentados na tabela 6.2.2, a seguir:

| Nó             | $\text{Cota}(m)$ | Demanda $(m^3/s)$ |
|----------------|------------------|-------------------|
| $\mathbf{1}$   | 0,00             | 0,000             |
| $\overline{2}$ | 0,00             | 0,015             |
| 3              | 0,00             | 0,015             |
| $\overline{4}$ | 0,00             | 0,015             |
| 5              | 0,00             | 0,015             |
| 6              | 0,00             | 0,025             |
| $\overline{7}$ | 0,00             | 0,015             |
| 8              | 0,00             | 0,015             |
| 9              | 0,00             | 0,015             |
| 10             | 0,00             | 0,025             |
| 11             | 0,00             | 0,020             |
| 12             | 0,00             | 0,015             |
| 13             | 0,00             | 0,000             |

**Tabela 6.2.2 – Valores referentes aos nós da rede hidráulica.** 

O nó 14 corresponde ao reservatório de nível constante com 100m de carga hidráulica.

A primeira simulação realizada foi determinar, a partir de um dado instante (regime permanente inicial estabelecido), o resultado da incorporação de uma demanda no nó (13) em função da carga neste nó, utilizando a equação (6.3).

$$
q = 0.00007H^{1/2} \tag{6.3}
$$

A incorporação dessa demanda corresponde à simulação de um vazamento no tubo 20 e os resultados obtidos pelo MDIR e EPANET, para a carga hidráulica no nó 1, são apresentados na figura 6.2.30, a seguir.

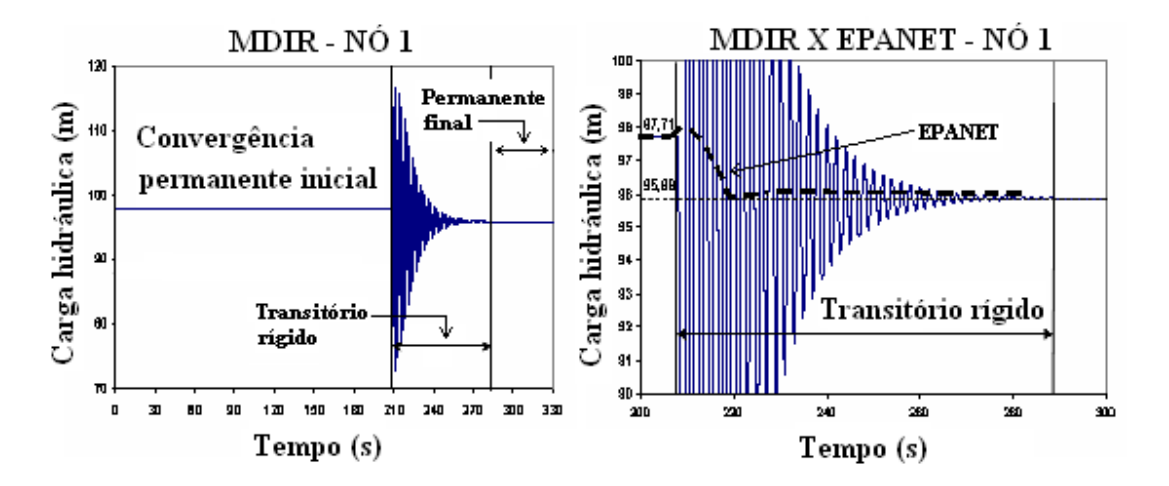

**Figura 6.2.30 - Convergência de carga obtida pelo MDIR e EPANET.**

Outra situação avaliada refere-se a um aumento instantâneo de demanda no nó 8, dada a já existência da fuga no tubo 20, porém quando esta já havia atingido o regime permanente. A figura 6.2.31 mostra as flutuações de vazão no tubo 20 e de carga no nó 8 obtidas pelo MDIR.

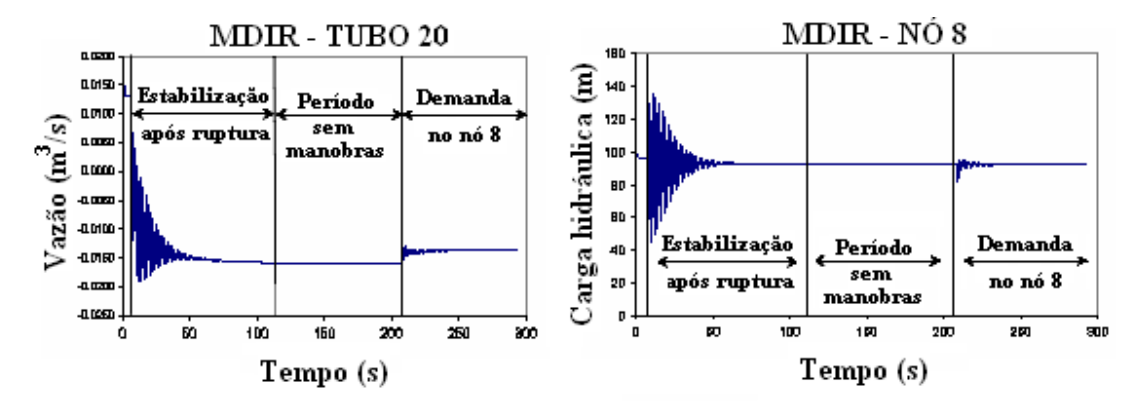

**Figura 6.2.31 – Vazão e carga obtida pelo MDIR após aumento de demanda.**

A figura 6.2.32 apresenta de forma ampliada a flutuação da carga no nó 8, evidenciando a amplitude da diferença de carga neste nó, em regime permanente e transitório, após o aumento instantâneo no nó 8..

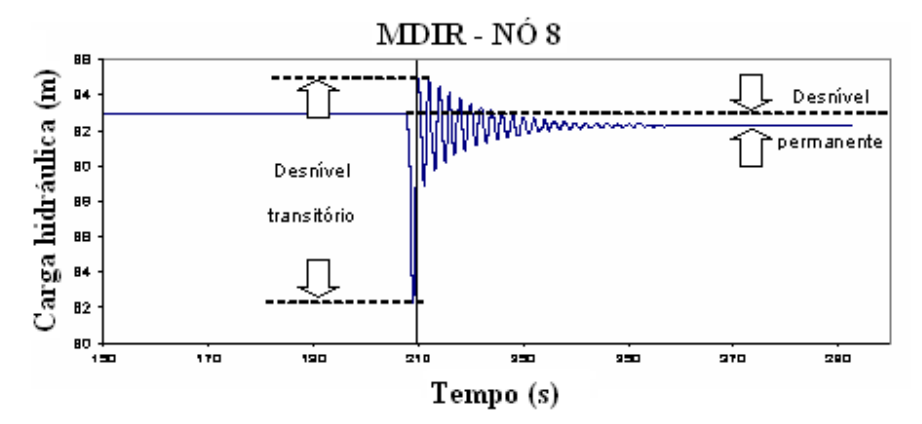

**Figura 6.2.32 – Flutuação de carga no nó 8 obtida pelo MDIR.**

## **6.3 Estudo 03 – Aceleração da convergência do regime permanente (transitório fictício)**

Nesse item são analisados diferentes valores de *dt* para acelerar a convergência dos resultados obtidas pelo MDIR para algumas topologias. Essa convergência trata-se de um transitório fictício.

### **6.3.1 Sistema hidráulico reservatório-tubo**

O objetivo dessa simulação foi avaliar a influência do valor de *dt* na busca da convergência para vazão pelo MDIR pelo sistema hidráulico da figura 6.1.1. Os resultados são apresentados pela figura 6.3.1 para diferentes valores de *dt* :

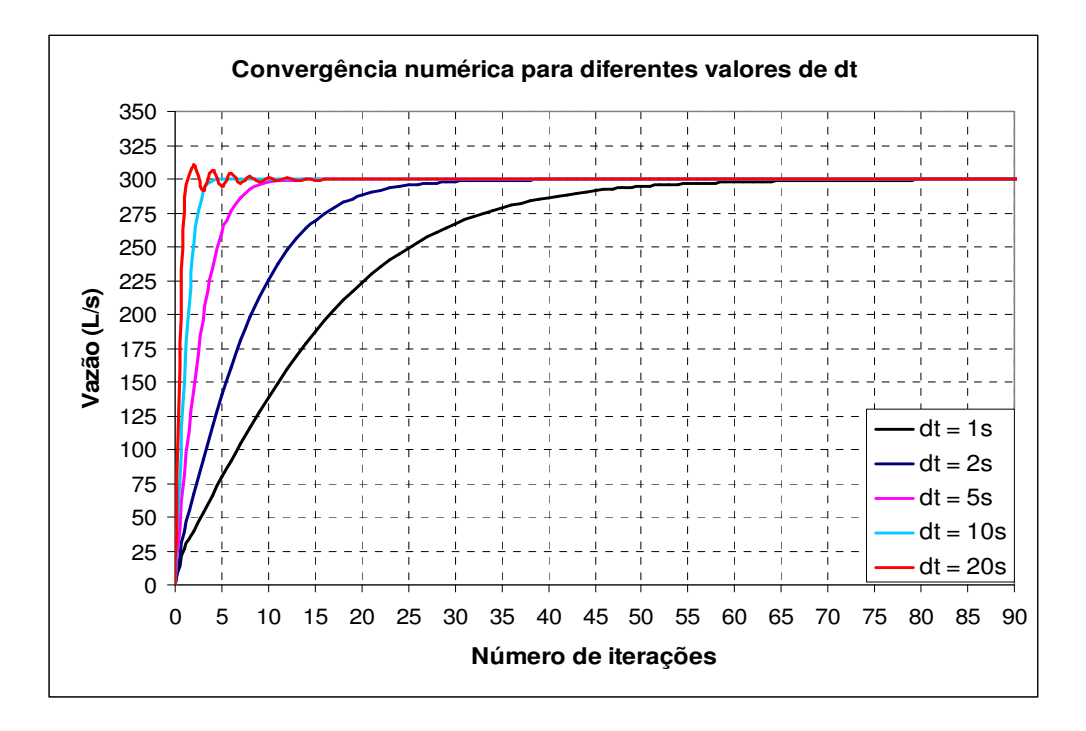

**Figura 6.3.1 – Convergência dos valores das vazões para diferentes valores de** *dt* **.**

Valores de  $dt$  acima 30s apresentaram problemas, como, por exemplo,  $dt = 30s$ , ilustrado na figura 6.3.2, a seguir:

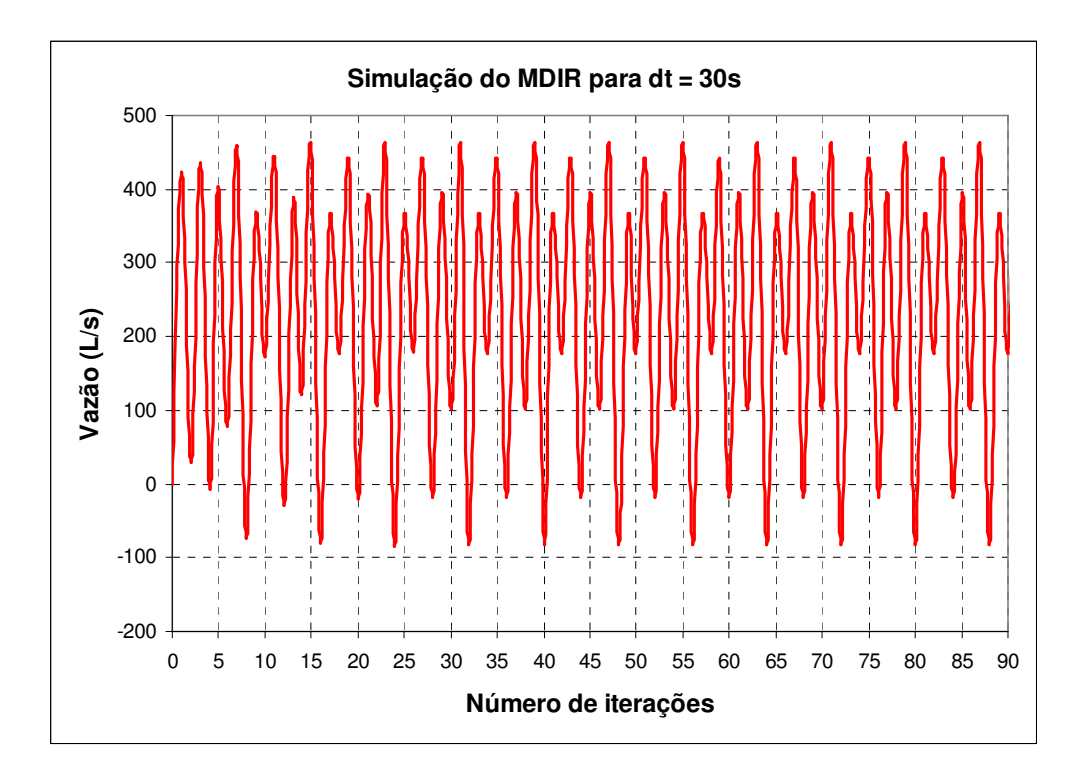

**Figura 6.3.2 – Valores das vazões para** *dt* = 30*s* .

## **6.3.2 Rede hidráulica 2**

A análise da convergência obtida pelos dois modelos também foi realizada para sistemas hidráulicos mais complexos como a rede de distribuição de água da figura 6.2.29. Para a análise da convergência dos dois modelos propostos utilizaram-se diferentes passos de tempo; 1s, 5s,10s e 20s (valores acima de 30s mostraram problemas). Os resultados em termos das cargas nos diversos nós e o número de iterações para a convergência ao regime permanente estão apresentados na tabela 6.3.1, onde se observa a igualdade dos resultados, com menor número de iterações do modelo EPANET. Em todos os casos as vazões iniciais foram estimadas com valor igual a velocidade de 0,1 m/s multiplicada pela área do tubo correspondente.

|                | <b>EPANET</b>        | Modelo Dinâmico Inercial Rígido |           |            |            |
|----------------|----------------------|---------------------------------|-----------|------------|------------|
|                |                      | $dt = 1s$                       | $dt = 5s$ | $dt = 10s$ | $dt = 20s$ |
| iterações      | 6                    | 205                             | 60        | 34         | 14         |
| Nós            | Carga Hidráulica (m) |                                 |           |            |            |
| 1              | 97,71                |                                 |           |            |            |
| $\overline{2}$ | 96,88                |                                 |           |            |            |
| 3              | 96,72                |                                 |           |            |            |
| $\overline{4}$ | 96,12                |                                 |           |            |            |
| 5              | 96,09                |                                 |           |            |            |
| 6              | 96,73                |                                 |           |            |            |
| 7              | 96,44                |                                 |           |            |            |
| 8              | 96,17                |                                 |           |            |            |
| 9              | 96,38                |                                 |           |            |            |
| 10             | 96,07                |                                 |           |            |            |
| 11             | 96,08                |                                 |           |            |            |
| 12             | 96,13                |                                 |           |            |            |
| 13             | 96,11                |                                 |           |            |            |

**Tabela 6.3.1 – Convergência das cargas nodais para o regime permanente nos dois modelos.** 

Utilizou-se a equação 6.4 como critério de parada para uma mesma convergência de vazão nos tubos.

$$
\left(\sum_{i=1}^{NT} \left| Q_i^{K+1} - Q_i^K \right| \right) / \sum_{i=1}^{NT} Q_i^{K+1} \le 0,00001 \tag{6.4}
$$

# **6.4 Estudo 04 – Dispersão do componente em regime permanente**

Nesse item, o objetivo é analisar a dispersão de um componente em regime permanente para várias topologias em estudo.

#### **6.4.1 Sistema hidráulico reservatório-tubo**

Voltando ao sistema hidráulico proposto pela figura 6.1.1, inseriu-se uma concentração, de forma contínua, de 1mg/L no reservatório R1 e analisou-se a sua dispersão depois que o regime permanente foi estabelecido. O reservatório permaneceu com o nível constante igual a 10m, tubulação de 900m de comprimento, diâmetro de 400mm. Na figura 6.4.1 encontra-se a concentração desse componente na extremidade do tubo (nó 3).

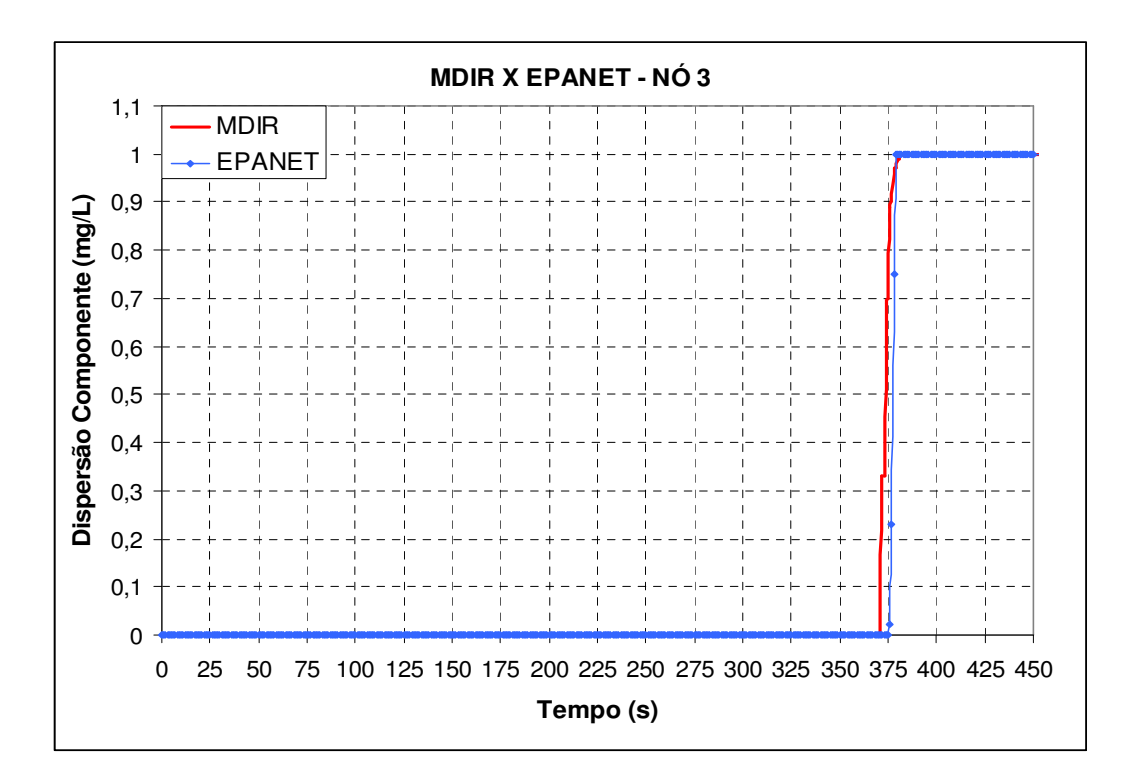

**Figura 6.4.1 – Concentração do componente no nó 3 pelo MDIR e EPANET.** 

#### **6.4.2 Sistema hidráulico reservatório-tubo-reservatório**

Uma outra análise de dispersão de um componente em regime permanente foi utilizar o sistema hidráulico da figura 6.2.1 onde se inseriu um componente com concentração de 1mg/L no reservatório R1, de forma contínua, uma vez que o regime permanente foi estabelecido.

Foram estudadas as concentrações obtidas pelos dois modelos nas duas seções e no reservatório R2. Novamente o comprimento da tubulação é de 900m, com espaçamentos iguais de 300m de comprimento e diâmetro da tubulação de 400mm. As figuras 6.4.2 e 6.4.3 ilustram, respectivamente, as concentrações obtidas pelo EPANET e pelo MDIR.

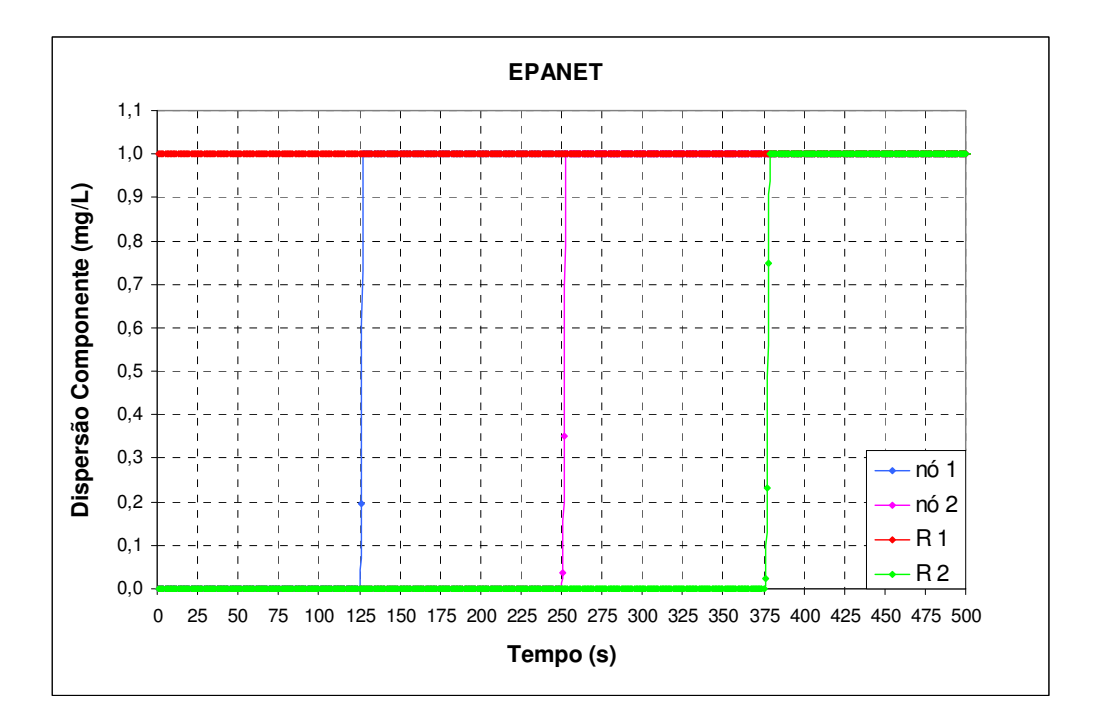

**Figura 6.4.2 – Dispersão do componente – EPANET.**

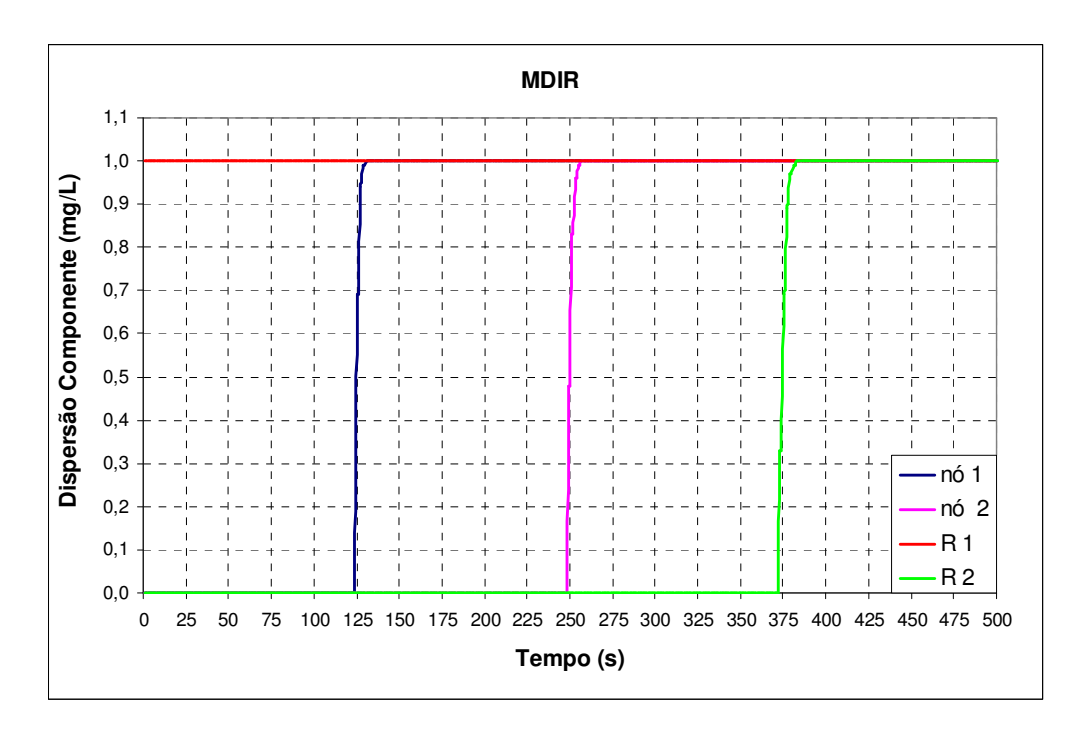

**Figura 6.4.3 – Dispersão do componente – MDIR.**

Na simulação da dispersão pelo modelo MDIR considerou-se que o número de Courant é igual à unidade. Como já foi mencionado no capítulo 3, valores acima da unidade geram problemas de dispersão numérica e valores abaixo da unidade geram resultados que são ilustrados nas figuras de 6.4.4 a 6.4.6 (para o esquema de solução encontrado):

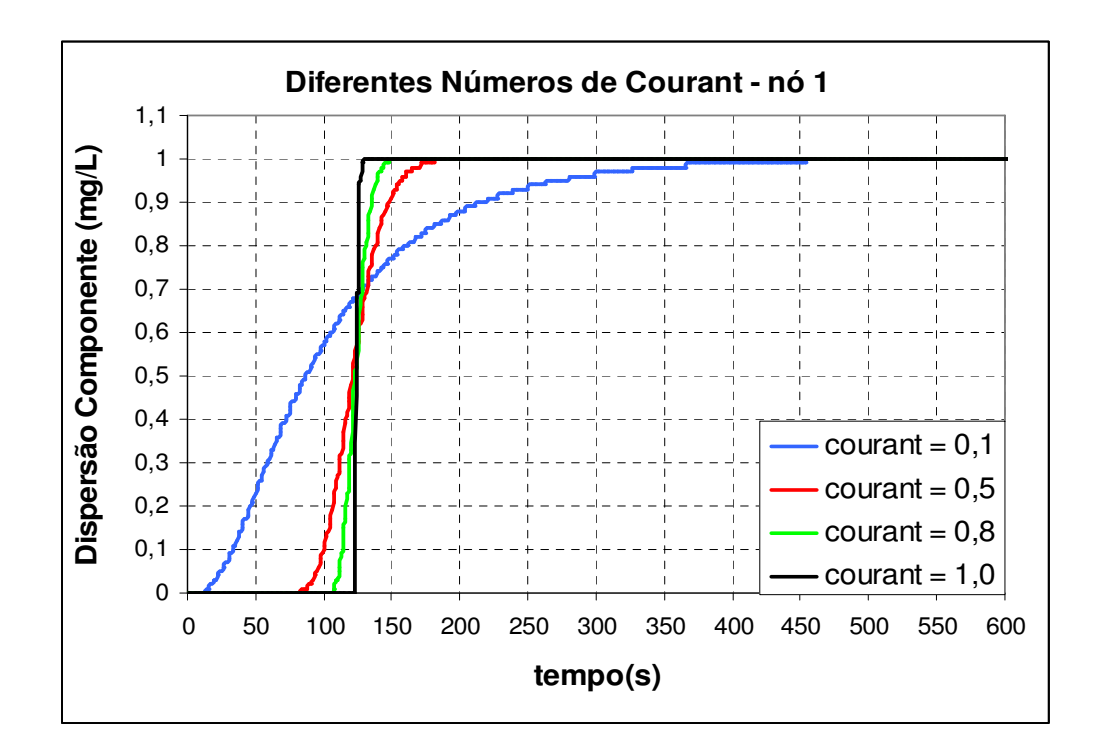

**Figura 6.4.4 – Dispersão do componente no nó 1 – MDIR para diferentes valores de** <sup>α</sup> **.** 

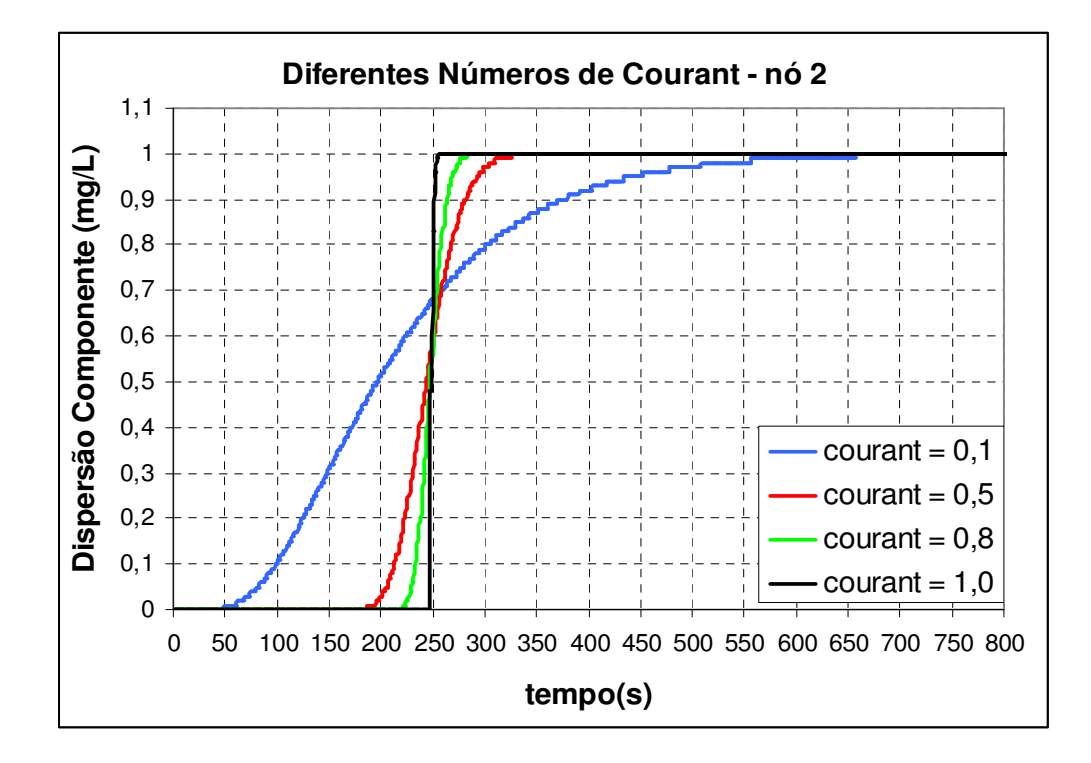

**Figura 6.4.5 – Dispersão do componente no nó 2 – MDIR para diferentes valores de** <sup>α</sup> **.**

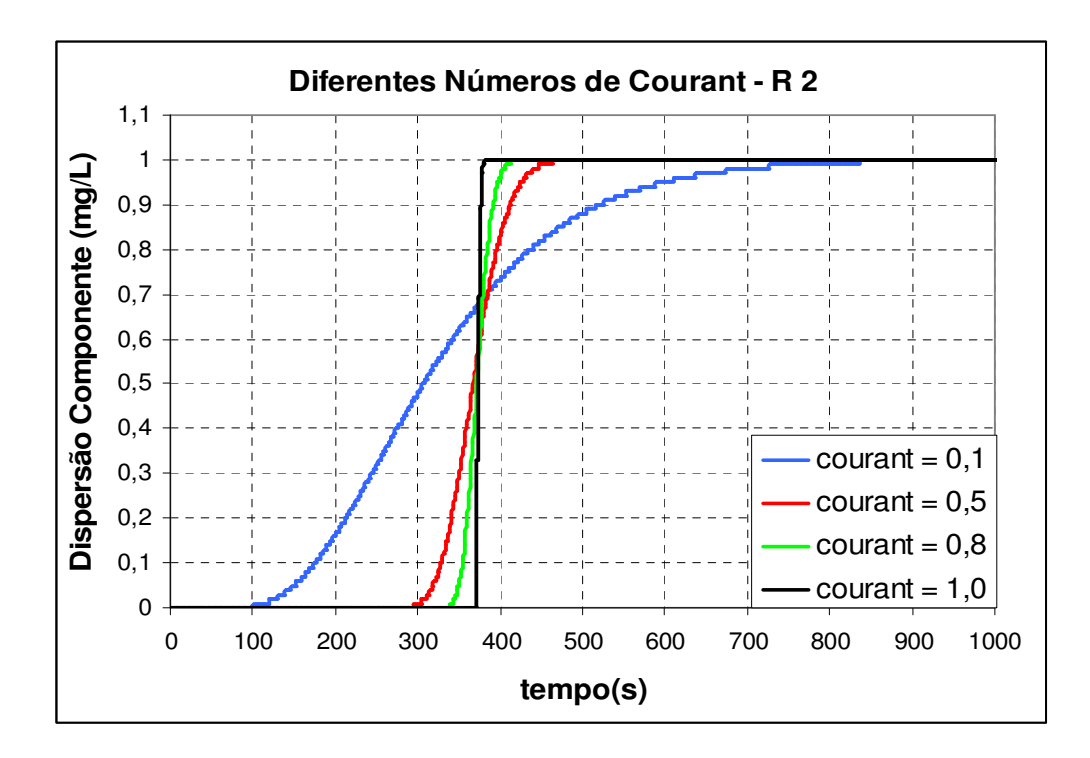

**Figura 6.4.6 – Dispersão do componente no R2 – MDIR para diferentes valores de** <sup>α</sup> **.**

O Courant tem que ser igual à unidade para representar o fenômeno físico adequadamente.

## **6.4.3 Rede hidráulica 1**

A dispersão de um componente, em regime permanente, também foi analisada para a rede hidráulica da figura 6.2.25. Na simulação considerou os reservatórios com nível de água fixo, 80m e 70m, respectivamente, R7 e R8 e inseriu-se, de forma constante, um componente com concentração de 1mg/L no reservatório R7. Novamente, todos os tubos possuem um comprimento de 500m e diâmetro de 400mm e não há demanda nos nós. Os resultados são apresentados nas figuras 6.4.7 a 6.4.11.

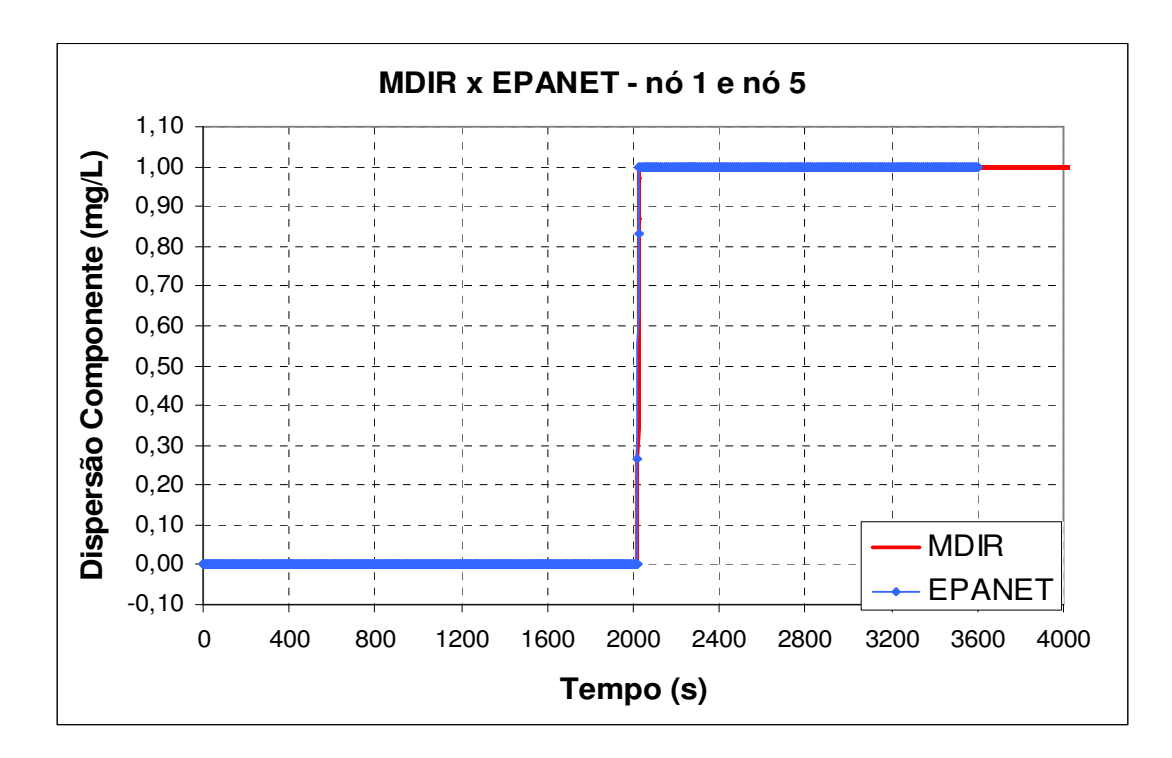

**Figura 6.4.7 – Dispersão do componente nos nós 1 e 5.** 

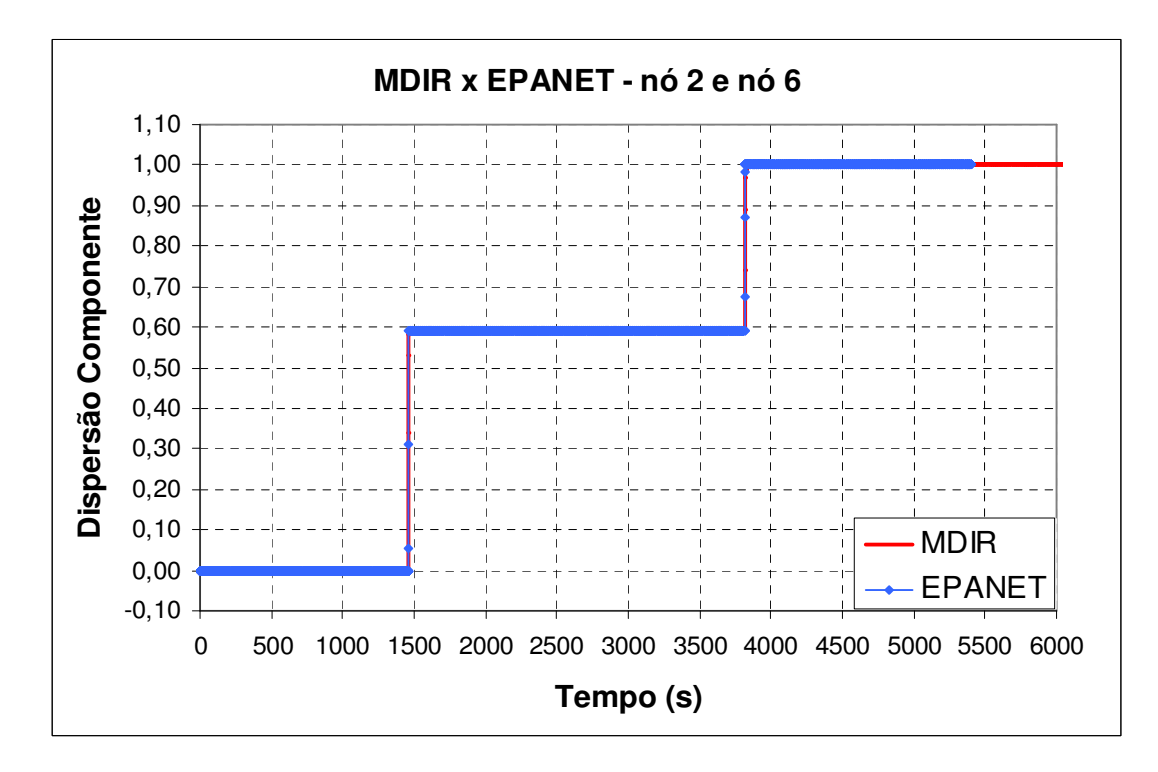

**Figura 6.4.8 – Dispersão do componente nos nós 2 e 6.** 

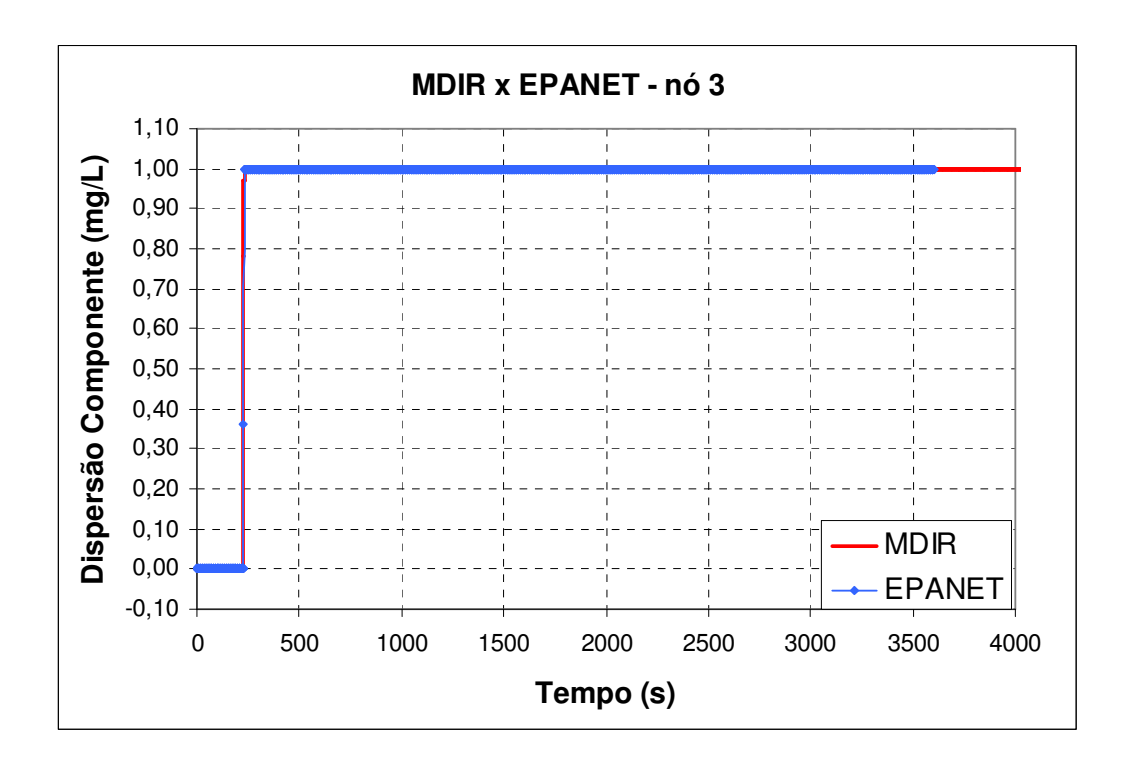

**Figura 6.4.9 – Dispersão do componente no nó 3.**

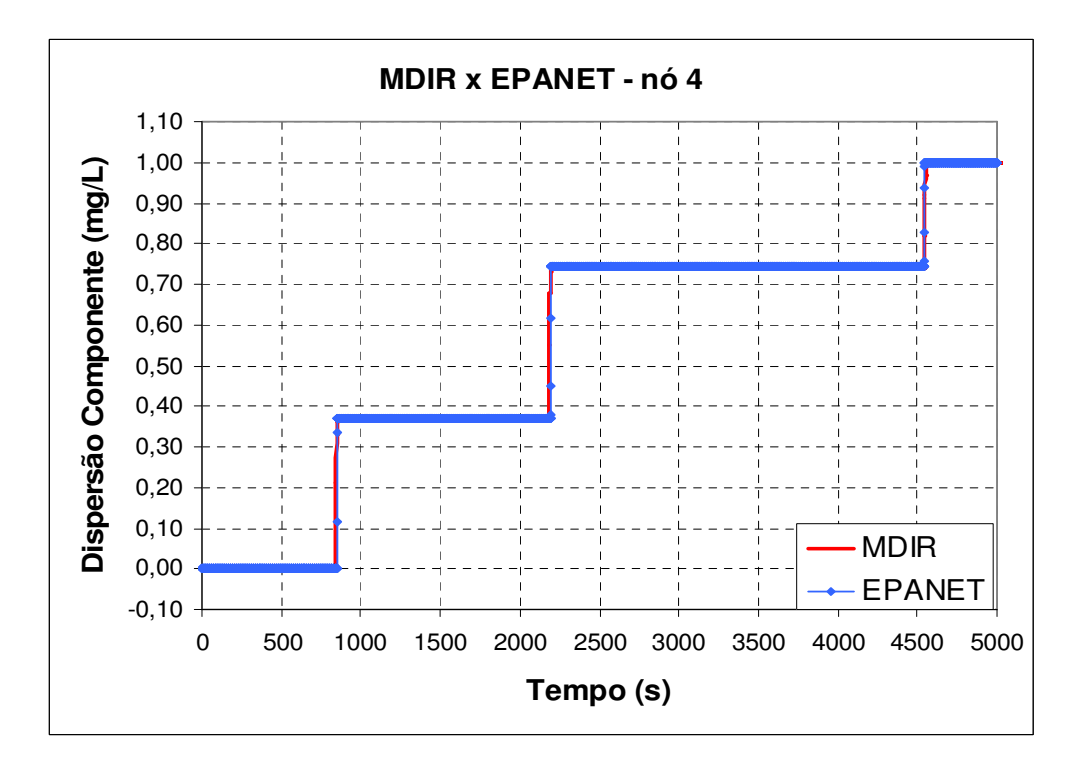

**Figura 6.4.10 – Dispersão do componente no nó 4.**

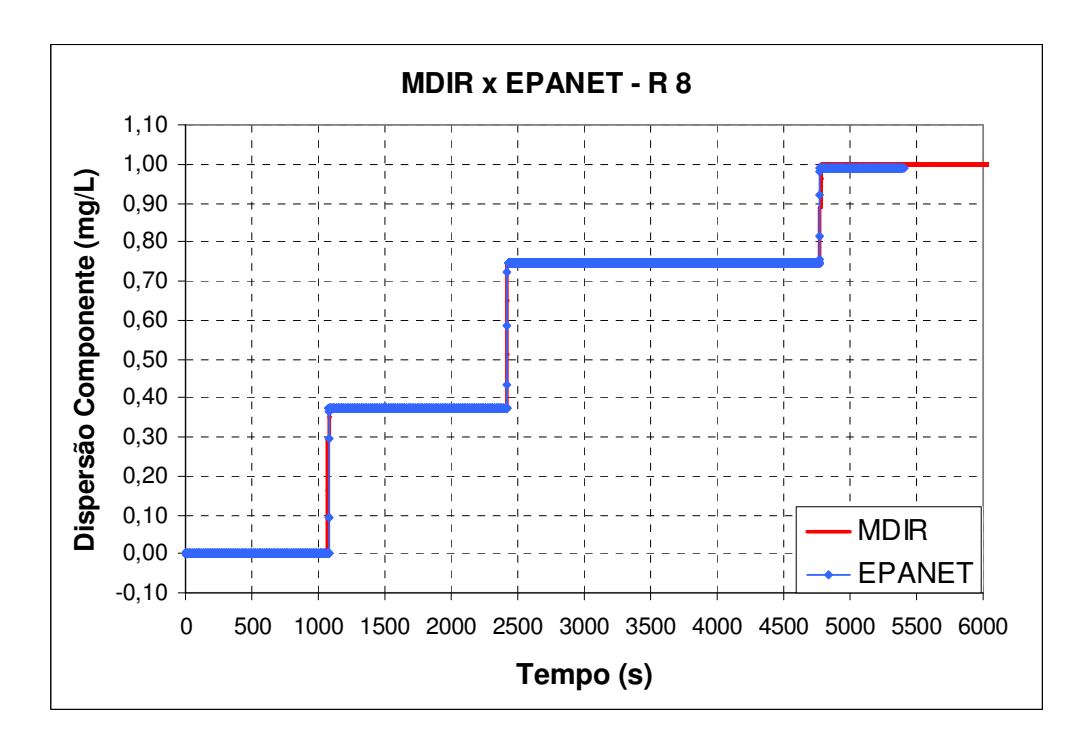

**Figura 6.4.11 – Dispersão do componente no R 8.**

Os valores obtidos pelo MDIR foram bastante próximos do EPANET. Por se tratar de uma rede simétrica, a concentração do componente é a mesma nos nós 1 e 5 e o mesmo ocorre com os nós 2 e 6.

Novamente analisou-se o efeito do número de Courant quando ele se afasta do valor da unidade. Para valores maiores que 1 gerou-se uma dispersão numérica e para valores menores que 1 obteve-se os resultados que são apresentados nas figuras 6.4.12 e 6.4.13 a seguir:

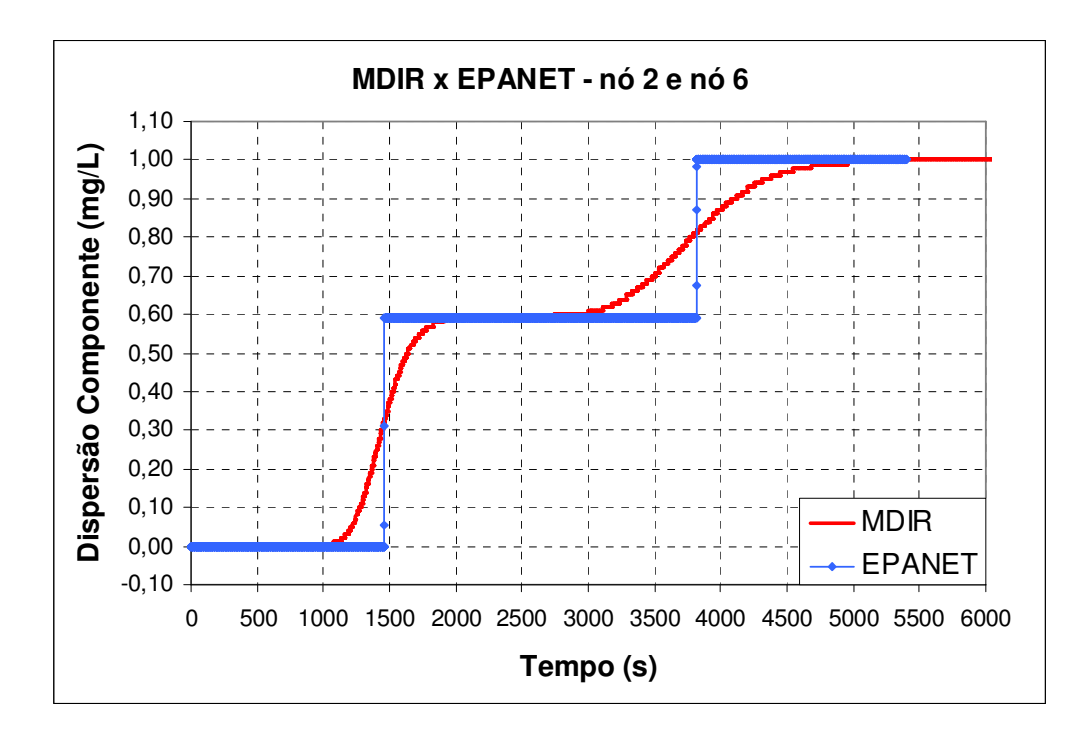

**Figura 6.4.12 – Dispersão do componente - nós 2 e 6 para** <sup>α</sup> < 1**.** 

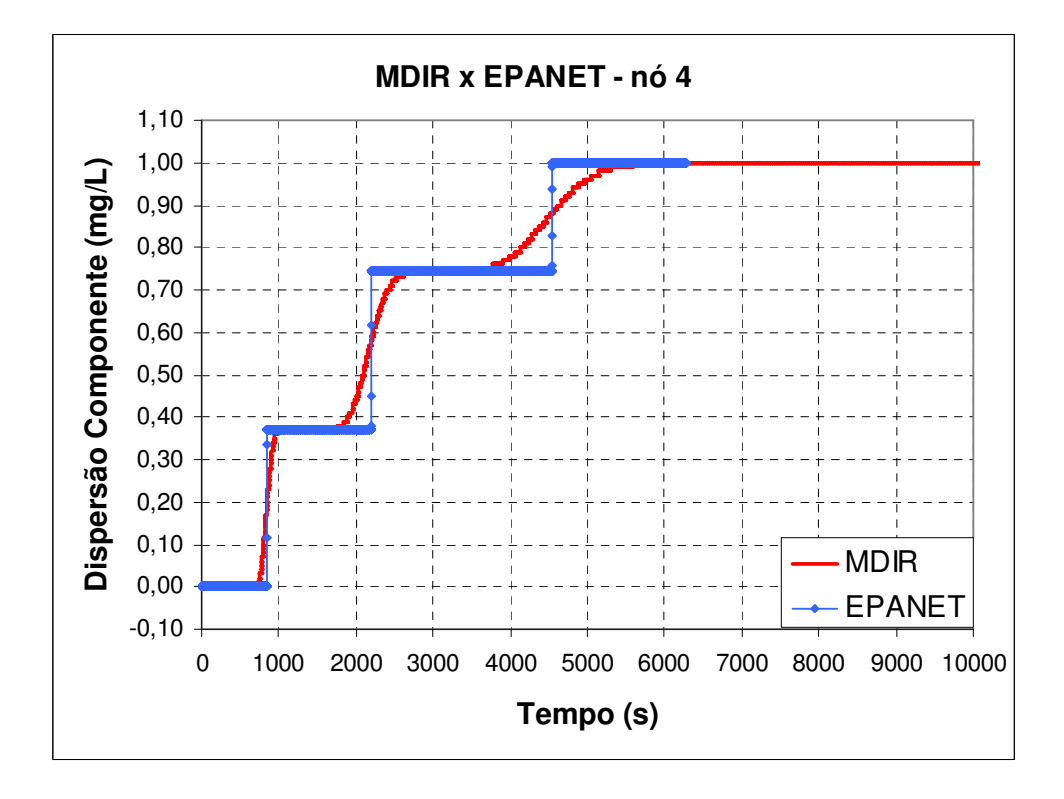

Figura  $6.4.13$  – Dispersão do componente - nó  $4 \alpha < 1$ .

### **6.4.4 Rede hidráulica 2**

A dispersão do componente para uma rede hidráulica mais complexa também foi analisada, como a rede da figura 6.2.29. Injetou-se uma concentração de 1mg/L, de forma constante, no reservatório com nível de água fixo (nó 14) com 100m de carga hidráulica. A demanda que havia sido inserida no nó 13 para simular a um vazamento foi retirada. Os resultados obtidos pelos dois modelos, para  $\alpha = 1$ , são apresentados nas figuras de 6.4.14 a 6.4.26.

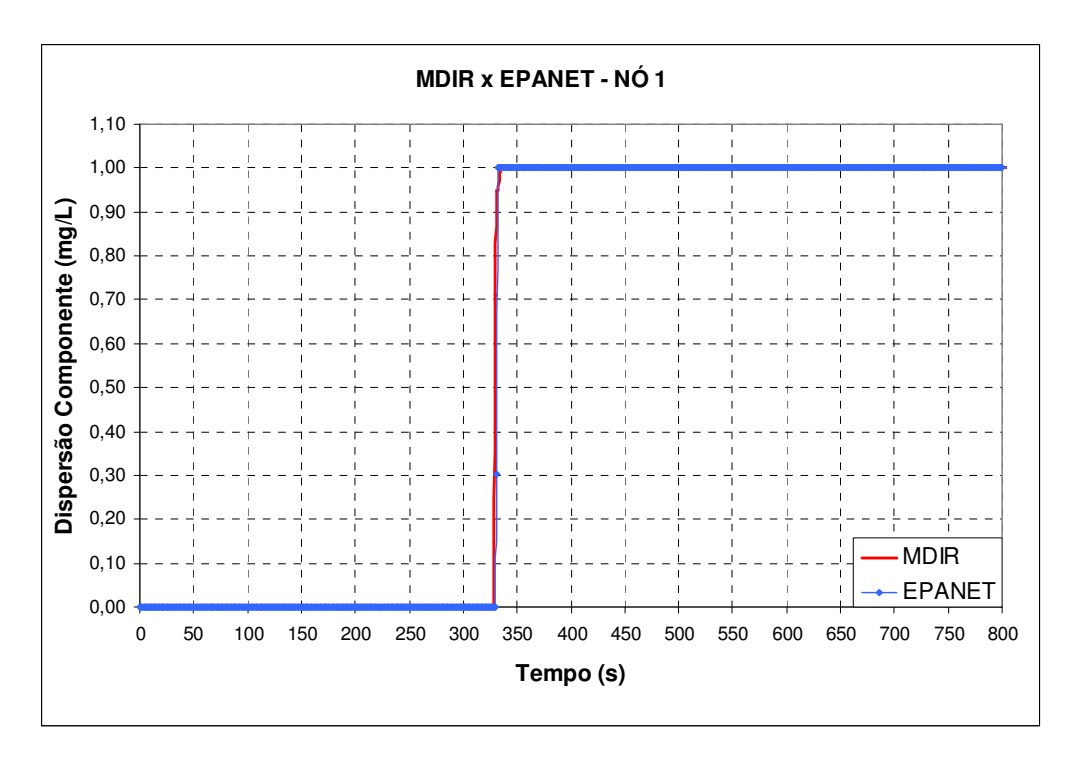

**Figura 6.4.14 – Dispersão do componente na rede hidráulica – nó 1.**

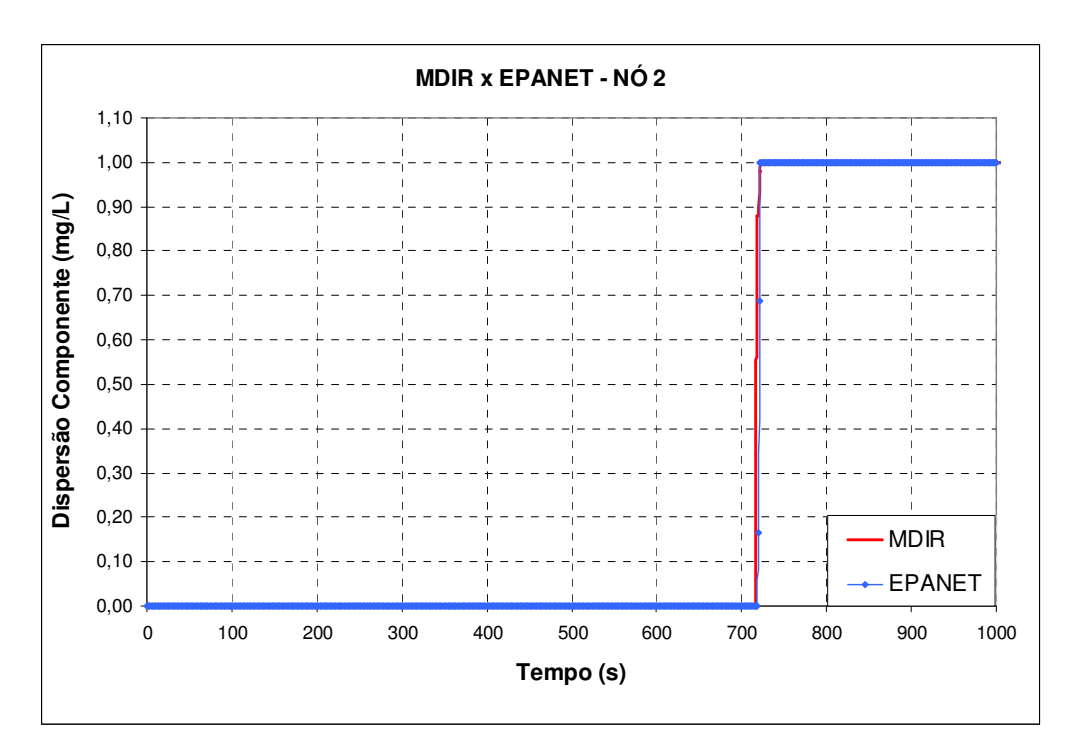

**Figura 6.4.15 – Dispersão do componente na rede hidráulica – nó 2.**

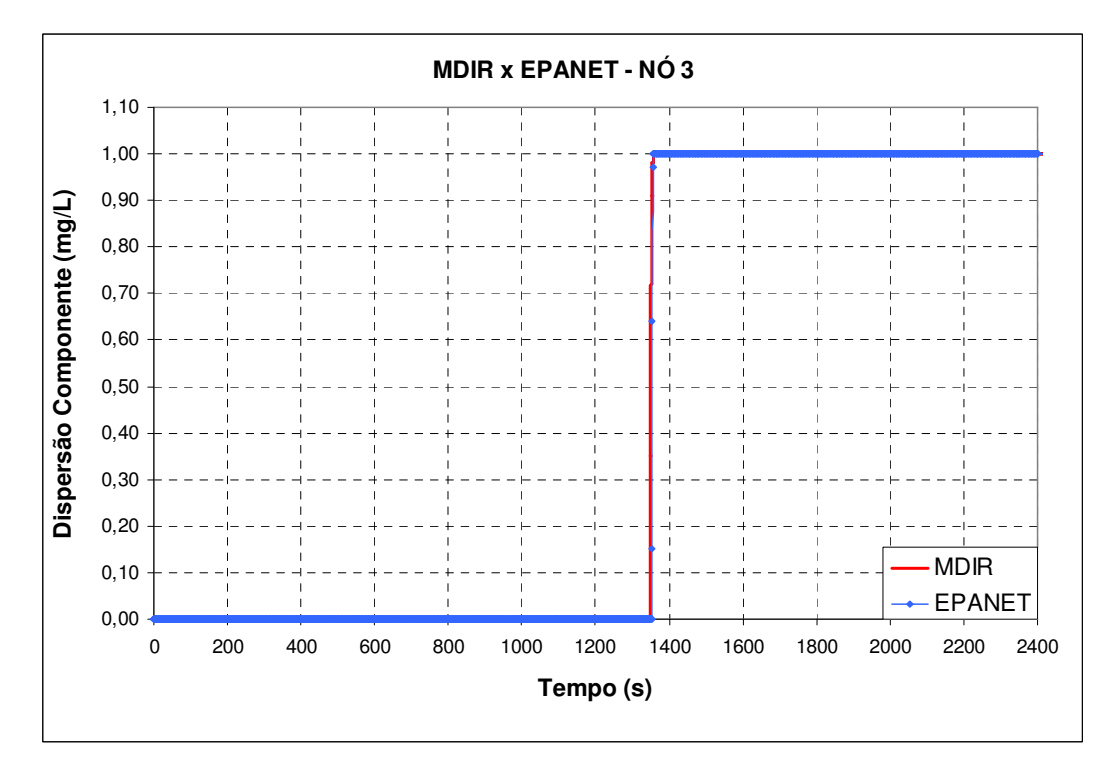

**Figura 6.4.16 – Dispersão do componente na rede hidráulica – nó 3.** 

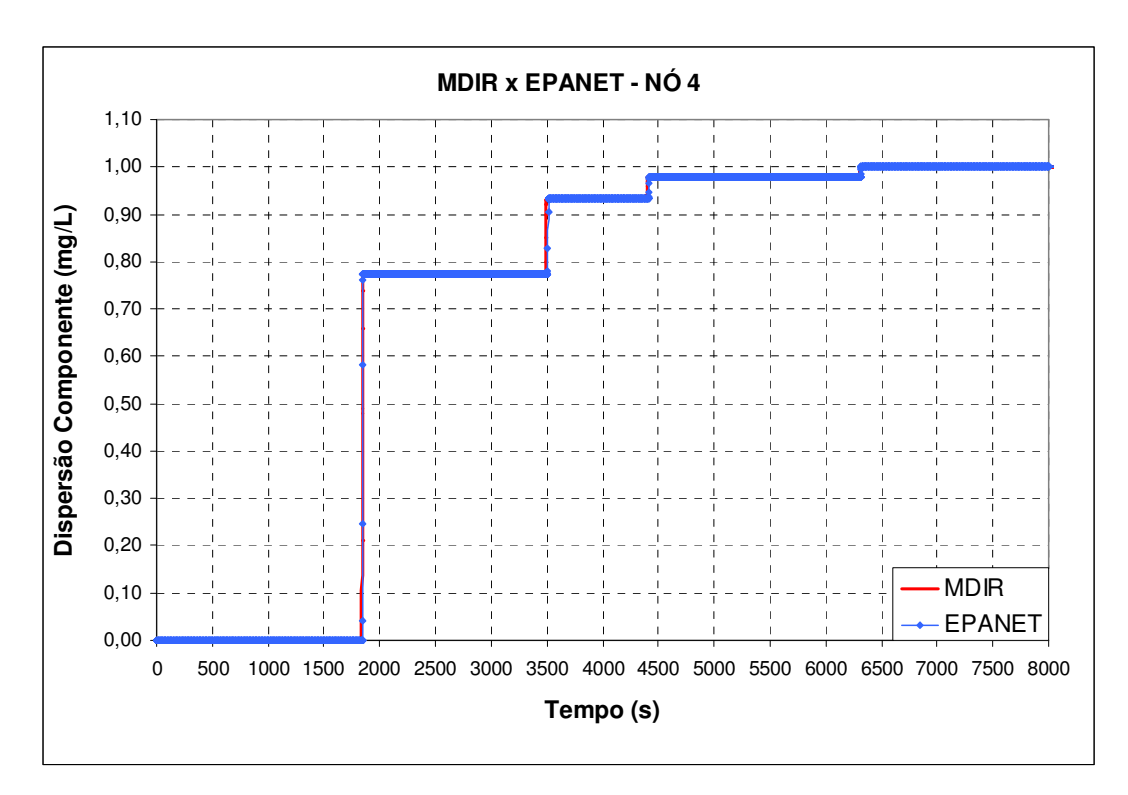

**Figura 6.4.17 – Dispersão do componente na rede hidráulica – nó 4.** 

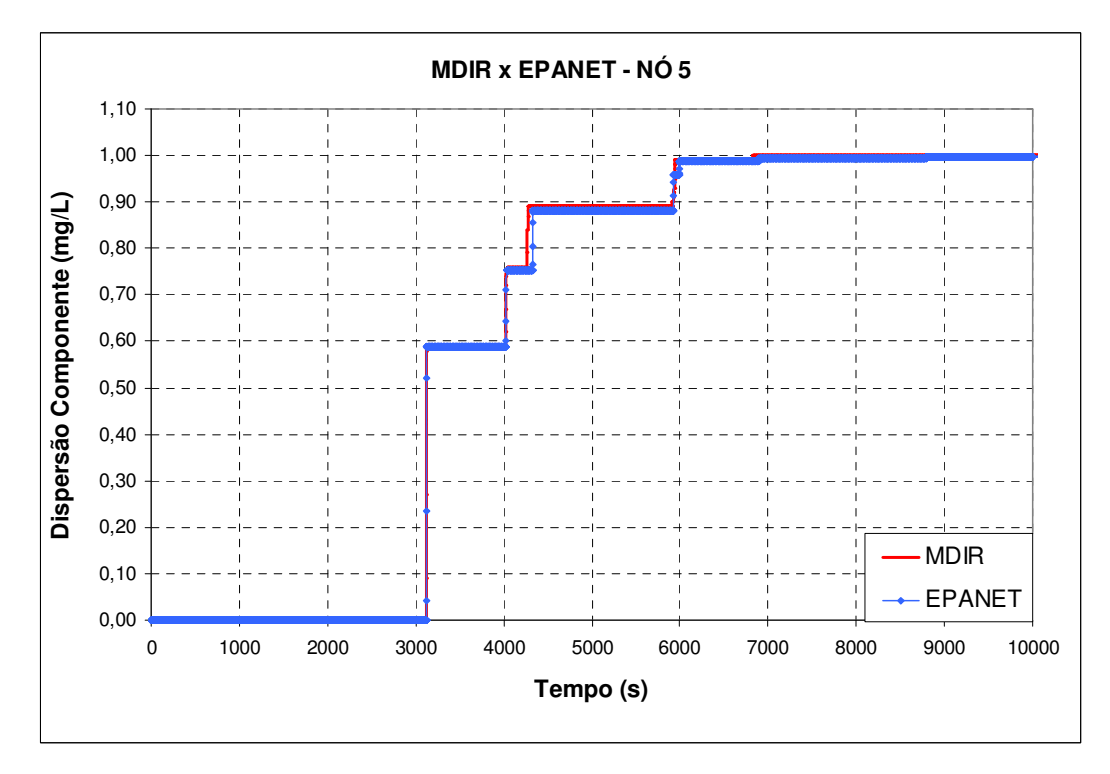

**Figura 6.4.18 – Dispersão do componente na rede hidráulica – nó 5.** 

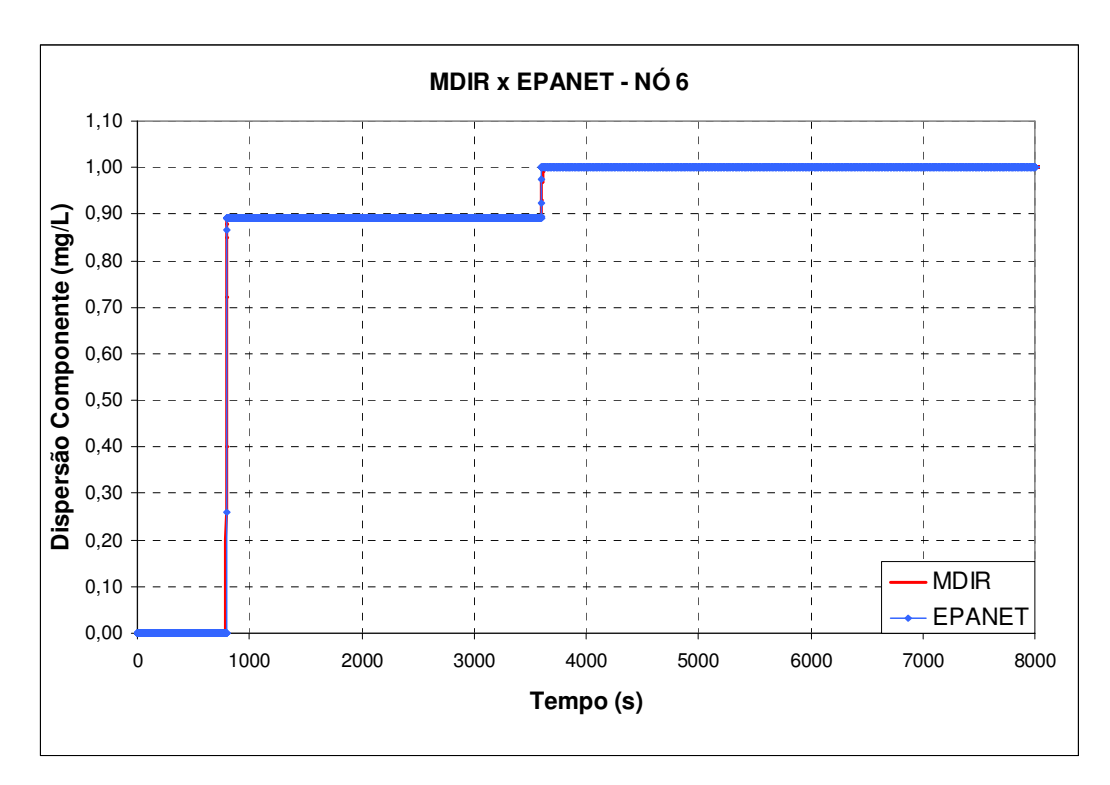

**Figura 6.4.19 – Dispersão do componente na rede hidráulica – nó 6.**

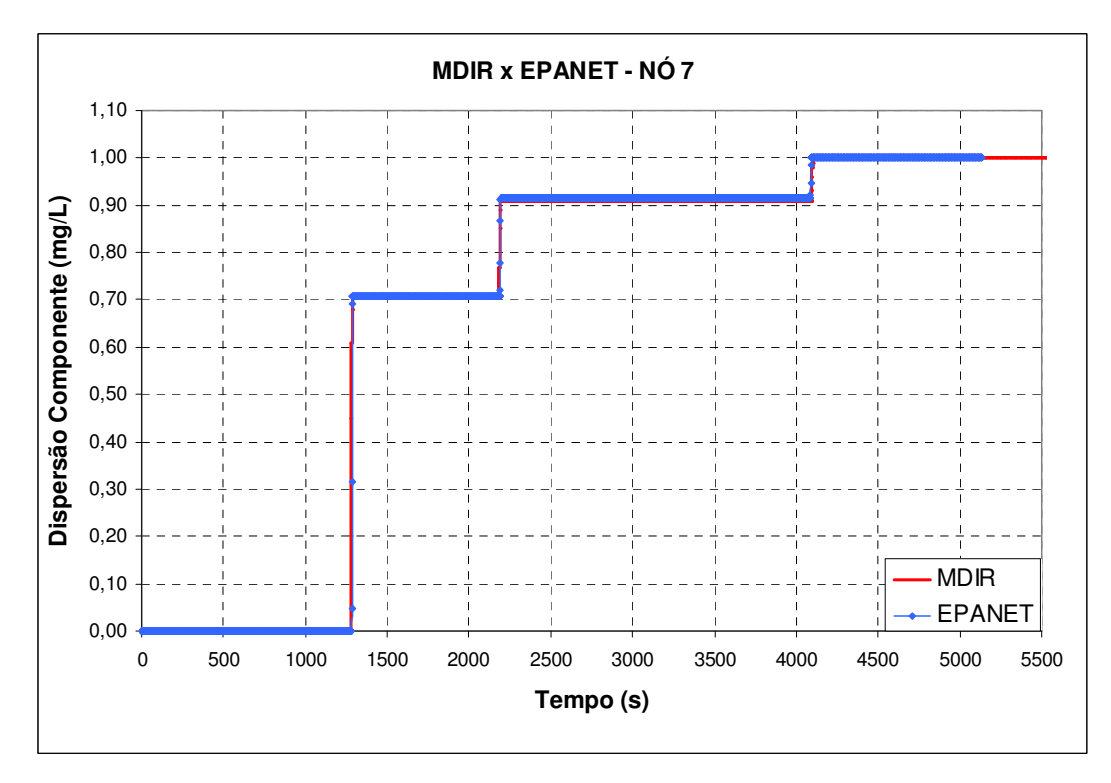

**Figura 6.4.20 – Dispersão do componente na rede hidráulica – nó 7.** 

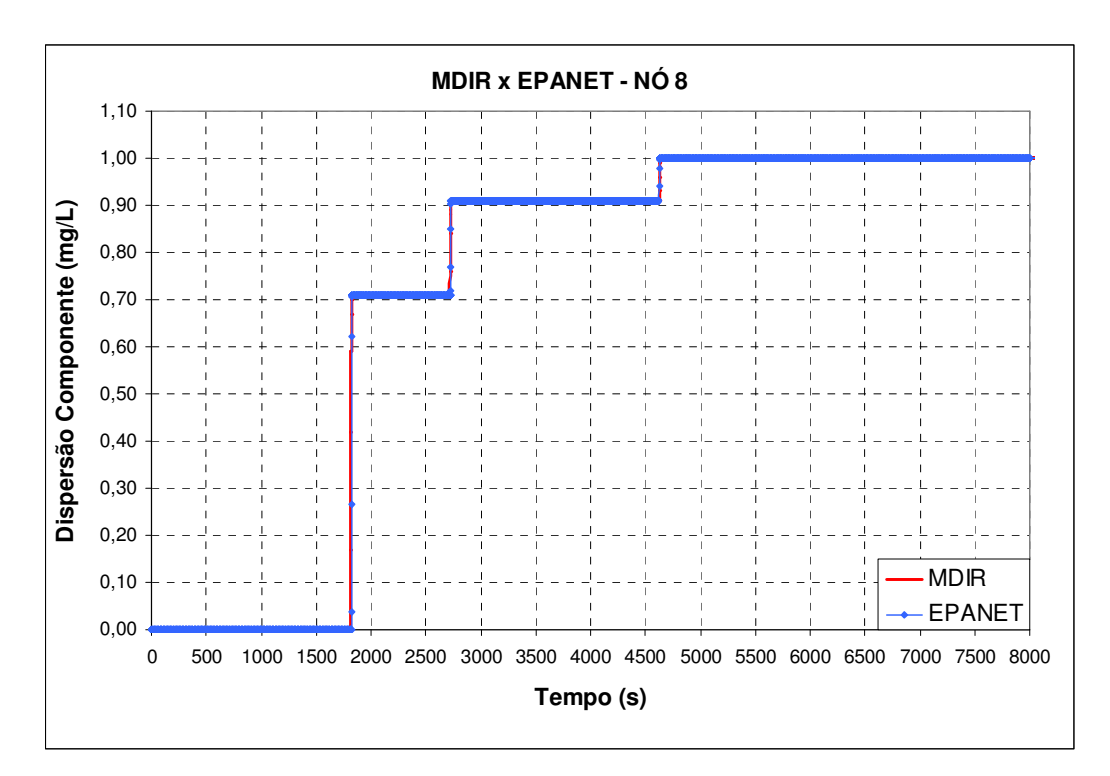

**Figura 6.4.21 – Dispersão do componente na rede hidráulica – nó 8.**

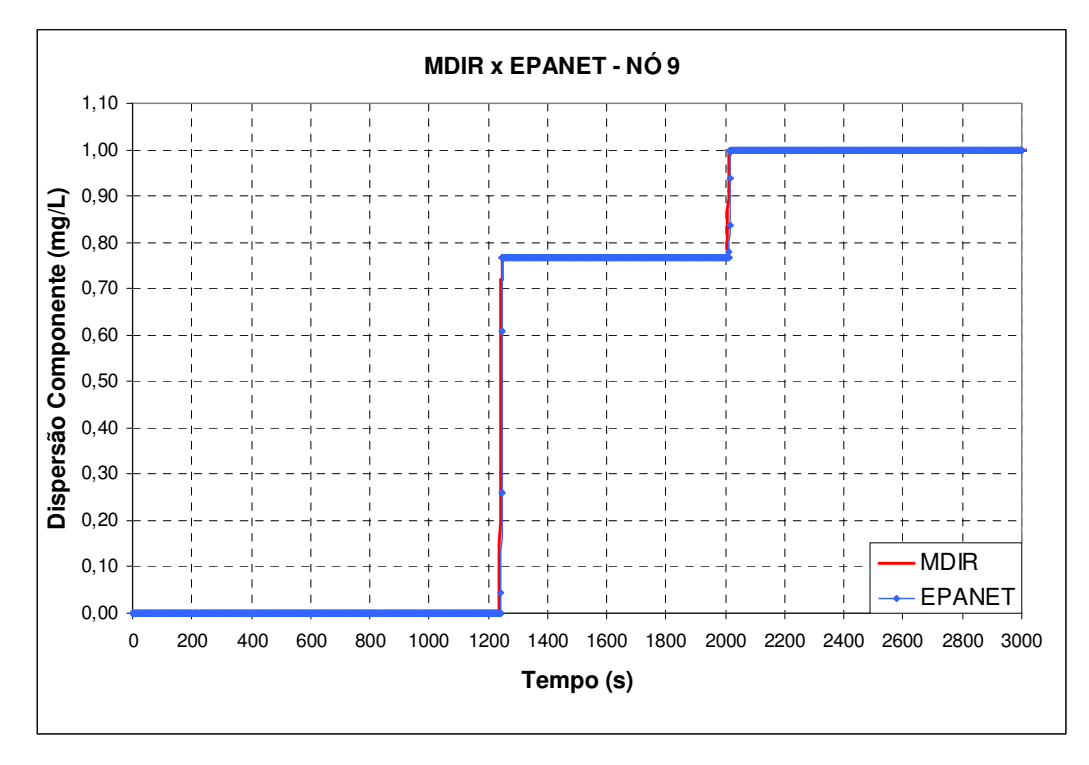

**Figura 6.4.22 – Dispersão do componente na rede hidráulica – nó 9.**

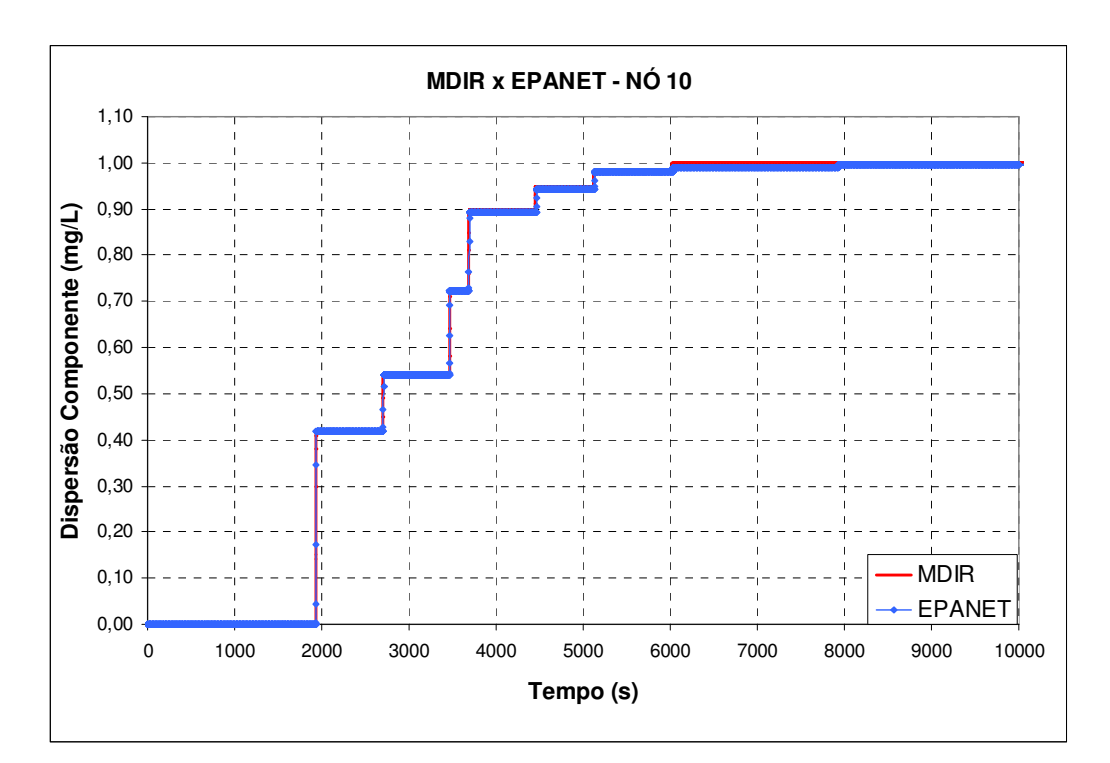

**Figura 6.4.23 – Dispersão do componente na rede hidráulica – nó 10.**

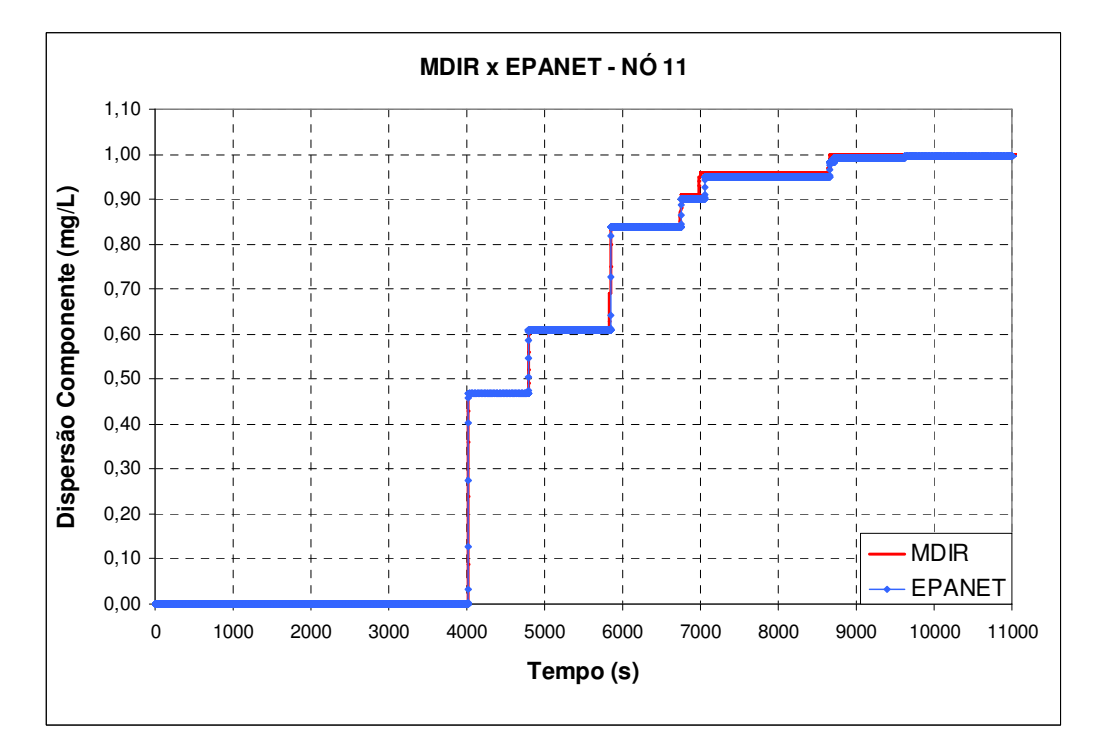

**Figura 6.4.24 – Dispersão do componente na rede hidráulica – nó 11.**

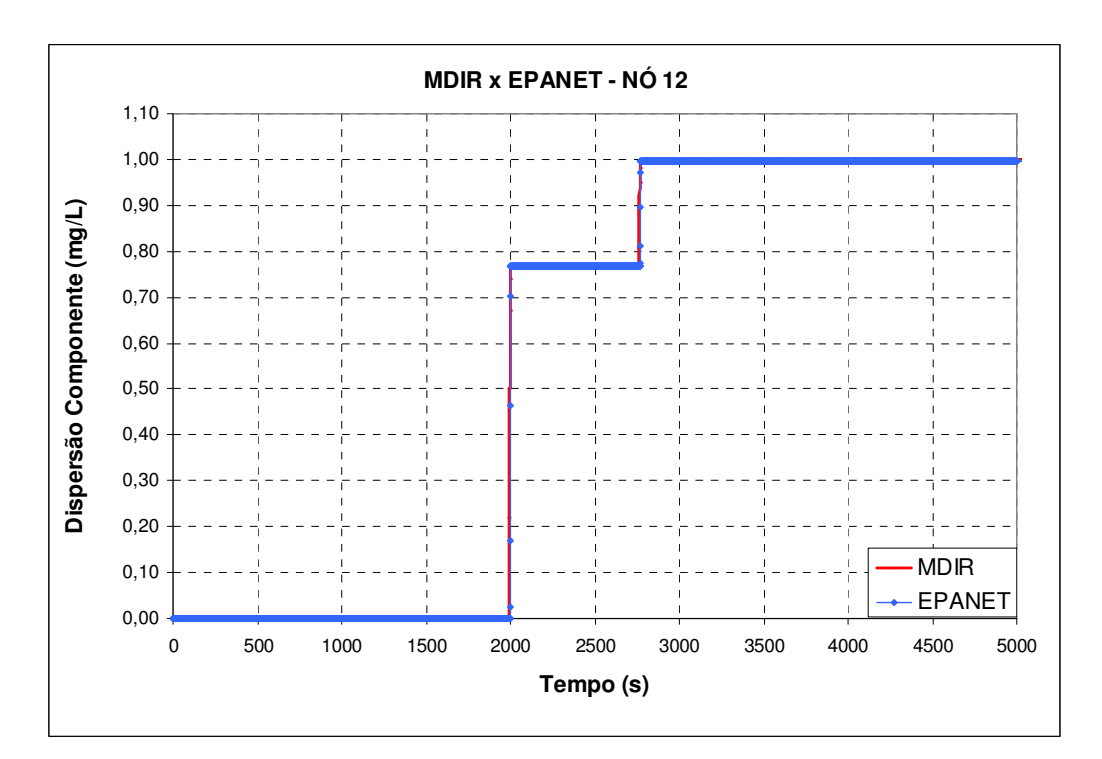

**Figura 6.4.25 – Dispersão do componente na rede hidráulica – nó 12.**

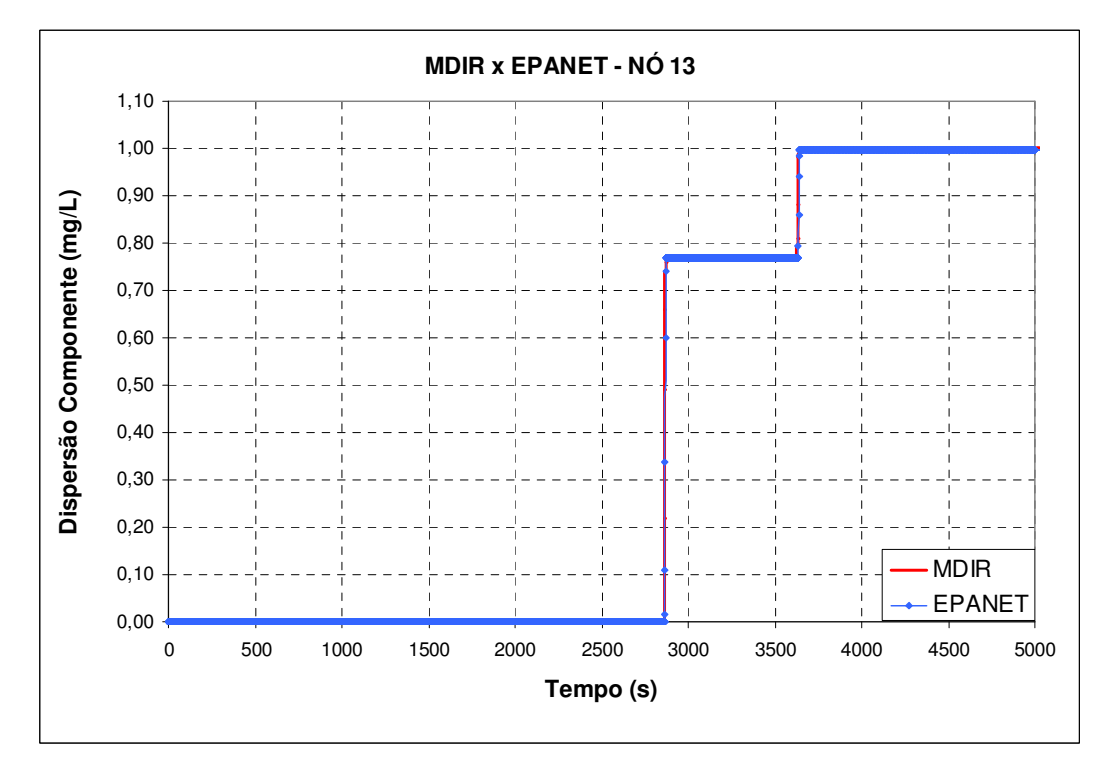

**Figura 6.4.26 – Dispersão do componente na rede hidráulica – nó 13.**

As mesmas simulações para a dispersão do componente foram feitas para um número de Courant menor que a unidade, resultando nos seguintes gráficos das figuras 6.4.27 a 6.4.39, a seguir:

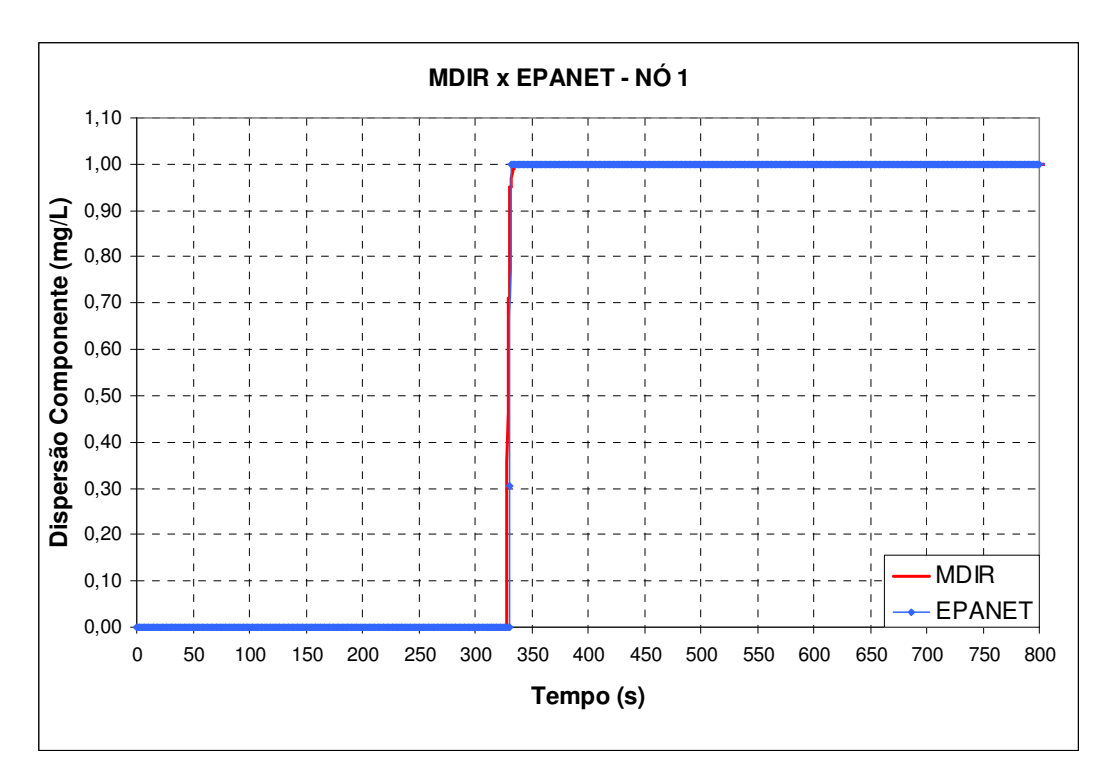

**Figura 6.4.27 – Dispersão do componente na rede hidráulica – nó 1 -** <sup>α</sup> < 1**.**

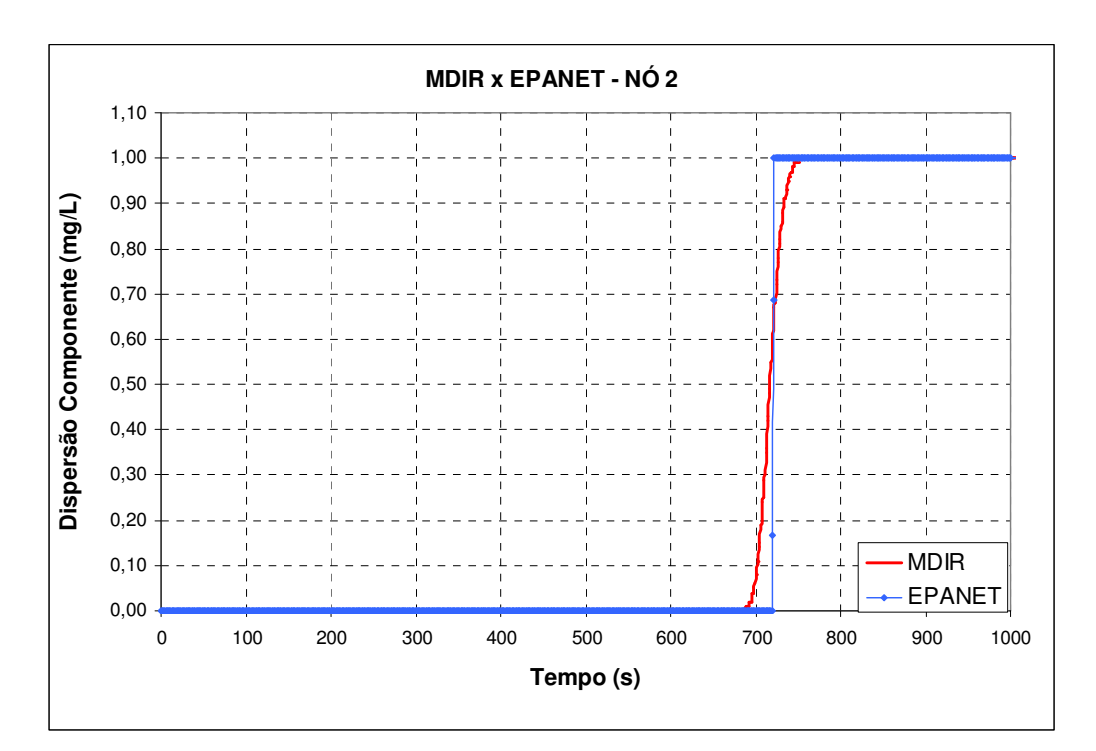

**Figura 6.4.28 – Dispersão do componente na rede hidráulica – nó 2 -** <sup>α</sup> < 1**.**

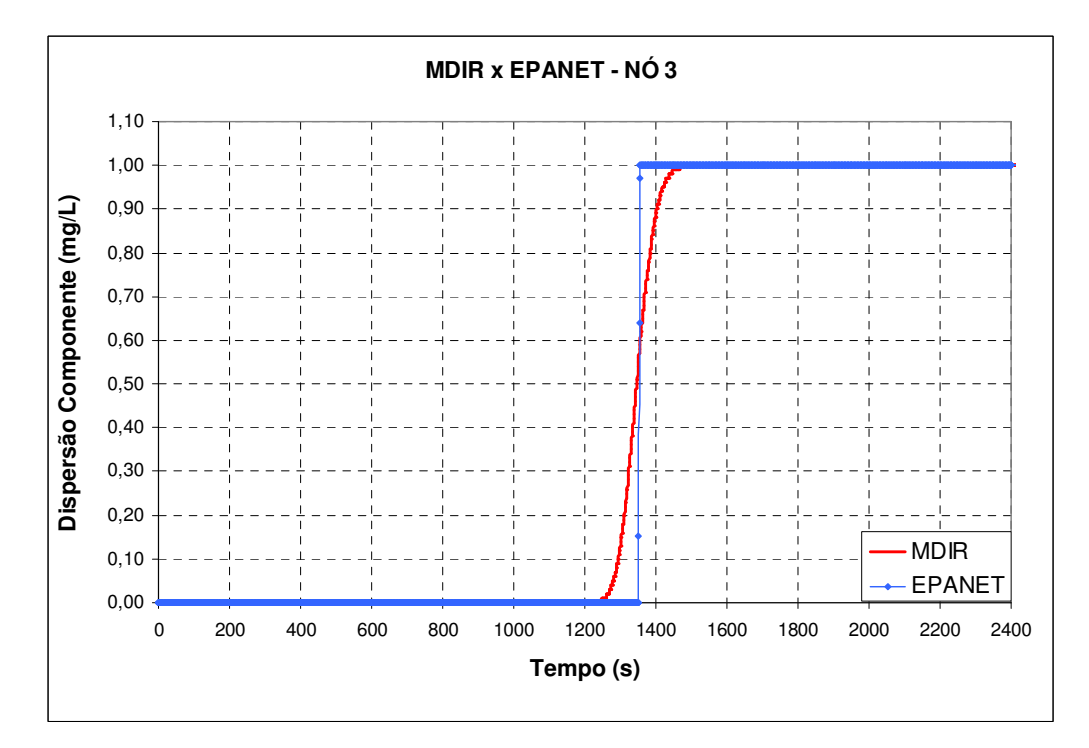

Figura 6.4.29 – Dispersão do componente na rede hidráulica – nó  $3 - \alpha < 1$ .

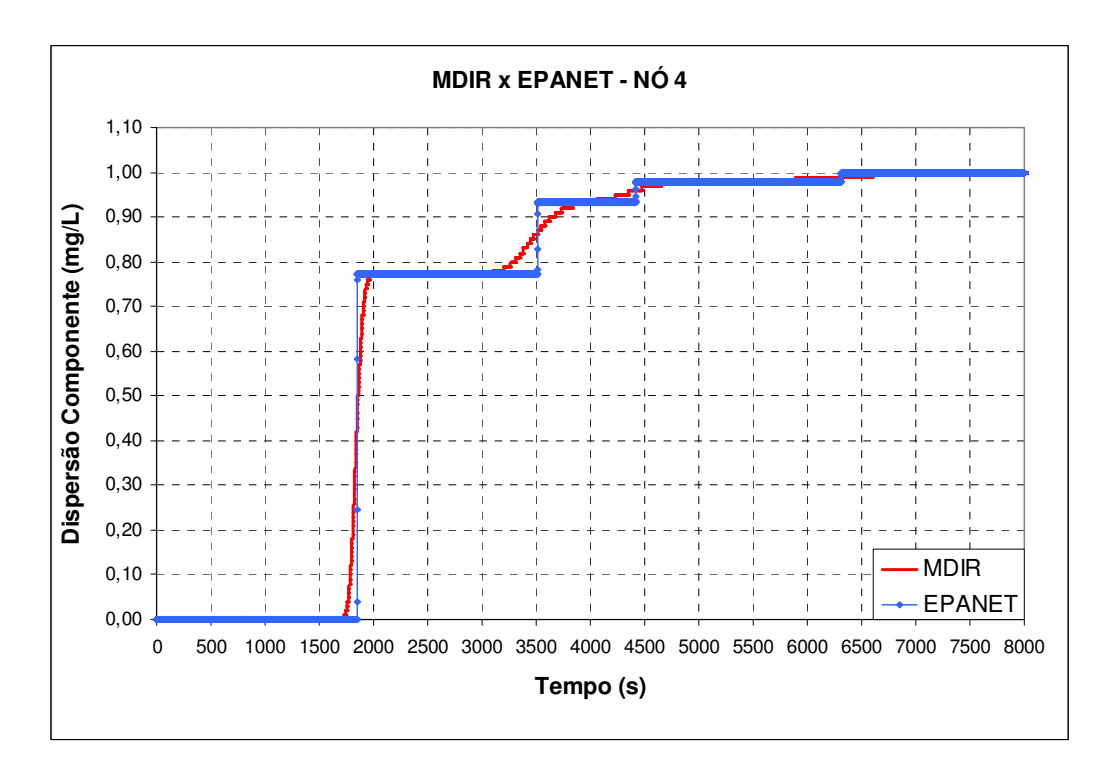

**Figura 6.4.30 – Dispersão do componente na rede hidráulica – nó 4 -** <sup>α</sup> < 1**.**

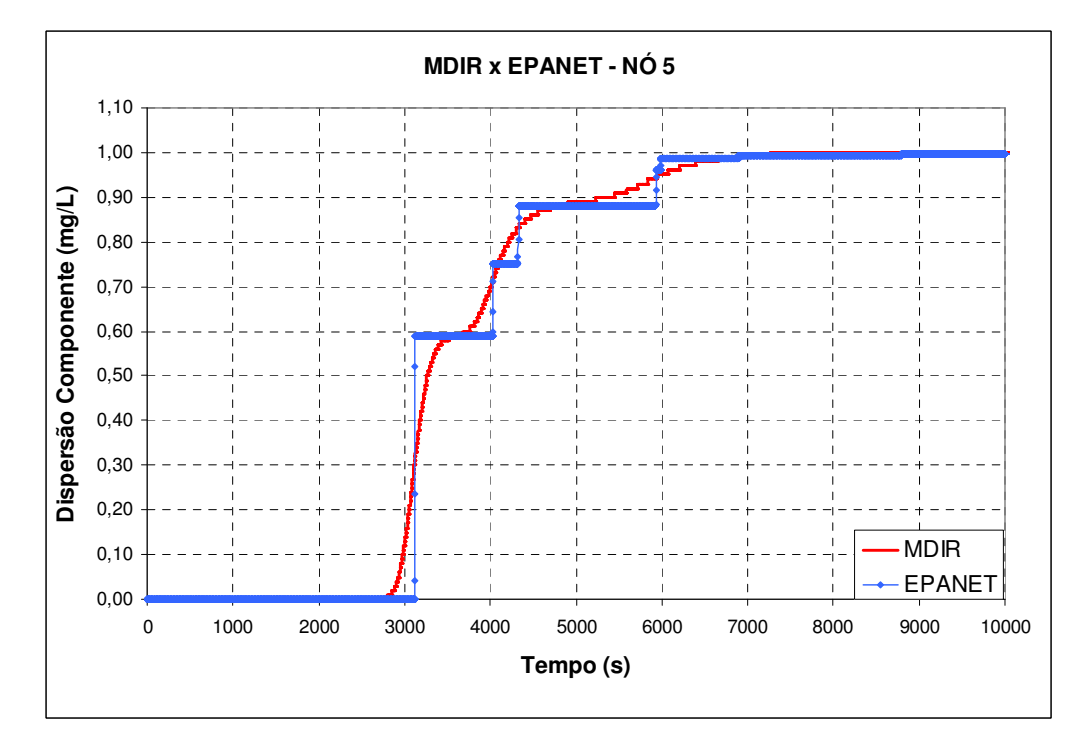

**Figura 6.4.31 – Dispersão do componente na rede hidráulica – nó 5 -** <sup>α</sup> < 1**.** 

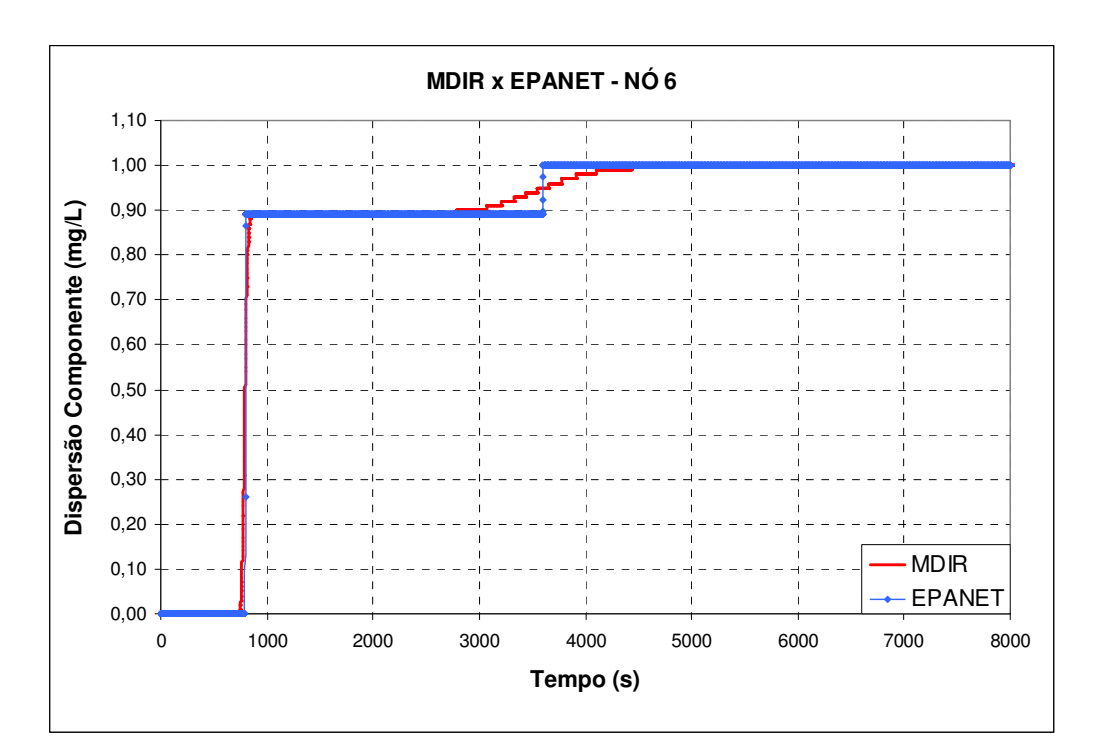

**Figura 6.4.32 – Dispersão do componente na rede hidráulica – nó**  $6 - \alpha < 1$ **.** 

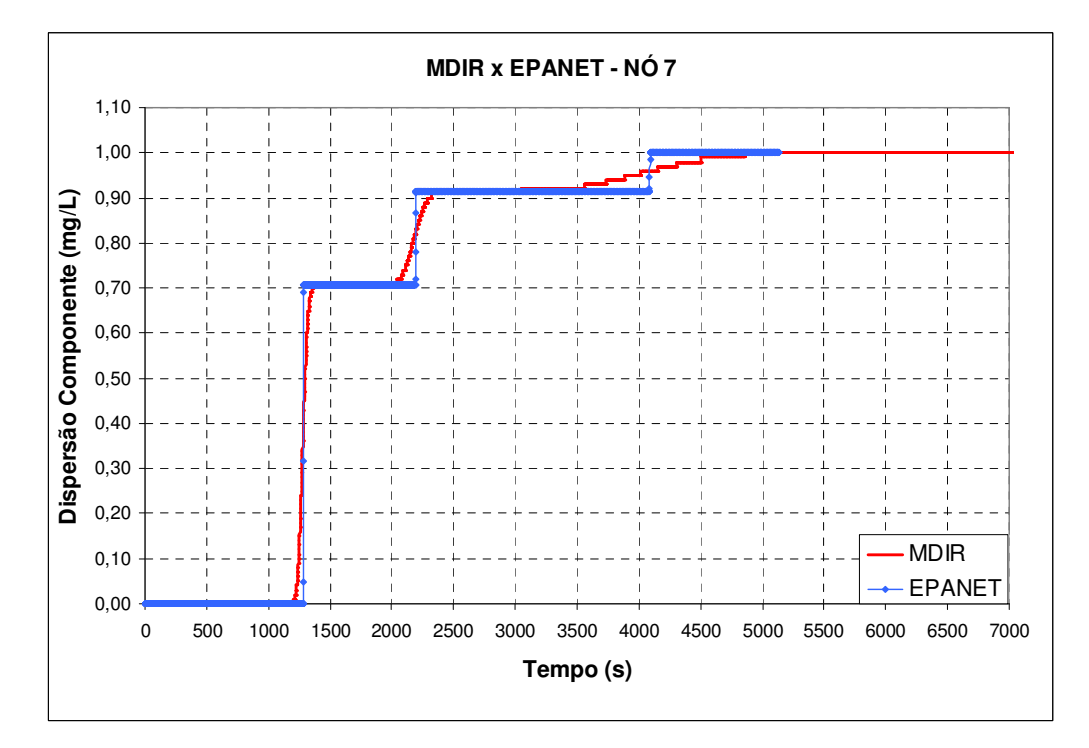

**Figura 6.4.33 – Dispersão do componente na rede hidráulica – nó 7 -** <sup>α</sup> < 1 **.**

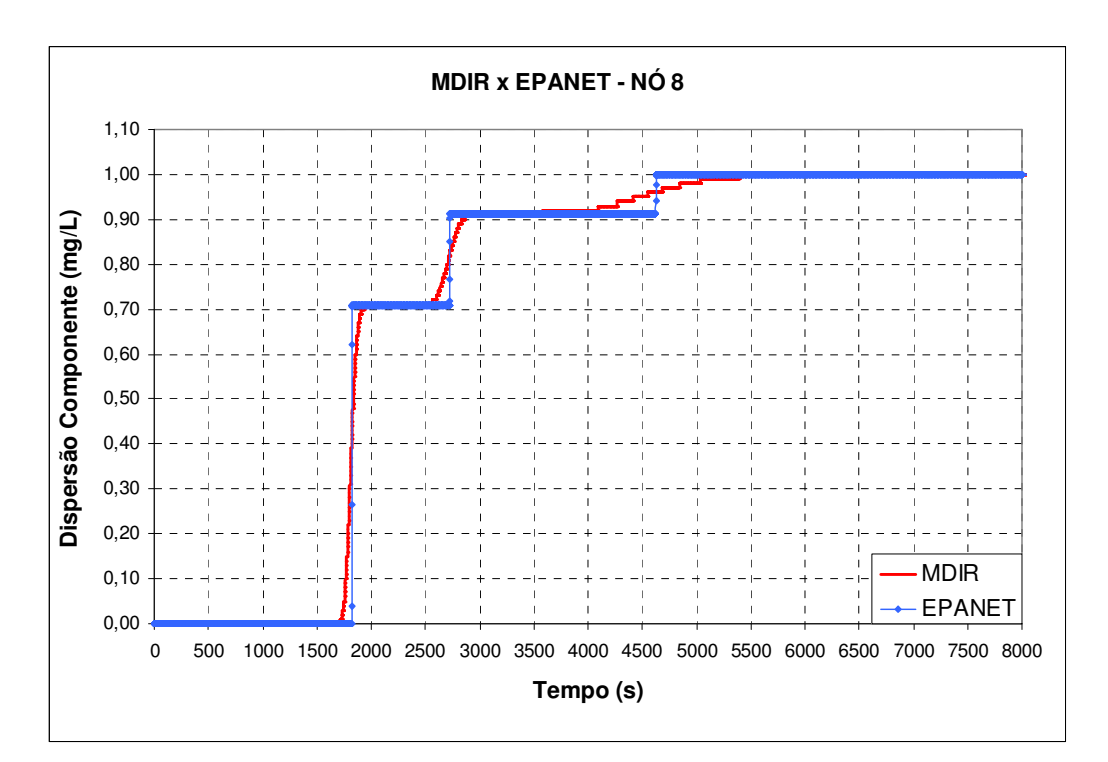

**Figura 6.4.34 – Dispersão do componente na rede hidráulica – nó 8 -**  $\alpha$  **< 1.** 

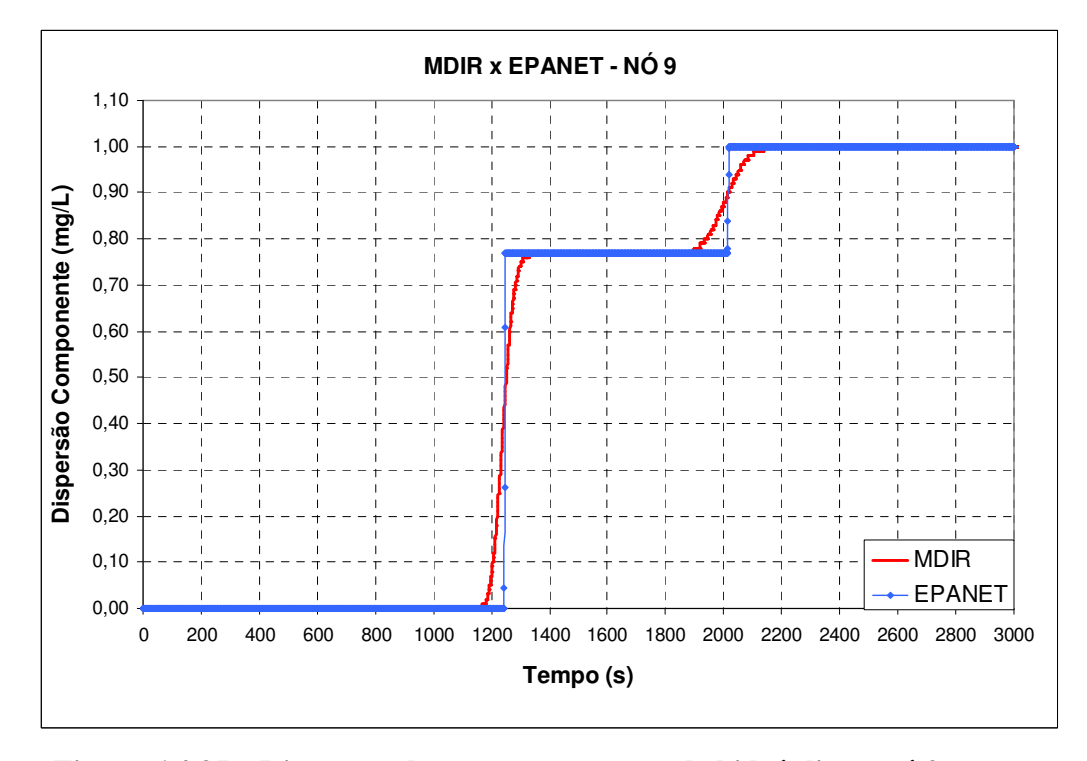

**Figura 6.4.35 – Dispersão do componente na rede hidráulica – nó 9 -** <sup>α</sup> < 1**.** 

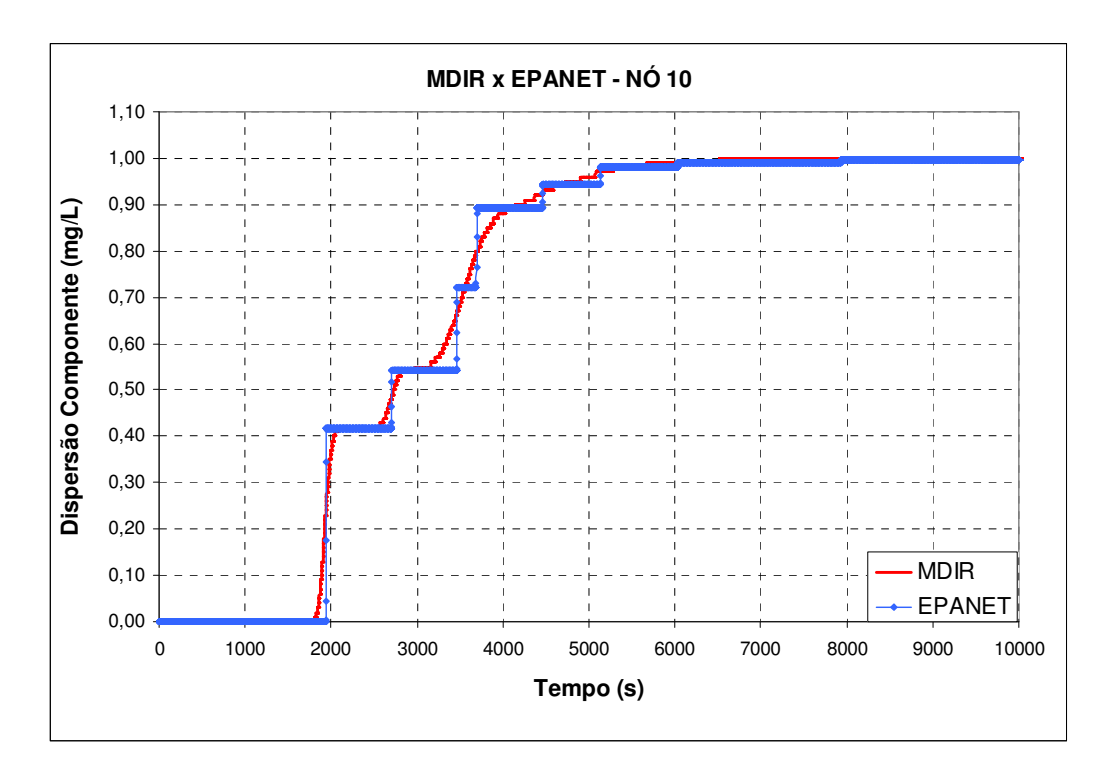

**Figura 6.4.36 – Dispersão do componente na rede hidráulica – nó 10 -**  $\alpha$  **< 1.** 

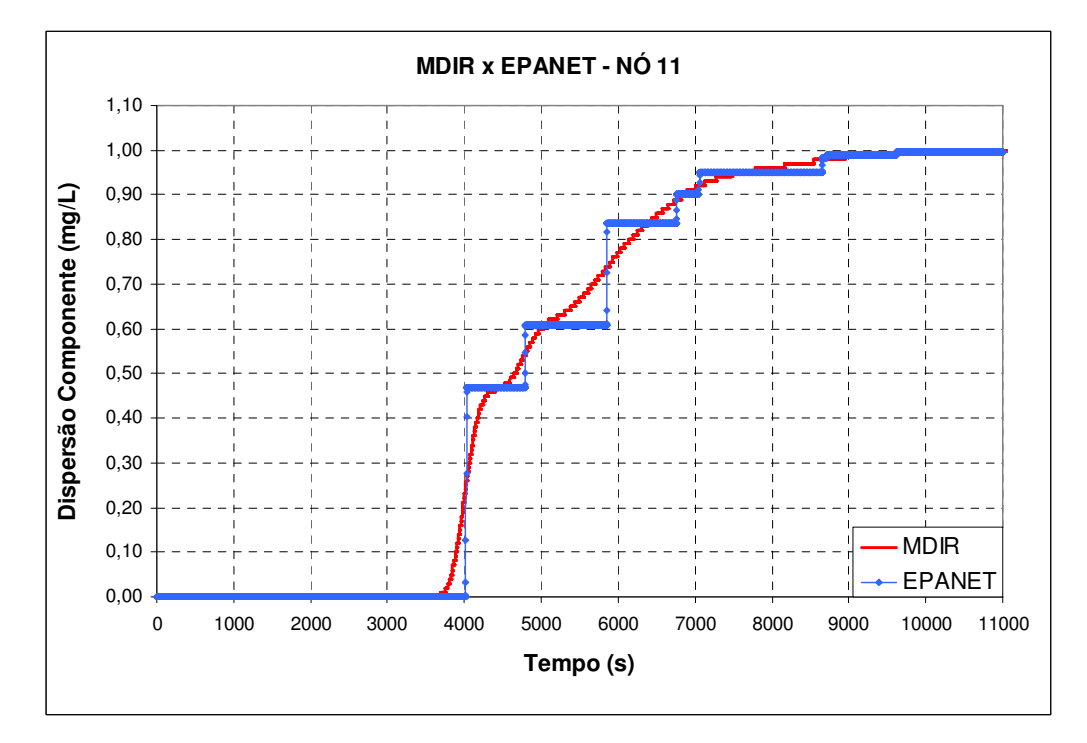

**Figura 6.4.37 – Dispersão do componente na rede hidráulica – nó 11 -**  $\alpha$  **< 1.** 

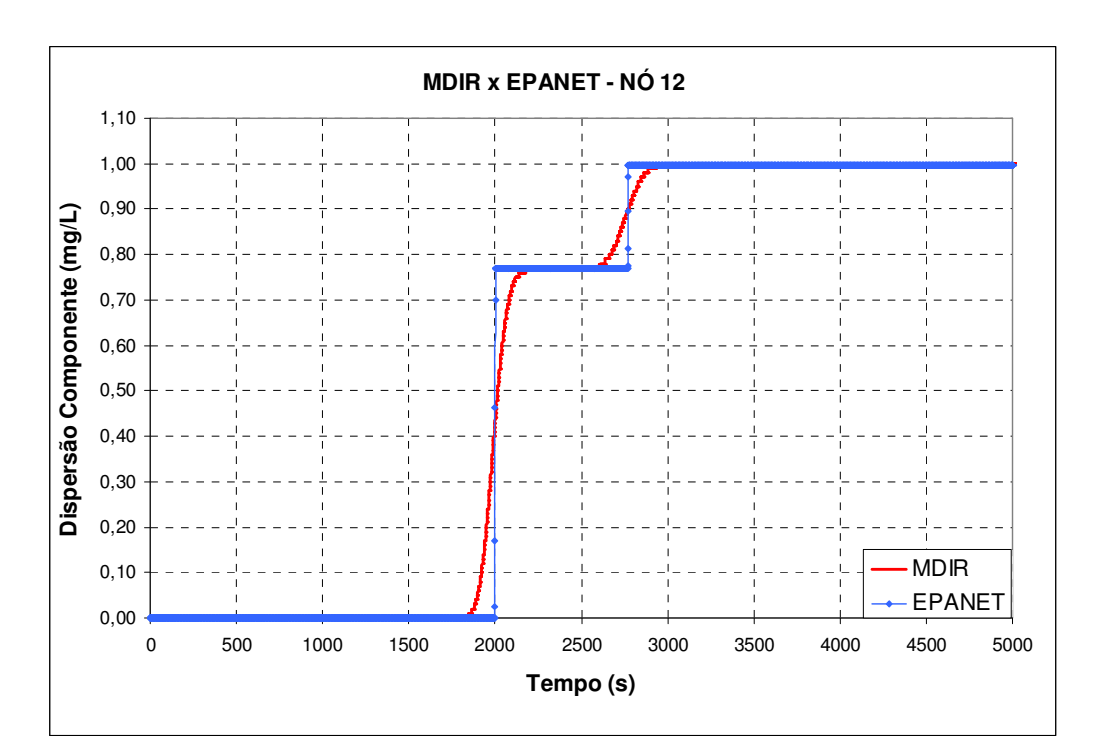

**Figura 6.4.38 – Dispersão do componente na rede hidráulica – nó 12 -**  $\alpha$  **< 1.** 

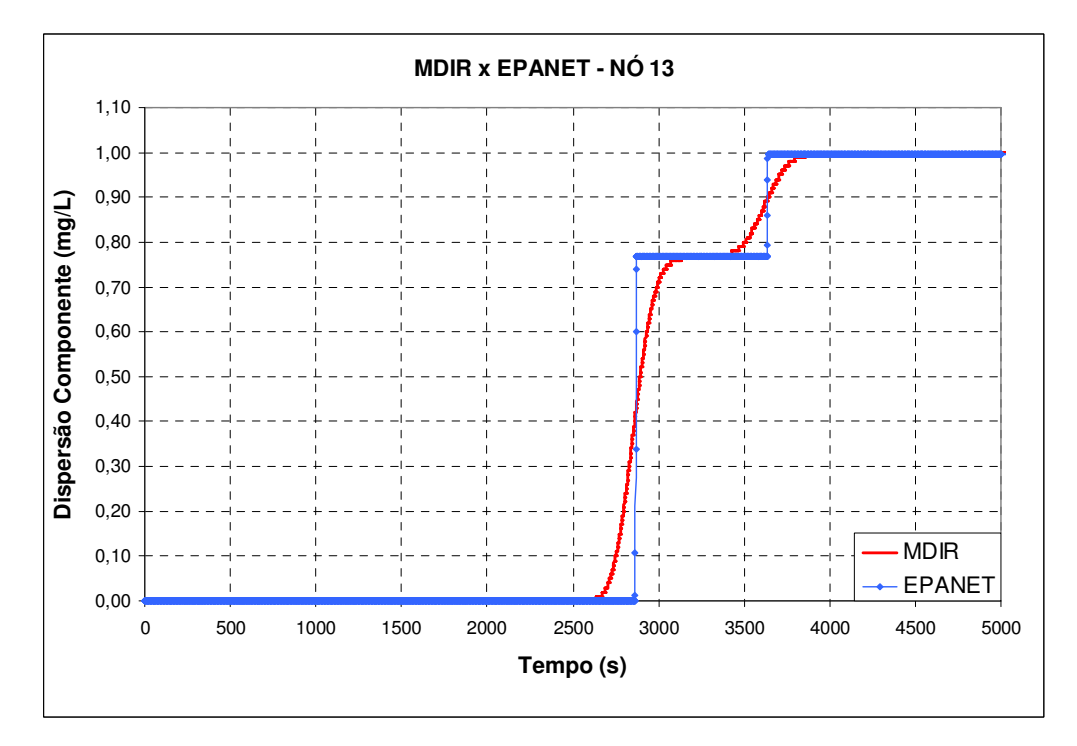

Figura 6.4.39 – Dispersão do componente na rede hidráulica – nó 13 -  $\alpha$  < 1.

#### **6.5 Estudo 05 – Dispersão do componente em regime transitório**

Nesse item o objetivo é analisar a dispersão de um determinado componente em sistemas hidráulicos em situações de regime transitório. Os sistemas hidráulicos em estudo são apresentados a seguir:

#### **6.5.1 Sistema hidráulico reservatório-tubo-reservatório**

No sistema hidráulico da figura 6.2.1, inseriu-se no nó1 uma demanda de 100L/s junto com um componente com concentração de 1mg/L, de forma contínua. Durante a simulação os reservatórios foram mantidos com nível constante com 80m e 70m de carga hidráulica, respectivamente, R1 e R2. A tubulação permaneceu com 900m de comprimento e diâmetro de 400mm. A dispersão desse componente no nó 2 (ou seção 2) e no reservatório R2 é apresentada na figura 6.5.1, a seguir:

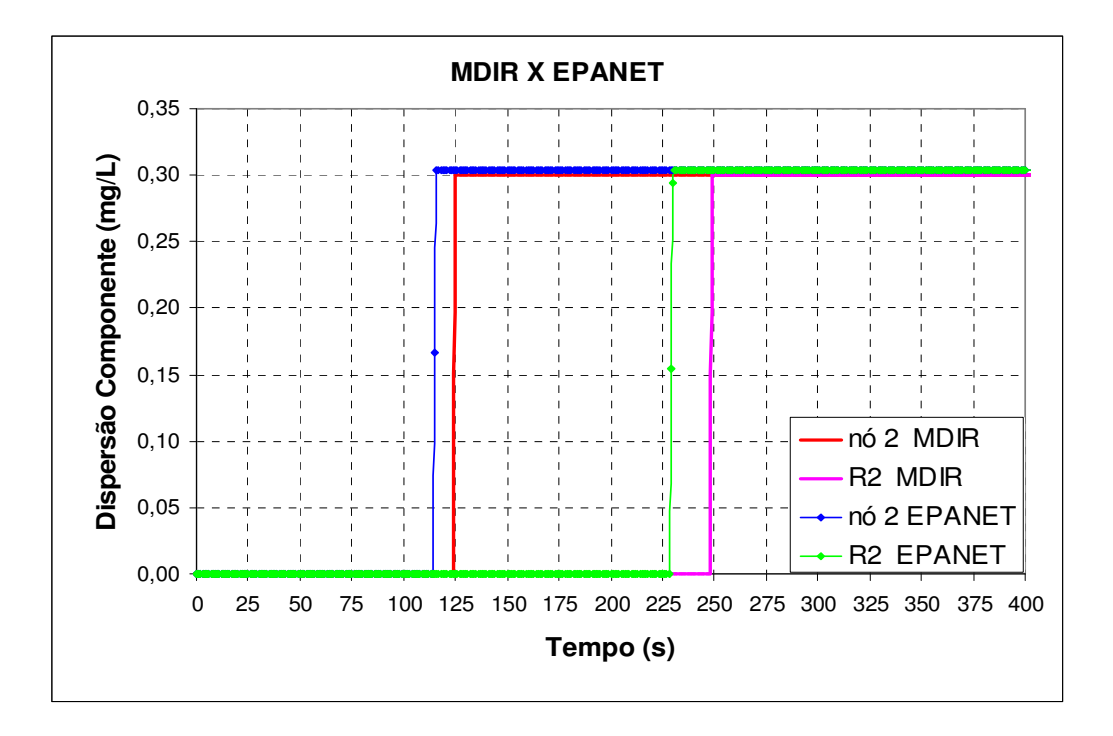

**Figura 6.5.1 – Valores das concentrações do componente pelos dois modelos.**

Uma outra simulação foi inserir no nó 1 a mesma demanda de 100L/s com a concentração de 1mg/L durante 150s e não mais de forma contínua. Nas figuras 6.5.2 e 6.5.3 são apresentadas os valores da concentração obtida pelos dois modelos.

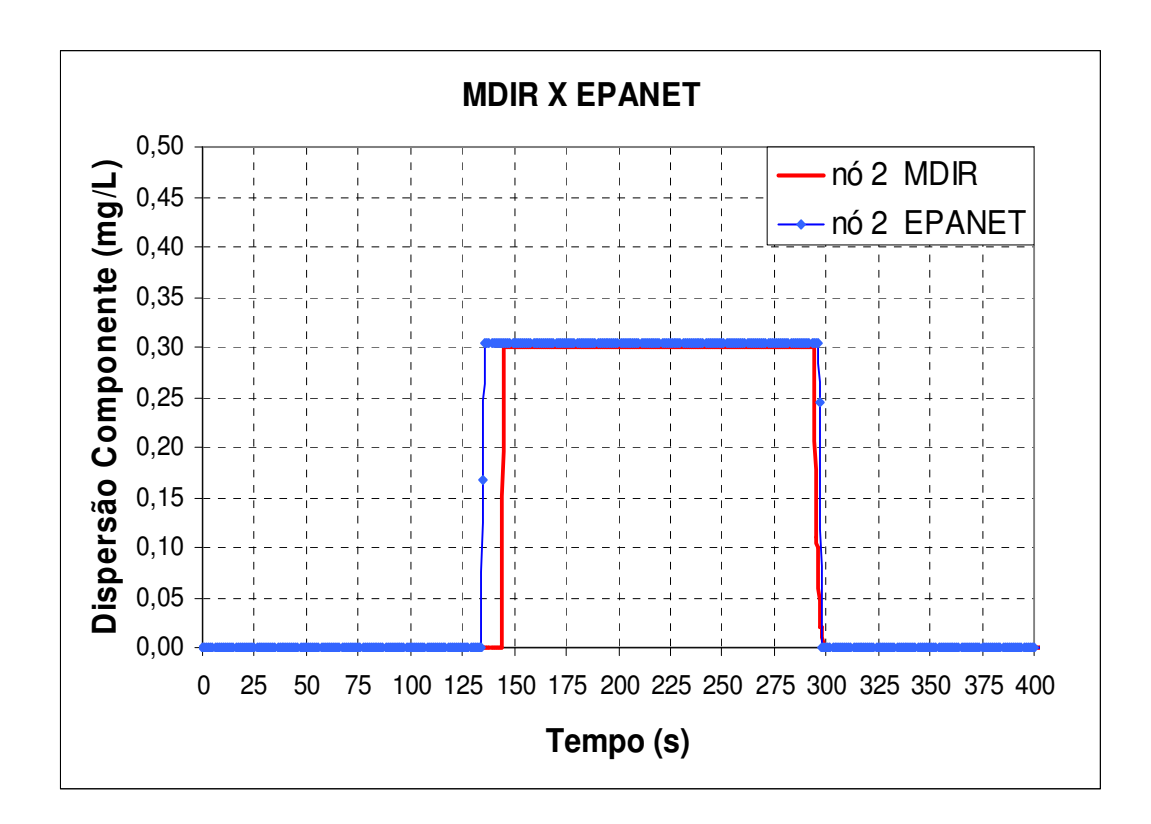

**Figura 6.5.2 – Valores das concentrações do componente no nó 2.**

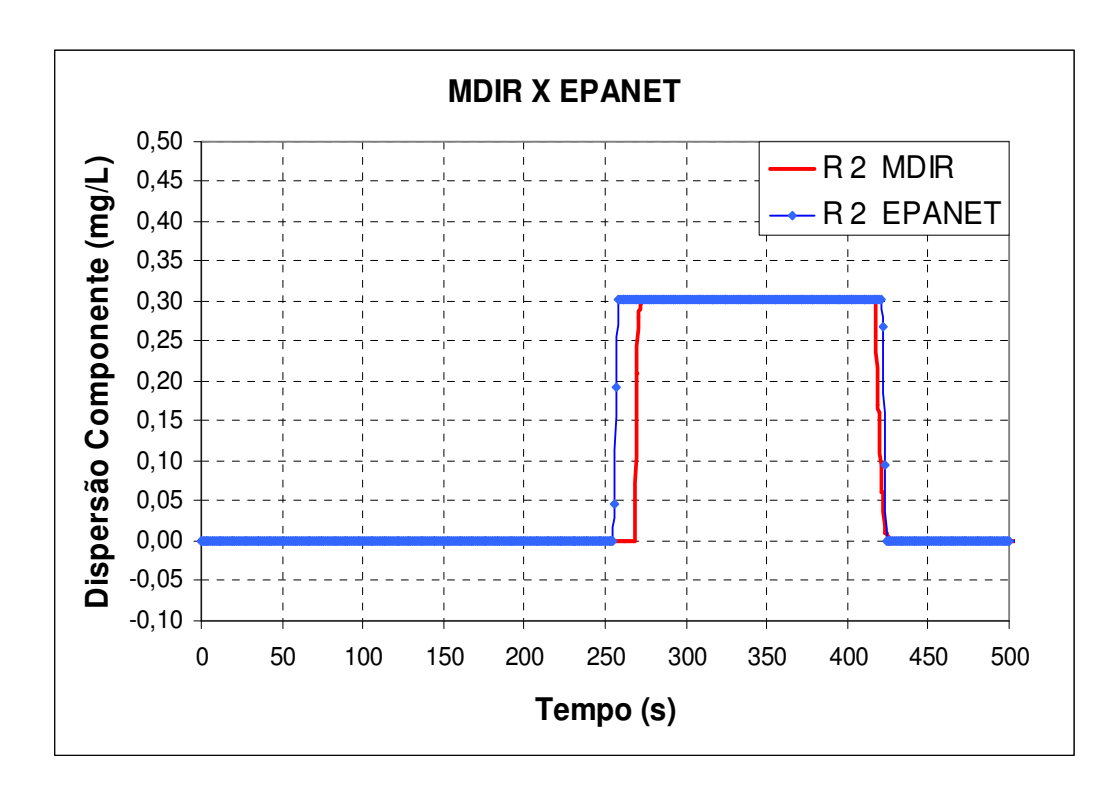

**Figura 6.5.3 – Valores das concentrações do componente em R2.**

Uma última analise desse sistema hidráulico foi a simulação da dispersão do componente na situação onde os dois reservatórios são abandonados de suas alturas iniciais de 80m e 70m, respectivamente, R1 e R2 até atingirem o mesmo nível de 75m de carga hidráulica. Nessa simulação com reservatórios com níveis de água variados, adotou-se diâmetro interno de *D<sup>r</sup>* = 3*m* . O diâmetro da tubulação foi alterado para 600mm e o comprimento de 90m. Na simulação da dispersão do componente, uma concentração de 1mg/L foi inserida, de forma constante, no reservatório R1 à medida que o transitório foi gerado e retirou-se a demanda que havia sido inserida no nó 1. A figura 6.5.4 apresenta os resultados encontrados.

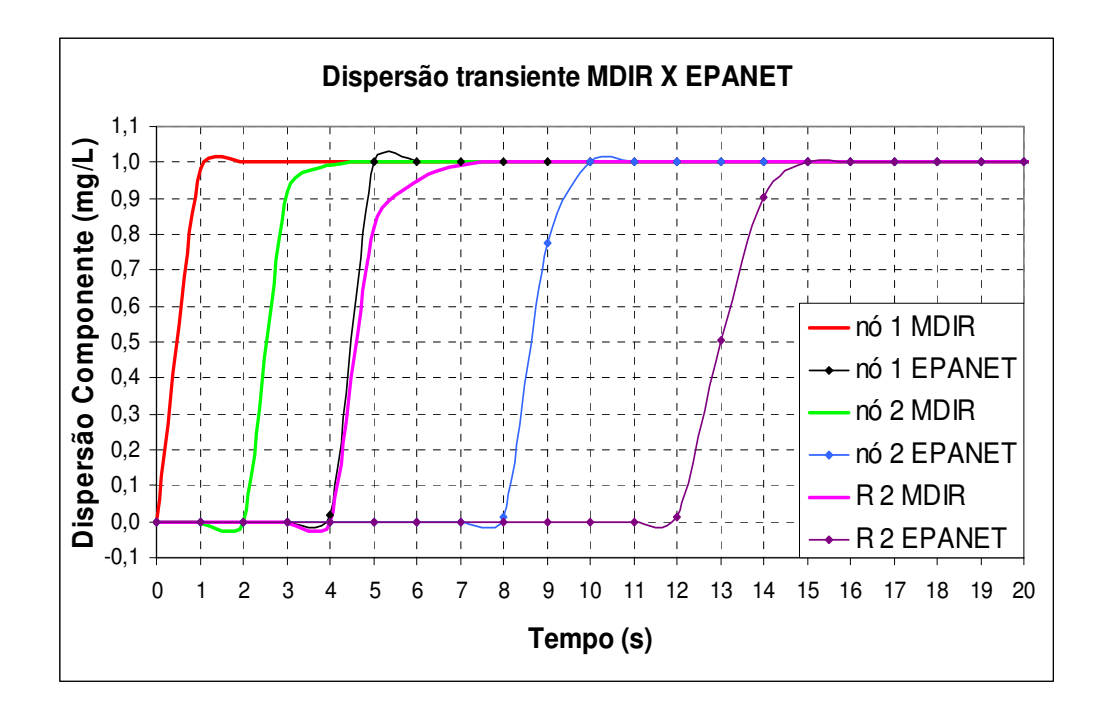

**Figura 6.5.4 – Dispersão do componente - Dr = 3m e D = 600mm.**

## **6.5.2 Rede hidráulica 1**

No sistema hidráulico proposto pela figura 6.2.25 inseriu-se uma demanda de 15L/s no nó 1 durante 150 segundos. Essa demanda está contaminada com um componente de concentração 100mg/L. Nessa situação foi retirada a concentração do componente no reservatório R7. Os dois reservatórios permaneceram com nível constante, 80m e 70m, respectivamente, R7 e R8. As figuras 6.5.5 e 6.5.6 representam a dispersão desse componente obtida pelos dois modelos em alguns nós dessa rede hidráulica.
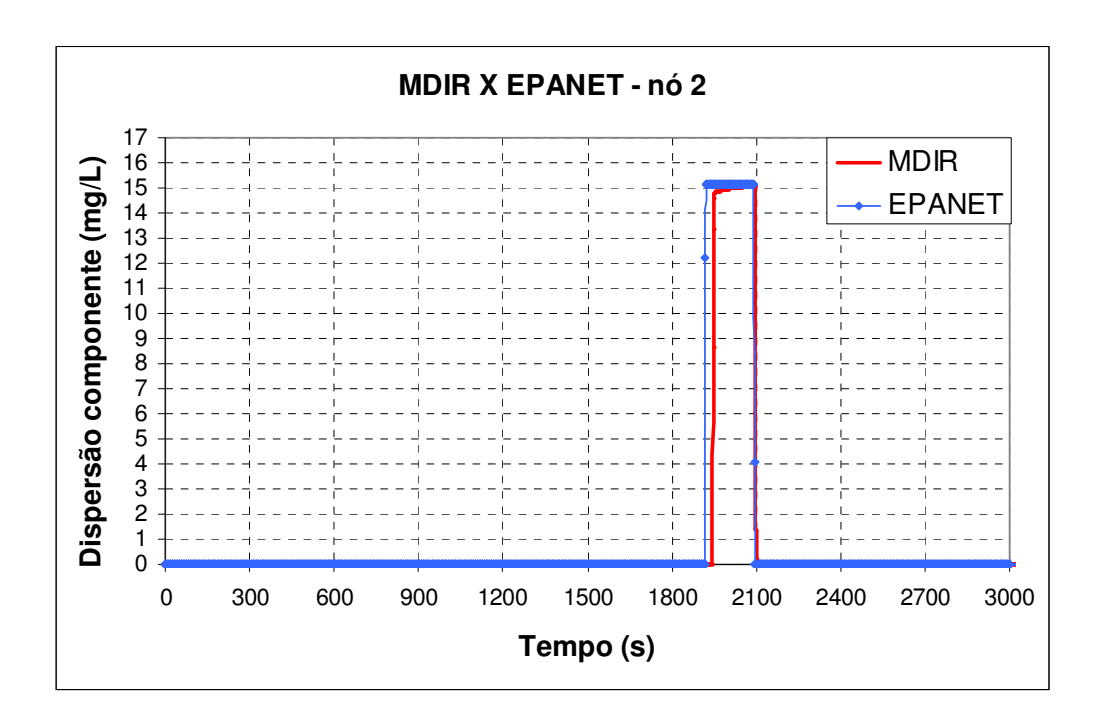

**Figura 6.5.5 – Dispersão no sistema hidráulico – nó 2.**

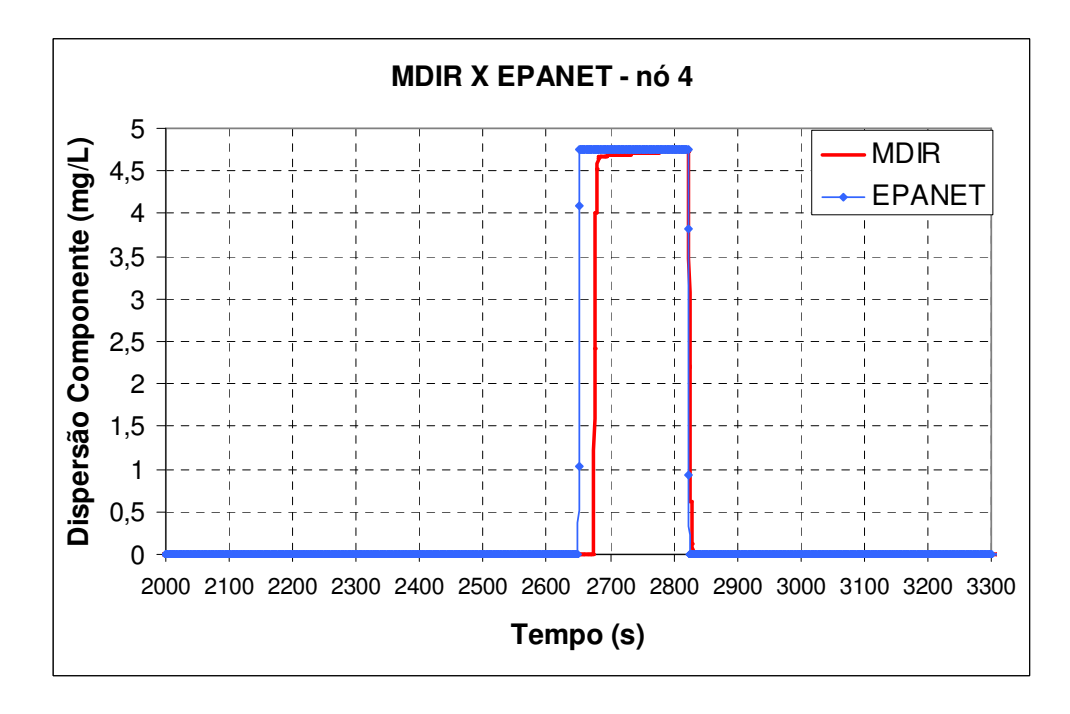

**Figura 6.5.6 – Dispersão no sistema hidráulico – nó 4.**

# **6.5.3 Rede hidráulica 2**

O objetivo dessa simulação foi inserir uma demanda contaminada de 100mg/L numa rede hidráulica mais complexa, como ilustrada na figura 6.2.29, durante um certo intervalo de tempo. A demanda que havia sido inserida no nó 13 para simular um vazamento da rede foi retirada e o reservatório (nó 14) permaneceu com carga fixa de 100m durante a simulação. Uma demanda de 15 L/s foi inserida no nó 3 durante 150s e depois retirada. As figuras de 6.5.7 a 6.5.12 apresentam os resultados da concentração desse componente em alguns nós dessa rede obtida pelos dois modelos.

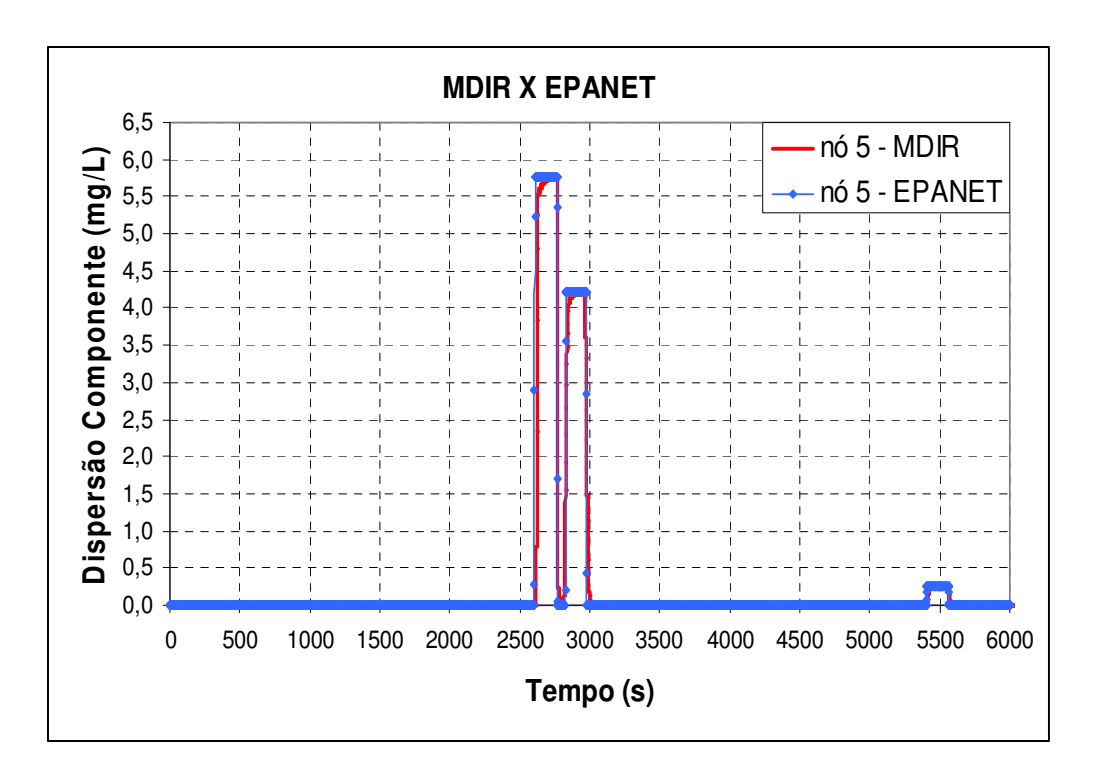

**Figura 6.5.7 – Dispersão do componente - nó 5.**

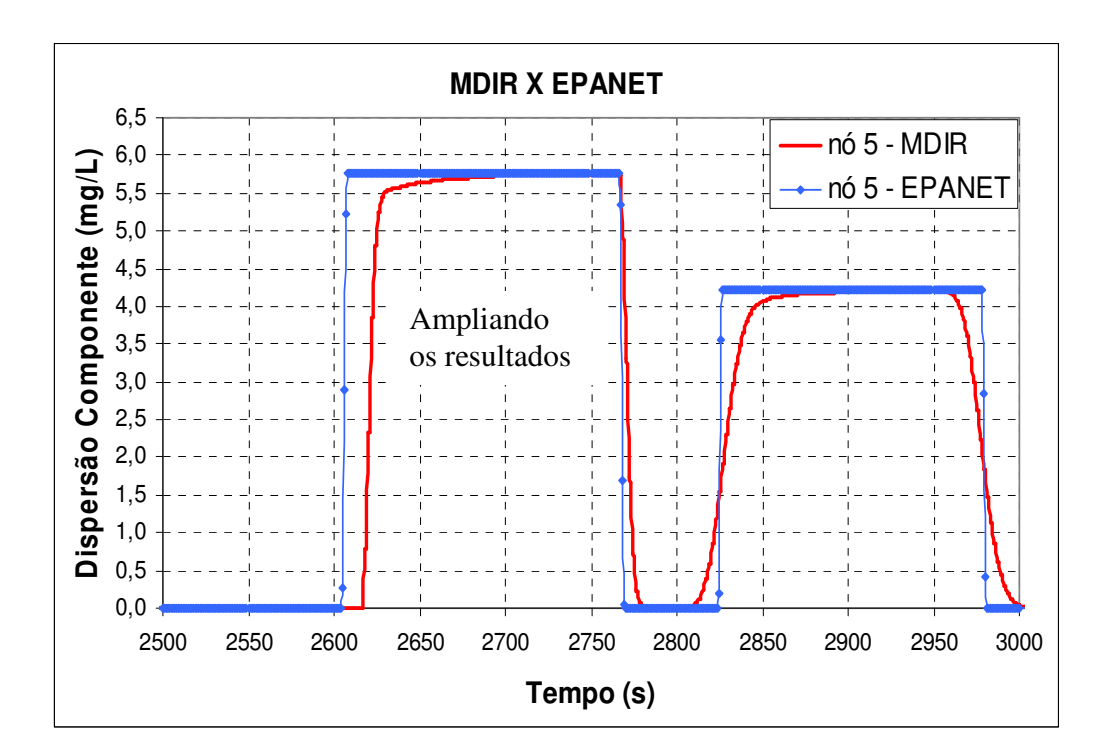

**Figura 6.5.8 – Dispersão do componente - nó 5 – detalhe.**

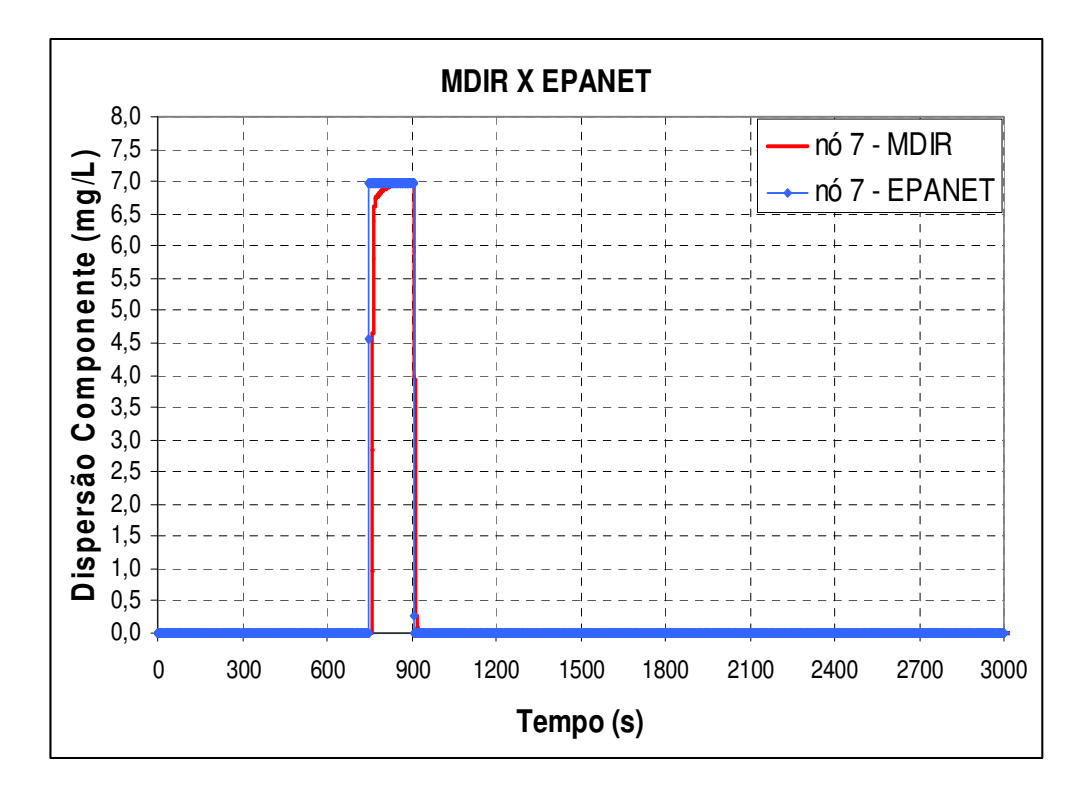

**Figura 6.5.9 – Dispersão do componente - nó 7.** 

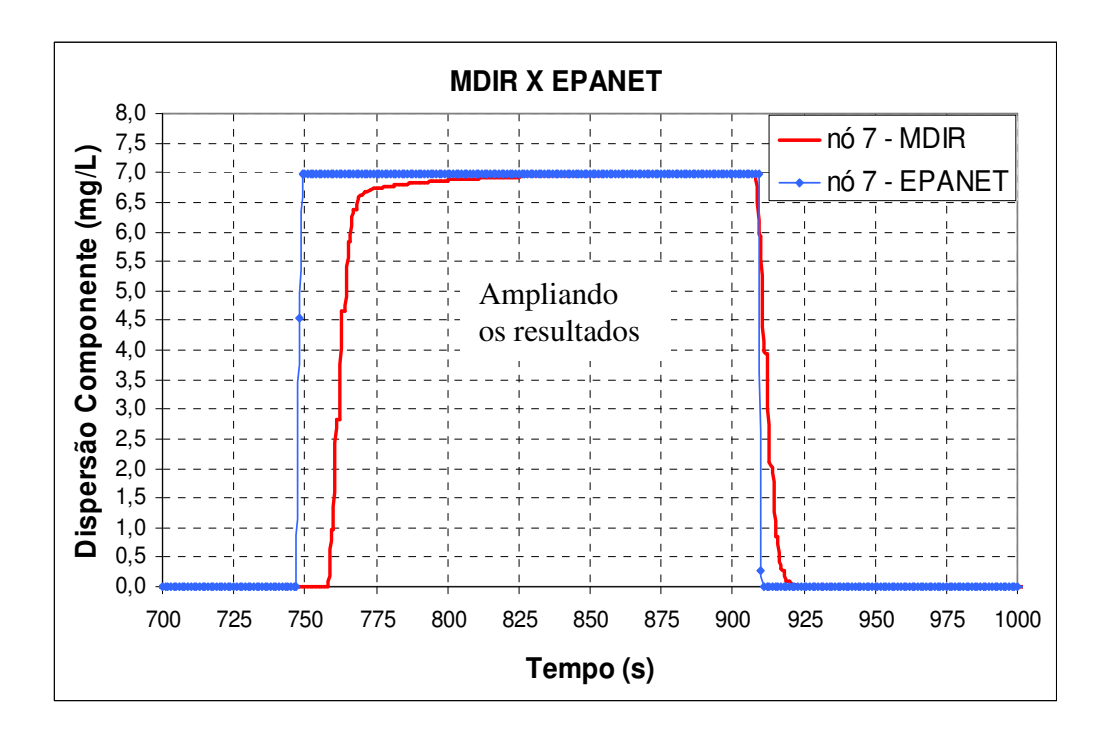

**Figura 6.5.10 – Dispersão do componente - nó 7 - detalhe.** 

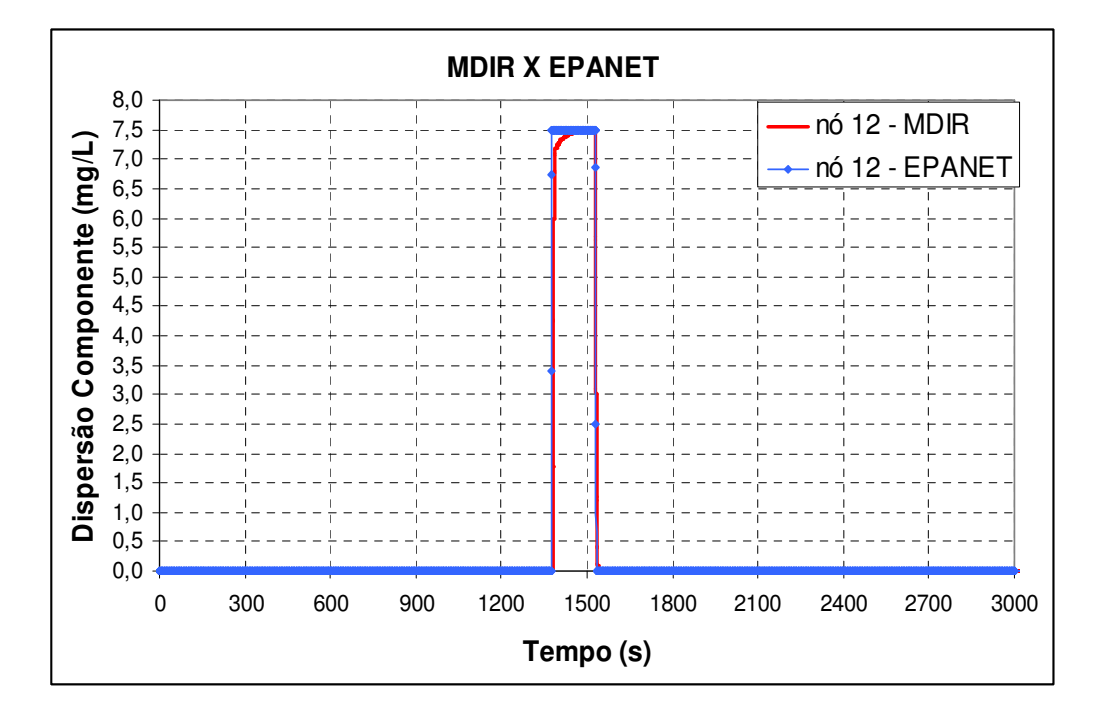

**Figura 6.5.11 – Dispersão do componente - nó 12.** 

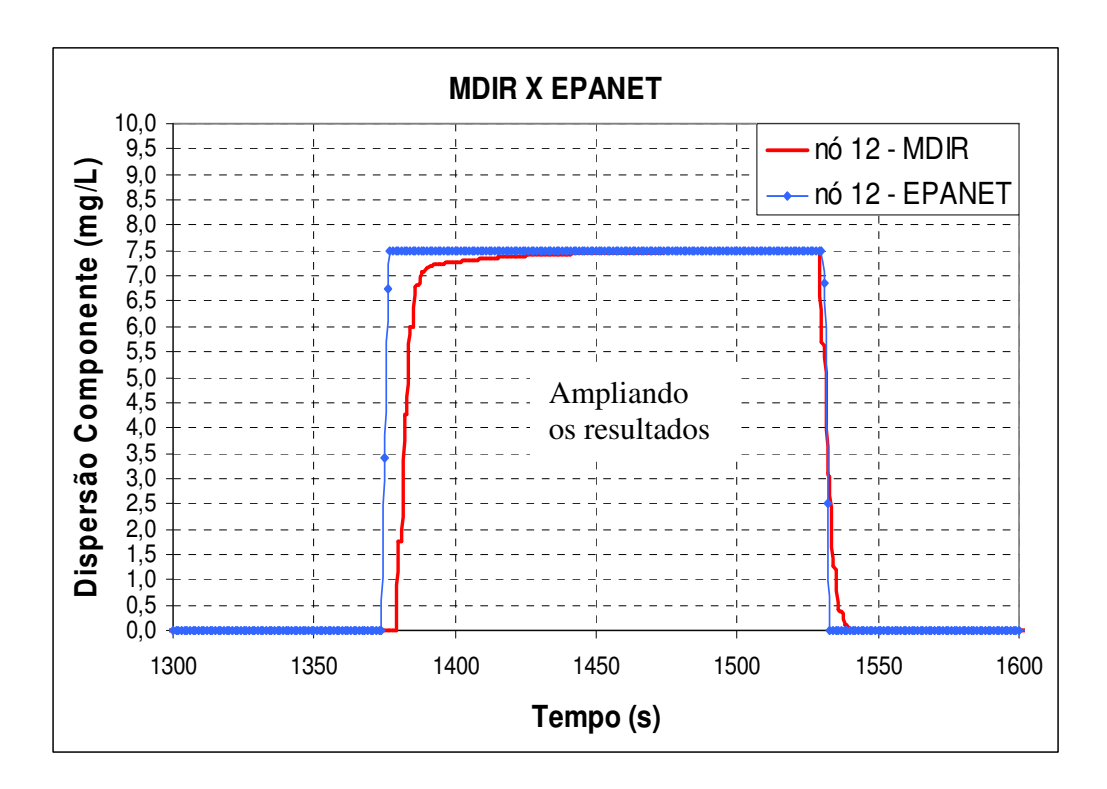

**Figura 6.5.12 – Dispersão do componente nó 12 – detalhe.**

Uma outra simulação foi inserir, simultaneamente, demandas de 15L/s e 25L/s, respectivamente, nos nós 3 e 6 durante 150s, com concentrações de 100mg/L. As figuras 6.5.13 a 6.5.18 apresentam os resultados da concentração em alguns nós dessa rede hidráulica obtidos nos dois modelos.

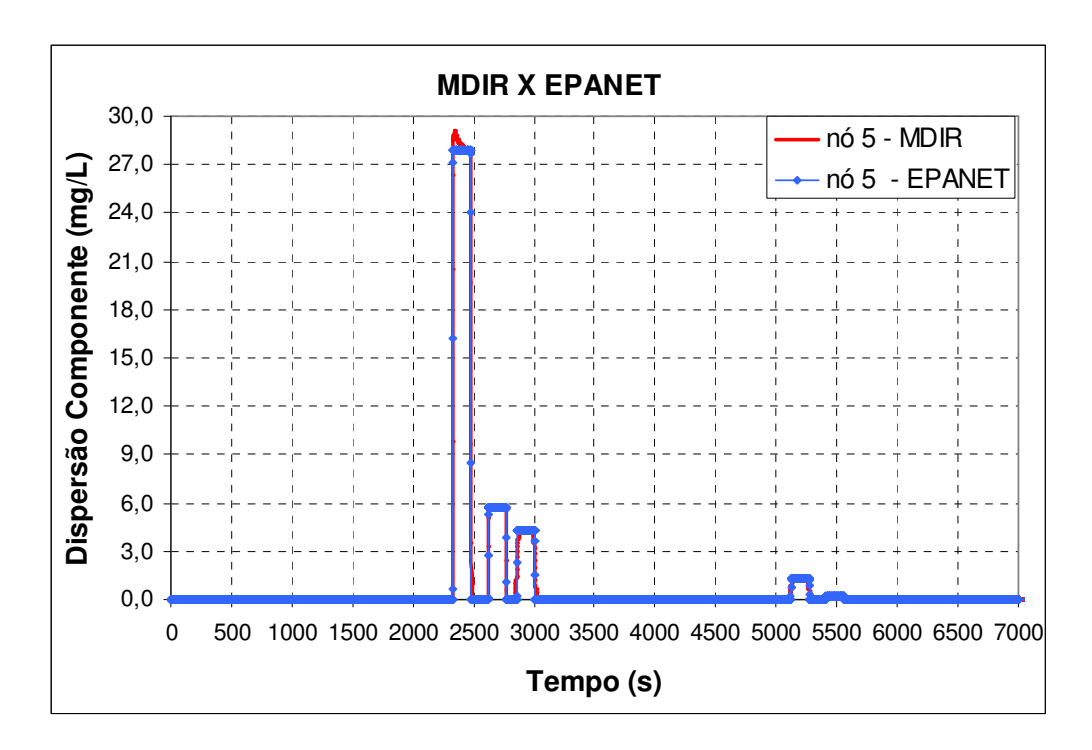

**Figura 6.5.13 – Dispersão do componente - nó 5.** 

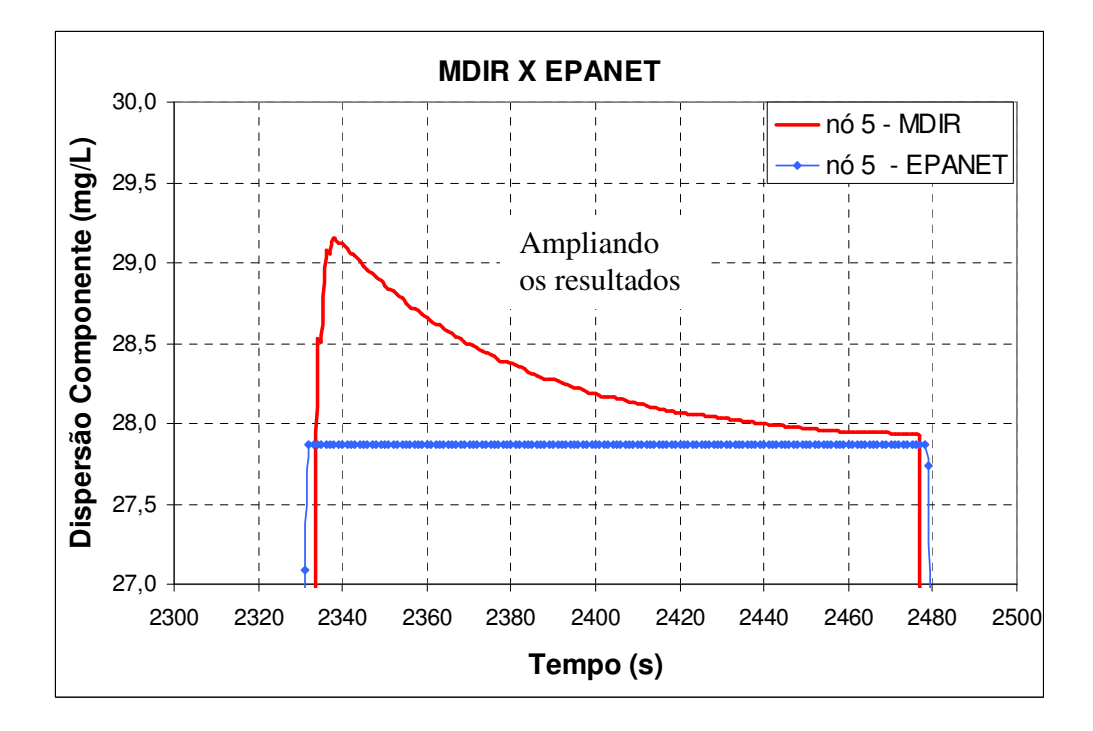

**Figura 6.5.14 – Dispersão do componente - nó 5 – detalhe.** 

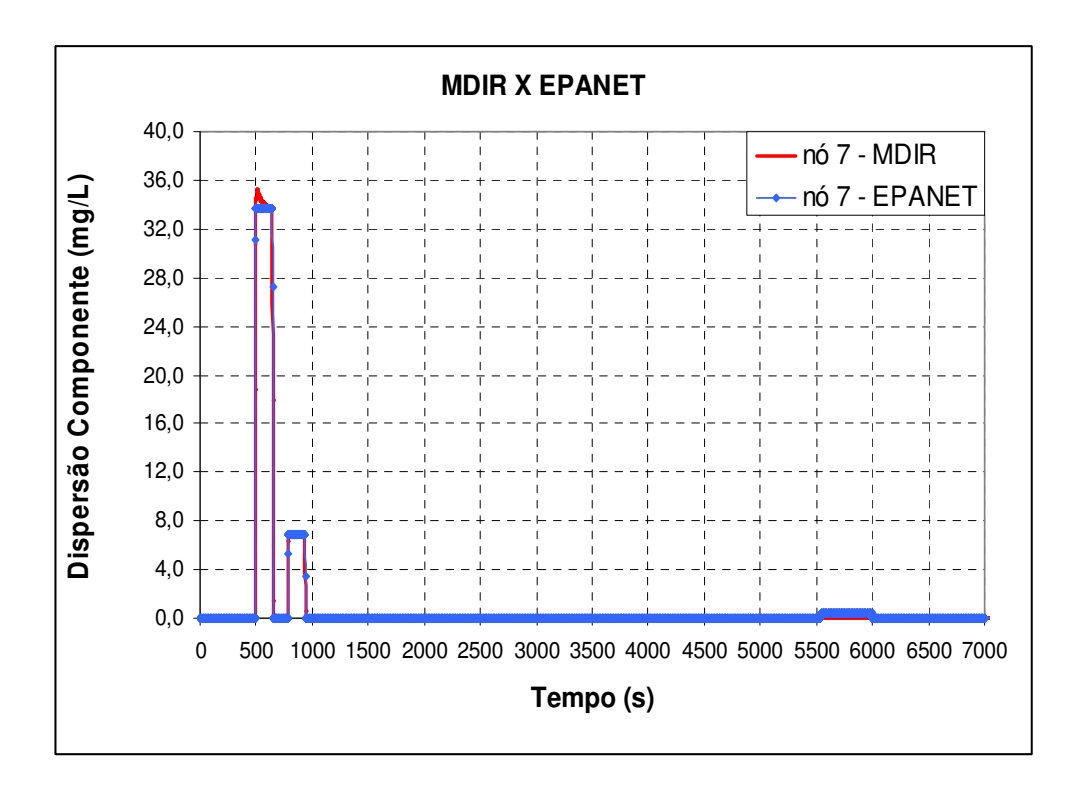

**Figura 6.5.15 – Dispersão do componente - nó 7.** 

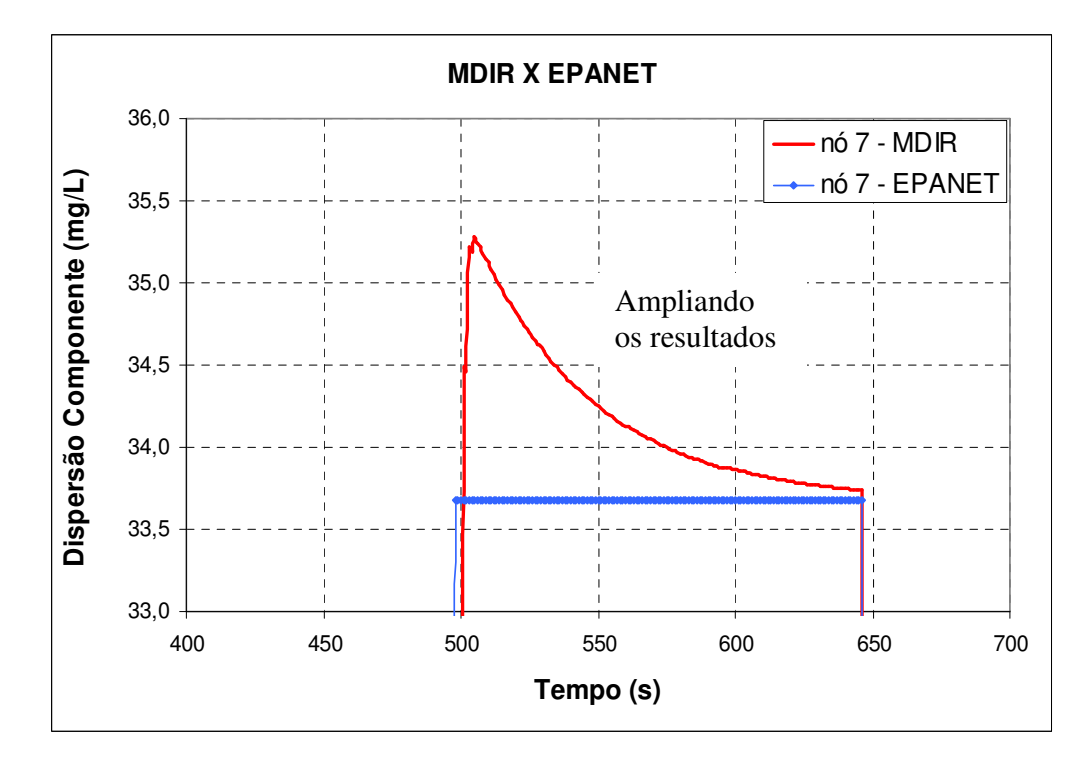

**Figura 6.5.16 – Dispersão do componente - nó 7 – detalhe.** 

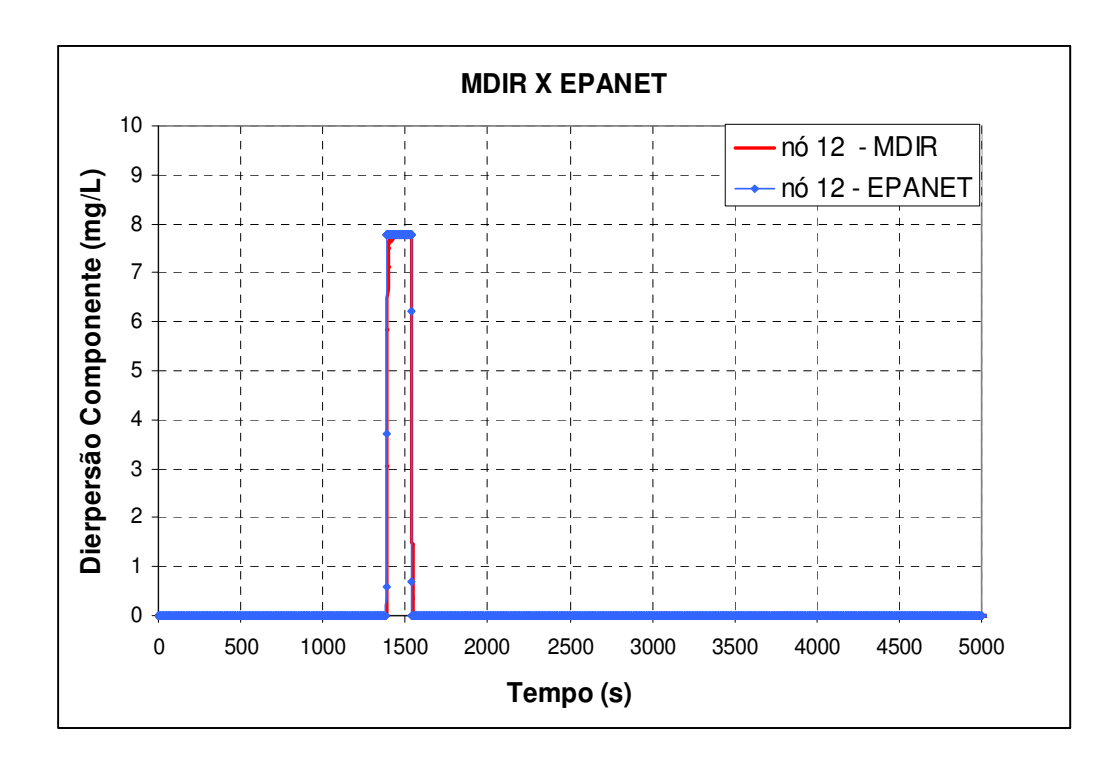

**Figura 6.5.17 – Dispersão do componente - nó 12.** 

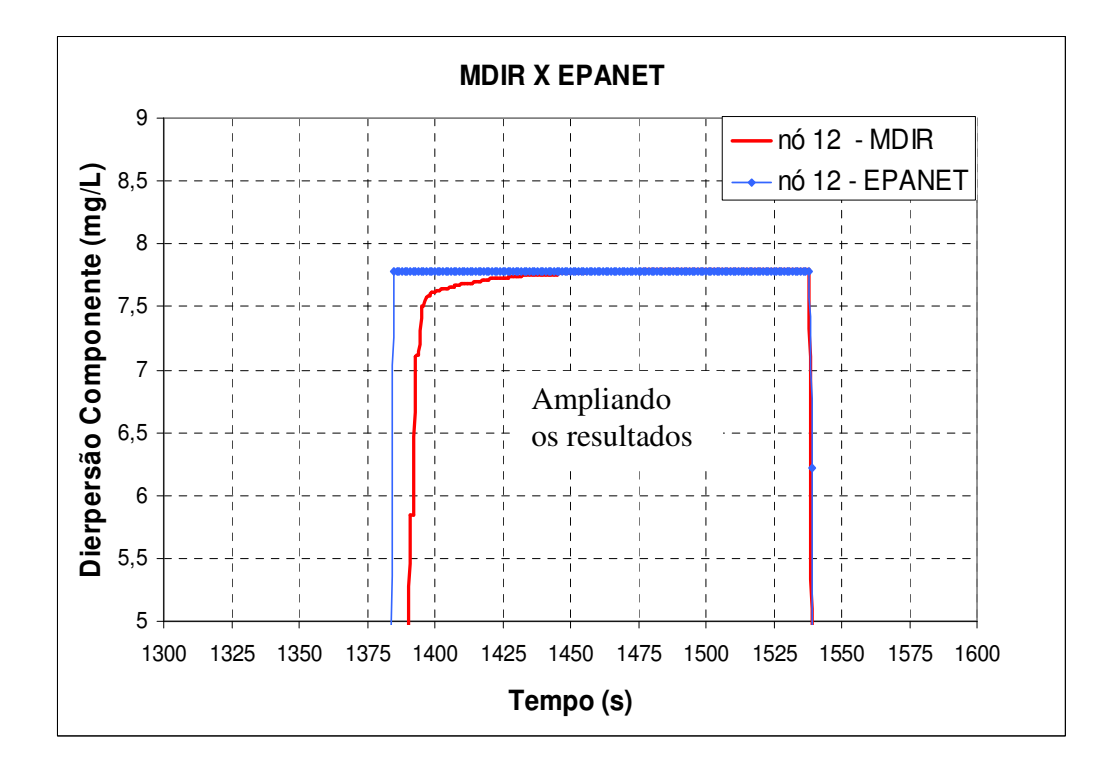

**Figura 6.5.18 – Dispersão do componente - nó 12 – detalhe.**

# **6.6 Estudo 06 – Sistemas hidráulicos conhecidos na literatura**

# **6.6.1 Rede hidráulica – Rossman (1996)**

Um outro sistema hidráulico estudado para análise da concentração de um componente foi proposto por Rossman (1996), figura 6.6.1, a seguir:

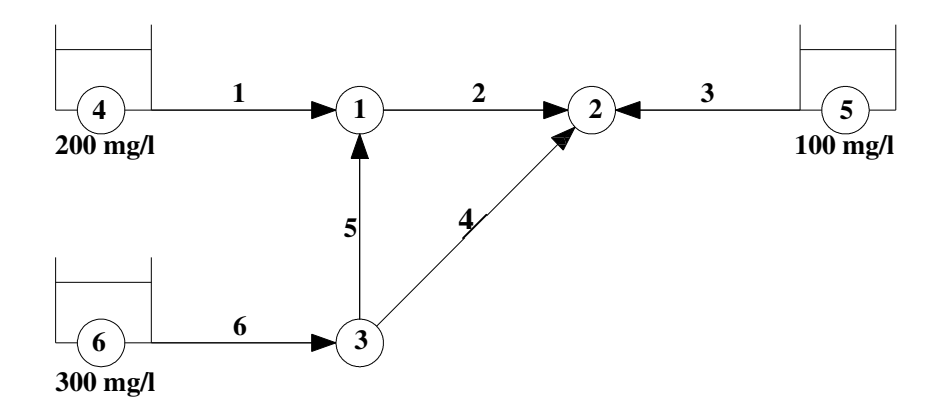

**Figura 6.6.1 – Sistema hidráulico proposto por Rossman.**

Os dados referentes a esse sistema hidráulico são apresentados na tabela 6.6.1 abaixo:

| Tubo           | Diâmetro (mm) | Comprimento (m) | <b>Nós</b>     | Demandas $(L/s)$ | Cotas(m)         | Fator - f |
|----------------|---------------|-----------------|----------------|------------------|------------------|-----------|
|                | 203           | 610             |                | 63,1             | 24,4             | 0,018     |
| 2              | 152           | 732             | $\overline{2}$ | 75,8             | 36,6             | 0,022     |
| 3              | 203           | 305             | 3              | 50,5             | 25,9             | 0,018     |
| $\overline{4}$ | 152           | 1220            | 4              | $\overline{0}$   | $\theta$         | 0,022     |
| 5              | 152           | 366             | 5              | $\boldsymbol{0}$ | $\boldsymbol{0}$ | 0,021     |
| 6              | 203           | 671             | 6              | $\boldsymbol{0}$ | $\boldsymbol{0}$ | 0,018     |

**Tabela 6.6.1 – Dados referentes ao sistema hidráulico proposto por Hossman.** 

Na simulação, as cargas hidráulicas nos reservatórios R4, R5 e R6 foram mantidas constante e valem, respectivamente, 82,30m, 76,20m e 88,40m. Os resultados obtidos pela simulação hidráulica são apresentados na tabela 6.6.2, a seguir

| Modelo        | Vazão - Tubos  |                |                |      |                |       | Carga Hidráulica Nós |                |                |  |
|---------------|----------------|----------------|----------------|------|----------------|-------|----------------------|----------------|----------------|--|
| Hidráulico    | (L/s)          |                |                |      |                |       |                      | (m)            |                |  |
|               | Q <sub>1</sub> | Q <sub>2</sub> | Q <sub>3</sub> | Q4   | Q <sub>5</sub> | Q6    | H <sub>1</sub>       | H <sub>2</sub> | H <sub>3</sub> |  |
| <b>MDIR</b>   | 59,90          | 8,37           | 58,41          | 9,02 | 11,57          | 71,09 | 72,85                | 71,70          | 73,91          |  |
| <b>EPANET</b> | 59,90          | 8,36           | 58,43          | 9,01 | 11,56          | 71,07 | 72,84                | 71,69          | 73,90          |  |

**Tabela 6.6.2 – Resultados de carga e vazão do MDIR e EPANET.**

Em relação à dispersão dos componentes na rede, as concentrações dos mesmos são mantidas constantes nos reservatórios, como mostra a figura 6.6.1, e os resultados da concentração desses componentes, obtidos nos dois modelos, para o nó 2, são apresentados na figura 6.6.2:

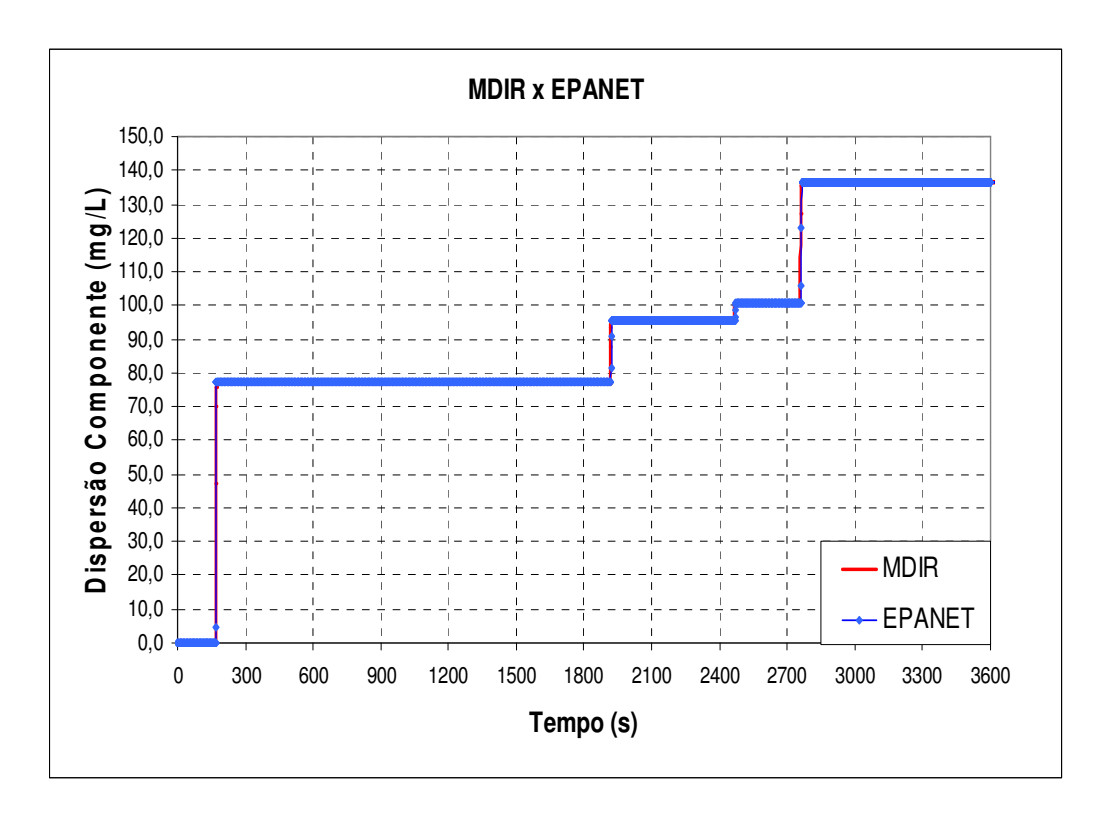

**Figura 6.6.2 – Dispersão no sistema hidráulico - nó 2 – Rossman.**

Utilizando valores do número de Courant abaixo da unidade, a dispersão para o mesmo nó é ilustrada na figura 6.6.3, a seguir:

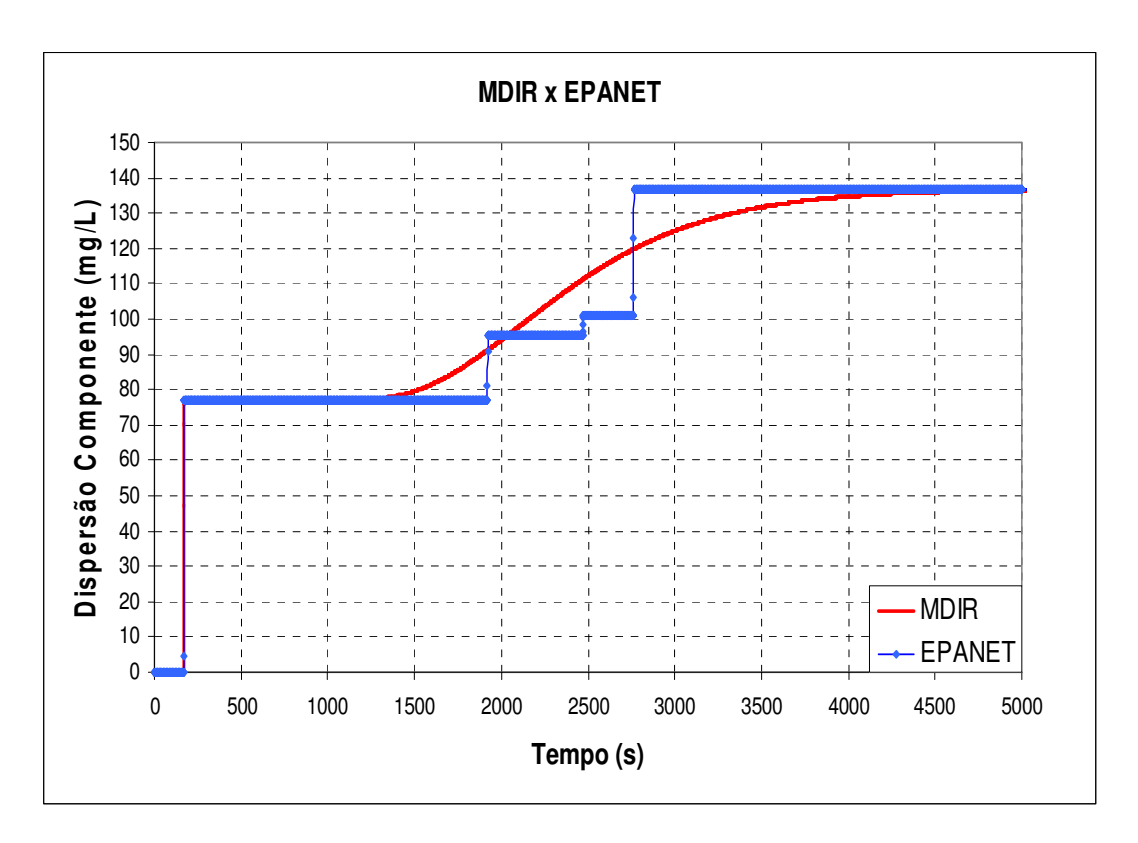

**Figura 6.6.3 – Dispersão no sistema hidráulico – nó 2 -** <sup>α</sup> < 1**.** 

# **7 DISCUSSÃO DOS RESULTADOS**

Nesse capítulo são realizadas as discussões dos resultados obtidos no capítulo anterior.

#### **7.1 Estudo 01 – Comprovação do MDIR**

Utilizou-se um sistema hidráulico simples composto de um reservatório, um tubo e uma válvula, figura 6.1.1, para analisar a adequação do modelo numérico proposto. Os resultados desse modelo são comparados com os resultados obtidos por solução analítica. Pela figura 6.1.2 observa-se que os valores obtidos são próximos. O mesmo não ocorre com os resultados obtidos pelo programa EPANET, que não leva em consideração o efeito da inércia, como mostra figura 6.1.3. Nota-se que a busca do regime permanente pelo MDIR está mais adequado ao comportamento físico real. A confrontação com a solução analítica validam o modelo primeiro proposto.

# **7.2 Estudo 02 – Avaliação em regime transitório**

Efeitos da inércia do escoamento são melhores observados quando se realiza manobras em sistemas hidráulicos que acarretam regimes transitórios. Com o objetivo de avaliar esses efeitos, várias topologias foram analisadas e os resultados encontrados são discutidos a seguir.

# **7.2.1 Sistema hidráulico reservatório-tubo-reservatório**

Os resultados ilustrados nas figuras de 6.2.2 a 6.2.9 mostram o que ocorre num sistema composto de um reservatório acoplado a outro reservatório por intermédio de um tubo, figura 6.2.1, quando submetidos à inserção de demandas de forma contínua ou não. O EPANET, como não considera o efeito da inércia do escoamento, apenas atualiza os dados de carga e vazão para a nova condição imposta. O mesmo não ocorre com os resultados encontrados pelo MDIR. A figura 6.2.2, por exemplo, demonstra o pico de pressão que ocorre nos nós 1 e 2 quando se inseriu uma demanda de 100L/s no nó 2.

Outra situação simulada que mostra o efeito da inércia do escoamento é o chamado pêndulo hidráulico onde um certo desnível de água entre dois reservatórios é abandonado para atingir uma condição de regime permanente final quando eles atingem o mesmo nível. As figuras 6.2.10 a 6.2.24 apresentam os valores de carga e vazão obtidas através de simulação.

Quando se adota tubos com diâmetros menores para um dado comprimento, conseqüentemente com menor inércia e maior perda de carga, a dissipação da onda de pressão é maior e os resultados encontrados pelo MDIR e EPANET são próximos, como se pode observar nas figuras 6.2.14 a 6.2.16. Porém, à medida que se aumenta o diâmetro dessa tubulação, o efeito da inércia fica bem mais evidente e a dissipação dessa onda é menor, como se pode notar nos valores apresentados nas figuras de 6.2.17 a 6.2.24. No EPANET, ainda se teve o inconveniente dos valores da vazão não convergirem para zero, figura 6.2.21, o que deveria ter ocorrido pelo fato dos reservatórios terem atingido a mesma carga hidráulica de 75m. O mesmo não ocorre no MDIR, apesar da convergência ter sido mais lenta, como mostra a figura 6.2.24.

# **7.2.2 Rede hidráulica 1**

Outra simulação, semelhante a do item anterior foi aplicada a uma rede hidráulica indicada na figura 6.2.25. Novamente considerou-se os reservatórios com níveis variados, com diferentes cargas hidráulicas e, em seguida, foram abandonados para se alcançar o estado de equilíbrio, quando atingem o mesmo nível. As figuras 6.2.26 a 6.2.28 apresentam os valores de carga obtidos através de simulação para esta condição.

Novamente se observa o que o efeito da inércia também ocorre em redes hidráulicas de distribuição de água.

# **7.2.3 Rede hidráulica 2**

Uma rede hidráulica mais complexa também foi analisada para se verificar o feito da inércia do escoamento, como ilustrada na figura 6.2.29. Depois que a rede hidráulica estava em regime permanente, um pequeno vazamento no tubo 20 foi gerado pelo nó 13 e os resultados de carga hidráulica, obtidos pelos dois modelos, referentes ao nó 1, foram apresentados na figura 6.2.30. Observa-se que a variação de carga obtida pelo MDIR é significativa enquanto que o EPANET apenas atualiza seus valores para essa nova situação imposta pelo vazamento. O MDIR faz uma busca física, mais próxima da realidade, enquanto que o EPANET faz uma busca numérica se adequando a nova situação.

Uma outra simulação foi o aumento instantâneo da demanda no nó 8, dada a já existência da fuga no tubo 20, porém quando esta já havia atingido o regime permanente. A figura 6.2.31 mostra as flutuações de vazão no tubo 20 e de carga no nó 8 obtidas pelo MDIR. Observa-se que o efeito da inércia do escoamento não pode ser negligenciado devido às oscilações que podem ocorrer em regime transitório. A figura 6.2.32 apresenta, de forma mais detalhada, a variação de carga que pode ocorrer quando se sai de um regime permanente até alcançar o outro regime permanente.

# **7.3 Estudo 03 – Aceleração da convergência do regime permanente (transitório fictício)**

Valores diferentes para *dt* podem acelerar a convergência dos valores de carga e vazão a partir de uma adoção inicial considerada. A seguir são apresentados alguns sistemas hidráulicos onde essa análise foi realizada.

# **7.3.1 Sistema hidráulico reservatório-tubo**

Valores diferentes para *dt* foram analisados no sistema hidráulico da figura 6.1.1. Observa-se que a busca da convergência para os valores de vazão são diferentes à medida que se altera os valores de *dt* , como mostra a figura 6.3.1, e valores para *dt* acima de 20s apresentaram problemas, como ilustrado na figura 6.3.2.

Como já foi discutido nos capítulos anteriores, se o interesse é a de obtenção da condição estática, como faz o modelo estático empregado no EPANET, o modelo proposto também poderá ser empregado. Nesse caso pode-se abrir mão da precisão numérica durante a condição transitória para se obter a aceleração da convergência para o regime permanente adotando-se valores de *dt* maiores. Cabe observar que o *dt* é a discretização numérica de uma equação diferencial e, portanto para garantir sua adequação ao fenômeno físico este valor deve ser pequeno para garantir a representação da derivada.

# **7.3.2 Rede hidráulica 2**

A análise da convergência obtida pelos dois modelos também foi realizada para sistemas hidráulicos mais complexos como a rede de distribuição de água da figura 6.2.29. Novamente, valores acima de 30s mostraram problemas. Pela tabela 6.3.1 observa-se que à medida que se

aumenta os valores de *dt* , o número de iterações para a convergência do regime permanente é reduzido. O uso de *dt*'*s* grandes não traduz corretamente a evolução do fenômeno físico, embora para os testes efetuados tenha-se obtido a convergência para o regime permanente final.

#### **7.4 Estudo 04 – Dispersão do componente em regime permanente**

Neste estudo verificou-se como se dá a dispersão de um componente em sistemas hidráulicos modelado segundo o MDIR. As primeiras simulações têm como objetivo verificar a dispersão do componente num sistema hidráulico quando o escoamento se encontra em regime permanente.

#### **7.4.1 Sistema hidráulico reservatório-tubo**

Uma primeira análise da dispersão do componente foi num sistema hidráulico simples composto por um reservatório e tubo, como ilustrado na figura 6.1.1. Nota-se que o tempo gasto para que o componente percorra os 900m de tubo desde o reservatório até à saída do tubo é de, aproximadamente, 370 segundos pelos dois modelos, como mostra a figura 6.4.1. A concentração do componente foi inserida de forma constante no reservatório.

# **7.4.2 Sistema hidráulico reservatório-tubo-reservatório**

Outra análise de dispersão de componente em regime permanente foi empregada no sistema hidráulico ilustrado na figura 6.2.1 onde se inseriu um componente com concentração de 1mg/L no reservatório R1, de forma contínua. Os gráficos das figuras 6.4.2 e 6.4.3 apresentam, respectivamente, os valores das concentrações do componente obtidas através do EPANET e MDIR. Os resultados demonstram um comportamento semelhante, evidenciando a adequação do modelo de qualidade proposto a este caso simples.

Nessa simulação o número de Courant foi igual a 1. Valores diferentes deste número levam a comportamentos distintos, como ilustrado nas figuras 6.4.4 a 6.4.6. Observa-se que quanto menor o número, maior será a distorção do fenômeno representado.

# **7.4.3 Rede hidráulica 1**

A análise da dispersão foi feita para o sistema pouco mais complexo, ilustrado na figura 6.2.25. Uma vez estabelecido o regime permanente, inseriu-se uma concentração de 1mg/L, de forma contínua, no reservatório de montante. Os resultados apresentados nas figuras 6.4.7 a 6.4.11 mostram a evolução da concentração do componente nos nós da instalação. Observa-se que os resultados dos dois modelos foram próximos para essa simulação em que o número de Courant ficou igual à unidade. Novamente, valores diferentes para courant foram avaliados e os resultados para alguns nós são ilustrados nas figuras 6.4.12 e 6.4.13.

# **7.4.4 Rede hidráulica 2**

Uma rede ainda mais complexa, ilustrada na figura 6.2.29, foi empregada na análise de qualidade. Uma concentração de 1mg/L foi inserida de forma constante no reservatório (nó 14) uma vez que o regime permanente foi estabelecido. Os resultados da dispersão desse componente obtidos pelo MDIR e EPANET, para Courant igual a unidade, são apresentados nas figuras 6.4.14 a 6.4.26. Novamente verifica-se a proximidade dos resultados encontrados pelos dois modelos. A distorção dos resultados obtidos pelo MDIR, quando se trabalha com números de Courant menores que 1, também foram analisados e seus valores são apresentados nas figuras 6.4.27 a 6.4.39. Embora os valores finais da concentração obtidos pelo MDIR convirjam para os mesmos valores obtidos pelo EPANET, a forma desta convergência é distinta em decorrência do modelo de qualidade adotado, como já enfatizado diversas vezes nesse trabalho.

#### **7.5 Estudo 05 – Dispersão do componente em regime transitório**

Nesse item discute-se os resultados da dispersão do componente em sistemas hidráulicos quando o escoamento está em regime transitório.

#### **7.5.1 Sistema hidráulico reservatório-tubo-reservatório**

Analisando primeiramente um sistema simples, ilustrado pela figura 6.2.1, inseriu-se, de forma contínua no nó 1, uma demanda de 100L/s com concentração de 1mg/L de um determinado componente. Durante essa simulação os reservatórios foram mantidos em nível constante e a dispersão desse componente no nó 2 (ou seção 2) e no reservatório R2 são apresentadas na figura 6.5.1. Nota-se que há uma defasagem no tempo à medida que o componente se afasta do seu ponto de aplicação, devido ao efeito da inércia do escoamento.

A mesma defasagem no tempo também ocorre quando se injeta uma demanda contaminada durante um certo intervalo de tempo, sendo depois retirada, como mostra as figuras 6.5.2 e 6.5.3.

Outra simulação analisou a dispersão do componente na situação onde os dois reservatórios foram abandonados de suas alturas iniciais de água até atingirem o mesmo nível. Uma concentração de 1mg/L foi inserida, de forma contínua, no reservatório R1, à medida que o transitório foi gerado. Retirou-se a demanda que havia sido inserida no nó 1. Novamente observase que o efeito da inércia aumenta a defasagem de tempo à medida que se afasta do ponto onde se injetou o componente, como mostra os resultados encontrados na figura 6.5.4.

# **7.5.2 Rede hidráulica 1**

Uma condição mais complexa de escoamento foi avaliada empregando-se a rede descrita pela figura 6.2.25. Na simulação considerou-se a inserção de uma demanda de 15L/s com uma concentração de componente de 100mg/L durante 150 segundos no nó 1. As figuras 6.5.5 e 6.5.6

representam a dispersão desse componente obtida pelos dois modelos em alguns nós dessa rede. Pode-se observar que a defasagem no tempo ainda continua ocorrendo, apesar de possuírem o mesmo comportamento conforme ilustram os gráficos.

# **7.5.3 Rede hidráulica 2**

Outra rede analisada é apresentada na figura 6.2.29. Foram inseridas demandas contaminadas de 100mg/L, durante um certo intervalo de tempo, primeiro em apenas um nó e depois, em outra simulação, simultaneamente em dois nós. Os resultados das concentrações obtidos em alguns nós para ambos os casos são apresentados nas figuras 6.5.7 a 6.5.18. Nesse caso o efeito da inércia ficou pouco evidente.

# **7.6 Estudo 06 – Sistemas hidráulicos conhecidos na literatura**

Uma última simulação foi realizada para validar o modelo proposto. O objetivo foi compará-lo com o exemplo proposto por Rossman (1996), que utiliza a rede hidráulica da figura 6.6.1 e resolvida por este através do EPANET. O autor analisou a concentração de um componente no nó 2, estando este acoplado a três reservatórios com diferentes concentrações desse componente. Os resultados são apresentados na figura 6.6.2 e pode-se observar que novamente o MDIR mostrou-se coerente quando comparado com o EPANET. Novamente, valores para número de Courant menores que a unidade fizeram com que o gráfico sofresse uma certa distorção, apesar da convergência dos valores da concentração, como se pode observar na figura 6.6.3. Ressalva-se que isto está associado à técnica de solução numérica aplicada para solução da equação de transporte do componente e não do MDIR.

# **8 CONCLUSÕES**

Os resultados obtidos permitem concluir sobre a possibilidade de emprego do modelo proposto ao programa EPANET, ampliando os atuais horizontes do mesmo. A formulação proposta seguiu a mesma adotada pelo método gradiente, produzindo poucas alterações no algoritmo original para incorporar as vantagens da análise dinâmica.

A adequação do modelo do EPANET a um modelo inercial rígido é simples, com pouca mudança em sua estrutura principal. Tal modificação pode proporcionar uma melhor adequação às simulações em período extensivo e de qualidade de água como ficou demonstrado nos estudos de casos hipotéticos apresentados.

Uma vantagem do modelo proposto, além da simulação dinâmica mais coerente, está no fato de se calcular apenas uma vez a equação (4.42), pois o termo *B* não está expresso em termos das vazões.

A convergência no tempo do MDIR é mais morosa, porém, o fato de não necessitar o recalculo da matriz do sistema, isso pode ser uma vantagem se o sistema for demasiadamente grande, podendo reduzir significativamente o tempo final de processamento do modelo dinâmico.

O fato de o MDIR levar em consideração o efeito da inércia em sua estrutura de cálculo, as simulações que foram realizadas nas diversas topologias analisadas mostraram-se mais fisicamente adequadas quando comparadas com as do programa EPANET.

O MDIR também se mostrou capaz de realizar simulações que envolvem a parte referente à qualidade de água. Efeitos da inércia também foram significativos no cálculo da

dispersão de um componente, mostrando que ocorrem uma certa defasagem no tempo no momento da dispersão.

Sugere-se que em uma próxima etapa deve-se enfatizar a dispersão de componentes que possam reagir com o meio em que é transportado, onde equações que envolvam leis de decaimento de concentração devem ser inseridas nas equações de dispersão.

O presente estudo, longe de finalizar a investigação sobre a possibilidade da incorporação do modelo rígido ao programa EPANET, abre caminho para outras investigações que permitam definir de uma forma simples a fronteira entre modelos. Além disso, o modelo de qualidade empregado não foi o mesmo empregado pelo EPANET, mas certamente a abordagem lagrangeana deste poderia ser incorporada.

Outras questões que surgem são relativas à possibilidade de um equacionamento dinâmico de alguns elementos permitindo, por exemplo, a análise dinâmica do comportamento de uma bomba com mudança de rotação ou o efeito dinâmico de uma válvula de controle.

# **REFERÊNCIAS BIBLIOGRÁFICAS**

- BOULOS, P. F., ALTMAN T., JARRIDE P. A. Discrete simulation approach for network-waterquality models. Journal of Water Resources Planning and Management, ASCE, No 1, vol.121, January/February, 1995.
- CABRERA, E., GARCIA-SERRA, J., IGLESIAS, P.L. Modelización de redes de distribución de água.Desde el régimen permanente hasta el golpe de aríete, "Mejora del rendimiento y de la fiabilidad em sistemas de distribución de água", editores: Cabrera, E., Vela, A.F., UPV, Espanha, 1994, 536 p.
- CHAUDHRY, M.H., ISLAM, M. R. Modelación de calidad de água en redes de agua, "Mejora del rendimiento y de la fiabilidad em sistemas de distribución de água" editores: Cabrera, E., Vela, A.F., UPV, Espanha, 1994, 536 p.
- CLARK, R. M., GRAYMAN W. M., MALES, R. M., HESS A. F. Modeling contaminant propagation in drinking water distribution systems. Journal of Environmental Engineering, ASCE, No 2, vol.119, March/April, 1993.
- CLARK, R. M ,MALES, R. M. Simulation cost and quality water distribution. Journal of Water Resources Planning and Management, ASCE, No 4, vol.111, October, 1985.
- DINIZ, V.E.M.G., Otimização de operação de redes por um modelo híbrido (hidrodinâmicogenético), Tese de doutorado, EPUSP, São Paulo, Brasil, 2004, 132 p.
- EIGER, S. Dispersão de poluentes em rios e estuários, apostila 735, Escola Politécnica da Universidade de São Paulo, Departamento de Engenharia Hidráulica e Sanitária, São Paulo, Brasil, 1991, 79 p.
- FUENTES, V., GARCIA-SERRA, J., IGLESIAS, P., MARTINEZ, J, PEREZ, R. Modelación y diseño de redes de abastecimiento de água, GMF, UPV, Valência, Espanha, 2002, 258 p.
- GRAYMAN W. M., CLARK, R. M., MALES, R. M. Modeling distribution systems water quality: dynamic approach. Journal of Water Resources Planning and Management, ASCE, No 3, vol.114, May, 1988.
- IGLESIAS, P.L. Modelo general de análisis de redes hidráulicas a presión en régimen transitorio, Tese de doutorado, UPV, Espanha, 2001, 598 p.
- IGLESIAS, P. L., SOLANO, F. J. M., SEBASTIÁN, J. I., MIQUEL, V. S. F. Frontera de separación entre el modelo rígido y la simulacíon en periodo extendido en sistemas hidráulicos a presión., I Congreso Latinoamericano de Hidráulica, São Pedro, Estado de São Paulo, Brasil, October, 2004.
- ISLAM, M. R. Numerical solution of advection for applications in enviromental hydraulics. M. S. Thesis, Washington State University, Department of Civil and Environmental Engineering, Pullman, May, 1992, 65 p.
- ISLAM, M. R., CHAUDHRY, M. H. Numerical solution of transport equation for applications in enviromental hydraulics and hydrology. Journal of Hydrology, 191, 106-121, 1997.
- ISLAM, M. R., CHAUDHRY, M. H. Modeling of constituent transport in unstead flows in pipe networks. Journal of Hydraulic, 124, 1115-1124, 1998.
- KOELLE, E. A general treatment for steady, transient and oscillatory analysis and control, "Agua en la comunidad Valenciana", editado por: Cabrera, E., Sahuquillo, Valência, Espanha, 345- 376, 1989 p.
- LUVIZOTTO JR., E. Controle operacional de redes de abastecimento de água auxiliado por computador, Tese de doutorado, EPUSP, São Paulo, Brasil, 1995, 143 p.
- LUVIZOTTO Jr, E., ANJO, L. F. R. S. Utilizando a estrutura do método gradiente na elaboração de um modelo para analisar transitórios lentos, XXI Congreso Latinoamericano de Hidráulica, São Pedro, Estado de São Paulo, Brasil, Octubre, 2004.
- MALES, R. M., CLARK, R. M., WEHRMAN, P. J., GATES, W. E. Algorithm for mixing problems in water systems. Journal of Hydraulic Engineering, ASCE, No 2, vol.111, February, 1985.
- MALES, R. M.,GRAYMAN W. M., CLARK, R. M. Modeling water quality distribution systems. Journal of Water Resources Planning and Management, ASCE, No 2, vol.114, March, 1988.
- NAHAVAND, A. N., CATANZANO, G.V. Matrix method for analysis of hydraulic networks, Journal of Hydraulic Division, ASCE, vol. 99, January, 1973, p.47-63.
- ROSSMAN, L. A. EPANET Users manual. Risk Reduction Engineering Laboratory, U. S. Environmental Protection Agency, Cincinnati, Ohio, 1993.
- ROSSMAN, L. A., BOULOS, P. F., ALTMAN T. Discrete volume-element method for network water-quality models. Journal of Water Resources Planning and Management, ASCE, No 5, vol.119, September/October, 1993.
- ROSSMAN, L. A., BOULOS, P. F. Numerical Discrete volume-element method for network methods water quality in distribution systems: a comparason. Journal of Water Resources Planning and Management, ASCE, No 2, vol.122, March/April, 1996.
- SHIMADA, M. Graph theorical model for slow transient analysis of pipe networks, Journal of Hydraulic Engineering, ASCE, vol. 115, No.9, September, 1989. p.1165-1183.
- STREETER, V. L., WYLIE E. B., **Mecanica de Los Fluidos**, Madrid, Espana, cuarta edicion, Talleres Gráficos de Ediciones Castilla, 1968, 747 p.
- TODINI, E., PILAT, S. A gradient algorithm for the analysis of pipe networks, "Computer applications in water supply, vol. 1, System analysis and simulation, editado por: Coubeck, K.B., and Orr, C.H., John Willey & Sons, 1988, p.1-20.

# **ANEXO**

Para elucidar o que foi discutido com relação à matriz *J* , calculada através dos dois modelos, analisa-se a rede da figura A.1. Ela foi descrita em Luvizotto Jr. (1995). É simétrica com todos os tubos de 500m de comprimento e 400mm de diâmetro. A carga nos reservatórios R7 e R8 são constantes e valem, respectivamente, 80m e 70m.

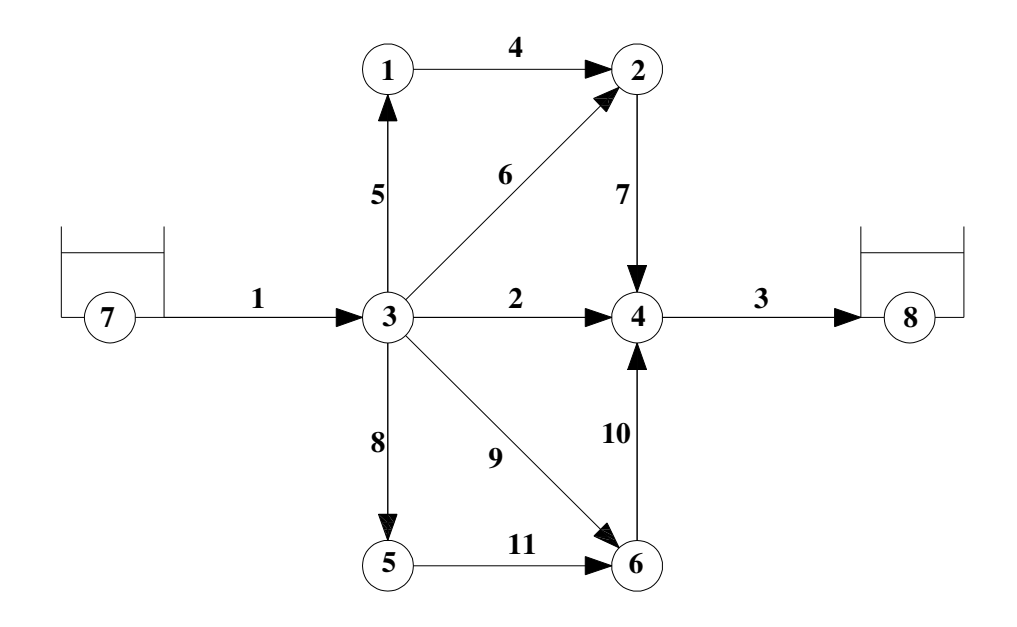

**Figura A.1 – Rede hidráulica.** 

Com o objetivo de apresentar a montagem da matriz *J* , obtida nos dois modelos, será adotado como valor inicial para as vazões dos tubos como sendo o produto da área do referido tubo por uma velocidade correspondente a 0,1m/s.

No modelo EPANET, a matriz *J* do sistema de equações (4.18 – modelo estático) depende de *G* , equação (4.16), que é expresso em termos das vazões nas tubulações, sendo

portando calculada em cada iteração, como mostra a equação (4.19). A seguir são apresentadas essas equações e os valores da matriz *J* nas primeiras iterações.

$$
G = \begin{bmatrix} 2R_1|Q_1| & \dots & 0 \\ \vdots & \ddots & \vdots \\ 0 & \dots & 2R_{np}|Q_{np}| \end{bmatrix}
$$
 (4.16)

$$
JH^{K+1} = F \tag{4.18}
$$

$$
J_{ij} = \begin{cases} i = j \Rightarrow J_{ij} = \sum_{K \in i} \frac{1}{G_{iK}} \\ i \neq j \Rightarrow J_{ij} = -\frac{1}{G_{ij}} \end{cases}
$$
(4.19)

Os valores da matriz *J* para as primeiras iterações valem:

Iteração 1:

$$
J = \begin{bmatrix} 0,8685 & -0,4343 & -0,4343 & 0,0000 & 0,0000 & 0,0000 \\ -0,4343 & 1,3028 & -0,4343 & -0,4343 & 0,0000 & 0,0000 \\ -0,4343 & -0,4343 & 2,6056 & -0,4343 & -0,4343 & -0,4343 \\ 0,0000 & -0,4343 & -0,4343 & 1,7371 & 0,0000 & -0,4343 \\ 0,0000 & 0,0000 & -0,4343 & 0,0000 & 0,8685 & -0,4343 \\ 0,0000 & 0,0000 & -0,4343 & -0,4343 & -0,4343 & 1,3028 \end{bmatrix}
$$

Iteração 2:

$$
J = \begin{bmatrix} 0,0947 & -0,0474 & -0,0474 & 0,0000 & 0,0000 & 0,0000 \\ -0,0474 & 0,0895 & -0,0252 & -0,0169 & 0,0000 & 0,0000 \\ -0,0474 & -0,0252 & 0,1602 & -0,0104 & -0,0474 & -0,0252 \\ 0,0000 & -0,0169 & -0,0104 & 0,0491 & 0,0000 & -0,0169 \\ 0,0000 & 0,0000 & -0,0474 & 0,0000 & 0,0947 & -0,0474 \\ 0,0000 & 0,0000 & -0,0252 & -0,0169 & -0,0474 & 0,0895 \end{bmatrix}
$$

Iteração 3:

$$
J = \begin{bmatrix} 0,1708 & -0,0854 & -0,0854 & 0,0000 & 0,0000 & 0,0000 \\ -0,0854 & 0,1644 & -0,0471 & -0,0319 & 0,0000 & 0,0000 \\ -0,0854 & -0,0471 & 0,2944 & -0,0201 & -0,0854 & -0,0471 \\ 0,0000 & -0,0319 & -0,0201 & 0,0930 & 0,0000 & -0,0319 \\ 0,0000 & 0,0000 & -0,0854 & 0,0000 & 0,1708 & -0,0854 \\ 0,0000 & 0,0000 & -0,0471 & -0,0319 & -0,0854 & 0,1644 \end{bmatrix}
$$

No cálculo das cargas hidráulicas nos nós pelo MDIR, a equação (4.42 – modelo dinâmico) depende da matriz *J* , equação (4.43), que por sua vez, se mantém constante durante todo o processo iterativo, sendo, portanto, necessário calculá-la apenas uma vez, pois *B* , equação (4.37), não está expresso em termos das vazões. A seguir são apresentadas essas equações e o valor da matriz *J* na primeira iteração, sendo constante nas demais iterações.

$$
B = \begin{bmatrix} \frac{L_1}{g A_1 \Delta t} & \cdots & 0 \\ \vdots & \ddots & \vdots \\ 0 & \cdots & \frac{L_{np}}{g A_{np} \Delta t} \end{bmatrix} = \begin{bmatrix} \frac{\beta_1}{\Delta t} & \cdots & 0 \\ \vdots & \ddots & \vdots \\ 0 & \cdots & \frac{\beta_{np}}{\Delta t} \end{bmatrix}
$$
(4.37)

 $JH = F$  (4.42)

$$
J_{ij} = \begin{cases} i = j \Rightarrow J_{ij} = \sum_{K \in i} \frac{1}{B_{iK}} \\ i \neq j \Rightarrow J_{ij} = -\frac{1}{B_{ij}} \end{cases}
$$
(4.43)

O valor da matriz *J* para todas as iterações vale:

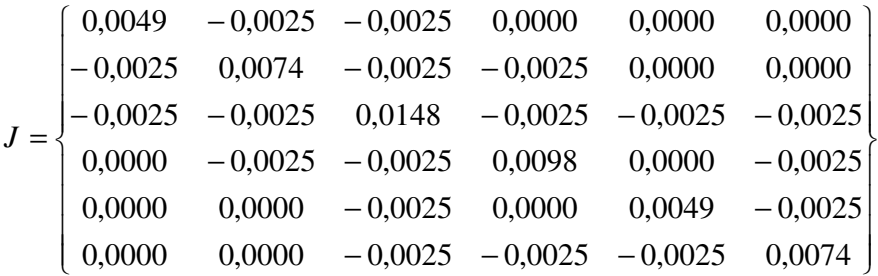

Os vetores solução apresentam em ambos os casos grau semelhante de complexidade de cálculo. Esta observação pode ser importante na comparação entre os métodos, pois o fato de não necessitar do recalculo da matriz inversa, se o sistema for demasiadamente grande pode reduzir significativamente o tempo final de processamento.

# **ABSTRACT**

This research describes the stages which aim the use of the original structure proposed by Todini and Pilati in the so called gradient method (GM), used in the analysis in steady state of pipe networks, in the formulation of an inertial rigid dynamic model (IRDM) to analyse slow transients in this type of installation. The theoretical bases are presented for this new method, justified by the general equation of fluids flow in pipes networks. The results obtained by the MDIR are compared to the results obtained in the EPANET program, which uses the gradient method. Discussion on the importance of the incorporation of the inertia effect are presented through a study case of hydraulic modelation and for quality analysis which derived from it.

Keys-words: Gradient method, slow transients, inertial rigid dynamic model.

# **Livros Grátis**

( <http://www.livrosgratis.com.br> )

Milhares de Livros para Download:

[Baixar](http://www.livrosgratis.com.br/cat_1/administracao/1) [livros](http://www.livrosgratis.com.br/cat_1/administracao/1) [de](http://www.livrosgratis.com.br/cat_1/administracao/1) [Administração](http://www.livrosgratis.com.br/cat_1/administracao/1) [Baixar](http://www.livrosgratis.com.br/cat_2/agronomia/1) [livros](http://www.livrosgratis.com.br/cat_2/agronomia/1) [de](http://www.livrosgratis.com.br/cat_2/agronomia/1) [Agronomia](http://www.livrosgratis.com.br/cat_2/agronomia/1) [Baixar](http://www.livrosgratis.com.br/cat_3/arquitetura/1) [livros](http://www.livrosgratis.com.br/cat_3/arquitetura/1) [de](http://www.livrosgratis.com.br/cat_3/arquitetura/1) [Arquitetura](http://www.livrosgratis.com.br/cat_3/arquitetura/1) [Baixar](http://www.livrosgratis.com.br/cat_4/artes/1) [livros](http://www.livrosgratis.com.br/cat_4/artes/1) [de](http://www.livrosgratis.com.br/cat_4/artes/1) [Artes](http://www.livrosgratis.com.br/cat_4/artes/1) [Baixar](http://www.livrosgratis.com.br/cat_5/astronomia/1) [livros](http://www.livrosgratis.com.br/cat_5/astronomia/1) [de](http://www.livrosgratis.com.br/cat_5/astronomia/1) [Astronomia](http://www.livrosgratis.com.br/cat_5/astronomia/1) [Baixar](http://www.livrosgratis.com.br/cat_6/biologia_geral/1) [livros](http://www.livrosgratis.com.br/cat_6/biologia_geral/1) [de](http://www.livrosgratis.com.br/cat_6/biologia_geral/1) [Biologia](http://www.livrosgratis.com.br/cat_6/biologia_geral/1) [Geral](http://www.livrosgratis.com.br/cat_6/biologia_geral/1) [Baixar](http://www.livrosgratis.com.br/cat_8/ciencia_da_computacao/1) [livros](http://www.livrosgratis.com.br/cat_8/ciencia_da_computacao/1) [de](http://www.livrosgratis.com.br/cat_8/ciencia_da_computacao/1) [Ciência](http://www.livrosgratis.com.br/cat_8/ciencia_da_computacao/1) [da](http://www.livrosgratis.com.br/cat_8/ciencia_da_computacao/1) [Computação](http://www.livrosgratis.com.br/cat_8/ciencia_da_computacao/1) [Baixar](http://www.livrosgratis.com.br/cat_9/ciencia_da_informacao/1) [livros](http://www.livrosgratis.com.br/cat_9/ciencia_da_informacao/1) [de](http://www.livrosgratis.com.br/cat_9/ciencia_da_informacao/1) [Ciência](http://www.livrosgratis.com.br/cat_9/ciencia_da_informacao/1) [da](http://www.livrosgratis.com.br/cat_9/ciencia_da_informacao/1) [Informação](http://www.livrosgratis.com.br/cat_9/ciencia_da_informacao/1) [Baixar](http://www.livrosgratis.com.br/cat_7/ciencia_politica/1) [livros](http://www.livrosgratis.com.br/cat_7/ciencia_politica/1) [de](http://www.livrosgratis.com.br/cat_7/ciencia_politica/1) [Ciência](http://www.livrosgratis.com.br/cat_7/ciencia_politica/1) [Política](http://www.livrosgratis.com.br/cat_7/ciencia_politica/1) [Baixar](http://www.livrosgratis.com.br/cat_10/ciencias_da_saude/1) [livros](http://www.livrosgratis.com.br/cat_10/ciencias_da_saude/1) [de](http://www.livrosgratis.com.br/cat_10/ciencias_da_saude/1) [Ciências](http://www.livrosgratis.com.br/cat_10/ciencias_da_saude/1) [da](http://www.livrosgratis.com.br/cat_10/ciencias_da_saude/1) [Saúde](http://www.livrosgratis.com.br/cat_10/ciencias_da_saude/1) [Baixar](http://www.livrosgratis.com.br/cat_11/comunicacao/1) [livros](http://www.livrosgratis.com.br/cat_11/comunicacao/1) [de](http://www.livrosgratis.com.br/cat_11/comunicacao/1) [Comunicação](http://www.livrosgratis.com.br/cat_11/comunicacao/1) [Baixar](http://www.livrosgratis.com.br/cat_12/conselho_nacional_de_educacao_-_cne/1) [livros](http://www.livrosgratis.com.br/cat_12/conselho_nacional_de_educacao_-_cne/1) [do](http://www.livrosgratis.com.br/cat_12/conselho_nacional_de_educacao_-_cne/1) [Conselho](http://www.livrosgratis.com.br/cat_12/conselho_nacional_de_educacao_-_cne/1) [Nacional](http://www.livrosgratis.com.br/cat_12/conselho_nacional_de_educacao_-_cne/1) [de](http://www.livrosgratis.com.br/cat_12/conselho_nacional_de_educacao_-_cne/1) [Educação - CNE](http://www.livrosgratis.com.br/cat_12/conselho_nacional_de_educacao_-_cne/1) [Baixar](http://www.livrosgratis.com.br/cat_13/defesa_civil/1) [livros](http://www.livrosgratis.com.br/cat_13/defesa_civil/1) [de](http://www.livrosgratis.com.br/cat_13/defesa_civil/1) [Defesa](http://www.livrosgratis.com.br/cat_13/defesa_civil/1) [civil](http://www.livrosgratis.com.br/cat_13/defesa_civil/1) [Baixar](http://www.livrosgratis.com.br/cat_14/direito/1) [livros](http://www.livrosgratis.com.br/cat_14/direito/1) [de](http://www.livrosgratis.com.br/cat_14/direito/1) [Direito](http://www.livrosgratis.com.br/cat_14/direito/1) [Baixar](http://www.livrosgratis.com.br/cat_15/direitos_humanos/1) [livros](http://www.livrosgratis.com.br/cat_15/direitos_humanos/1) [de](http://www.livrosgratis.com.br/cat_15/direitos_humanos/1) [Direitos](http://www.livrosgratis.com.br/cat_15/direitos_humanos/1) [humanos](http://www.livrosgratis.com.br/cat_15/direitos_humanos/1) [Baixar](http://www.livrosgratis.com.br/cat_16/economia/1) [livros](http://www.livrosgratis.com.br/cat_16/economia/1) [de](http://www.livrosgratis.com.br/cat_16/economia/1) [Economia](http://www.livrosgratis.com.br/cat_16/economia/1) [Baixar](http://www.livrosgratis.com.br/cat_17/economia_domestica/1) [livros](http://www.livrosgratis.com.br/cat_17/economia_domestica/1) [de](http://www.livrosgratis.com.br/cat_17/economia_domestica/1) [Economia](http://www.livrosgratis.com.br/cat_17/economia_domestica/1) [Doméstica](http://www.livrosgratis.com.br/cat_17/economia_domestica/1) [Baixar](http://www.livrosgratis.com.br/cat_18/educacao/1) [livros](http://www.livrosgratis.com.br/cat_18/educacao/1) [de](http://www.livrosgratis.com.br/cat_18/educacao/1) [Educação](http://www.livrosgratis.com.br/cat_18/educacao/1) [Baixar](http://www.livrosgratis.com.br/cat_19/educacao_-_transito/1) [livros](http://www.livrosgratis.com.br/cat_19/educacao_-_transito/1) [de](http://www.livrosgratis.com.br/cat_19/educacao_-_transito/1) [Educação - Trânsito](http://www.livrosgratis.com.br/cat_19/educacao_-_transito/1) [Baixar](http://www.livrosgratis.com.br/cat_20/educacao_fisica/1) [livros](http://www.livrosgratis.com.br/cat_20/educacao_fisica/1) [de](http://www.livrosgratis.com.br/cat_20/educacao_fisica/1) [Educação](http://www.livrosgratis.com.br/cat_20/educacao_fisica/1) [Física](http://www.livrosgratis.com.br/cat_20/educacao_fisica/1) [Baixar](http://www.livrosgratis.com.br/cat_21/engenharia_aeroespacial/1) [livros](http://www.livrosgratis.com.br/cat_21/engenharia_aeroespacial/1) [de](http://www.livrosgratis.com.br/cat_21/engenharia_aeroespacial/1) [Engenharia](http://www.livrosgratis.com.br/cat_21/engenharia_aeroespacial/1) [Aeroespacial](http://www.livrosgratis.com.br/cat_21/engenharia_aeroespacial/1) [Baixar](http://www.livrosgratis.com.br/cat_22/farmacia/1) [livros](http://www.livrosgratis.com.br/cat_22/farmacia/1) [de](http://www.livrosgratis.com.br/cat_22/farmacia/1) [Farmácia](http://www.livrosgratis.com.br/cat_22/farmacia/1) [Baixar](http://www.livrosgratis.com.br/cat_23/filosofia/1) [livros](http://www.livrosgratis.com.br/cat_23/filosofia/1) [de](http://www.livrosgratis.com.br/cat_23/filosofia/1) [Filosofia](http://www.livrosgratis.com.br/cat_23/filosofia/1) [Baixar](http://www.livrosgratis.com.br/cat_24/fisica/1) [livros](http://www.livrosgratis.com.br/cat_24/fisica/1) [de](http://www.livrosgratis.com.br/cat_24/fisica/1) [Física](http://www.livrosgratis.com.br/cat_24/fisica/1) [Baixar](http://www.livrosgratis.com.br/cat_25/geociencias/1) [livros](http://www.livrosgratis.com.br/cat_25/geociencias/1) [de](http://www.livrosgratis.com.br/cat_25/geociencias/1) [Geociências](http://www.livrosgratis.com.br/cat_25/geociencias/1) [Baixar](http://www.livrosgratis.com.br/cat_26/geografia/1) [livros](http://www.livrosgratis.com.br/cat_26/geografia/1) [de](http://www.livrosgratis.com.br/cat_26/geografia/1) [Geografia](http://www.livrosgratis.com.br/cat_26/geografia/1) [Baixar](http://www.livrosgratis.com.br/cat_27/historia/1) [livros](http://www.livrosgratis.com.br/cat_27/historia/1) [de](http://www.livrosgratis.com.br/cat_27/historia/1) [História](http://www.livrosgratis.com.br/cat_27/historia/1) [Baixar](http://www.livrosgratis.com.br/cat_31/linguas/1) [livros](http://www.livrosgratis.com.br/cat_31/linguas/1) [de](http://www.livrosgratis.com.br/cat_31/linguas/1) [Línguas](http://www.livrosgratis.com.br/cat_31/linguas/1)

[Baixar](http://www.livrosgratis.com.br/cat_28/literatura/1) [livros](http://www.livrosgratis.com.br/cat_28/literatura/1) [de](http://www.livrosgratis.com.br/cat_28/literatura/1) [Literatura](http://www.livrosgratis.com.br/cat_28/literatura/1) [Baixar](http://www.livrosgratis.com.br/cat_30/literatura_de_cordel/1) [livros](http://www.livrosgratis.com.br/cat_30/literatura_de_cordel/1) [de](http://www.livrosgratis.com.br/cat_30/literatura_de_cordel/1) [Literatura](http://www.livrosgratis.com.br/cat_30/literatura_de_cordel/1) [de](http://www.livrosgratis.com.br/cat_30/literatura_de_cordel/1) [Cordel](http://www.livrosgratis.com.br/cat_30/literatura_de_cordel/1) [Baixar](http://www.livrosgratis.com.br/cat_29/literatura_infantil/1) [livros](http://www.livrosgratis.com.br/cat_29/literatura_infantil/1) [de](http://www.livrosgratis.com.br/cat_29/literatura_infantil/1) [Literatura](http://www.livrosgratis.com.br/cat_29/literatura_infantil/1) [Infantil](http://www.livrosgratis.com.br/cat_29/literatura_infantil/1) [Baixar](http://www.livrosgratis.com.br/cat_32/matematica/1) [livros](http://www.livrosgratis.com.br/cat_32/matematica/1) [de](http://www.livrosgratis.com.br/cat_32/matematica/1) [Matemática](http://www.livrosgratis.com.br/cat_32/matematica/1) [Baixar](http://www.livrosgratis.com.br/cat_33/medicina/1) [livros](http://www.livrosgratis.com.br/cat_33/medicina/1) [de](http://www.livrosgratis.com.br/cat_33/medicina/1) [Medicina](http://www.livrosgratis.com.br/cat_33/medicina/1) [Baixar](http://www.livrosgratis.com.br/cat_34/medicina_veterinaria/1) [livros](http://www.livrosgratis.com.br/cat_34/medicina_veterinaria/1) [de](http://www.livrosgratis.com.br/cat_34/medicina_veterinaria/1) [Medicina](http://www.livrosgratis.com.br/cat_34/medicina_veterinaria/1) [Veterinária](http://www.livrosgratis.com.br/cat_34/medicina_veterinaria/1) [Baixar](http://www.livrosgratis.com.br/cat_35/meio_ambiente/1) [livros](http://www.livrosgratis.com.br/cat_35/meio_ambiente/1) [de](http://www.livrosgratis.com.br/cat_35/meio_ambiente/1) [Meio](http://www.livrosgratis.com.br/cat_35/meio_ambiente/1) [Ambiente](http://www.livrosgratis.com.br/cat_35/meio_ambiente/1) [Baixar](http://www.livrosgratis.com.br/cat_36/meteorologia/1) [livros](http://www.livrosgratis.com.br/cat_36/meteorologia/1) [de](http://www.livrosgratis.com.br/cat_36/meteorologia/1) [Meteorologia](http://www.livrosgratis.com.br/cat_36/meteorologia/1) [Baixar](http://www.livrosgratis.com.br/cat_45/monografias_e_tcc/1) [Monografias](http://www.livrosgratis.com.br/cat_45/monografias_e_tcc/1) [e](http://www.livrosgratis.com.br/cat_45/monografias_e_tcc/1) [TCC](http://www.livrosgratis.com.br/cat_45/monografias_e_tcc/1) [Baixar](http://www.livrosgratis.com.br/cat_37/multidisciplinar/1) [livros](http://www.livrosgratis.com.br/cat_37/multidisciplinar/1) [Multidisciplinar](http://www.livrosgratis.com.br/cat_37/multidisciplinar/1) [Baixar](http://www.livrosgratis.com.br/cat_38/musica/1) [livros](http://www.livrosgratis.com.br/cat_38/musica/1) [de](http://www.livrosgratis.com.br/cat_38/musica/1) [Música](http://www.livrosgratis.com.br/cat_38/musica/1) [Baixar](http://www.livrosgratis.com.br/cat_39/psicologia/1) [livros](http://www.livrosgratis.com.br/cat_39/psicologia/1) [de](http://www.livrosgratis.com.br/cat_39/psicologia/1) [Psicologia](http://www.livrosgratis.com.br/cat_39/psicologia/1) [Baixar](http://www.livrosgratis.com.br/cat_40/quimica/1) [livros](http://www.livrosgratis.com.br/cat_40/quimica/1) [de](http://www.livrosgratis.com.br/cat_40/quimica/1) [Química](http://www.livrosgratis.com.br/cat_40/quimica/1) [Baixar](http://www.livrosgratis.com.br/cat_41/saude_coletiva/1) [livros](http://www.livrosgratis.com.br/cat_41/saude_coletiva/1) [de](http://www.livrosgratis.com.br/cat_41/saude_coletiva/1) [Saúde](http://www.livrosgratis.com.br/cat_41/saude_coletiva/1) [Coletiva](http://www.livrosgratis.com.br/cat_41/saude_coletiva/1) [Baixar](http://www.livrosgratis.com.br/cat_42/servico_social/1) [livros](http://www.livrosgratis.com.br/cat_42/servico_social/1) [de](http://www.livrosgratis.com.br/cat_42/servico_social/1) [Serviço](http://www.livrosgratis.com.br/cat_42/servico_social/1) [Social](http://www.livrosgratis.com.br/cat_42/servico_social/1) [Baixar](http://www.livrosgratis.com.br/cat_43/sociologia/1) [livros](http://www.livrosgratis.com.br/cat_43/sociologia/1) [de](http://www.livrosgratis.com.br/cat_43/sociologia/1) [Sociologia](http://www.livrosgratis.com.br/cat_43/sociologia/1) [Baixar](http://www.livrosgratis.com.br/cat_44/teologia/1) [livros](http://www.livrosgratis.com.br/cat_44/teologia/1) [de](http://www.livrosgratis.com.br/cat_44/teologia/1) [Teologia](http://www.livrosgratis.com.br/cat_44/teologia/1) [Baixar](http://www.livrosgratis.com.br/cat_46/trabalho/1) [livros](http://www.livrosgratis.com.br/cat_46/trabalho/1) [de](http://www.livrosgratis.com.br/cat_46/trabalho/1) [Trabalho](http://www.livrosgratis.com.br/cat_46/trabalho/1) [Baixar](http://www.livrosgratis.com.br/cat_47/turismo/1) [livros](http://www.livrosgratis.com.br/cat_47/turismo/1) [de](http://www.livrosgratis.com.br/cat_47/turismo/1) [Turismo](http://www.livrosgratis.com.br/cat_47/turismo/1)